# **Kapitel WT:III**

#### III. Dokumentsprachen

- ❑ Auszeichnungssprachen
- ❑ HTML
- ❑ Cascading Stylesheets CSS
- ❑ XML-Grundlagen
- ❑ XML-Schema
- ❑ Die XSL-Familie
- ❑ APIs für XML-Dokumente

Einführung

### Trennung von

- 1. Dokument struktur
- 2. Dokument inhalt
- 3. Dokument darstellung bzw. Layout

<span id="page-1-0"></span>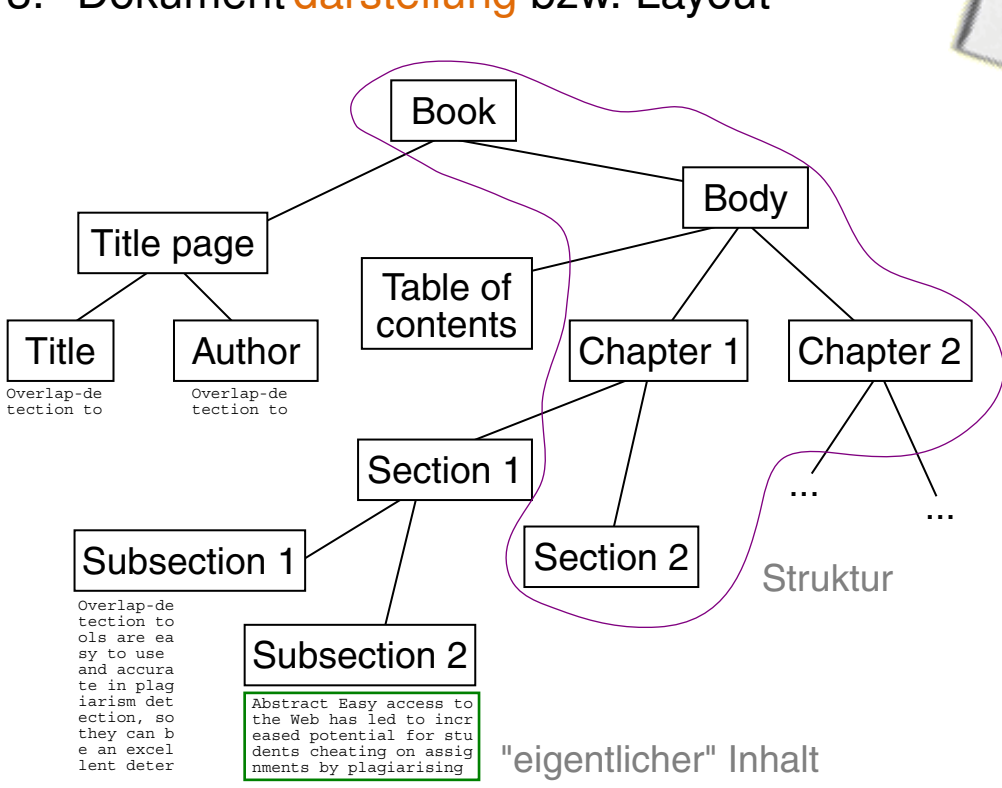

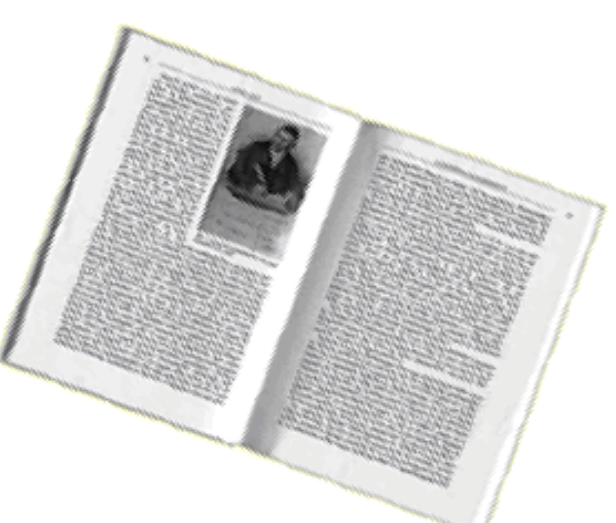

#### **Darstellung**

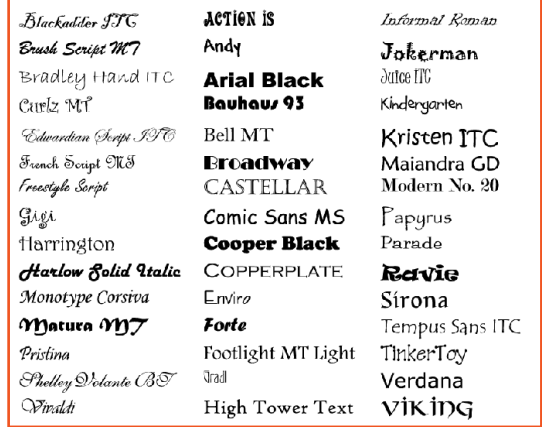

Einführung

# Beispiel LAT<sub>EX</sub>:

```
\documentclass{llncs}
\usepackage[T1]{fontenc}
\usepackage[german,american]{babel}
\usepackage{graphicx}
```

```
\begin{document}
```

```
\title{Fuzzy Fingerprints for Near Similarity Search}
\titlerunning{Fuzzy Fingerprints\ldots}
```

```
\author{Benno Stein\inst{1}}
\institute{Faculty of Media, Media Systems}
```
\maketitle

```
\begin{abstract}
This paper introduces a particular form of fuzzy-fingerprints--their
construction, their interpretation, and their use in the field of
information retrieval.
\end{abstract}
```
...

Einführung

### Beispiel LAT<sub>EX</sub>:

```
\documentclass{llncs}
\usepackage[T1]{fontenc}
\usepackage[german,american]{babel}
\usepackage{graphicx}
```

```
\begin{document}
```
\title**{**Fuzzy Fingerprints for Near Similarity Search**}**

...

\titlerunning **{Fuzzy Fi** 

\institute<sup>*{*Faculty of}</sup>

#### \maketitle

\begin**{**abstract**}** This paper introduces information retrieval. \end**{**abstract**}**

# \author{Benno Stein\in**Euzy Fingerprints for Near Similarity Search**

Benno Stein $<sup>1</sup>$ </sup>

Faculty of Media, Media Systems

construction, their interpretation and the set of the field of the field of the field of their construction, their interpretation, and their use in the field of information retrieval.

...

Einführung

Trennung von Struktur, Inhalt und Darstellung ermöglicht:

- ❑ Layout- und geräteunabhängige Archivierung
- ❑ maschinelle Analyse und Verarbeitung von Strukturinformation. Beispiele: Indexe, Seitenzahlen, Verweise, Zitate
- ❑ Single-Source-Prinzip: die Änderung an *einer* Quelle wird in allen nachfolgenden Layout-Prozessen nachvollzogen
- ❑ Stichworte: *Database Publishing, Cross Media Publishing*

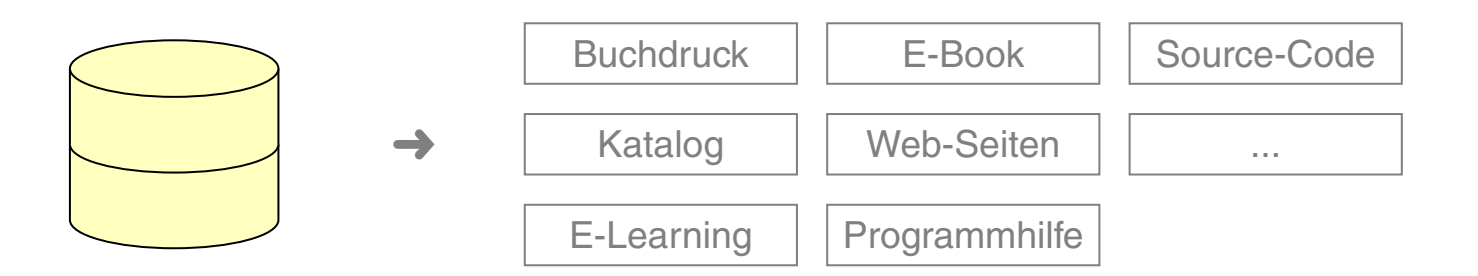

Bemerkungen:

- ❑ Mögliche Zielformate eines Layout-Prozesses:
	- **–** Portable Document Format PDF
	- **–** Postscript PS
	- **–** Rich Text Format RTF
	- **–** Extended Markup Language XML
	- **–** Hypertext Markup Language HTML
	- **–** Programm-Code
	- **–** Hilfedateien [\[Wikipedia\]](https://en.wikipedia.org/wiki/Online_help)

Einführung

Merkmale von Auszeichnungssprachen:

- ❑ Strukturinformation wird in den "eigentlichen" Inhalt integriert.
	- **→ [Metasprache](https://de.wikipedia.org/wiki/Metasprache) zur Auszeichnung von Strukturinformation**
- ❑ Auszeichnung = Markup

Auszeichnungssprache = Markup-Sprache

❑ Markup-Symbol *(Tag)* = Wort aus der Markup-Sprache; insbesondere: Unterscheidung von Start-Tags und End-Tags

Einführung

Merkmale von Auszeichnungssprachen:

- ❑ Strukturinformation wird in den "eigentlichen" Inhalt integriert.
	- **→ [Metasprache](https://de.wikipedia.org/wiki/Metasprache) zur Auszeichnung von Strukturinformation**
- ❑ Auszeichnung = Markup

Auszeichnungssprache = Markup-Sprache

❑ Markup-Symbol *(Tag)* = Wort aus der Markup-Sprache; insbesondere: Unterscheidung von Start-Tags und End-Tags

Forderungen an Auszeichnungssprachen:

- ❑ Syntax und Semantik von Markup-Symbolen definierbar
- ❑ erweiterbar hinsichtlich neuer Strukturelemente und Dokumententypen
- ❑ von Menschen schreib- und lesbar
- ❑ einbettbar in Programmiersprachen
- ❑ offen für zukünftige Entwicklungen: neue Medientypen, Medienintegration

Historie:

- 60er einheitliches Datenformat soll Datenverarbeitung flexibler machen
- 70er C. [Goldfarb](https://de.wikipedia.org/wiki/Charles_Goldfarb) entwickelt bei IBM die Generalized Markup Language GML
- <sup>1986</sup> Standardisierung von GML ➜ SGML = Standard GML, ISO/IEC 8879

Historie:

- 60er einheitliches Datenformat soll Datenverarbeitung flexibler machen
- 70er C. [Goldfarb](https://de.wikipedia.org/wiki/Charles_Goldfarb) entwickelt bei IBM die Generalized Markup Language GML
- <sup>1986</sup> Standardisierung von GML ➜ SGML = Standard GML, ISO/IEC 8879

Konzepte von SGML:

1. SGML-Deklaration

Definiert Zeichenvorrat, Steuerzeichen, Auszeichnungsregeln für Parser.

2. SGML Document Type Definition, DTD (Dokumentenklasse) Definiert die Elementtypen eines SGML-Dokuments, "gegen" die der Parser

analysiert. Die Elementtypen bilden einen [Strukturbaum.](#page-1-0)

#### 3. SGML-Dokument

Enthält eine Instanz des Strukturbaums gemäß einer DTD. Die Blätter des Strukturbaums bilden den [eigentlichen](#page-1-0) Inhalt.

Historie:

- 60er einheitliches Datenformat soll Datenverarbeitung flexibler machen
- 70er C. [Goldfarb](https://de.wikipedia.org/wiki/Charles_Goldfarb) entwickelt bei IBM die Generalized Markup Language GML
- <sup>1986</sup> Standardisierung von GML ➜ SGML = Standard GML, ISO/IEC 8879

Konzepte von SGML:

1. SGML-Deklaration

Definiert Zeichenvorrat, Steuerzeichen, Auszeichnungsregeln für Parser.

2. SGML Document Type Definition, DTD (Dokumentenklasse) Definiert die Elementtypen eines SGML-Dokuments, "gegen" die der Parser analysiert. Die Elementtypen bilden einen [Strukturbaum.](#page-1-0)

#### 3. SGML-Dokument

Enthält eine Instanz des Strukturbaums gemäß einer DTD. Die Blätter des Strukturbaums bilden den [eigentlichen](#page-1-0) Inhalt.

<span id="page-11-0"></span>SGML Dokumentenverarbeitung

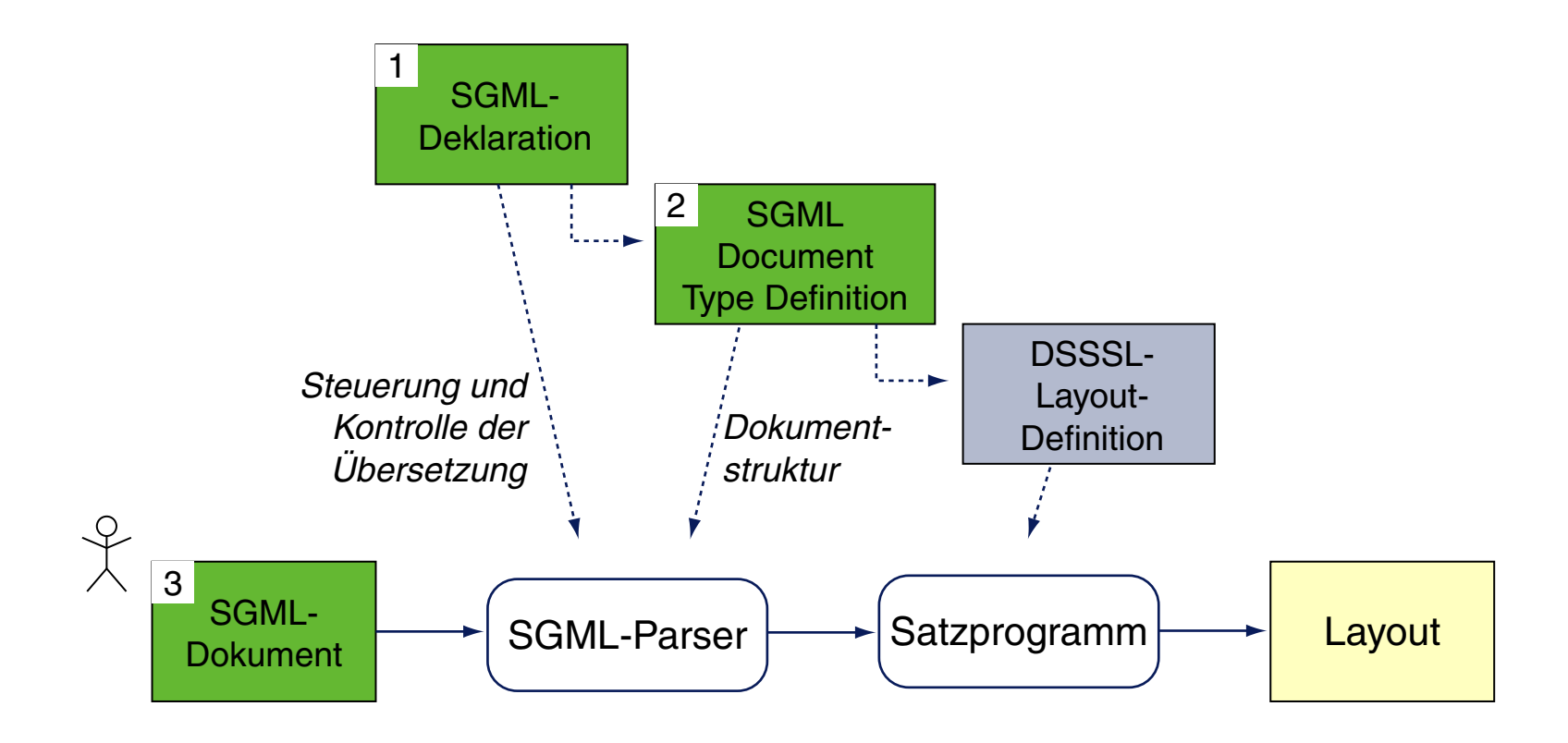

Bemerkungen:

- ❑ Das Formatieren ist nicht Bestandteil von SGML.
- ❑ Für Layout-spezifische und geräteabhängige Definitionen zur Darstellung der in SGML beschriebenen Strukturelemente wurde eine spezielle Sprache, die *Document Style Semantics and Specification Language* DSSSL ("Dissel" ausgesprochen) entwickelt. [\[Wikipedia,](https://en.wikipedia.org/wiki/Document_Style_Semantics_and_Specification_Language) [DSSSL-Portal\]](http://dsssl.netfolder.com/)
- ❑ Mittlerweile entwickelt sich Cascading Style Sheets (ab Level 3, CSS3) zu einer Alternative sowohl für DSSSL als auch für Stylesheetsprachen wie XSL-FO. [\[Wikipedia\]](https://de.wikipedia.org/wiki/Cascading_Style_Sheets#CSS3)

SGML-Dokument

**Allgemeine Form einer Element<mark>instanz</mark> [wɪːlll <u>HTML</u>] :** 

<elementname {attribute}\*> ... </elementname>

#### Beispiel:

```
<table width="100%" cellspacing="0" cellpadding="0" border="0">
 . . .
\langle/table>
```
SGML-Dokument

**Allgemeine Form einer Element<mark>instanz</mark> [WT:III [HTML\]](http://www.uni-weimar.de/medien/webis/teaching/lecturenotes/web-technology/unit-de-doclang-html-css.pdf#html-attribute-usage)** : ✿✿✿✿✿✿✿

<elementname {attribute}\*> ... </elementname>

#### Beispiel:

```
<table width="100%" cellspacing="0" cellpadding="0" border="0">
 . . .
\langle/table>
```
#### Abstrakte Syntax für Markup-Symbole *(Tags)*:

```
start-tag ::= stag-open identifier {attribute}* tag-close
end-tag ::= etag-open identifier tag-close
attribute ::= identifier = "value"
```

```
stag-open ::= <
etag-open ::= </
tag-close ::= >
identifier ::= {xchar}+
value : := \{char\}+
```
SGML-Dokument

**Allgemeine Form einer Element<mark>instanz</mark> [WT:III [HTML\]](http://www.uni-weimar.de/medien/webis/teaching/lecturenotes/web-technology/unit-de-doclang-html-css.pdf#html-attribute-usage)** : ✿✿✿✿✿✿✿

<elementname {attribute}\*> ... </elementname>

#### Beispiel:

```
<table width="100%" cellspacing="0" cellpadding="0" border="0">
 . . .
\langle/table>
```
#### Abstrakte Syntax für Markup-Symbole *(Tags)*:

```
start-tag ::= stag-open identifier {attribute}* tag-close
end-tag ::= etag-open identifier tag-close
attribute ::= identifier = "value"
```

```
stag-open ::= <
etag-open ::= </
tag-close ::= >
identifier ::= {xchar}+
value : := \{char\}+
```
SGML-Dokument

**Allgemeine Form einer Element<mark>instanz</mark> [WT:III [HTML\]](http://www.uni-weimar.de/medien/webis/teaching/lecturenotes/web-technology/unit-de-doclang-html-css.pdf#html-attribute-usage)** : ✿✿✿✿✿✿✿

<elementname {attribute}\*> ... </elementname>

#### Beispiel:

```
<table width="100%" cellspacing="0" cellpadding="0" border="0">
 . . .
\langle/table>
```
#### Abstrakte Syntax für Markup-Symbole *(Tags)*:

```
start-tag ::= stag-open identifier {attribute}* tag-close
end-tag ::= etag-open identifier tag-close
attribute ::= identifier = "value"
```

```
stag-open ::= <
etag-open ::= </
tag-close ::= >
identifier ::= {xchar}+
value : := \{char\}+
```
SGML-Dokument

**Allgemeine Form einer Element<mark>instanz</mark> [WT:III [HTML\]](http://www.uni-weimar.de/medien/webis/teaching/lecturenotes/web-technology/unit-de-doclang-html-css.pdf#html-attribute-usage)** : ✿✿✿✿✿✿✿

<elementname {attribute}\*> ... </elementname>

#### Beispiel:

```
<table width="100%" cellspacing="0" cellpadding="0" border="0">
 . . .
\langle/table>
```
#### Abstrakte Syntax für Markup-Symbole *(Tags)*:

```
start-tag ::= stag-open identifier {attribute}* tag-close
end-tag ::= etag-open identifier tag-close
attribute ::= identifier = "value"
```

```
stag-open ::= <
etag-open ::= </
tag-close ::= >
identifier ::= {xchar}+
value : := \{char\}+
```
SGML-Dokument

**Allgemeine Form einer Element<mark>instanz</mark> [WT:III [HTML\]](http://www.uni-weimar.de/medien/webis/teaching/lecturenotes/web-technology/unit-de-doclang-html-css.pdf#html-attribute-usage)** : ✿✿✿✿✿✿✿

<elementname {attribute}\*> ... </elementname>

#### Beispiel:

```
<table width="100%" cellspacing="0" cellpadding="0" border="0">
 . . .
\langle/table>
```
#### Abstrakte Syntax für Markup-Symbole *(Tags)*:

```
start-tag ::= stag-open identifier {attribute}* tag-close
end-tag ::= etag-open identifier tag-close
attribute ::= identifier = "value"
```

```
stag-open ::= <
etag-open ::= </
tag-close ::= >
identifier ::= {xchar}+
value : := \{char\}+
```
SGML-Dokument

**Allgemeine Form einer Element<mark>instanz</mark> [WT:III [HTML\]](http://www.uni-weimar.de/medien/webis/teaching/lecturenotes/web-technology/unit-de-doclang-html-css.pdf#html-attribute-usage)** : ✿✿✿✿✿✿✿

<elementname {attribute}\*> ... </elementname>

#### Beispiel:

```
<table width="100%" cellspacing="0" cellpadding="0" border="0">
 . . .
\langle/table>
```
#### Abstrakte Syntax für Markup-Symbole *(Tags)*:

```
start-tag ::= stag-open identifier {attribute}* tag-close
end-tag ::= etag-open identifier tag-close
attribute ::= identifier = "value"
```

```
stag-open ::= <
etag-open ::= </
tag-close ::= >
identifier ::= {xchar}+
value : := \{char\}+
```
SGML-Dokument

**Allgemeine Form einer Element<mark>instanz</mark> [WT:III [HTML\]](http://www.uni-weimar.de/medien/webis/teaching/lecturenotes/web-technology/unit-de-doclang-html-css.pdf#html-attribute-usage)** : ✿✿✿✿✿✿✿

<elementname {attribute}\*> ... </elementname>

#### Beispiel:

```
<table width="100%" cellspacing="0" cellpadding="0" border="0">
 . . .
</table>
```
#### Abstrakte Syntax für Markup-Symbole *(Tags)*:

```
start-tag ::= stag-open identifier {attribute}* tag-close
end-tag ::= etag-open identifier tag-close
attribute ::= identifier = "value"
```

```
stag-open ::= <
etag-open ::= </
tag-close ::= >
identifier ::= {xchar}+
value : := \{char\}+
```
**SGML Document Type Definition [WT:III [XML\]](http://www.uni-weimar.de/medien/webis/teaching/lecturenotes/web-technology/unit-de-doclang-xml-basics.pdf#xml-dtd)** ✿✿✿✿✿

- Die [DTD](#page-11-0) definiert:
	- 1. Art und Aufbau von Elementtypen für eine Klasse von Dokumenten
		- = die Inhaltsmodelle der Elementtypen
	- 2. die in Elementinstanzen verwendbaren Attribute und ihre Datentypen
	- 3. verschiedene Arten von Textkonstanten, sogenannte *Entities*

SGML Document Type Definition (Fortsetzung)

#### Beispiel für die Deklaration eines Elementtyps in einer DTD:

<!ELEMENT book (titlepage, body)> <!ELEMENT titlepage (title, author)> <!ELEMENT title (#PCDATA)>

<!ELEMENT body (table-of-contents, chapter+)> <!ELEMENT chapter (chapterhead, section+)>

SGML Document Type Definition (Fortsetzung)

#### Beispiel für die Deklaration eines Elementtyps in einer DTD:

```
<!ELEMENT book (titlepage, body)>
<!ELEMENT titlepage (title, author)>
<!ELEMENT title (#PCDATA)>
```

```
<!ELEMENT body (table-of-contents, chapter+)>
<!ELEMENT chapter (chapterhead, section+)>
```
<!ELEMENT Beginn der Deklaration des Elementtyps chapter Name des Elementtyps Beginn des Inhalts der Deklaration chapterhead, genau ein Kapitelkopf muss vorkommen section+ mindestens ein Abschnitt muss vorkommen ) Ende des Inhalts > Ende der Deklaration #PCDATA Datentyp "Parsed Character Data" [w3schools [1](http://www.w3schools.com/xml/xml_dtd_building.asp) [2\]](http://www.w3schools.com/xml/dom_cdatasection.asp)

SGML Document Type Definition (Fortsetzung)

#### Beispiel für die Deklaration eines Elementtyps in einer DTD:

```
<!ELEMENT book (titlepage, body)>
<!ELEMENT titlepage (title, author)>
<!ELEMENT title (#PCDATA)>
```

```
<!ELEMENT body (table-of-contents, chapter+)>
<!ELEMENT chapter (chapterhead, section+)>
```
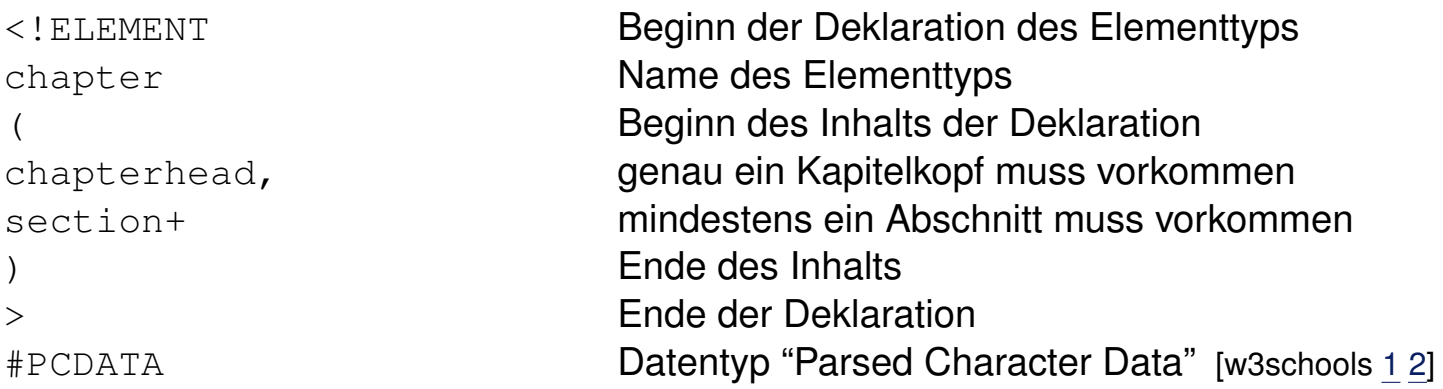

#### Beispiel für die Deklaration einer Textkonstante *(Entity)*:

<!ENTITY euro "&#8364;"> [w3schools [DTD,](http://www.w3schools.com/xml/xml_dtd_entities.asp) [HTML\]](http://www.w3schools.com/charsets/ref_html_symbols.asp)

Bemerkungen:

- ❑ Die Elemente einer DTD können in einem SGML-Dokument instantiiert werden und dienen so im eigentlichen Inhalt als Markup.
- ❑ Entities werden durch den Aufruf &*Entityname*; referenziert.
- ❑ DTDs lassen sich auf zwei Arten einsetzen:
	- 1. Zur Analyse, um vorgegebene Dokumente zu validieren.
	- 2. Zur Synthese, um neue Dokumente zu generieren.

Zusammenhang SGML, XML, HTML, XHTML

XML, *Extensible Markup Language*, ist eine Teilmenge von SGML, die speziell auf die Bedürfnisse des WWW zugeschnitten und stark vereinfacht ist:

❑ XML hat eine feste, nicht veränderbare [SGML-Deklaration.](#page-11-0)

Zusammenhang SGML, XML, HTML, XHTML

XML, *Extensible Markup Language*, ist eine Teilmenge von SGML, die speziell auf die Bedürfnisse des WWW zugeschnitten und stark vereinfacht ist:

❑ XML hat eine feste, nicht veränderbare [SGML-Deklaration.](#page-11-0)

HTML, *Hypertext Markup Language*, ist eine Teilmenge von SGML und ist, verglichen mit XML, noch weiter eingeschränkt:

- ❑ HTML hat eine feste, nicht veränderbare SGML-Deklaration.
- ❑ HTML verwendet eine feste Dokumentstruktur (und hat folglich nur *eine* DTD).
	- **→ Kein Austausch von SGML-Deklaration und [DTD](#page-11-0) erforderlich.**

Zusammenhang SGML, XML, HTML, XHTML

XML, *Extensible Markup Language*, ist eine Teilmenge von SGML, die speziell auf die Bedürfnisse des WWW zugeschnitten und stark vereinfacht ist:

❑ XML hat eine feste, nicht veränderbare [SGML-Deklaration.](#page-11-0)

HTML, *Hypertext Markup Language*, ist eine Teilmenge von SGML und ist, verglichen mit XML, noch weiter eingeschränkt:

- ❑ HTML hat eine feste, nicht veränderbare SGML-Deklaration.
- ❑ HTML verwendet eine feste Dokumentstruktur (und hat folglich nur *eine* DTD).
	- **→ Kein Austausch von SGML-Deklaration und [DTD](#page-11-0) erforderlich.**

XHTML, *Extensible HyperText Markup Language*, ist die Definition von (Teilen von) HTML auf Basis von XML.

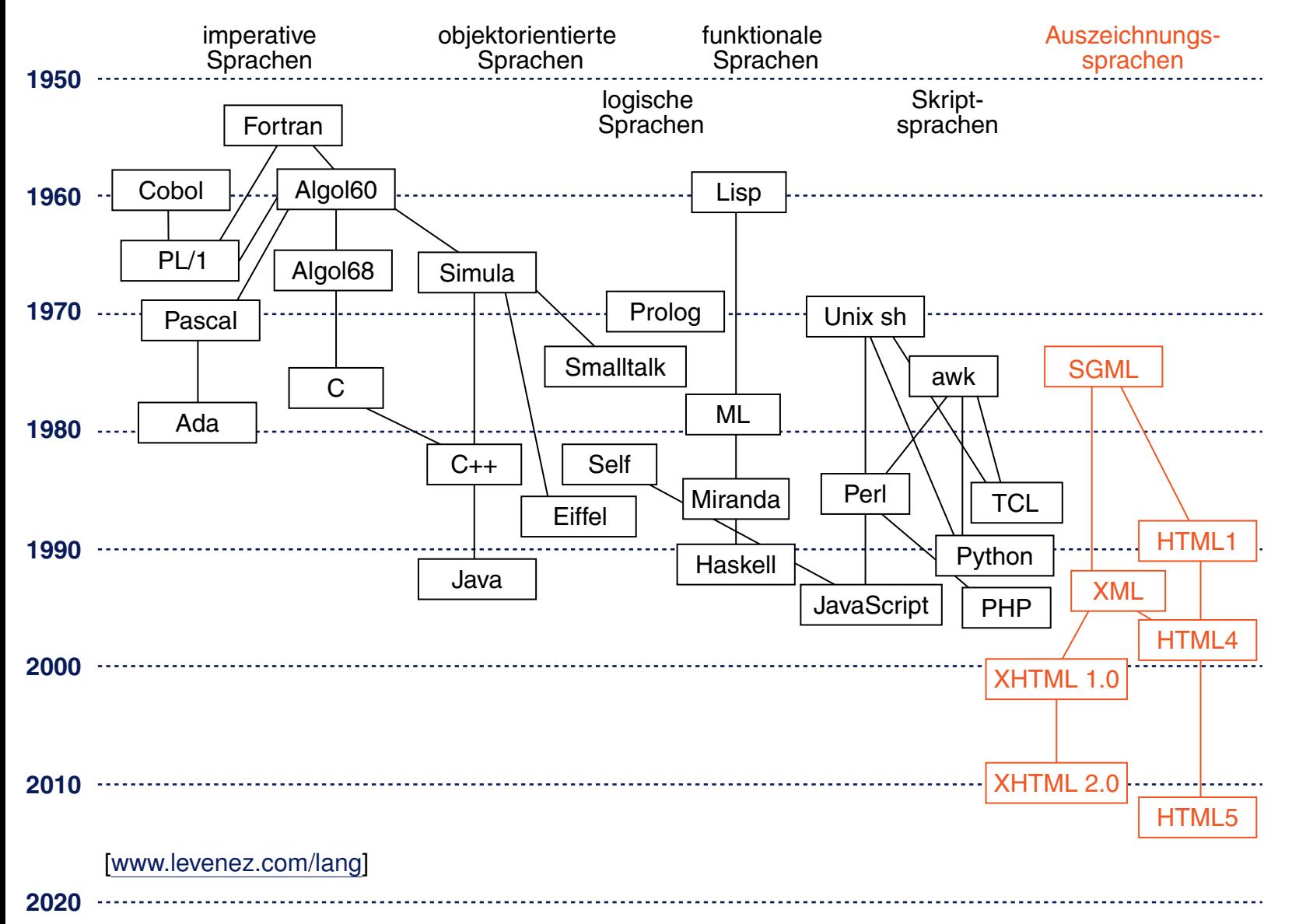

# **Kapitel WT:III** (Fortsetzung)

#### III. Dokumentsprachen

- ❑ Auszeichnungssprachen
- ❑ HTML
- ❑ Cascading Stylesheets CSS
- ❑ XML-Grundlagen
- ❑ XML-Schema
- ❑ Die XSL-Familie
- ❑ APIs für XML-Dokumente

### **HTML Einordnung**

SGML hat alle notwendigen Konzepte.

Warum überhaupt HTML?

- 1. ein guter Kompromiss zwischen Einfachheit und Ausdrucksstärke
- 2. Verfügbarkeit und Plattformunabhängigkeit

HTML ermöglicht eine strikte Trennung zwischen Dokumenteninhalt und Dokumentendarstellung, erzwingt sie aber nicht.

Bemerkungen:

- ❑ HTML kompakt:
	- 1. Historie
	- 2. Prinzip der Dokumentenverarbeitung
	- 3. Aufbau eines HTML-Dokuments
	- 4. Inhaltsmodelle
	- 5. Elementtypen für Inhaltsmodelle
	- 6. Universalattribute

### **HTML** [W3C [status\]](https://www.w3.org/standards/techs/html#w3c_all) **Historie**

- 1991 Vorstellung von ersten Versionen für URL, HTTP und HTML.
- 1994 HTML 2.0. Basiert auf standardkonformer SGML-DTD.
- 1998 HTML 4.0. Führt Cascading Stylesheets CSS ein.
- 1999 HTML 4.01. Recommendation. [W3C [REC\]](https://www.w3.org/TR/html401/)

### **HTML** [W3C [status\]](https://www.w3.org/standards/techs/html#w3c_all) **Historie**

- 1991 Vorstellung von ersten Versionen für URL, HTTP und HTML.
- 1994 HTML 2.0. Basiert auf standardkonformer SGML-DTD.
- 1998 HTML 4.0. Führt Cascading Stylesheets CSS ein.
- 1999 HTML 4.01. Recommendation. [W3C [REC\]](https://www.w3.org/TR/html401/)
- 2000 XHTML 1.0. Reformulierung von HTML4 in XML. [W3C [REC,](https://www.w3.org/TR/xhtml1/) [differences\]](https://www.w3.org/TR/xhtml1/#diffs) [\[Wikipedia\]](https://en.wikipedia.org/wiki/XHTML)
- 2010 XHTML 2.0. Working Group Note, "back to the roots". [W3C [NOTE,](https://www.w3.org/TR/xhtml2) [1.1.3\]](https://www.w3.org/TR/xhtml2/introduction.html#presentation)
- 2015 XHTML5. Working Group Note, Polyglot Markup. [W3C [NOTE\]](https://www.w3.org/TR/html-polyglot/)

### **HTML** [W3C [status\]](https://www.w3.org/standards/techs/html#w3c_all) **Historie**

- 1991 Vorstellung von ersten Versionen für URL, HTTP und HTML.
- 1994 HTML 2.0. Basiert auf standardkonformer SGML-DTD.
- 1998 HTML 4.0. Führt Cascading Stylesheets CSS ein.
- 1999 HTML 4.01. Recommendation. [W3C [REC\]](https://www.w3.org/TR/html401/)
- 2000 XHTML 1.0. Reformulierung von HTML4 in XML. [W3C [REC,](https://www.w3.org/TR/xhtml1/) [differences\]](https://www.w3.org/TR/xhtml1/#diffs) [\[Wikipedia\]](https://en.wikipedia.org/wiki/XHTML)
- 2010 XHTML 2.0. Working Group Note, "back to the roots". [W3C [NOTE,](https://www.w3.org/TR/xhtml2) [1.1.3\]](https://www.w3.org/TR/xhtml2/introduction.html#presentation)
- 2015 *XHTML5./WWdfkitid/Gridup/Niote/Polydidt/Markup.* [w3C [NOTE\]](https://www.w3.org/TR/html-polyglot/)
- 2008 HTML5. Recommendation. Loslösung von SGML, neue Struktur- und -
- 2014 Multimedia-Elemente. [W3C [REC,](https://www.w3.org/TR/html5/) [differences\]](https://www.w3.org/TR/html5-diff/) [Wikipedia [article,](https://en.wikipedia.org/wiki/HTML5) [figure\]](https://en.wikipedia.org/wiki/HTML5#/media/File:HTML5_APIs_and_related_technologies_taxonomy_and_status.svg)
- 2016 HTML 5.1. Working Draft. [W3C [WD\]](https://www.w3.org/TR/html51/)
- 2016 HTML. Living Standard. [whatwg [standard,](https://whatwg.org/html) [developers\]](https://developers.whatwg.org/)
Bemerkungen (HTML4):

- ❑ Beispiele für die fehlende Trennung zwischen Dokumenteninhalt und Dokumentendarstellung sind Formatierungsangaben wie <font>, <center>, etc.
- ❑ Mit der Einführung von Cascading Stylesheets in HTML 4.0 existiert ein Mechanismus, um Formatierungsangaben aus dem Dokumenteninhalt auszugliedern.
- ❑ XHTML 1.0 bringt keine neue Funktionalität gegenüber HTML 4.0, enthält aber die kleineren syntaktischen Anpassungen für den XML-Standard.
- ❑ Bei der Weiterentwicklung von XHTML 2.0 konnte keine Einigung zwischen W3C und der Industrie [\(WHATWG-Konsortium\)](https://en.wikipedia.org/wiki/WHATWG) erzielt werden. Mittlerweile arbeiten W3C und WHATWG gemeinsam an HTML. [W3C [REC](https://www.w3.org/TR/html5/introduction.html#history-0) 1.4]
- ❑ Der Standardisierungsprozess der W3C ist formalisiert und spiegelt sich in den verschiedenen Leveln der veröffentlichten Reports wider. [W3C [level\]](https://www.w3.org/Consortium/Process#Reports)

```
Bemerkungen (HTML5):
```
- ❑ HTML5 führt neue Strukturelemente wie <header>, <footer> oder <nav> ein, um die Semantik eines Elements im Dokument explizit zu machen und die Lesbarkeit (auch für Maschinen) zu erhöhen.
- ❑ HTML5 zielt in besonderem Maße darauf ab, sogenannten *Rich Content* darstellen zu können. Beispielsweise ermöglichen <canvas>, <video> und <audio> die native Medieneinbindung und sollen Plugin-Technologien wie Flash überflüssig machen.
- ❑ HTML5 reagiert auf die große Menge nicht valider Dokumente im Web (Stichwort: *tag soup*), die bislang jeder Browser auf eigene Weise behandelt, mit einer standardisierten Fehlerbehandlung (Stichwort: *[quirks](https://dict.leo.org/#/search=quirk) mode*). [W3C [wiki\]](https://www.w3.org/wiki/Doctypes_and_markup_styles) [\[Wikipedia\]](https://en.wikipedia.org/wiki/Quirks_mode)
- □ HTML5-Logo: 5. Schreibweise: HTML5 oder HTML 5? [\[whatwg\]](https://blog.whatwg.org/spelling-html5)

# **HTML** HTML Dokumentenverarbeitung (HTML4)

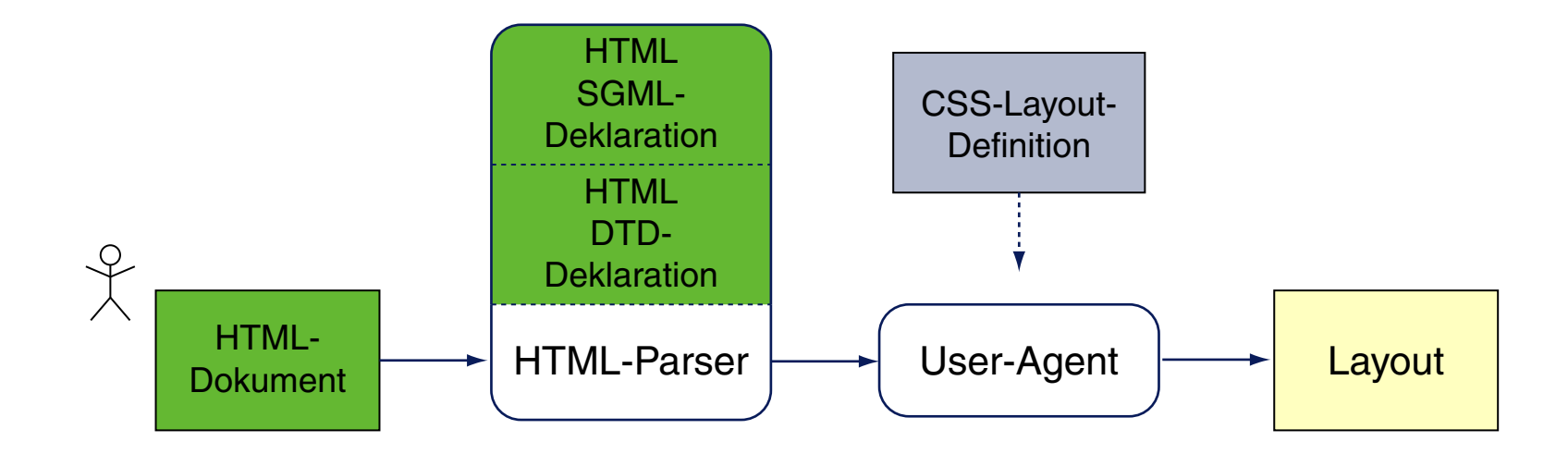

Vergleiche hierzu die SGML [Dokumentenverarbeitung.](http://www.uni-weimar.de/medien/webis/teaching/lecturenotes/web-technology/unit-de-doclang-introduction.pdf#sgml-document-processing)

# **HTML** HTML Dokumentenverarbeitung (HTML5)

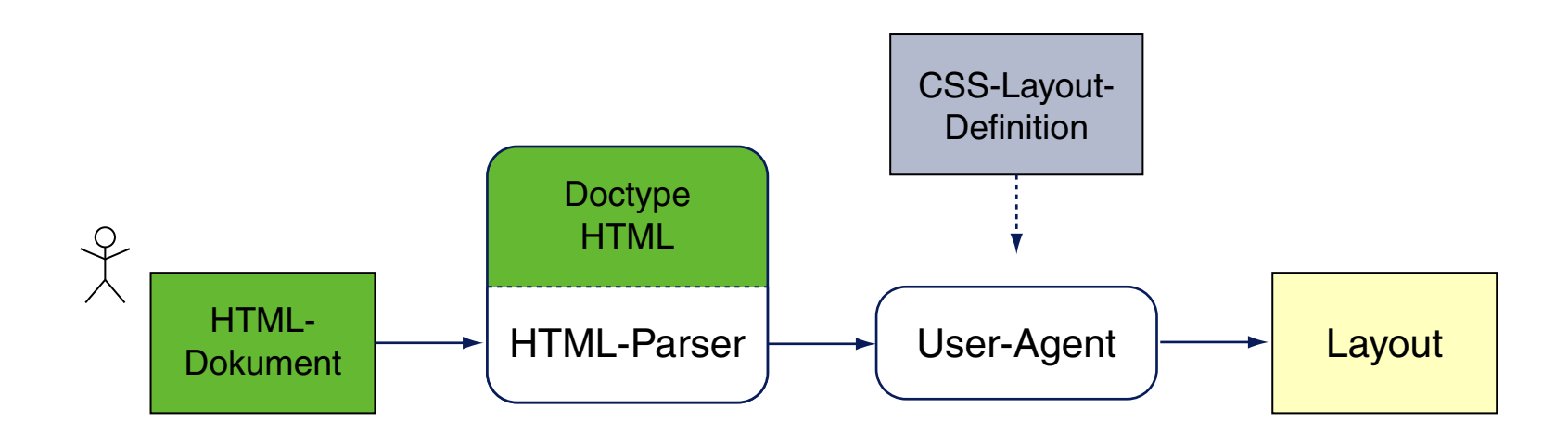

Vergleiche hierzu die SGML [Dokumentenverarbeitung.](http://www.uni-weimar.de/medien/webis/teaching/lecturenotes/web-technology/unit-de-doclang-introduction.pdf#sgml-document-processing)

## **HTML** HTML-Dokument

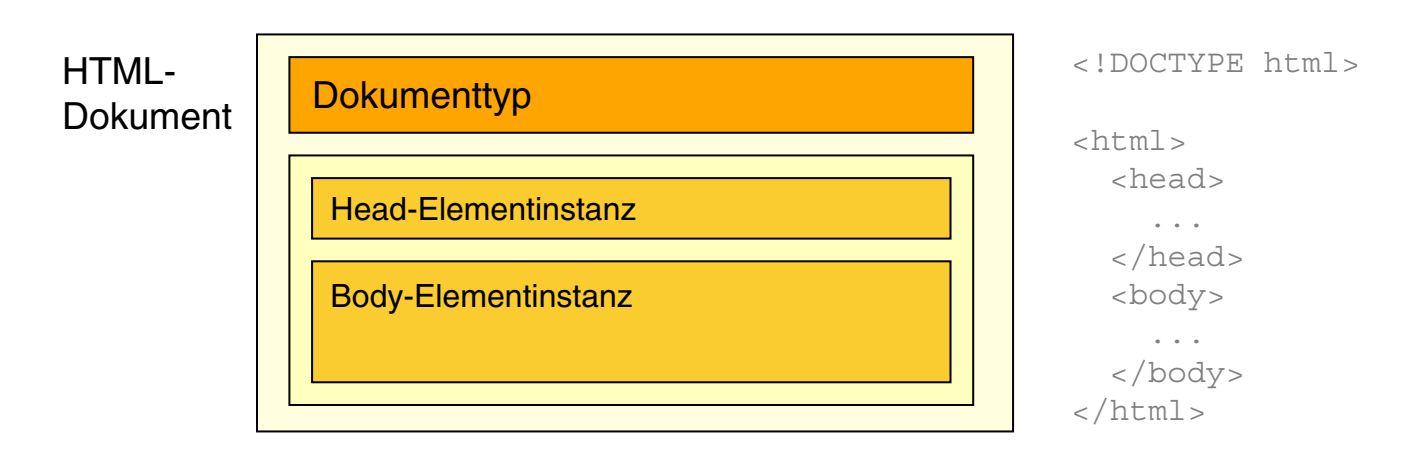

- ❑ Das <html>-Element repräsentiert die Dokument-Wurzel. [W3C [REC](https://www.w3.org/TR/html5/semantics.html#the-root-element) 4.1]
- ❑ Das <head>-Element repräsentiert die Meta-Daten. [W3C [REC](https://www.w3.org/TR/html5/document-metadata.html#document-metadata) 4.2]
- ❑ Das <body>-Element repräsentiert den Dokumentinhalt. [W3C [REC](https://www.w3.org/TR/html5/sections.html#sections) 4.3]
- ❑ Vergleiche hierzu die [XML-Dokumentstruktur](http://www.uni-weimar.de/medien/webis/teaching/lecturenotes/web-technology/unit-de-doclang-xml-basics.pdf#document-structure-xml) . ✿✿✿✿✿✿✿✿✿✿✿✿✿✿✿✿✿✿✿✿✿✿✿✿✿✿✿✿✿✿✿✿✿✿✿✿

### **HTML** HTML-Dokument

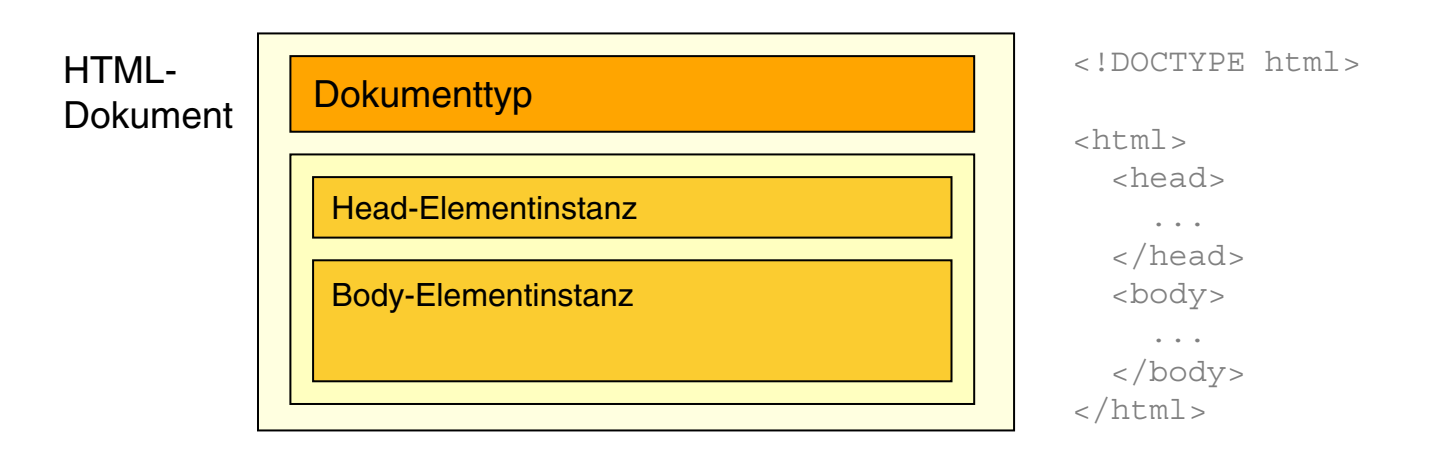

- ❑ Das <html>-Element repräsentiert die Dokument-Wurzel. [W3C [REC](https://www.w3.org/TR/html5/semantics.html#the-root-element) 4.1]
- ❑ Das <head>-Element repräsentiert die Meta-Daten. [W3C [REC](https://www.w3.org/TR/html5/document-metadata.html#document-metadata) 4.2]
- ❑ Das <body>-Element repräsentiert den Dokumentinhalt. [W3C [REC](https://www.w3.org/TR/html5/sections.html#sections) 4.3]
- □ Vergleiche hierzu die <u>[XML-Dokumentstruktur](http://www.uni-weimar.de/medien/webis/teaching/lecturenotes/web-technology/unit-de-doclang-xml-basics.pdf#document-structure-xml).</u>

Allgemeine Form einer HTML-Elementinstanz [WT:III [SGML\]](http://www.uni-weimar.de/medien/webis/teaching/lecturenotes/web-technology/unit-de-doclang-introduction.pdf#sgml-attribute-usage): ✿✿✿✿✿✿✿

<elementname {attribute}\*> ... </elementname>

## **HTML** DTD-Deklaration (HTML4)

HTML verwendet eine feste Dokumentstruktur, die bei HTML4 als DTD (Document Type Definition) spezifiziert ist. Unterscheidung von drei DTD-Varianten [\[W3C\]](https://www.w3.org/TR/html4/sgml/intro.html) [\[SELFHTML\]](https://wiki.selfhtml.org/wiki/HTML/Dokumentstruktur_und_Aufbau#Dokumenttyp-Deklaration) :

### 1. Strict

<!DOCTYPE HTML PUBLIC "-//W3C//DTD HTML 4.01//EN" "https://www.w3.org/TR/html4/strict.dtd">

Trennung zwischen Inhalt und Darstellung: keine Formatierungsangaben erlaubt; strenge Verschachtelungsregeln; kein Inhalt ohne Block-Auszeichnung.

### 2. Transitional

<!DOCTYPE HTML PUBLIC "-//W3C//DTD HTML 4.01 Transitional//EN" "https://www.w3.org/TR/html4/loose.dtd">

Hat nicht die Beschränkungen der Strict-DTD.

#### 3. Frameset

<!DOCTYPE HTML PUBLIC "-//W3C//DTD HTML 4.01 Frameset//EN" "https://www.w3.org/TR/html4/frameset.dtd">

Für HTML-Dokumente mit Framesets.

### **HTML** DTD-Deklaration (HTML4)

HTML verwendet eine feste Dokumentstruktur, die bei HTML4 als DTD (Document Type Definition) spezifiziert ist. Unterscheidung von drei DTD-Varianten [\[W3C\]](https://www.w3.org/TR/html4/sgml/intro.html) [\[SELFHTML\]](https://wiki.selfhtml.org/wiki/HTML/Dokumentstruktur_und_Aufbau#Dokumenttyp-Deklaration) :

1. Strict

```
<!DOCTYPE HTML PUBLIC "-//W3C//DTD HTML 4.01//EN"
   "https://www.w3.org/TR/html4/strict.dtd">
```
Trennung zwischen Inhalt und Darstellung: keine Formatierungsangaben erlaubt; strenge Verschachtelungsregeln; kein Inhalt ohne Block-Auszeichnung.

### 2. Transitional

```
<!DOCTYPE HTML PUBLIC "-//W3C//DTD HTML 4.01 Transitional//EN"
   "https://www.w3.org/TR/html4/loose.dtd">
```
Hat nicht die Beschränkungen der Strict-DTD.

#### 3. Frameset

<!DOCTYPE HTML PUBLIC "-//W3C//DTD HTML 4.01 Frameset//EN" "https://www.w3.org/TR/html4/frameset.dtd">

Für HTML-Dokumente mit Framesets.

- ❑ Ein HTML4-Dokument ohne DTD-Deklaration wird nach den Regeln der Transitional-DTD für HTML 4.01 verarbeitet.
- ❑ Ein HTML4-Dokument darf nur *eine* DTD besitzen. Bei der Verwendung von Frames ermöglicht die Frameset-DTD für jedes Frame die Einbindung einer DTD.
- ❑ HTML5 ist weitgehend kompatibel zu HTML 4.01 und XHTML 1.0, basiert aber nicht mehr auf SGML. Folglich ist die Dokumentstruktur nicht mehr in Form einer DTD spezifiziert. [\[Wikipedia\]](https://en.wikipedia.org/wiki/Document_Type_Declaration#HTML5_DTD-less_DOCTYPE) [\[CoreLangs\]](http://www.corelangs.com/html/introduction/doctype.html) [W3C [REC](https://www.w3.org/TR/html5/syntax.html#the-doctype) 8.1]

### **HTML** Inhaltsmodelle (HTML4)

Elementinstanzen innerhalb einer <body>-Elementinstanz gehören zu genau einer der folgenden zwei Kategorien [MDN [1](https://developer.mozilla.org/en-US/docs/Web/HTML/Block-level_elements) [2\]](https://developer.mozilla.org/en-US/docs/Web/HTML/Inline_elemente) :

1. Block-Elemente

2. Inline-Elemente

### **HTML** Inhaltsmodelle (HTML4)

Elementinstanzen innerhalb einer <body>-Elementinstanz gehören zu genau einer der folgenden zwei Kategorien [MDN [1](https://developer.mozilla.org/en-US/docs/Web/HTML/Block-level_elements) [2\]](https://developer.mozilla.org/en-US/docs/Web/HTML/Inline_elemente) :

#### 1. Block-Elemente

Instanzen von Block-Elementen erzeugen einen eigenen Absatz im Textfluss; sie können normalen Text und Instanzen von Inline-Elementen enthalten; einige dürfen auch Instanzen anderer Block-Elemente enthalten.

Beispiele für Block-Elemente:

<center>, <div>, <form>, <h1>, <noframes>, <p>, <table>, <ul>

#### 2. Inline-Elemente

Instanzen von Inline-Elementen werden in derselben Zeile wie der vorhergehende Text gesetzt; sie können normalen Text und Instanzen weiterer Inline-Elemente enthalten.

Beispiele für Inline-Elemente:

<a>, <br />br>, <cite>, <em>, <font>, <imq>, <small>, <span>

❑ Die Verarbeitung von Block-Elementen aus Sicht des Layout-Programms (beispielsweise mit einem Web-Browser) ist mit dem Verhalten von LATEX im **\vmode vergleichbar.** Die Verarbeitung von Inline-Elementen ist mit dem Verhalten von LATEX im \hmode vergleichbar.

Inhaltsmodelle (HTML5) [W3C REC [3.2.4\]](https://www.w3.org/TR/html5/dom.html#content-models) [\[MDN\]](https://developer.mozilla.org/en-US/docs/Web/Guide/HTML/Content_categories) [\[whatwg\]](https://developers.whatwg.org/content-models.html#kinds-of-content)

Elementinstanzen innerhalb einer <body>-Elementinstanz fallen in mindestens eine der folgenden sieben Inhaltskategorien [W3C REC [3.2.4.1\]](https://www.w3.org/TR/html5/dom.html#kinds-of-content) :

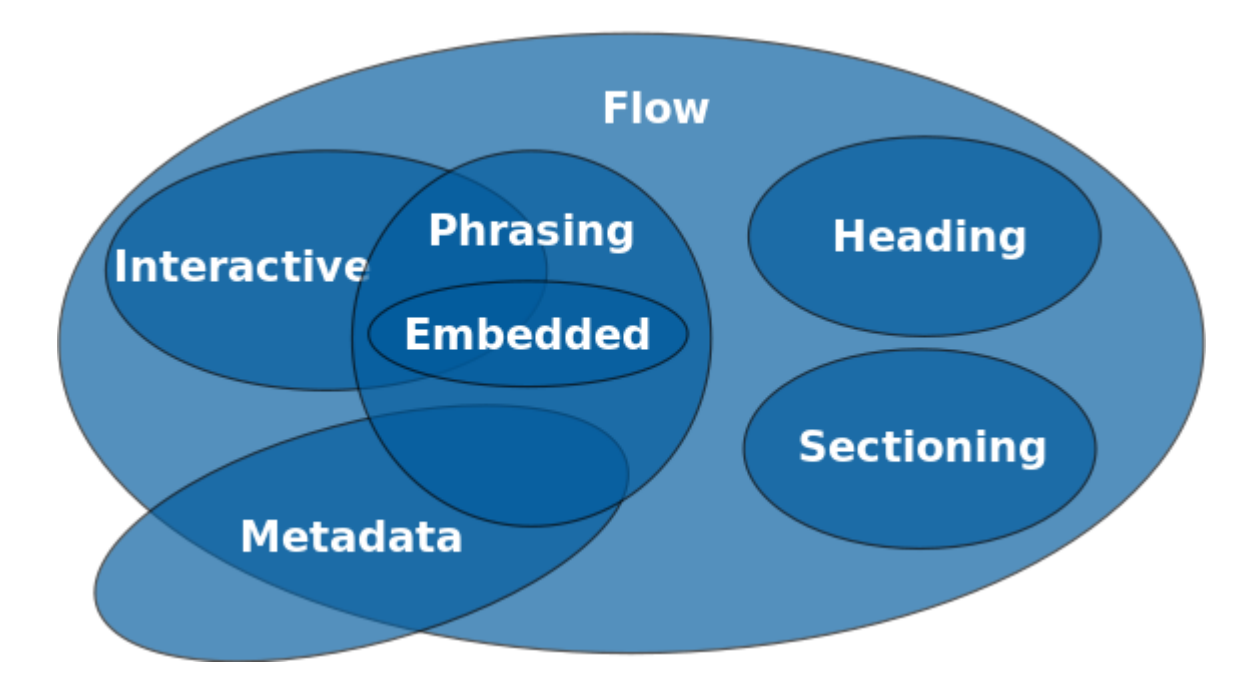

- ❑ Bei HTML5 ist die syntaktische Aufteilung in Block- und Inline-Elemente durch eine an semantischen Überlegungen orientierte Aufeilung abgelöst bzw. ergänzt worden. Aus Sicht des Layout-Programms (beispielsweise des Web-Browsers) gilt für die beiden Philosophien in etwa die folgende Entsprechung [\[MDN\]](https://developer.mozilla.org/en-US/docs/HTML/Block-level_elements#Block-level_vs._inline) :
	- **–** Block-Elemente (HTML4) ∼ Flow Content
	- **–** Inline-Elemente (HTML4) ∼ Phrasing Content
- ❑ HTML5 verzichtet auf eine Reihe von (Block-)Elementen, die bei HTML4 vordringlich zur Layout-Gestaltung dienen [\[w3schools\]](http://www.w3schools.com/tags/) : <center>, <frame>, <frameset>, <noframes>

### **HTML** Metadaten *(Document Metadata)* [W3C [REC](https://www.w3.org/TR/html5/document-metadata.html) 4.2]

### ❑ Titel [\[SELFHTML\]](https://wiki.selfhtml.org/wiki/HTML/Kopfdaten/title)

```
<head>
 <title>Lemmy Caution's Strange Adventures</title>
</head>
```
Bei HTML4 ist der Titel obligatorisch, bei HTML5 kann er fehlen, falls er ableitbar ist. Der Titel erscheint nicht im dargestellten HTML-Dokument, wird aber als Fenstertitel, Lesezeichen, von Robots etc. ausgewertet.

#### ❑ Adressbasis [\[SELFHTML\]](https://wiki.selfhtml.org/wiki/HTML/Kopfdaten/base)

```
<head>
 <title>...</title>
 <base href="https://www.my-webserver.de/absolute/path">
```
</head>

Definiert einen absoluten Bezugspfad und ermöglicht so die Verwendung von relativen Pfaden im Dokument.

### **HTML** Metadaten *(Document Metadata)* [W3C [REC](https://www.w3.org/TR/html5/document-metadata.html) 4.2]

### ❑ Links [\[SELFHTML\]](https://wiki.selfhtml.org/wiki/HTML/Kopfdaten/link)

```
<head>
 <title>...</title>
 <link rel="stylesheet" href="../share/bib.css" type="text/css">
```
</head>

Ermöglicht die Referenzierung (keine Hyperlinks) von Dokumenten; wird meist zur Angabe von externen Stylesheets verwendet.

### D Meta-Tags [\[SELFHTML\]](https://wiki.selfhtml.org/wiki/HTML/Kopfdaten/meta)

```
<head>
 <title>...</title>
 <meta name="author" content="Judea Pearl">
 <meta name="keywords" content="Heuristics, Search, Bayes">
 <meta http-equiv="Content-Script-Type" content="text/javascript">
```
</head>

Meta-Tags haben meist zwei Attribute "Eigenschaft = Wert" (name bzw. http-equiv = content); sie dienen zur Information von Web-Browsern, Robots und Web-Servern.

- ❑ Zur Standardisierung von Meta-Tags hat das W3C die Sprache RDF *(Resource Description Framework*) entworfen.
- ❑ Meta-Tags, die mit http-equiv definiert sind, werden vom Client-Programm wie ein HTTP-Header in der Response-Message hat Vorrang gegenüber einer Meta-Angabe im [HTTP-Entity-Header](http://www.uni-weimar.de/medien/webis/teaching/lecturenotes/web-technology/unit-de-network-protocol3.pdf#http-protocol3) einer HTTP-Response-Message interpretiert. Ein gleichnamiger HTML-Dokument.

### Dokumentaufteilung *(Sections)* [W3C [REC](https://www.w3.org/TR/html5/sections.html) 4.3, [summary\]](https://www.w3.org/TR/html51/sections.html#sections-usage-summary)

### ❑ Strukturelemente (HTML5) [W3C [wiki\]](https://www.w3.org/wiki/HTML_structural_elements#Enter_HTML5_structural_elements)

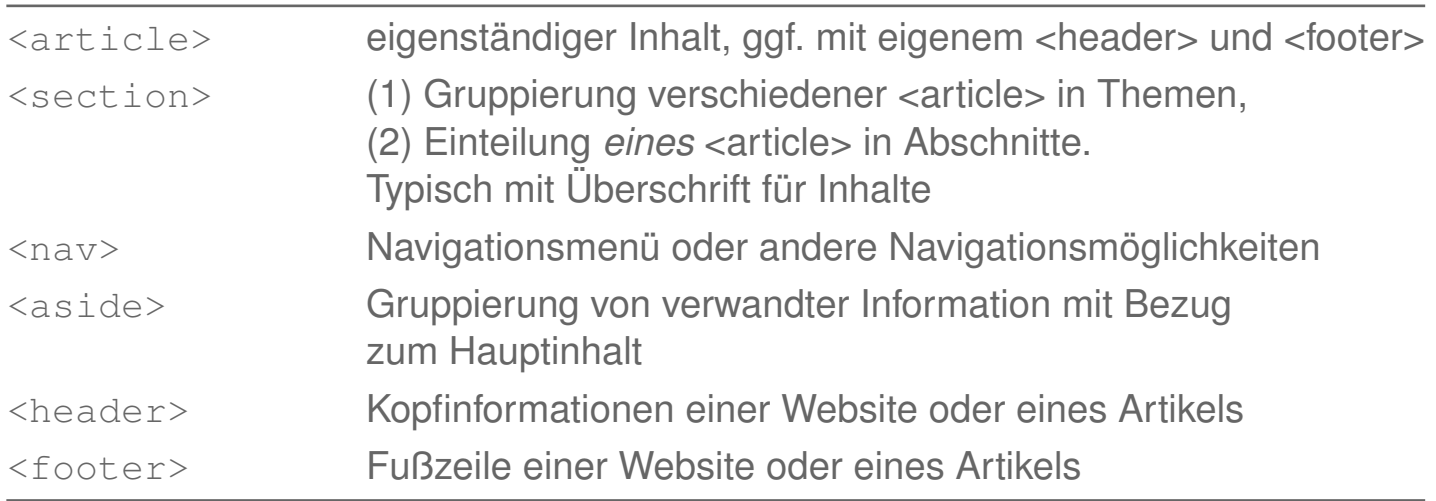

### Dokumentaufteilung *(Sections)* [W3C [REC](https://www.w3.org/TR/html5/sections.html) 4.3, [summary\]](https://www.w3.org/TR/html51/sections.html#sections-usage-summary)

#### ❑ Strukturelemente (HTML5) [W3C [wiki\]](https://www.w3.org/wiki/HTML_structural_elements#Enter_HTML5_structural_elements)

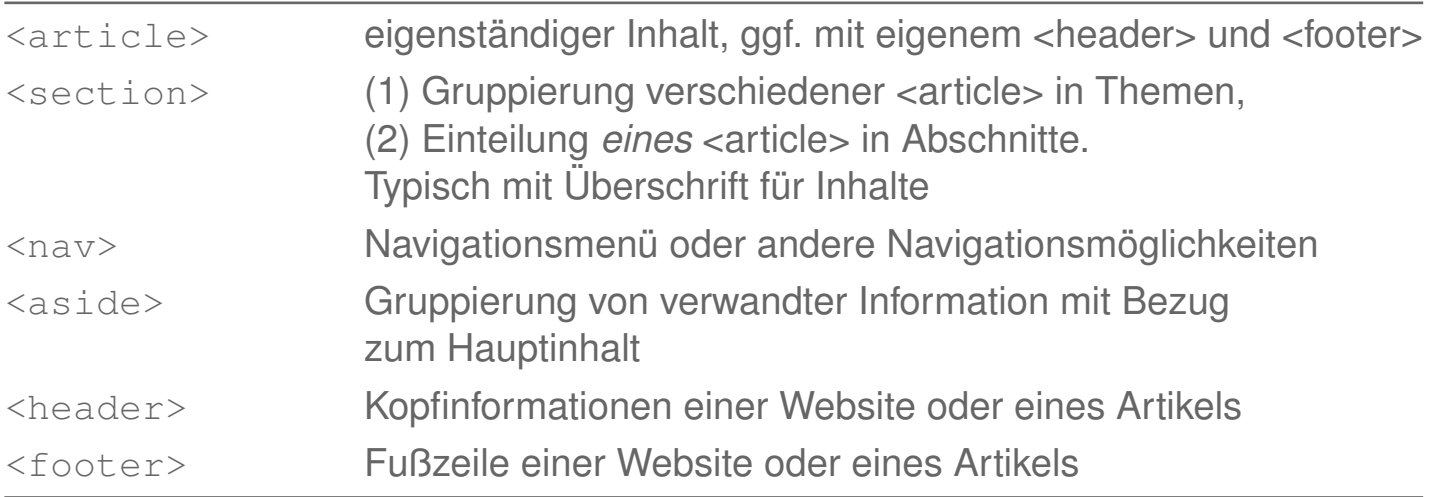

### ❑ Überschriftselemente [W3C REC [4.3.6\]](https://www.w3.org/TR/html5/sections.html#the-h1,-h2,-h3,-h4,-h5,-and-h6-elements) [\[SELFHTML\]](https://wiki.selfhtml.org/wiki/HTML/Textstrukturierung/�berschrift)

```
<h1>&Uuml;berschrift 1. Ordnung</h1>
...
<h6>&Uuml;berschrift 6. Ordnung</h6>
```
### Inhaltsgruppierung *(Grouping Content)* [W3C [REC](https://www.w3.org/TR/html5/grouping-content.html) 4.4]

#### D Listen [\[SELFHTML\]](https://wiki.selfhtml.org/wiki/HTML/Textstrukturierung/Listen)

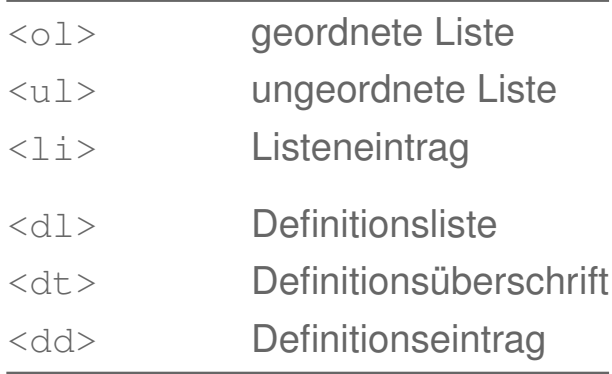

Textauszeichnungen *(Text-Level Semantics)* [W3C [REC](https://www.w3.org/TR/html5/text-level-semantics.html) 4.5]

Unterscheidung von Textauszeichungen hinsichtlich ihrer Konkretheit [\[MDN\]](https://developer.mozilla.org/en-US/docs/Web/HTML/Element/strong#Bold_vs._Strong) :

1. Physische Auszeichnungen (HTML4)

2. Logische Auszeichnungen (HTML4 und HTML5)

Textauszeichnungen *(Text-Level Semantics)* [W3C [REC](https://www.w3.org/TR/html5/text-level-semantics.html) 4.5]

Unterscheidung von Textauszeichungen hinsichtlich ihrer Konkretheit [\[MDN\]](https://developer.mozilla.org/en-US/docs/Web/HTML/Element/strong#Bold_vs._Strong) :

#### 1. Physische Auszeichnungen (HTML4)

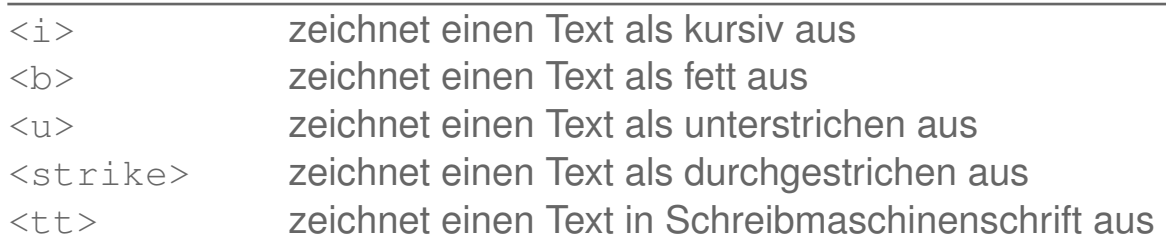

#### 2. Logische Auszeichnungen (HTML4 und HTML5)

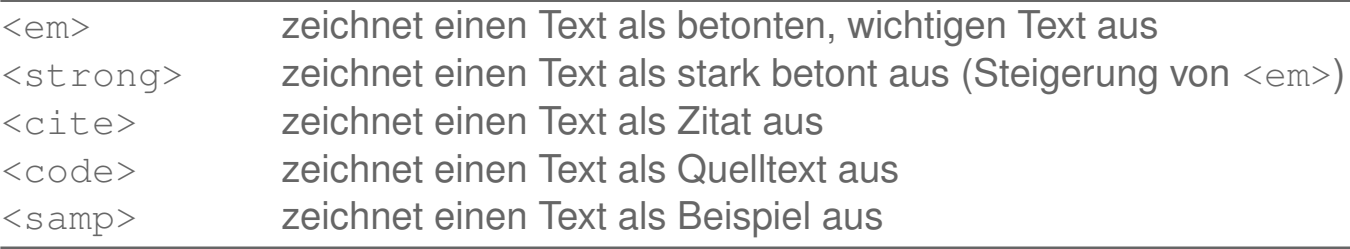

- ❑ *"Logical states separate presentation from the content, and by doing so allow for it to be expressed in many different ways."* [\[MDN\]](https://developer.mozilla.org/en-US/docs/Web/HTML/Element/strong#Bold_vs._Strong)
- ❑ HTML5 verzichtet auf eine Reihe von Elementen, die bei HTML4 vordringlich zur physischen Auszeichnungen dienen [\[w3schools\]](http://www.w3schools.com/tags/): <br/>basefont>, <br/> <br/>shig>, <dir>, <strike>, <tt>

Die weiteren HTML4-Elemente zur physischen Auszeichnung haben bei HTML5 eine explizite Semantik erhalten. Beispiele:  $\langle i \rangle$ ,  $\langle b \rangle$ ,  $\langle u \rangle$  [W3C [REC](https://www.w3.org/TR/html5/text-level-semantics.html) 4.5]

- ❑ Bei HTML5 dienen die Elemente <ins>, <del> zur Auszeichnung von sogenannten *Edits*. [W3C [REC](https://www.w3.org/TR/html5/edits.html) 4.6] [\[w3schools\]](http://www.w3schools.com/tags/tag_ins.asp)
- ❑ Beispiele für physische Auszeichnungen in LATEX sind die Schriftschnitte und -gewichte: \itshape, \bfseries, \fontfamily**{**phv**}**\fontsize**{**8**}{**0**}**\selectfont

Beispiele für logische Auszeichnungen in LATEX : \em, \begin**{**quote**}** . . . \end**{**quote**}**

### Medieneinbindung *(Embedded Content)* [W3C [REC](https://www.w3.org/TR/html5/embedded-content-0.html) 4.7]

### Wichtige Elemente:

- ❑ <img src="myphoto.gif" alt="mytext" width="400" height="200"> [\[SELFHTML\]](https://wiki.selfhtml.org/wiki/HTML/Multimedia_und_Grafiken/Grafiken#.28optionale.29_Breiten-_und_H.C3.B6henangaben)
- ❑ <iframe src="https://www.w3c.org"></iframe> [\[SELFHTML\]](https://wiki.selfhtml.org/wiki/HTML/Multimedia_und_Grafiken/Aktive_Inhalte_einbinden#iframe)
- ❑ <object data="animation.swf" width="400" height="200"></object> [\[SELFHTML\]](https://wiki.selfhtml.org/wiki/HTML/Multimedia_und_Grafiken/Aktive_Inhalte_einbinden#object)
- ❑ <embed src="animation.swf">

Hyperlinks *(Links)* [W3C [REC](https://www.w3.org/TR/html5/links.html) 4.8] [\[SELFHTML\]](https://wiki.selfhtml.org/wiki/HTML/Textauszeichnung/a)

Zur Definition von Hyperlinks dient das <a>-Element *(Anchor)*. Als Inline-Element (HTML4) kann es keine Instanzen von Block-Elementen auszeichnen; der erlaubte Kontext (HTML5) ist Phrasing Content [W3C REC [4.5.1\]](https://www.w3.org/TR/html5/text-level-semantics.html#the-a-element).

❑ Hyperlink

#### ❑ Hyperlink-Ziel

Hyperlinks *(Links)* [W3C [REC](https://www.w3.org/TR/html5/links.html) 4.8] [\[SELFHTML\]](https://wiki.selfhtml.org/wiki/HTML/Textauszeichnung/a)

Zur Definition von Hyperlinks dient das <a>-Element *(Anchor)*. Als Inline-Element (HTML4) kann es keine Instanzen von Block-Elementen auszeichnen; der erlaubte Kontext (HTML5) ist Phrasing Content [W3C REC [4.5.1\]](https://www.w3.org/TR/html5/text-level-semantics.html#the-a-element).

#### ❑ Hyperlink

<a **href**="*URI*"> Ziel ist durch *URI* definiert Bsp.: <a **href**="#*Identifier*"> Ziel ist benannter Anker im aktuellen Dokument Bsp.: <a **href**="*Path*#*Identifier*"> Ziel ist Anker in relativ referenziertem Dokument

Optionale Attribute des Anchor-Elements:

title definiert den Mouse-Over-Text type MIME-Type des Zieldokuments download spezifiziert, dass lokal gespeichert werden soll

#### ❑ Hyperlink-Ziel

Hyperlinks *(Links)* [W3C [REC](https://www.w3.org/TR/html5/links.html) 4.8] [\[SELFHTML\]](https://wiki.selfhtml.org/wiki/HTML/Textauszeichnung/a)

Zur Definition von Hyperlinks dient das <a>-Element *(Anchor)*. Als Inline-Element (HTML4) kann es keine Instanzen von Block-Elementen auszeichnen; der erlaubte Kontext (HTML5) ist Phrasing Content [W3C REC [4.5.1\]](https://www.w3.org/TR/html5/text-level-semantics.html#the-a-element).

### ❑ Hyperlink

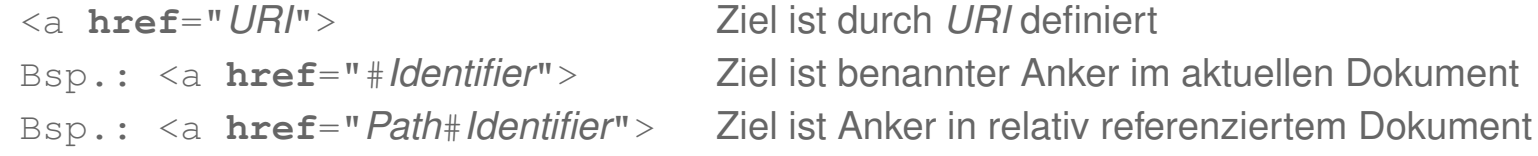

Optionale Attribute des Anchor-Elements:

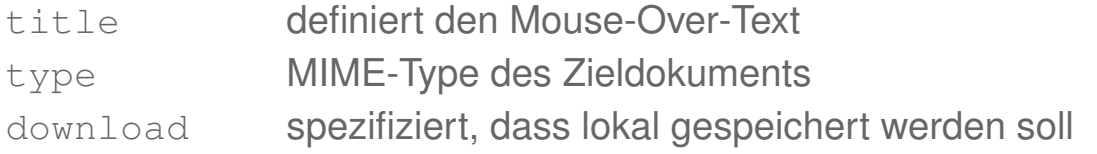

### ❑ Hyperlink-Ziel

<a **id**="*Identifier*"> Zieldefinition im selben Dokument

- ❑ Die Syntax von Hyperlinks ist unabhängig von dem angegebenen Ziel.
- ❑ URIs, die mit einem Dokumentanker #*Identifier* abschließen, werden auch als Fragment-Identifier bezeichnet, weil sie ein Dokument nicht als Ganzes, sondern abschnittsgenau adressieren.
- ❑ Bei HTML4 kann das a-Element in Kombination mit dem name-Attribut als Anker verwendet werden. Bei HTML5 ist im a-Element das name-Attribut nicht mehr erlaubt; das id-Attribut kann verwendet werden. [w3schools [a,](http://www.w3schools.com/tags/tag_a.asp) [name\]](http://www.w3schools.com/tags/att_a_name.asp)

### Tabellen *(Tabular Data)* [W3C [REC](https://www.w3.org/TR/html5/tabular-data.html) 4.9] [\[SELFHTML\]](https://wiki.selfhtml.org/wiki/HTML/Tabellen/Aufbau_einer_Tabelle)

### ❑ Elemente

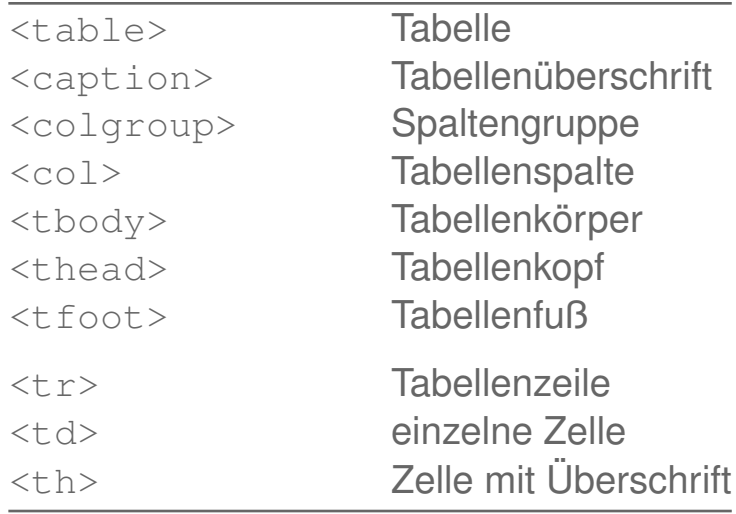

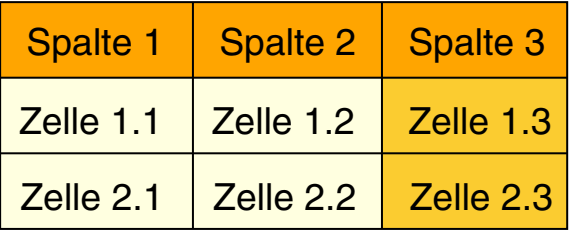

[\[html-table.html\]](http://www.uni-weimar.de/medien/webis/teaching/lecturenotes/web-technology/html-table.html)

❑ Die Attribute zur Tabellengestaltung wie align, bgcolor, etc., werden bei HTML5 nicht mehr unterstützt. [\[w3schools\]](http://www.w3schools.com/tags/tag_table.asp)

Formulare *(Forms)* [W3C [REC](https://www.w3.org/TR/html5/forms.html) 4.10] [\[SELFHTML\]](https://wiki.selfhtml.org/wiki/HTML/Formulare/Form)

Alles, was zwischen dem einleitenden <form>-Tag und dem abschließenden </form>-Tag steht, gehört zum Formular.

❑ Attribute des <form>-Elements [W3C REC [4.10.3\]](https://www.w3.org/TR/html5/forms.html#the-form-element)

❑ Kindelemente des <form>-Elements [\[SELFHTML\]](https://wiki.selfhtml.org/wiki/HTML/Formulare/Form)

Formulare *(Forms)* [W3C [REC](https://www.w3.org/TR/html5/forms.html) 4.10] [\[SELFHTML\]](https://wiki.selfhtml.org/wiki/HTML/Formulare/Form)

Alles, was zwischen dem einleitenden <form>-Tag und dem abschließenden </form>-Tag steht, gehört zum Formular.

❑ Attribute des <form>-Elements [W3C REC [4.10.3\]](https://www.w3.org/TR/html5/forms.html#the-form-element)

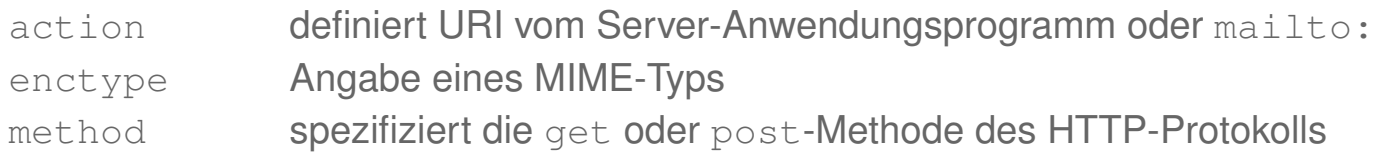

#### ❑ Kindelemente des <form>-Elements [\[SELFHTML\]](https://wiki.selfhtml.org/wiki/HTML/Formulare/Form)

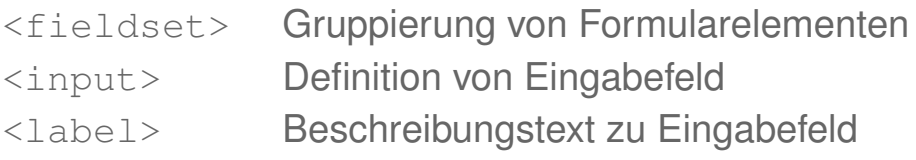

#### **Formulare** *(Forms)* [W3C [REC](https://www.w3.org/TR/html5/forms.html) 4.10] [\[SELFHTML\]](https://wiki.selfhtml.org/wiki/HTML/Formulare/Form)

Alles, was zwischen dem einleitenden <form>-Tag und dem abschließenden </form>-Tag steht, gehört zum Formular.

❑ Attribute des <form>-Elements [W3C REC [4.10.3\]](https://www.w3.org/TR/html5/forms.html#the-form-element)

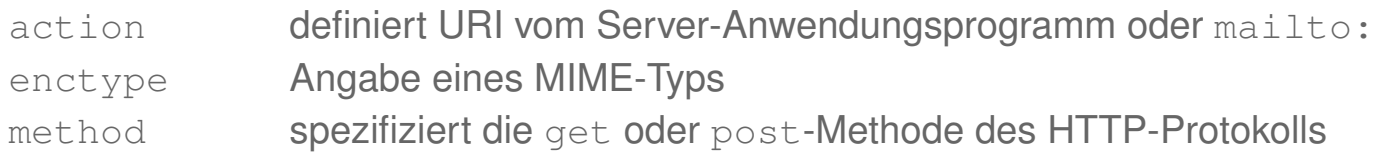

#### ❑ Kindelemente des <form>-Elements [\[SELFHTML\]](https://wiki.selfhtml.org/wiki/HTML/Formulare/Form)

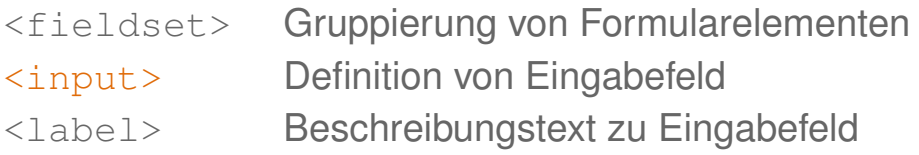

#### Attribute des <input>-Elements

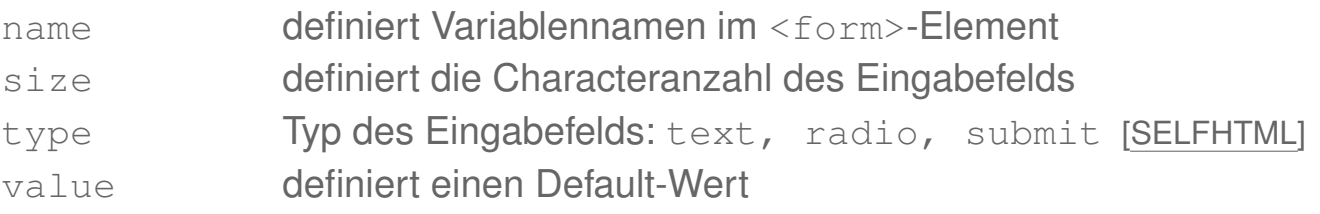

❑ HTML5 erweitert die Attribute des <input>-Elements. So ermöglicht type zusätzliche Datentypen mit den passenden Eingaben, placeholder eine adäquatere Gestaltung und autofocus, pattern, required eine leistungsfähigere Validierung. [W3C [wiki\]](https://www.w3.org/wiki/HTML5_form_additions)

### **HTML** Formulare: Beispiel [\[html-form.html\]](http://www.uni-weimar.de/medien/webis/teaching/lecturenotes/web-technology/html-form.html)

```
<!DOCTYPE html>
<html>
  <head>
    <meta charset="UTF-8">
   <title>html-form</title>
 </head>
 <body>
   <form name="Webis" action="mailto:benno.stein@uni-weimar.de"
          method="post" enctype="text/plain">
      <fieldset>
        <legend>Formular 1</legend>
        <label><input type="radio" name="x" value="1">Radio-Text 1</label>
        <label><input type="radio" name="x" value="2" checked="checked">Radio-Text 2</label>
        <input type="submit" name="z" value="Email schreiben">
      </fieldset>
    </form>
```

```
</body>
</html>
```
### **HTML** Formulare: Beispiel [\[html-form.html\]](http://www.uni-weimar.de/medien/webis/teaching/lecturenotes/web-technology/html-form.html)

```
<!DOCTYPE html>
<html>
  <head>
    <meta charset="UTF-8">
   <title>html-form</title>
 </head>
 <body>
   <form name="Webis" action="mailto:benno.stein@uni-weimar.de"
          method="post" enctype="text/plain">
      <fieldset>
        <legend>Formular 1</legend>
        <label><input type="radio" name="x" value="1">Radio-Text 1</label>
        <label><input type="radio" name="x" value="2" checked="checked">Radio-Text 2</label>
        <input type="submit" name="z" value="Email schreiben">
      </fieldset>
    </form>
```
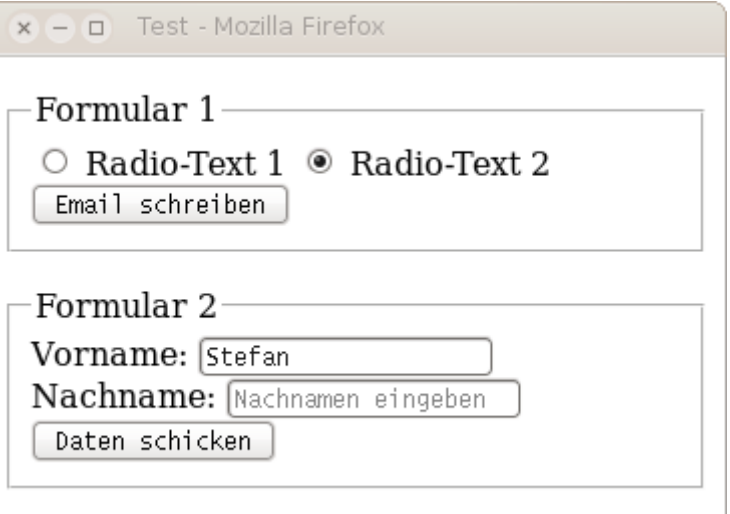

</**body**> </**html**>
### **HTML** Formulare: Beispiel [\[html-form.html\]](http://www.uni-weimar.de/medien/webis/teaching/lecturenotes/web-technology/html-form.html)

```
<!DOCTYPE html>
                                                              x - a Test - Mozilla Firefox
<html>
  <head>
    <meta charset="UTF-8">
                                                               Formular 1
    <title>html-form</title>
                                                                \circ Radio-Text 1 \circ Radio-Text 2
  </head>
  <body>
                                                                 Email schreiben
    <form name="Webis" action="mailto:benno.stein@uni-
           method="post" enctype="text/plain">
                                                               Formular 2
      <fieldset>
         <legend>Formular 1</legend>
         xiegena>rormuiar i</iegena><br>
<label><input type="radio" name="x" value="1|<br>
Nachname: Nachnamen eingeben
         \langlelabel><input type="radio" name="x" value="2" NdClllldIlle: <sup>[88]</sup>
         <input type="submit" name="z" value="Email so
      </fieldset>
    </form>
    <form action="http://webis16.medien.uni-weimar.de/cgi-bin/cgi-sample1.cgi">
```

```
</body>
</html>
      <fieldset>
        <legend>Formular 2</legend>
        <label for="field1">Vorname:</label>
        <input id="field1" name="vorname" type="text" value="Stefan">
        <label for="field2">Nachname:</label>
        <input id="field2" name="nachname" type="text" placeholder="Nachnamen eingeben">
        <input type="submit" name="z" value="Daten schicken">
      </fieldset>
    </form>
```
#### Formulare: Beispiel (Fortsetzung)

## Erzeugung der [HTTP-Response-Message](http://www.uni-weimar.de/medien/webis/teaching/lecturenotes/web-technology/unit-de-network-protocol3.pdf#http-protocol3) via Shell-Script [cgi-sample1.cgi](http://www.uni-weimar.de/medien/webis/teaching/lecturenotes/web-technology/cgi-sample1.cgi) :

#!/bin/bash

```
echo "content-type: text/html"
echo "" # Leerzeile gemäß HTTP-Protokoll.
echo "<!DOCTYPE html>"
echo "<html>"
echo "<head>"
echo "<meta http-equiv="\""content-type"\" "content="\"text/html; ...
echo "<title>cqi-sample1</title>"
echo "</head>"
echo "<br/>body>"
echo "<h3>Werte einiger CGI-Variablen</h3>"
echo "Installierte Server-Software: " $SERVER_SOFTWARE "<br>"
echo "Aufrufender Web-Browser: " $HTTP_USER_AGENT "<br>"
echo "Anfragemethode: " $REQUEST METHOD "<br>"
echo "Query-String: " $QUERY_STRING "<br>"
echo "</body>"
echo "</html>"
```
#### Formulare: Beispiel (Fortsetzung)

## Erzeugung der [HTTP-Response-Message](http://www.uni-weimar.de/medien/webis/teaching/lecturenotes/web-technology/unit-de-network-protocol3.pdf#http-protocol3) via Shell-Script [cgi-sample1.cgi](http://www.uni-weimar.de/medien/webis/teaching/lecturenotes/web-technology/cgi-sample1.cgi) :

#!/bin/bash

```
echo "content-type: text/html"
echo "" # Leerzeile gemäß HTTP-Protokoll.
echo "<!DOCTYPE html>"
echo "<html>"
echo "<head>"
echo "<meta http-equiv="\""content-type"\" "content="\"text/html; ...
echo "<title>cqi-sample1</title>"
echo "</head>"
echo "<br/>body>"
echo "<h3>Werte einiger CGI-Variablen</h3>"
echo "Installierte Server-Software: " $SERVER_SOFTWARE "<br>"
echo "Aufrufender Web-Browser: " $HTTP_USER_AGENT "<br>"
 echo "Anfragemethode: " $REQUEST_METHOD "<br>"
```
#### $\begin{array}{ccc} \hline \end{array}$ Werte einiger CGI-Variablen

Installierte Server-Software: Apache/2.2.22 (Ubuntu) Aufrufender Web-Browser: Mozilla/5.0 (X11; Ubuntu; Linux x86 64; rv:37.0) Gecko/20100101 Firefox/37.0 Anfragemethode: GET Query-String: vorname=Stefan&nachname=&z=Daten+schicken

Interaktivität *(Scripting)* [W3C [REC](https://www.w3.org/TR/html5/scripting-1.html) 4.11]

#### Wichtige Elemente:

```
❑ <script>
    document.write("Hello world.")
  </script>
```
❑ <noscript>

```
Browser does not support JavaScript.
</noscript>
```

```
❑ <canvas id="Demo"></canvas>
  <script>
    var canvas = document.getElementById("Demo");
    var canvasCtxt = canvas.getContext("2d");
    ...
```

```
</script>
```
Universalattribute *(Global Attributes)* [W3C REC [3.2.5\]](https://www.w3.org/TR/html5/dom.html#global-attributes) [\[w3schools\]](http://www.w3schools.com/tags/ref_standardattributes.asp) [\[SELFHTML\]](https://wiki.selfhtml.org/wiki/HTML/Universalattribute)

Universalattribute sind in allen HTML-Elementen verwendbar. Einteilung und Beispiele:

1. Allgemeine

2. Zur Internationalisierung

<span id="page-77-0"></span>Universalattribute *(Global Attributes)* [W3C REC [3.2.5\]](https://www.w3.org/TR/html5/dom.html#global-attributes) [\[w3schools\]](http://www.w3schools.com/tags/ref_standardattributes.asp) [\[SELFHTML\]](https://wiki.selfhtml.org/wiki/HTML/Universalattribute)

Universalattribute sind in allen HTML-Elementen verwendbar. Einteilung und Beispiele:

#### 1. Allgemeine

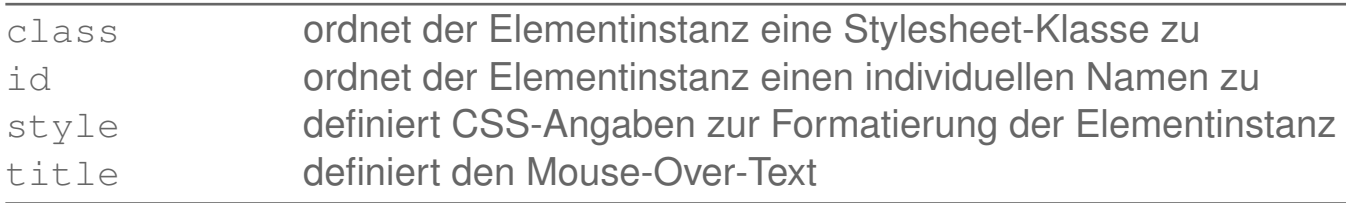

#### 2. Zur Internationalisierung

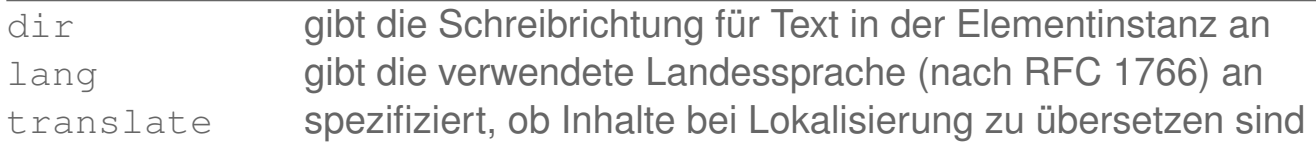

Universalattribute *(Global Attributes)* (Fortsetzung)

Universalattribute sind in allen HTML-Elementen verwendbar. Einteilung und Beispiele:

3. Zum Event-Handling [W3C REC [6.1.5.2\]](https://www.w3.org/TR/html5/webappapis.html#event-handlers-on-elements,-document-objects,-and-window-objects)

4. Für eigene Daten *(Custom Data Attributes)* [W3C REC [3.2.5.9\]](https://www.w3.org/TR/html5/dom.html#embedding-custom-non-visible-data-with-the-data-*-attributes) [\[w3schools\]](http://www.w3schools.com/tags/att_global_data.asp)

#### Universalattribute *(Global Attributes)* (Fortsetzung)

Universalattribute sind in allen HTML-Elementen verwendbar. Einteilung und Beispiele:

#### 3. Zum Event-Handling [W3C REC [6.1.5.2\]](https://www.w3.org/TR/html5/webappapis.html#event-handlers-on-elements,-document-objects,-and-window-objects)

onclick Ausführen von Script-Code beim Anklicken der Elementinstanz onkeydown Ausführen von Script-Code beim Herunterdrücken einer Taste onmouseover Ausführen von Script-Code beim Überfahren der Elementinstanz

#### 4. Für eigene Daten *(Custom Data Attributes)* [W3C REC [3.2.5.9\]](https://www.w3.org/TR/html5/dom.html#embedding-custom-non-visible-data-with-the-data-*-attributes) [\[w3schools\]](http://www.w3schools.com/tags/att_global_data.asp)

data-\* Semantik definiert durch Programmierer der Web-Site

Attributnamen müssen mit "data-" beginnen, XML-kompatibel sein und dürfen keine Großbuchstaben enthalten.

#### Quellen zum Nachlernen und Nachschlagen im Web

- ❑ MDN. *HTML.* [developer.mozilla.org/en-US/docs/Web/HTML](https://developer.mozilla.org/en-US/docs/Web/HTML)
- ❑ SELFHTML e.V. *SELFHTML.* [www.selfhtml.org,](https://www.selfhtml.org/) [wiki.selfhtml.org](https://wiki.selfhtml.org/)
- ❑ WHATWG. *HTML, Living Standard.* [html.spec.whatwg.org,](https://html.spec.whatwg.org/multipage/) [developers.whatwg.org](https://developers.whatwg.org/)
- ❑ W3C. *HTML5.1, Working Draft.* [www.w3.org/TR/html51](https://www.w3.org/TR/html51/)
- ❑ W3C. *HTML Wiki.* [www.w3.org/wiki/Category:HTML](https://www.w3.org/wiki/Category:HTML)
- ❑ W3 Schools. *HTML Reference.* [www.w3schools.com/tags](http://www.w3schools.com/tags/)

#### Quellen zum Nachlernen und Nachschlagen im Web: Werkzeuge

- ❑ Flanders. *Web Pages That Suck.* (Web-Design) [www.webpagesthatsuck.com](http://www.webpagesthatsuck.com/)
- ❑ W3C. *HTML Tidy.* (standardisieren und säubern von HTML-Code) [www.html-tidy.org,](http://www.html-tidy.org/) [www.w3.org/People/Raggett/tidy](https://www.w3.org/People/Raggett/tidy/)
- ❑ W3C. *Markup Validation Service.* [validator.w3.org](https://validator.w3.org/)

# **Kapitel WT:III** (Fortsetzung)

#### III. Dokumentsprachen

- ❑ Auszeichnungssprachen
- ❑ HTML
- ❑ Cascading Stylesheets CSS
- ❑ XML-Grundlagen
- ❑ XML-Schema
- ❑ Die XSL-Familie
- ❑ APIs für XML-Dokumente

### **Cascading Stylesheets CSS Einordnung**

Ziele von CSS [\[W3C\]](https://www.w3.org/TR/CSS22/intro.html#design-principles):

- 1. leistungsfähige Layout-Definition für HTML-Dokumente
- 2. Anpassung an verschiedene Ausgabegeräte/-medien
- 3. zentrales Layout-Management

Cascading Stylesheets ermöglichen für HTML-Dokumente eine Trennung zwischen Inhalt und Darstellung.

Bemerkungen:

- ❑ CSS kompakt:
	- 1. Historie
	- 2. Einbindung in HTML
	- 3. Stylesheet-Regeln
	- 4. Selektoren
	- 5. Deklarationen
	- 6. Layout
	- 7. Verarbeitungsstrategie

### **Cascading Stylesheets CSS** [W3C [status,](https://www.w3.org/standards/techs/css#w3c_all) css [home\]](https://www.w3.org/Style/CSS/) **Historie**

- 1996 CSS Level 1. Recommendation.
- 2011 CSS Level 2 R1. Recommendation.
- 2016 CSS Level 2 R2. First Public Working Draft. [W3C [WD\]](https://www.w3.org/TR/CSS22/)

Mit Level 3 beginnt eine modulweise Weiterentwicklung von CSS. [W3C [NOTE\]](https://www.w3.org/TR/CSS/#css-level-3)

- 2012 CSS Level 3. .<br>ר
- 2016 (Module als Recommendation und Candidate Recommendation  $\rightsquigarrow$  status)
- 2016 CSS Level 4.

(Module als Candidate Recommendation  $\rightsquigarrow$  status)

Bemerkungen:

- ❑ Das Wort "Cascading" bezieht sich auf die kombinierte Anwendung mehrerer Stylesheets. Konflikte zwischen anwendbaren Layout-Vorgaben (d.h. durch die Layout-Vorgaben werden einer Elementinstanz für eine Property unverträgliche Werte zugewiesen) werden mit Rücksicht auf Ursprung, Gewichtung und Spezialisierungsgrad gelöst. [\[W3C\]](https://www.w3.org/TR/CSS22/cascade.html#cascade)
- ❑ Die Entwicklung der Cascading Style Sheets geschieht in "Leveln" (nicht Versionen), die aufeinander aufbauen. Dabei stellen die Features eines höheren Levels eine Übermenge der Features eines niedrigeren Levels dar. Das erlaubte Verhalten für ein Feature in einem höheren Level muss jedoch präziser definiert bzw. weniger tolerant als in einem niedrigeren Level definiert sein. [\[W3C\]](https://www.w3.org/TR/CSS/#css-levels)
- ❑ Das CSS-Snapshot-Dokument der W3C fasst den State-of-the-Art und damit die offizielle Definition von CSS zusammen. [\[W3C\]](https://www.w3.org/TR/CSS/#css)
- ❑ Kurzbeschreibung aller CSS-Spezifikationen: [\[W3C\]](https://www.w3.org/Style/CSS/specs)
- ❑ CSS Demos. [MDN [overview,](https://developer.mozilla.org/en-US/docs/Web/Demos_of_open_web_technologies#CSS) [1,](http://felixniklas.com/paperfold) [2\]](http://ondras.zarovi.cz/demos/nojs/)

Einbindung von Stylesheet-Information [\[SELFHTML\]](https://wiki.selfhtml.org/wiki/CSS/Einbindung#Stylesheets_in_HTML_einbinden)

Die Einbindung bzw. Deklaration von Stylesheet-Information kann auf folgende, miteinander kombinierbare Arten geschehen:

1. Stylesheet-Deklaration in eigener CSS-Datei

2. Stylesheet-Deklaration zentral im HTML-Dokument

#### 3. Style*attribut*-Deklaration im Start-Tag einer Elementinstanz

Einbindung von Stylesheet-Information [\[SELFHTML\]](https://wiki.selfhtml.org/wiki/CSS/Einbindung#Stylesheets_in_HTML_einbinden)

Die Einbindung bzw. Deklaration von Stylesheet-Information kann auf folgende, miteinander kombinierbare Arten geschehen:

1. Stylesheet-Deklaration in eigener CSS-Datei

<link rel="stylesheet" type="text/css" href="../share/bib.css"> Das <link>-Element darf nur im <head>-Element verwendet werden.

#### 2. Stylesheet-Deklaration zentral im HTML-Dokument

```
<style type="text/css">
 h3 {color: red; font: arial}
</style>
```
Das <style>-Element darf in dieser Form nur im <head>-Element verwendet werden.

#### 3. Style*attribut*-Deklaration im Start-Tag einer Elementinstanz

Einbindung von Stylesheet-Information [\[SELFHTML\]](https://wiki.selfhtml.org/wiki/CSS/Einbindung#Stylesheets_in_HTML_einbinden)

Die Einbindung bzw. Deklaration von Stylesheet-Information kann auf folgende, miteinander kombinierbare Arten geschehen:

1. Stylesheet-Deklaration in eigener CSS-Datei

<link rel="stylesheet" type="text/css" href="../share/bib.css"> Das <link>-Element darf nur im <head>-Element verwendet werden.

#### 2. Stylesheet-Deklaration zentral im HTML-Dokument

```
<style type="text/css">
 h3 {color: red; font: arial}
</style>
```
Das <style>-Element darf in dieser Form nur im <head>-Element verwendet werden.

#### 3. Style*attribut*-Deklaration im Start-Tag einer Elementinstanz

<h3 style="color: red; font: arial">Neues Kapitel</h3>

Die Syntax des Attributwertes entspricht dem [Deklarationsteil](#page-92-0) einer CSS-Regel.

Bemerkungen:

- ❑ Der Geltungsbereich von Stylesheet-Deklarationen, die aus einer CSS-Datei eingebunden werden, ist global für das HTML-Dokument. Die CSS-Datei muss die Namenserweiterung .css haben.
- ❑ Der Geltungsbereich von Stylesheet-Deklarationen, die im <head>-Element gemacht werden, ist global: die Deklarationen beziehen sich auf das gesamte HTML-Dokument.
- ❑ HTML5 erlaubt Stylesheet-Deklarationen im <body>-Element, wenn das scoped-Attribut gesetzt ist.
- ❑ Der Geltungsbereich von Style*attribut*-Deklarationen ist die Elementinstanz selbst einschließlich ihrer Kindelemente.
- ❑ Im Konfliktfall haben lokale Deklarationen Vorrang vor globalen.
- ❑ Stylesheet-Deklarationen innerhalb eines HTML-Dokuments widersprechen dem Paradigma der Trennung von Inhalt und Darstellung.

Bemerkungen (Medientypen) :

❑ Durch Angabe eines media-Attributs im <link>-Tag lassen sich Medientypen wie screen, print, aural, braille, handheld, tv, tty oder all spezifizieren. Je nach Endgerät werden vom Browser passende Stylesheets ausgewählt.

❑ Stylesheet-Dateien lassen sich kombinieren. Beispiel:

```
<link rel="stylesheet" href="base.css">
<link rel="stylesheet" href="print.css" media="print">
<link rel="stylesheet" href="screen1a.css" media="screen">
<link rel="stylesheet" href="screen1b.css" media="screen">
<link rel="alternate stylesheet" href="screen2.css" media="screen" title=...>
```
#### Im Beispiel gilt

- **–** base.css für alle Medientypen.
- **–** print.css zusätzlich für den Medientyp print. Die enthaltenen CSS-Regeln werden beispielsweise bei der Erzeugung der Druckvorschau berücksichtigt.
- **–** screen1a.css und screen1b.css oder alternativ screen2.css zusätzlich für den Medientyp screen.
- ❑ Alternative Stylesheets für den Medientyp screen können meist im Browsermenü ausgewählt werden. Als Menüeintrag wird der Text des title-Attributs verwendet.

Stylesheet-Regeln [\[SELFHTML\]](https://wiki.selfhtml.org/wiki/CSS/Syntax#Regels.C3.A4tze)

Ein Stylesheet ist eine Sammlung von Layout-Regeln. Eine Layout-Regel ist wie folgt aufgebaut:

<span id="page-92-0"></span>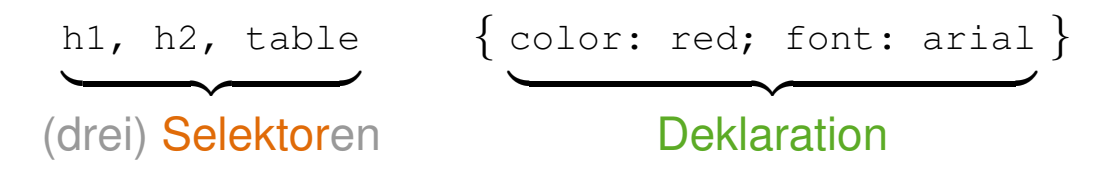

❑ Mittels des Selektors werden passende Elementinstanzen ausgewählt. Mehrere Selektoren können – durch Kommata getrennt – in einer Liste angegeben sein.

Selektoren mit gleichem Deklarationsteil lassen sich zusammenfassen.

❑ Der Deklarationsteil enthält – durch Semikola getrennt – die Layout-Vorgaben in Form von Property-Value-Paaren.

Es werden immer alle Layout-Vorgaben ausgeführt.

Selektoren [W3C selectors [level](https://www.w3.org/TR/selectors4/) 3, level 4] [\[MDN\]](https://developer.mozilla.org/en-US/docs/Web/Guide/CSS/Getting_Started/Selectors)

1. Elementtypselektoren [\[W3C\]](https://www.w3.org/TR/selectors4#type-selectors)

2. Attributselektoren [\[W3C\]](https://www.w3.org/TR/selectors4#attribute-selectors)

3. Klassenselektoren [\[W3C\]](https://www.w3.org/TR/selectors4#class-html)

Selektoren [W3C selectors [level](https://www.w3.org/TR/selectors4/) 3, level 4] [\[MDN\]](https://developer.mozilla.org/en-US/docs/Web/Guide/CSS/Getting_Started/Selectors)

1. Elementtypselektoren [\[W3C\]](https://www.w3.org/TR/selectors4#type-selectors)

h1 {color: red} <h1> ... </h1>

2. Attributselektoren [\[W3C\]](https://www.w3.org/TR/selectors4#attribute-selectors)

3. Klassenselektoren [\[W3C\]](https://www.w3.org/TR/selectors4#class-html)

Selektoren [W3C selectors [level](https://www.w3.org/TR/selectors4/) 3, level 4] [\[MDN\]](https://developer.mozilla.org/en-US/docs/Web/Guide/CSS/Getting_Started/Selectors)

1. Elementtypselektoren [\[W3C\]](https://www.w3.org/TR/selectors4#type-selectors)

h1 {color: red} <h1> ... </h1>

2. Attributselektoren [\[W3C\]](https://www.w3.org/TR/selectors4#attribute-selectors)

h1[hreflang=fr] {color: red} <h1 hreflang="fr"> ... </h1>

3. Klassenselektoren [\[W3C\]](https://www.w3.org/TR/selectors4#class-html)

Selektoren [W3C selectors [level](https://www.w3.org/TR/selectors4/) 3, level 4] [\[MDN\]](https://developer.mozilla.org/en-US/docs/Web/Guide/CSS/Getting_Started/Selectors)

1. Elementtypselektoren [\[W3C\]](https://www.w3.org/TR/selectors4#type-selectors)

<span id="page-96-0"></span>h1 {color: red} <h1> ... </h1>

2. Attributselektoren [\[W3C\]](https://www.w3.org/TR/selectors4#attribute-selectors)

h1[hreflang=fr] {color: red} <h1 hreflang="fr"> ... </h1>

3. Klassenselektoren [\[W3C\]](https://www.w3.org/TR/selectors4#class-html)

.*Classname* {color: red} <div class="*Classname*"> ... </div> h1.*Classname* {color: red} <h1 class="*Classname*"> ... </h1>

Selektoren [W3C selectors [level](https://www.w3.org/TR/selectors4/) 3, level 4] [\[MDN\]](https://developer.mozilla.org/en-US/docs/Web/Guide/CSS/Getting_Started/Selectors)

1. Elementtypselektoren [\[W3C\]](https://www.w3.org/TR/selectors4#type-selectors)

h1 {color: red} <h1> ... </h1>

#### 2. Attributselektoren [\[W3C\]](https://www.w3.org/TR/selectors4#attribute-selectors)

h1[hreflang=fr] {color: red} <h1 hreflang="fr"> ... </h1>

#### 3. Klassenselektoren [\[W3C\]](https://www.w3.org/TR/selectors4#class-html)

.*Classname* {color: red} <div class="*Classname*"> ... </div> h1.*Classname* {color: red} <h1 class="*Classname*"> ... </h1>

#### 4. ID-Selektoren [\[W3C\]](https://www.w3.org/TR/selectors4#id-selectors)

#*Identifier* {color: red} <h1 id="*Identifier*"> ... </h1>

Selektoren (Fortsetzung)

5. Pseudo-Klassenselektoren [\[W3C\]](https://www.w3.org/TR/selectors4#useraction-pseudos)

6. Pseudo-Elementselektoren [W3C [level](https://www.w3.org/TR/css3-selectors#pseudo-elements) 3, [level](https://www.w3.org/TR/selectors4#pseudo-elements) 4]

7. Kombinierte Selektoren [\[W3C\]](https://www.w3.org/TR/selectors4#combinators)

Selektoren (Fortsetzung)

5. Pseudo-Klassenselektoren [\[W3C\]](https://www.w3.org/TR/selectors4#useraction-pseudos)

a:visited {color: red} <a> ... </a>

6. Pseudo-Elementselektoren [W3C [level](https://www.w3.org/TR/css3-selectors#pseudo-elements) 3, [level](https://www.w3.org/TR/selectors4#pseudo-elements) 4]

7. Kombinierte Selektoren [\[W3C\]](https://www.w3.org/TR/selectors4#combinators)

Selektoren (Fortsetzung)

5. Pseudo-Klassenselektoren [\[W3C\]](https://www.w3.org/TR/selectors4#useraction-pseudos)

a:visited {color: red} <a> ... </a>

- 6. Pseudo-Elementselektoren [W3C [level](https://www.w3.org/TR/css3-selectors#pseudo-elements) 3, [level](https://www.w3.org/TR/selectors4#pseudo-elements) 4] p::first-line {color: red} <p> ... </p>
- 7. Kombinierte Selektoren [\[W3C\]](https://www.w3.org/TR/selectors4#combinators)

Selektoren (Fortsetzung)

- 5. Pseudo-Klassenselektoren [\[W3C\]](https://www.w3.org/TR/selectors4#useraction-pseudos) a:visited {color: red} <a> ... </a> 6. Pseudo-Elementselektoren [W3C [level](https://www.w3.org/TR/css3-selectors#pseudo-elements) 3, [level](https://www.w3.org/TR/selectors4#pseudo-elements) 4] p::first-line {color: red} <p> ... </p>
- 7. Kombinierte Selektoren [\[W3C\]](https://www.w3.org/TR/selectors4#combinators)

h1 em {color: red}  $\langle h1\rangle$ This is  $\langle em\rangle$ very $\langle /em\rangle$  ...  $\langle /hl\rangle$ thead > tr {color: orange} <thead> <tr> ... </thead> [[Beispiel\]](http://www.uni-weimar.de/medien/webis/teaching/lecturenotes/web-technology/unit-de-doclang-html.pdf#html-table) ✿✿✿✿✿✿✿✿✿

Bemerkungen:

- ❑ Pseudoklassen ermöglichen die Selektion auf Basis von Information, die nicht oder nur versteckt im Dokumentenbaum abgebildet ist. Diese Information kann sich auf folgende Aspekte beziehen:
	- **–** Links und Lokationen [\[W3C\]](https://www.w3.org/TR/selectors4/#location)
	- **–** Benutzeraktionen [\[W3C\]](https://www.w3.org/TR/selectors4/#useraction-pseudos)
	- **–** Zeitverläufe [\[W3C\]](https://www.w3.org/TR/selectors4/#time-pseudos)
	- **–** linguistische Konzepte [\[W3C\]](https://www.w3.org/TR/selectors4/#linguistic-pseudos)
	- **–** Eingabezustände [\[W3C\]](https://www.w3.org/TR/selectors4/#input-pseudos)
	- **–** Dokumentbaumstruktur [\[W3C\]](https://www.w3.org/TR/selectors4/#structural-pseudos)
- ❑ Pseudo*elemente* ermöglichen die Selektion von Dokumenteninhalt, der nicht durch die Markup-Sprache ausgezeichnet werden kann. Beispiele: der erste Buchstabe eines Abschnitts, die letzte Zeile eines Abschnitts. [\[W3C\]](https://www.w3.org/TR/selectors4#pseudo-elements)
- ❑ Unter die Rubrik der kombinierten Selektoren fällt insbesondere die Spezifikation von Nachbarschaftsbeziehungen im Dokumentenbaum. Beispiele: [ist Nachfolger von), > (ist Kindknoten von), ~ (ist Geschwisterknoten von). [\[W3C\]](https://www.w3.org/TR/selectors4#combinators)

Selektoren (Fortsetzung)

Mit Hilfe von [Klassenselektoren](#page-96-0) kann die Einführung neuer Elementtypen nachempfunden werden.

Besonders geeignet sind die funktionslosen HTML-Elementtypen [W3C wiki [1,](https://www.w3.org/wiki/HTML_structural_elements#Where_does_that_leave_.3Cdiv.3E.3F) [2\]](https://www.w3.org/wiki/HTML_structural_elements#Structuring_a_page_with_HTML_4)

- 1. [Block-](http://www.uni-weimar.de/medien/webis/teaching/lecturenotes/web-technology/unit-de-doclang-html.pdf#html-block-inline)Elementtyp <div>
- 2. [Inline-](http://www.uni-weimar.de/medien/webis/teaching/lecturenotes/web-technology/unit-de-doclang-html.pdf#html-block-inline)Elementtyp <span> ✿✿✿✿✿✿✿✿

Selektoren (Fortsetzung)

Mit Hilfe von [Klassenselektoren](#page-96-0) kann die Einführung neuer Elementtypen nachempfunden werden.

Besonders geeignet sind die funktionslosen HTML-Elementtypen [W3C wiki [1,](https://www.w3.org/wiki/HTML_structural_elements#Where_does_that_leave_.3Cdiv.3E.3F) [2\]](https://www.w3.org/wiki/HTML_structural_elements#Structuring_a_page_with_HTML_4)

- 1. [Block-](http://www.uni-weimar.de/medien/webis/teaching/lecturenotes/web-technology/unit-de-doclang-html.pdf#html-block-inline)Elementtyp <div>
- 2. [Inline-](http://www.uni-weimar.de/medien/webis/teaching/lecturenotes/web-technology/unit-de-doclang-html.pdf#html-block-inline)Elementtyp <span> ✿✿✿✿✿✿✿✿

#### Beispiel:

```
<head>
 <title>Example</title>
 <style type="text/css">
   .myheading {font-family: sans-serif; color: blue}
 </style>
</head>
<body>
 <div class="myheading">Ein eigener Heading-Stil</div>
  ...
```
Bemerkungen:

- ❑ HTML verwendet eine feste Dokumentstruktur und somit sind alle Elementtypen vorgegeben. Diese HTML-Elementtypen besitzen elementtypspezifische Vorgaben für ihre Darstellung.
- ❑ Die Schaffung von Elementinstanzen, die zu einer gemeinsamen Stylesheet-Klasse gehören und darüberhinaus ohne weitere Funktion (= ohne intendierte Semantik) sind, geschieht in zwei Schritten:
	- 1. Definition einer neuen Stylesheet-Klasse mittels .*Classname* {...}.
	- 2. Verwendung der neuen Stylesheet-Klasse mittels [class](#page-77-0)="*Classname*" in Elementinstanzen des Typs <div> oder <span>.
- ❑ Das W3C warnt vor der übertriebenen Nutzung dieser Möglichkeit, weil die intendierte Semantik selbstdefinierter Klassen für Außenstehende oft nicht erkennbar ist. [\[W3C\]](https://www.w3.org/TR/selectors4#class-html)

Deklarationen

[CSS-Deklarationen](#page-92-0) können sich auf nahezu alle Aspekte der Dokumentgestaltung beziehen. [\[SELFHTML\]](https://wiki.selfhtml.org/wiki/CSS/Eigenschaften)

- ❑ Maßeinheiten [\[SELFHTML\]](https://wiki.selfhtml.org/wiki/CSS/Wertetypen/Zahlen,_Ma%C3%9Fe_und_Ma%C3%9Feinheiten#Absolute_L.C3.A4ngenma.C3.9Fe)
- ❑ Schrift [\[MDN\]](https://developer.mozilla.org/en-US/docs/Web/Guide/CSS/Getting_Started/Text_styles)
- ❑ Farben [\[MDN\]](https://developer.mozilla.org/en-US/docs/Web/Guide/CSS/Getting_Started/Color)
- ❑ Listen [\[MDN\]](https://developer.mozilla.org/en-US/docs/Web/Guide/CSS/Getting_Started/Lists)
- □ Tabellen [\[MDN\]](https://developer.mozilla.org/en-US/docs/Web/Guide/CSS/Getting_Started/Tables) [webis [aitools,](https://www.uni-weimar.de/en/media/chairs/webis/research/selected-projects/aitools) [teaching\]](https://www.uni-weimar.de/en/media/chairs/webis/teaching/)
- ❑ Box-Modell [\[W3C\]](https://www.w3.org/TR/CSS22/box.html#box-dimensions) [\[MDN\]](https://developer.mozilla.org/en-US/docs/Web/Guide/CSS/Getting_Started/Boxes) [\[SELFHTML\]](https://wiki.selfhtml.org/wiki/Box-Modell#klassisches_Boxmodell)

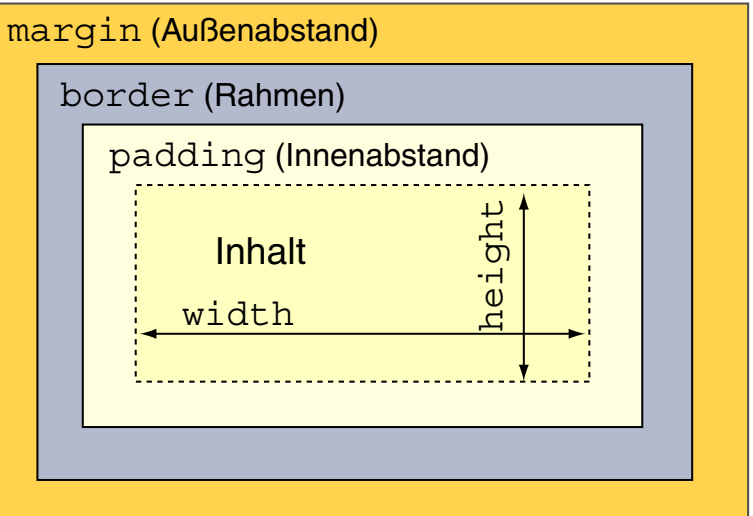

Layout *(Visual Formatting)* [W3C [CSS](https://www.w3.org/TR/CSS22/visuren.html) 2.2, [flexbox\]](https://www.w3.org/TR/css-flexbox-1#intro)

Das Rendering eines Dokuments erfolgt auf einer unendlich großen Zeichenfläche *(Canvas)*. Der [Viewport](https://www.w3.org/TR/CSS22/visuren.html#viewport) zeigt einen Auschnitt der Zeichenfläche.

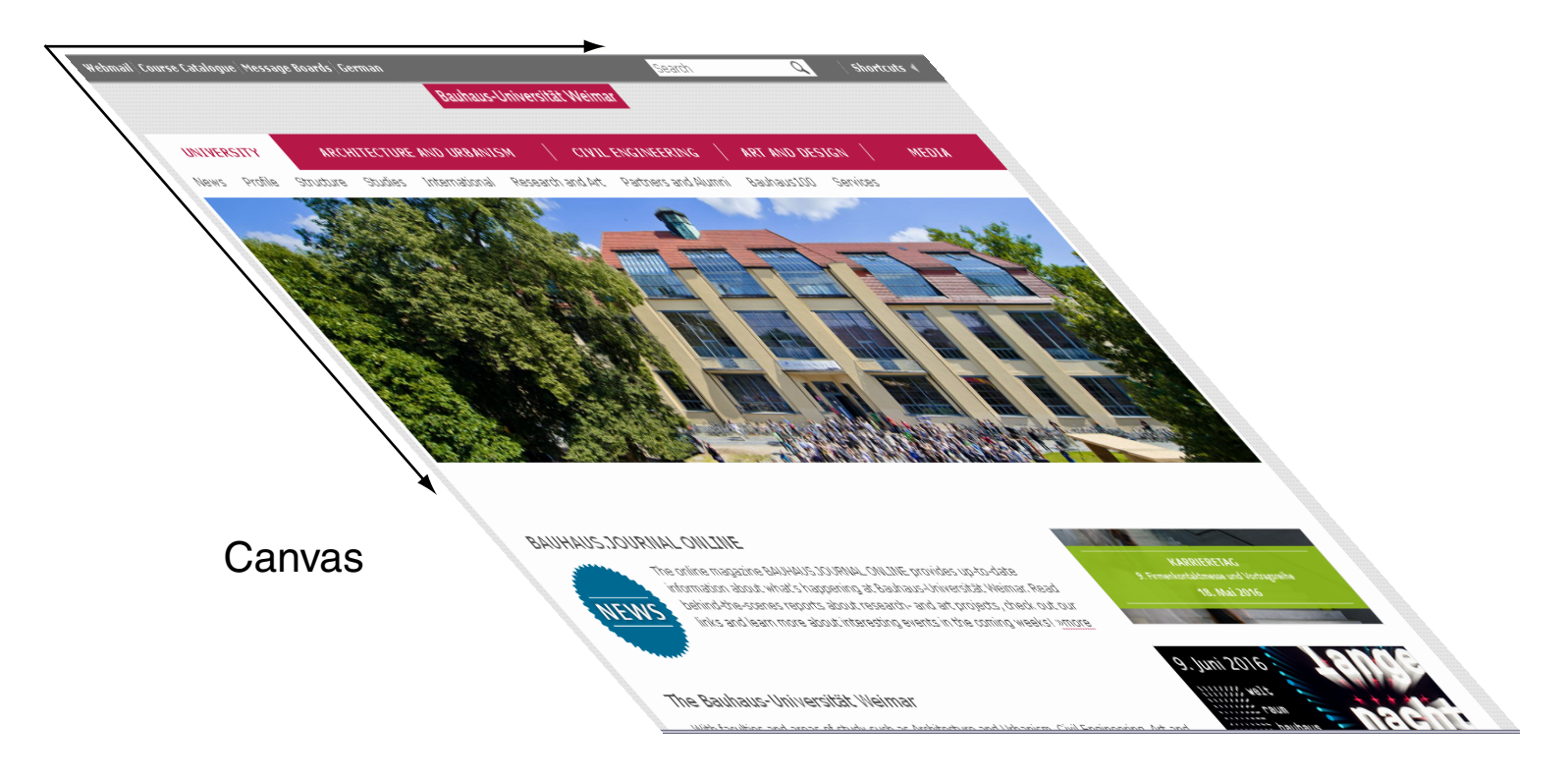
Layout *(Visual Formatting)* [W3C [CSS](https://www.w3.org/TR/CSS22/visuren.html) 2.2, [flexbox\]](https://www.w3.org/TR/css-flexbox-1#intro)

Das Rendering eines Dokuments erfolgt auf einer unendlich großen Zeichenfläche *(Canvas)*. Der [Viewport](https://www.w3.org/TR/CSS22/visuren.html#viewport) zeigt einen Auschnitt der Zeichenfläche.

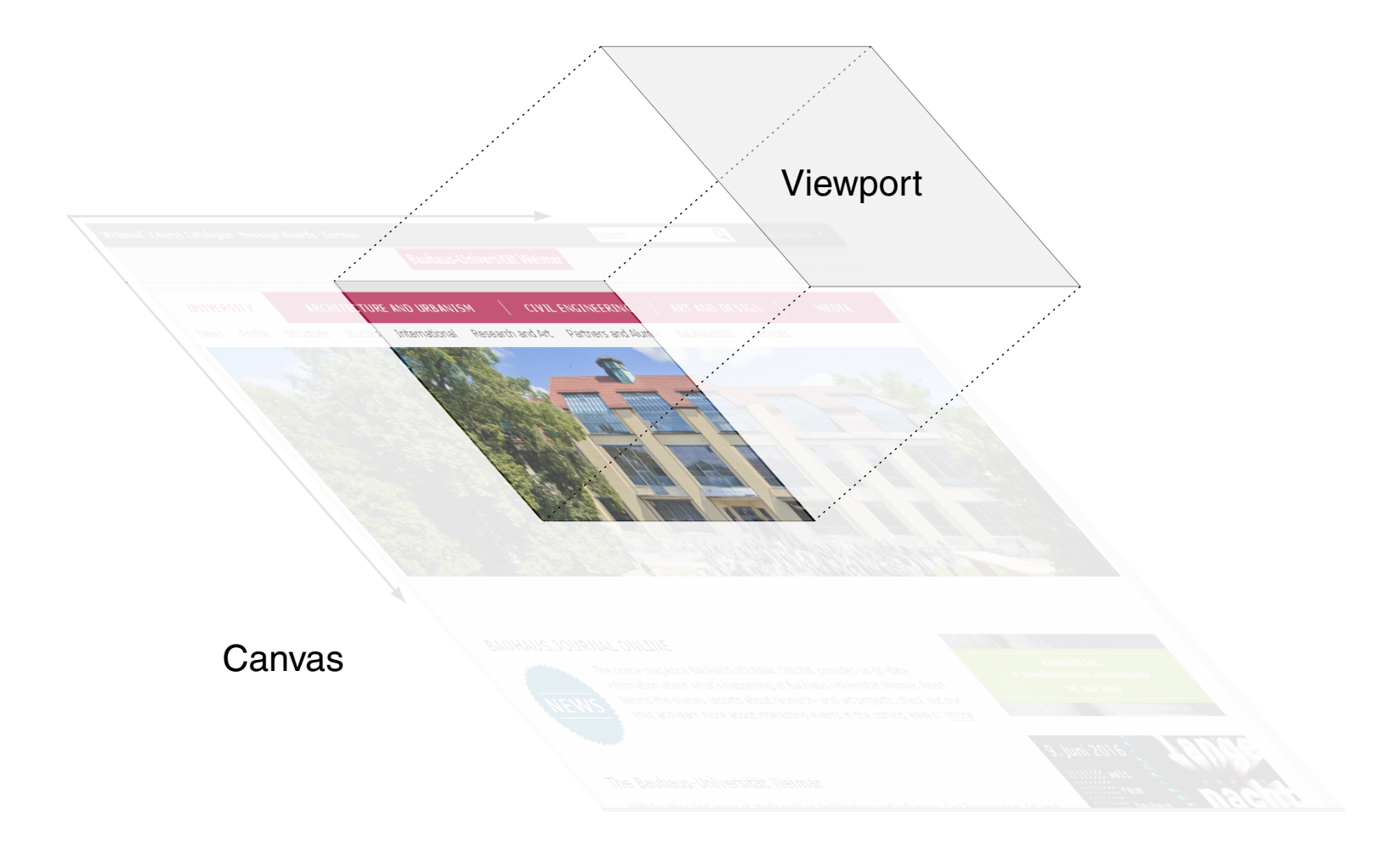

Layout *(Visual Formatting)* [W3C [CSS](https://www.w3.org/TR/CSS22/visuren.html) 2.2, [flexbox\]](https://www.w3.org/TR/css-flexbox-1#intro)

Das Rendering eines Dokuments erfolgt auf einer unendlich großen Zeichenfläche *(Canvas)*. Der [Viewport](https://www.w3.org/TR/CSS22/visuren.html#viewport) zeigt einen Auschnitt der Zeichenfläche.

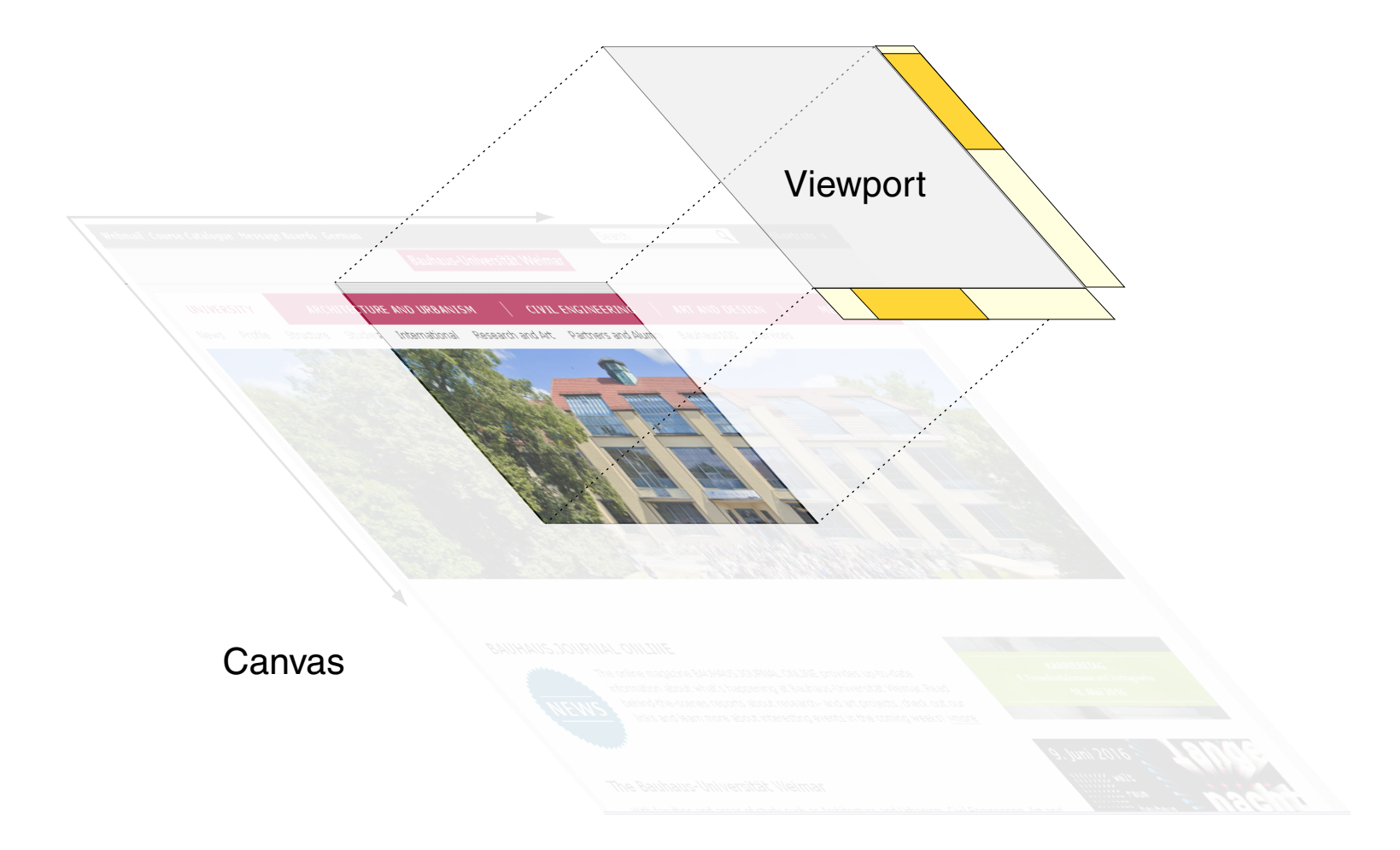

Layout *(Visual Formatting)* (Fortsetzung)

#### ❑ display-Property [\[W3C\]](https://www.w3.org/TR/CSS22/visuren.html#display-prop)

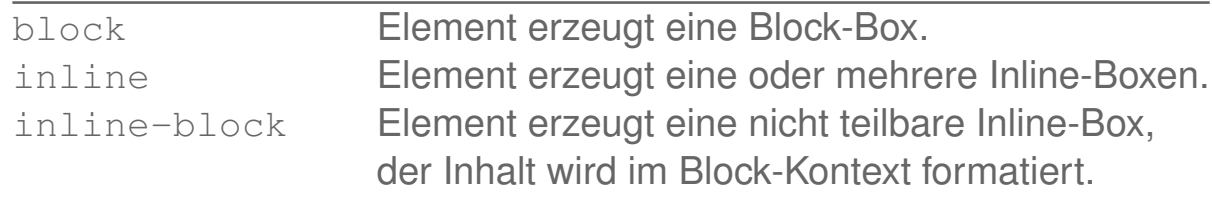

#### ❑ position-Property [\[W3C\]](https://www.w3.org/TR/CSS22/visuren.html#choose-position)

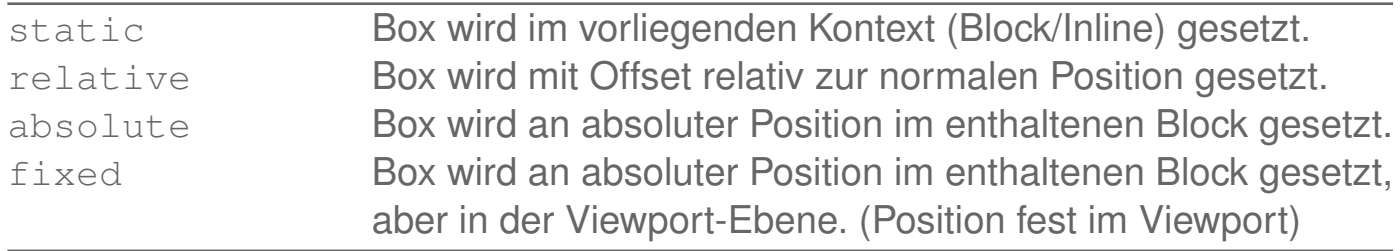

#### ❑ Offsets top, right, bottom, left [\[W3C\]](https://www.w3.org/TR/CSS22/visuren.html#position-props)

Angabe der Position als Abstand vom jeweiligen Rand der enthaltenden Box (absolute/fixed) oder von der vorgesehenen Position der Box (relative).

Verarbeitungsstrategie [WT:III [XSL-Verarbeitung\]](http://www.uni-weimar.de/medien/webis/teaching/lecturenotes/web-technology/unit-de-doclang-xml-xsl.pdf#xsl-processing5)

Bei der Darstellung einer Elementinstanz werden in den zugehörigen Stylesheets anhand der Selektoren die matchenden Regeln identifiziert. Ihre Anwendung geschieht in der Reihenfolge von den weniger zu den mehr spezifischen.

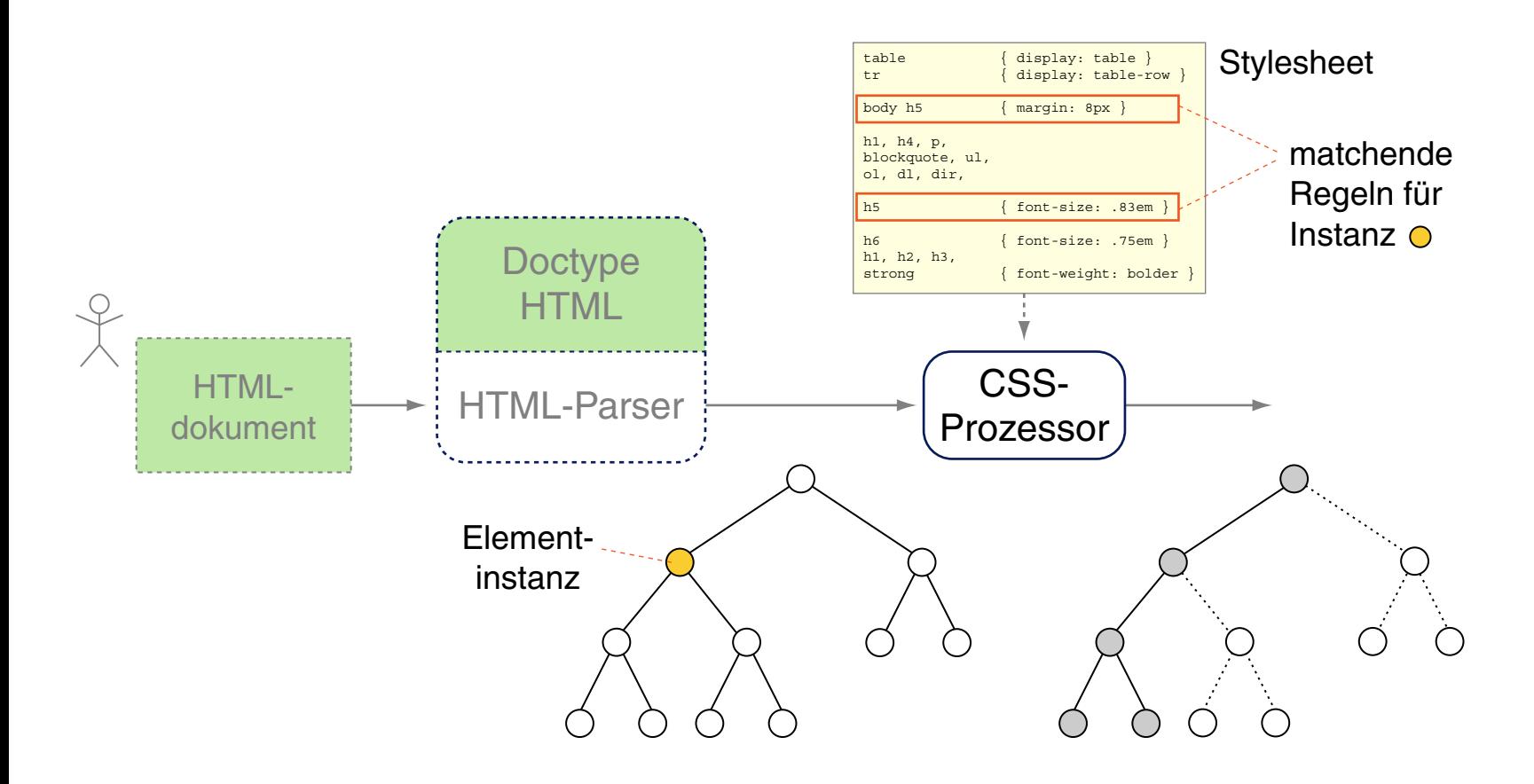

Verarbeitungsstrategie (Fortsetzung)

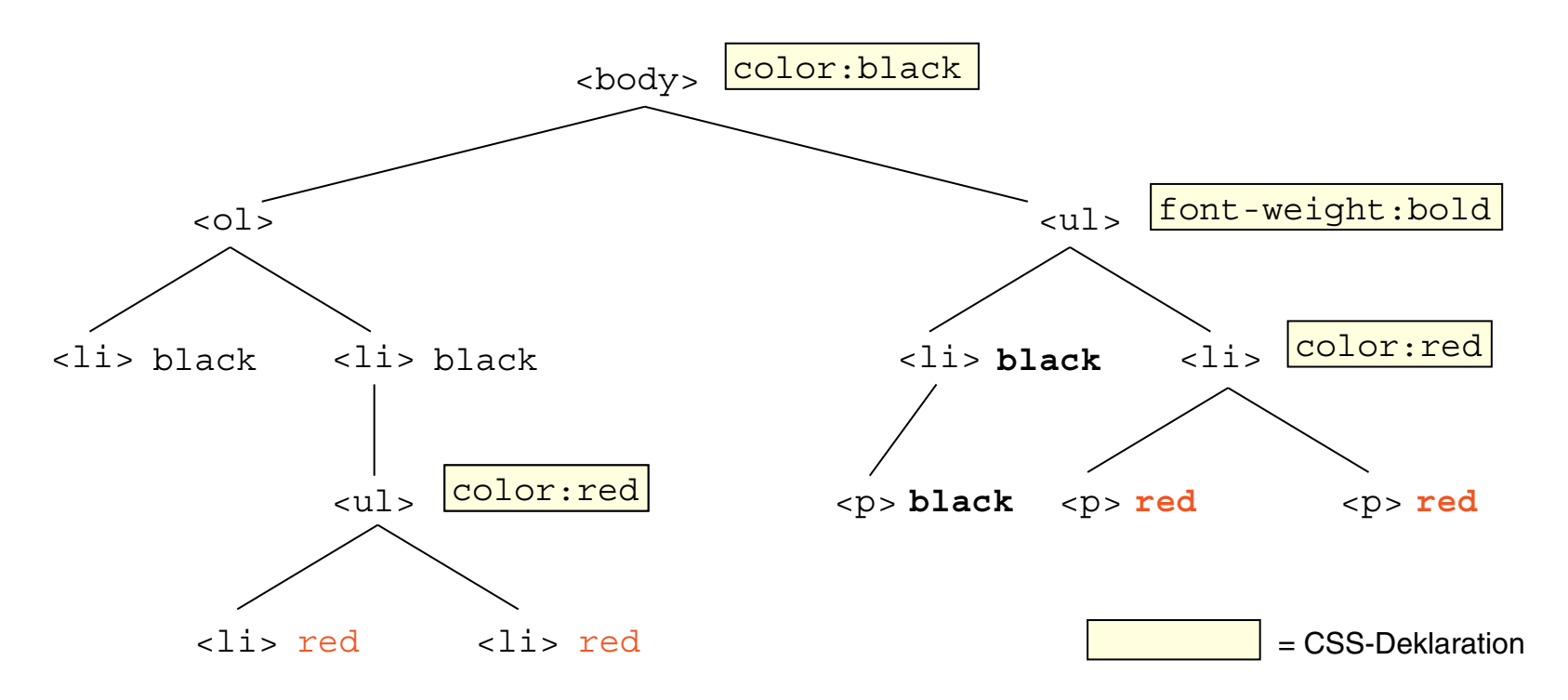

❑ Deklarationen werden an eingebettete Elementinstanzen vererbt.

❑ Lokale Vorgaben überschreiben vererbte Werte und Defaults: color:black −→ red font-weight:normal −→ bold

Verarbeitungsstrategie (Fortsetzung) [\[W3C\]](https://www.w3.org/TR/CSS22/cascade.html#cascade) [\[SELFHTML\]](https://wiki.selfhtml.org/wiki/CSS/Kaskade)

Für die Darstellung von HTML-Dokumenten werden drei Arten von Stylesheets ausgewertet:

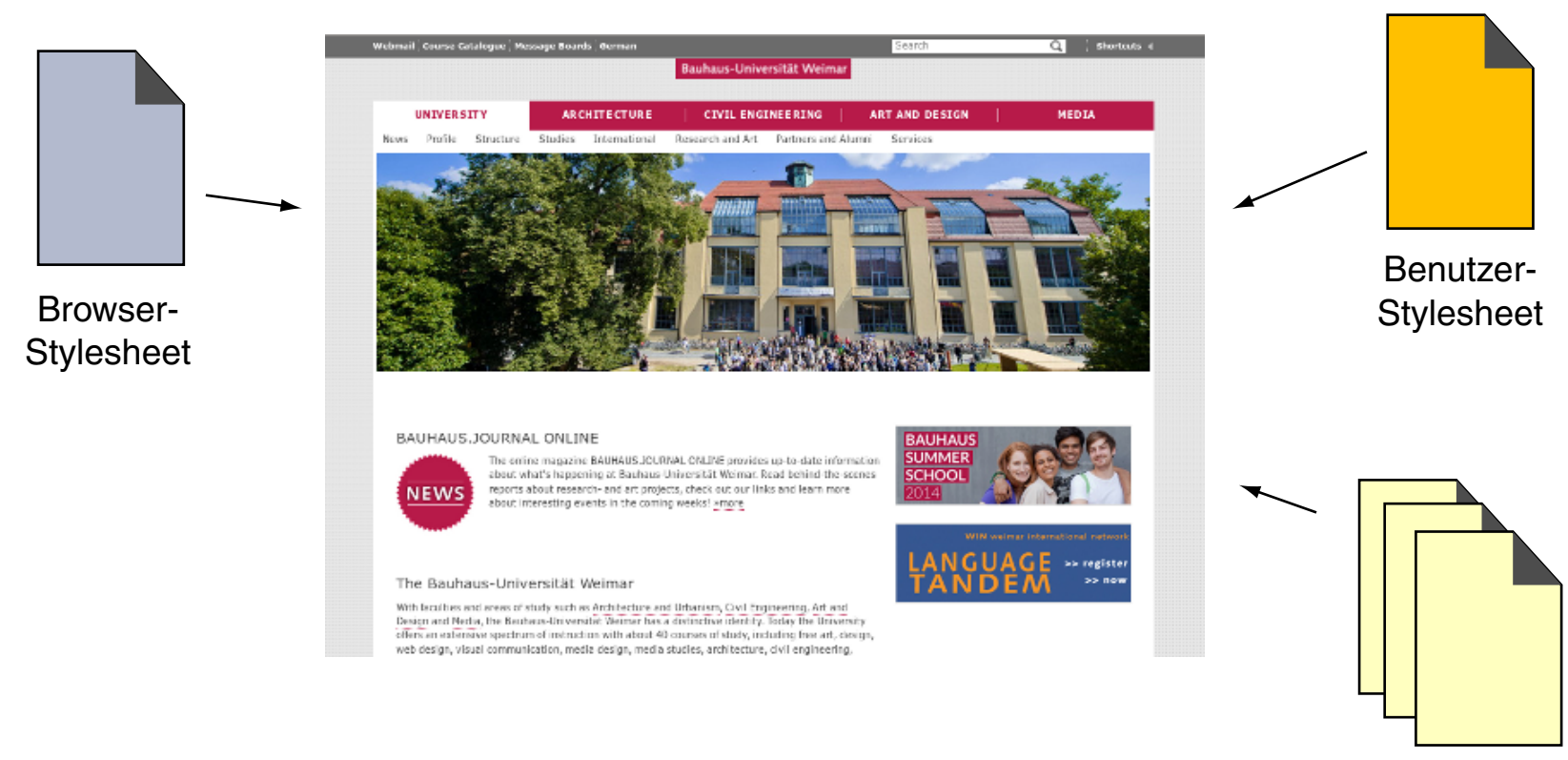

Autoren-**Stylesheets** 

Verarbeitungsstrategie (Fortsetzung)

Für die Darstellung von HTML-Dokumenten werden drei Arten von Stylesheets ausgewertet:

#### 1. Browser-Stylesheet

Definiert das Standard-Layout für die Elementinstanzen; dieses Stylesheet ist Browser-spezifisch und wird vom Browser-Hersteller entwickelt. Ein entsprechender W3C-Vorschlag befindet hier [w3C].

#### 2. Benutzer-Stylesheet

Definiert die Präferenzen eines Benutzers. Die Spezifikation des Benutzer-Stylesheets geschieht über einen Browser-Dialog.

#### 3. Autoren-Stylesheet(s)

Die "eigentlichen" (sichtbaren) Stylesheets, die ein Autor eines HTML-Dokuments zur Realisierung seiner Layout-Ziele entwickelt hat. Bemerkungen:

❑ Regeln lassen sich durch Angabe von !important stärker gewichten. Im Beispiel ist das Setzen der Property font-style stärker gewichtet:

```
p {
    font-style: italic !important;
    color: red;
  }
```
- ❑ Eine Gewichtung ist nur für Autoren- und Benutzer-Stylesheets spezifizierbar.
- ❑ Konflikte zwischen anwendbaren Layout-Vorgaben werden zunächst mit Rücksicht auf Ursprung und Gewichtung gelöst [\[W3C\]](https://www.w3.org/TR/CSS22/cascade.html#cascade) :
	- 1. !important-Regeln aus Benutzer-Stylesheet
	- 2. ! important-Regeln aus Autoren-Stylesheets
	- 3. normale Regeln aus Autoren-Stylesheets
	- 4. normale Regeln aus Benutzer-Stylesheet
	- 5. Regeln aus Browser-Stylesheet

Bestehen immer noch Konflikte, so werden diese mit Rücksicht auf

- 6. Spezialisierungsgrad (speziellere Regeln vor allgemeineren) und
- 7. Reihenfolge (spätere Regeln vor früheren) gelöst.
- ❑ Algorithmus zur Bestimmung der Regelspezifität: [\[W3C\]](https://www.w3.org/TR/selectors4/#specificity) [\[illustration\]](https://specificity.keegan.st/)

Quellen zum Nachlernen und Nachschlagen im Web

❑ MDN. *CSS.*

[developer.mozilla.org/en-US/docs/Web/CSS](https://developer.mozilla.org/en-US/docs/Web/CSS)

- ❑ MDN. *CSS Tutorial.* [developer.mozilla.org/en-US/docs/Web/Guide/CSS/Getting\\_started](https://developer.mozilla.org/en-US/docs/Web/Guide/CSS/Getting_started)
- ❑ W3C. *CSS Level 2 R2.* [www.w3.org/TR/CSS22](https://www.w3.org/TR/CSS22/)
- ❑ W3C. *CSS Home.* [www.w3.org/Style/CSS](https://www.w3.org/Style/CSS/)
- ❑ W3C. *CSS Validation Service.* [jigsaw.w3.org/css-validator](https://jigsaw.w3.org/css-validator/)
- ❑ W3 Schools. *CSS.* [www.w3schools.com/css](http://www.w3schools.com/css/)

# Kapitel WT:III (Fortsetzung)

#### III. Dokumentsprachen

- ❑ Auszeichnungssprachen
- ❑ HTML
- ❑ Cascading Stylesheets CSS
- ❑ XML-Grundlagen
- ❑ XML-Schema
- ❑ Die XSL-Familie
- ❑ APIs für XML-Dokumente

```
<!DOCTYPE html>
<html>
  <head>
    <meta http-equiv="content-type" content="text/html; charset=ISO-8859-1">
    <title>Person</title>
  </head>
  <body>
    <h3>Alan Turing</h3>
    <p>
      23. Juni 1912* <br>
     Mathematiker, Informatiker
   </p>
 </body>
</html>
```

```
<!DOCTYPE html>
<html>
  <head>
    <meta http-equiv="content-type" content="text/html; charset=ISO-8859-1">
    <title>Person</title>
  </head>
  <body>
    <h3>Alan Turing</h3>
    <p>
      23. Juni 1912* <br>
     Mathematiker, Informatiker
    </p>
  </body>
</html>
<?xml version="1.0" standalone="no" ?>
<!DOCTYPE person SYSTEM "person.dtd">
<person>
  <name>
    <vorname>Alan</vorname>
    <nachname>Turing</nachname>
  </name>
  <geburtstag>23. Juni 1912</geburtstag>
  <beruf>Mathematiker</beruf>
```

```
WT:III-120 Document Languages © STEIN 2005-2016
```
</**person**>

<**beruf**>Informatiker</**beruf**>

```
<!DOCTYPE html>
<html>
  <head>
    <meta http-equiv="content-type" content="text/html; charset=ISO-8859-1">
    <title>Person</title>
  </head>
  <body>
    <h3>Alan Turing</h3>
    <p>
      23. Juni 1912* <br>
     Mathematiker, Informatiker
    </p>
  </body>
</html>
```

```
<?xml version="1.0" standalone="no" ?>
<!DOCTYPE person SYSTEM "person.dtd">
```

```
<person>
```

```
<name>
  <vorname>Alan</vorname>
 <nachname>Turing</nachname>
</name>
```

```
<geburtstag>23. Juni 1912</geburtstag>
```

```
<beruf>Mathematiker</beruf>
  <beruf>Informatiker</beruf>
</person>
```
#### Keine operationale Semantik:

```
<?xml version="1.0" standalone="no" ?>
<!DOCTYPE person SYSTEM "person.dtd">
```

```
<person>
  <address>
    <zip>Alan</zip>
    <city>Turing</city>
  </address>
```
<**weight**>23. Juni 1912</**weight**>

```
<name>Mathematiker</name>
  <name>Informatiker</name>
</person>
```
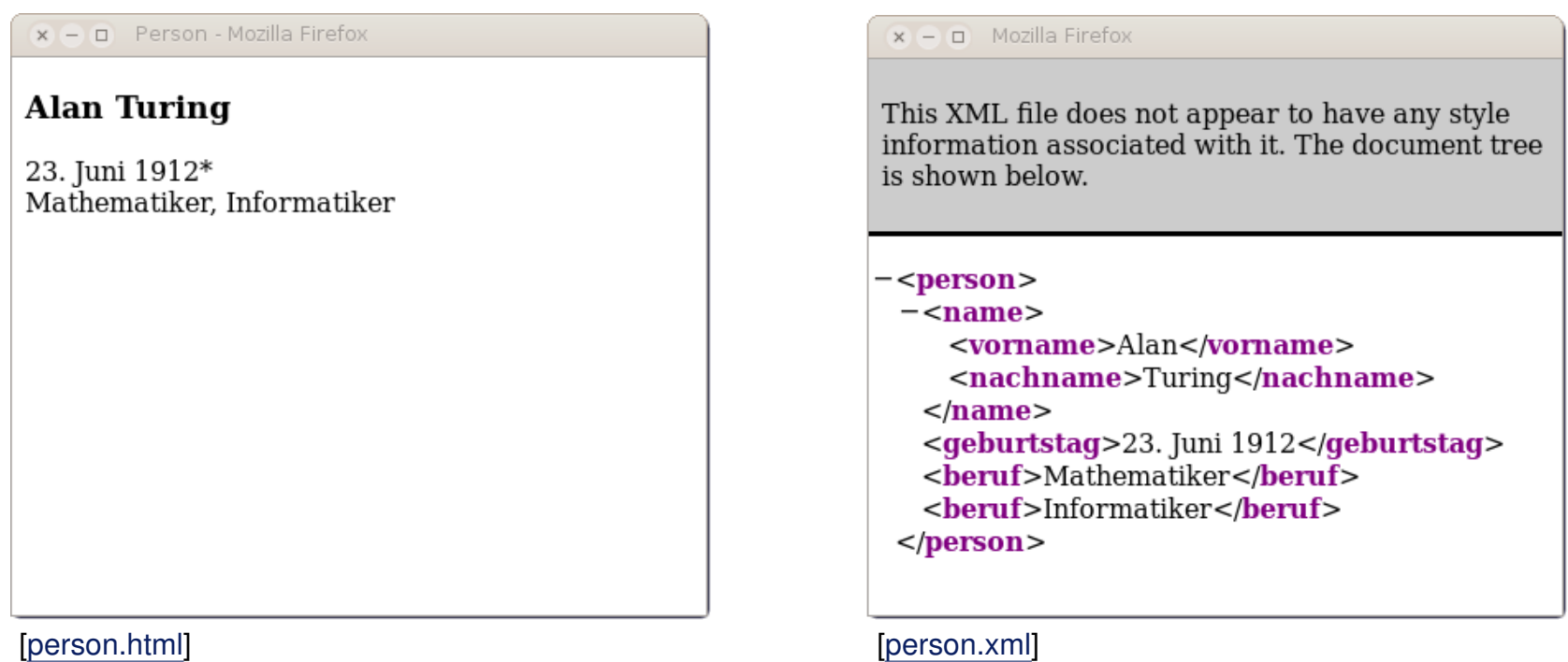

In XML können beliebige Elementtypen definiert und deklariert werden. Mittels einer DTD *(Document Type Definition)* lassen sich strukturelle Constraints (= Inhaltsmodelle) für die Verwendung von Elementinstanzen vorschreiben.

Bemerkungen:

- ❑ XML kompakt:
	- 1. Historie
	- 2. Prinzip der Dokumentenverarbeitung
	- 3. Aufbau eines XML-Dokuments
	- 4. Weitere Regeln zur Syntax
	- 5. Wohlgeformtheit und Validität
	- 6. XML Document Type Definition, DTD
	- 7. Internationalisierung
	- 8. Namensräume
	- 9. XML Information Set

Historie: zentrale XML-Spezifikationen

2006 Extensible Markup Language (XML) 1.1. Recommendation. [W3C [REC,](https://www.w3.org/TR/xml11/) [status\]](https://www.w3.org/standards/techs/xml#w3c_all)

- 2004 XML-Schema Part 0: Primer. Recommendation. [W3C [REC\]](https://www.w3.org/TR/xmlschema-0/)
- 2012 XML-Schema (XSD) 1.1 Part 1: Structures. [W3C [REC\]](https://www.w3.org/TR/xmlschema11-1/)
- 2012 XML-Schema (XSD) 1.1 Part 2: Datatypes. [W3C [REC,](https://www.w3.org/TR/xmlschema11-2/) [status\]](https://www.w3.org/standards/techs/xmlschema#w3c_all)
- 2015 XSL Transformations (XSLT) 3.0. Cand. Recommendation. [W3C [CD,](https://www.w3.org/TR/xslt-30/) [status\]](https://www.w3.org/standards/techs/xslt#w3c_all)
- 2014 XML Path Language (XPath) 3.0. Recommendation. [W3C [REC,](https://www.w3.org/TR/xpath-30/) [status\]](https://www.w3.org/standards/techs/xpath#w3c_all)
- 2014 XML Query Language (XQuery) 3.0. Recommendation. [W3C [REC,](https://www.w3.org/TR/xquery-30/) [status\]](https://www.w3.org/standards/techs/xquery#w3c_all)
- 2012 XSL Formatting Objects (XSL-FO) 2.0. Working Draft. [W3C [WD,](https://www.w3.org/TR/xslfo20/) [status\]](https://www.w3.org/standards/techs/xsl#w3c_all)

Historie: weitere bekannte XML-Spezifikationen

- 2014 Mathematical Markup Language (MathML) 3.0. [W3C [REC,](https://www.w3.org/TR/MathML/) [status,](https://www.w3.org/standards/techs/mathml#w3c_all) [examples\]](https://www.w3.org/Math/XSL/csmall2.xml)
- 2015 Scalable Vector Graphics (SVG) 2. [W3C [WD,](https://www.w3.org/TR/SVG2/) [status,](https://www.w3.org/standards/techs/svg#w3c_all) [home\]](https://www.w3.org/Graphics/SVG/)
- 2014 Resource Description Framework (RDF) 1.1. [W3C [REC,](https://www.w3.org/TR/rdf11-concepts/) [status\]](https://www.w3.org/standards/techs/rdf#w3c_all)
- 2007 Web Services Description Language (WSDL) 2.0. [W3C [REC,](https://www.w3.org/TR/wsdl20-primer/) [status\]](https://www.w3.org/standards/techs/wsdl#w3c_all)

Bemerkungen:

- ❑ Viele Entwickler forderten eine erweiterbare Markup-Sprache, die weniger kompliziert als SGML ist. Tatsächlich ist die Spezifikation von XML deutlich einfacher und kürzer als die von SGML.
- ❑ XML-Dokumente werden nicht nur in Web-Anwendungen genutzt. Aufgrund seiner Flexibilität kann XML den Publishing-Anforderungen von Büchern, Zeitschriften, Katalogen, Postern etc. gerecht werden. Darüber hinaus hat XML als generelles Austauschformat große Verbreitung erlangt und stellt die wichtigste Sprache zur Kodierung von RDF-Graphen dar.
- ❑ Übersicht über die Ziele von XML: [\[W3C\]](https://www.w3.org/TR/xml11/#sec-origin-goals)
- ❑ Wiederholung: Der Standardisierungsprozess der W3C ist formalisiert und spiegelt sich in den verschiedenen Leveln der veröffentlichten Reports wider. [\[W3C\]](https://www.w3.org/Consortium/Process#Reports)
- ❑ MathML versus Tex: [\[stackexchange\]](http://tex.stackexchange.com/questions/57717/relationship-between-mathml-and-tex)

XML Dokumentenverarbeitung

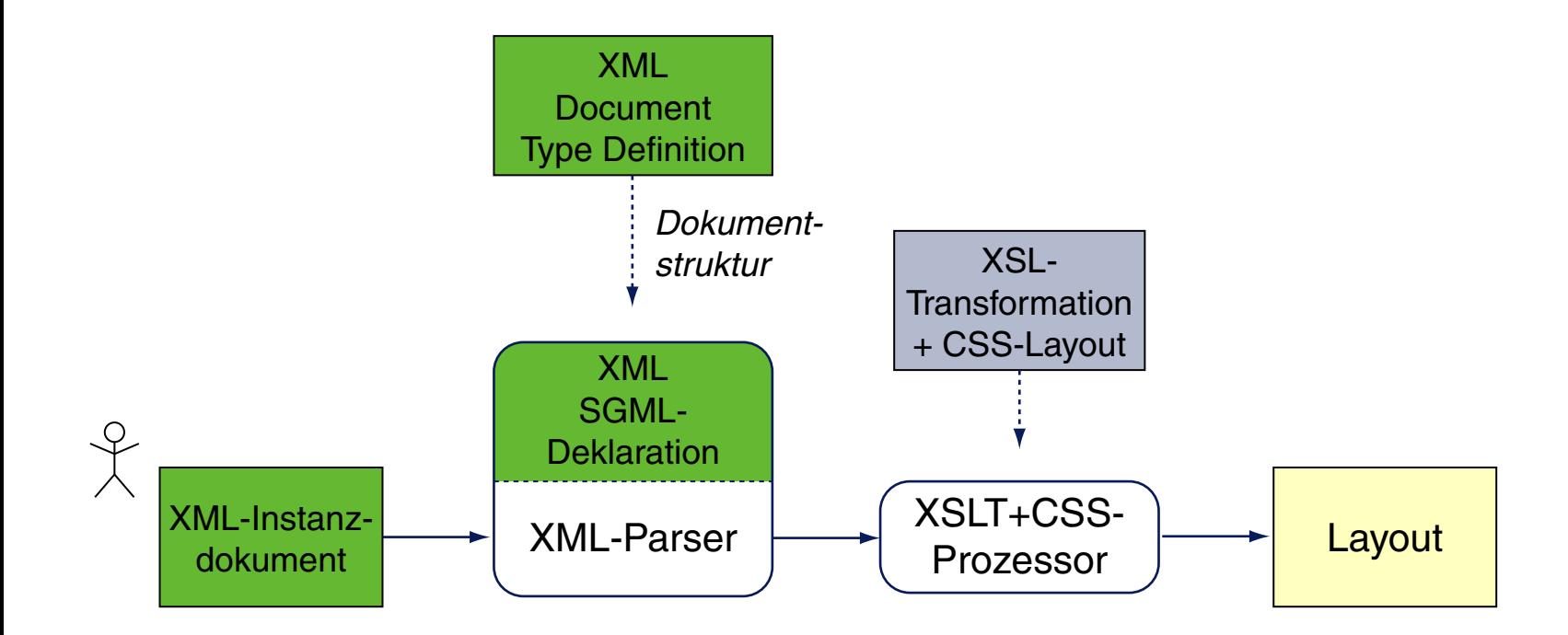

Vergleiche hierzu

- □ die SGML [Dokumentenverarbeitung](http://www.uni-weimar.de/medien/webis/teaching/lecturenotes/web-technology/unit-de-doclang-introduction.pdf#sgml-document-processing)
- □ und die HTML [Dokumentenverarbeitung.](http://www.uni-weimar.de/medien/webis/teaching/lecturenotes/web-technology/unit-de-doclang-html-css.pdf#html-document-processing)

XML-Dokument

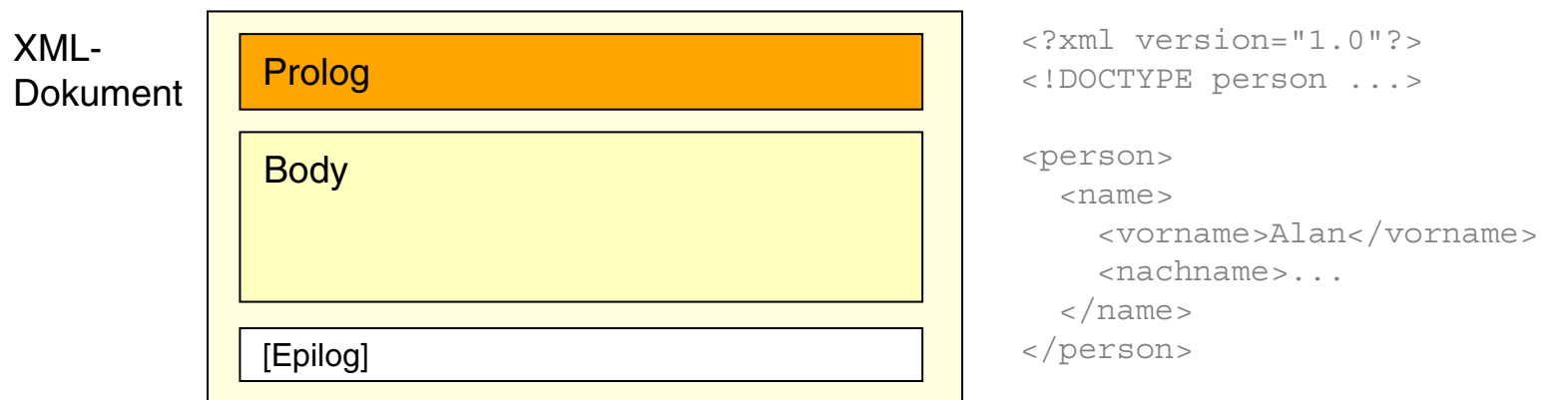

- ❑ Zum Prolog zählt alles vor dem Start des XML-Wurzelelementes; der Prolog enthält Meta-Informationen (= Informationen über das Dokument).
- ❑ Der Body besteht aus ineinander geschachtelten XML-Elementen.
- ❑ Der Epilog enthält Kommentare und Verarbeitungsanweisungen für das Dokument; der Epilog ist optional.
- ❑ Vergleiche hierzu die [HTML-Dokumentstruktur](http://www.uni-weimar.de/medien/webis/teaching/lecturenotes/web-technology/unit-de-doclang-html-css.pdf#document-structure-html) . ✿✿✿✿✿✿✿✿✿✿✿✿✿✿✿✿✿✿✿✿✿✿✿✿✿✿✿✿✿✿✿✿✿✿✿✿✿✿

#### 1. XML-Deklaration.

<?xml version="1.0" encoding="UTF-8" standalone="no"?> Jeder XML-Prolog startet mit einer XML-Deklaration.

#### 1. XML-Deklaration.

<?xml version="1.0" encoding="UTF-8" standalone="no"?> Jeder XML-Prolog startet mit einer XML-Deklaration.

#### 2a. XML-Dokumenttyp-Deklaration.

<!DOCTYPE *Wurzelelementname* SYSTEM "*URI*">

#### 1. XML-Deklaration.

<?xml version="1.0" encoding="UTF-8" standalone="no"?> Jeder XML-Prolog startet mit einer XML-Deklaration.

#### 2a. XML-Dokumenttyp-Deklaration.

<!DOCTYPE *Wurzelelementname* SYSTEM "*URI*">

2b. Anstelle oder kombiniert mit der Referenz auf eine Datei lassen sich DTD-Befehle auch im Dokument einbinden. Man spricht von der externen bzw. der internen DTD-Teilmenge *(external subset, internal subset)*; zusammen bilden sie die vollständige DTD.

```
<?xml version="1.0" encoding="UTF-8" standalone="yes"?>
<!DOCTYPE poem [
 <!ELEMENT poem (#PCDATA)>
 <!ENTITY author "William Shakespeare">
]>
<poem>Dieses Gedicht stammt von &author;
</poem>
```
#### 1. XML-Deklaration.

<?xml version="1.0" encoding="UTF-8" standalone="no"?> Jeder XML-Prolog startet mit einer XML-Deklaration.

#### 2a. XML-Dokumenttyp-Deklaration.

<!DOCTYPE *Wurzelelementname* SYSTEM "*URI*">

2b. Anstelle oder kombiniert mit der Referenz auf eine Datei lassen sich DTD-Befehle auch im Dokument einbinden. Man spricht von der externen bzw. der internen DTD-Teilmenge *(external subset, internal subset)*; zusammen bilden sie die vollständige DTD.

```
<?xml version="1.0" encoding="UTF-8" standalone="yes"?>
<!DOCTYPE poem [
 <!ELEMENT poem (#PCDATA)>
 <!ENTITY author "William Shakespeare">
]>
<poem>
 Dieses Gedicht stammt von &author;
</poem>
```
### 3. Verarbeitungsanweisung für XML-Stylesheets.

```
<?xml-stylesheet type="text/css" href="person.css"?>
```
#### Bemerkungen:

- ❑ standalone="no" bedeutet, dass der Rückgriff auf eine externe DTD erforderlich ist.
- ❑ Die Dokumenttyp-*Deklaration* enthält eine Referenz auf (= deklariert) den Typ des Dokuments mittels einer DTD *(Document Type Definition)*. Die DTD wiederum enthält die Definitionen und Deklarationen für Elemente und Attribute.
- ❑ Die Dateiendung einer DTD-Datei ist .dtd.
- ❑ Die Dokumenttyp-Deklaration kann entfallen.
- ❑ Bei einer weltweit bekannten DTD kann anstelle des Schlüsselwortes SYSTEM das Schlüsselwort PUBLIC zusammen mit dem Public-Identifier dieser DTD verwendet werden. Der Public-Identifier wiederum muss durch einen lokalen Katalog-Server auf eine URL abgebildet werden; als Fallback ist zusätzlich noch eine URI anzugeben. In der Praxis werden Public-Identifier kaum verwendet.

### **XML-Grundlagen** Dokumenten-Body

#### Allgemeine Form einer XML-Elementinstanz:

<elementname {attribute}\*> ... </elementname>

#### Tags müssen balanciert sein – Ausnahme sind *Empty-Element-Tags*:

<elementName/> ≡ <elementName></elementName>

### **XML-Grundlagen** Dokumenten-Body

#### Allgemeine Form einer XML-Elementinstanz:

<elementname {attribute}\*> ... </elementname>

#### Tags müssen balanciert sein – Ausnahme sind *Empty-Element-Tags*:

<elementName/> ≡ <elementName></elementName>

#### Die Elementstruktur des Bodies entspricht einem Baum. [Beispiel:](#page-119-0)

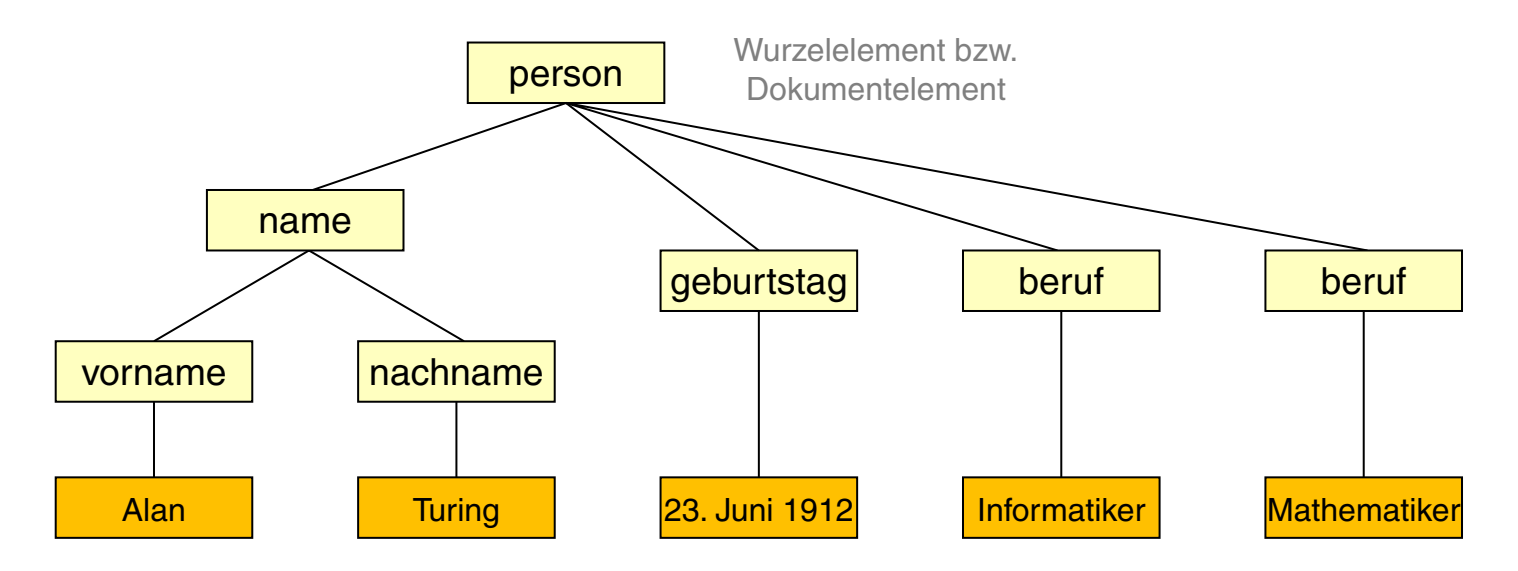

### **XML-Grundlagen Attribute**

#### Verwendung von Attributen wie in SGML [wт:III [SGML\]](http://www.uni-weimar.de/medien/webis/teaching/lecturenotes/web-technology/unit-de-doclang-introduction.pdf#sgml-attribute-usage): ✿✿✿✿✿✿✿

<person geboren="1912-06-23" gestorben="1954-06-07"> Alan Turing </person>

#### Frage des Stils: Elementmodellierung (a) oder Attributmodellierung (b)

```
(a) <person>
     <name><vorname>Alan</vorname>
      <nachname>Turing</nachname>
     \langle/name\rangle<beruf>Mathematiker</beruf>
     <beruf>Informatiker</beruf>
   </person>
(b) <person>
     <name vorname="Alan" nachname="Turing"/>
     \epsilon
```

```
<beruf wert="Informatiker"/>
```

```
</person>
```
#### Bemerkungen:

- ❑ Notiert man Empty-Element-Tags anstatt <elementName .../> als <elementName ...></elementName>, so darf kein Whitespace (Leerzeichen, Tabulatorzeichen, Zeilenvorschub) zwischen dem Start-Tag und dem Ende-Tag stehen.
- ❑ Zum Modellierungsstil: mit Hilfe von Attributen sollten nur Meta-Daten einer Elementinstanz spezifiziert werden. Deshalb ist im vorigen Beispiel die Elementmodellierung (a) vorzuziehen.
- ❑ Eine eindeutige Trennung zwischen Objektdaten und Meta-Daten ist nicht immer möglich.

Weitere Regeln zur Syntax

- ❑ XML-Namen dürfen aus beliebigen alphanumerischen, ideographischen sowie den drei Interpunktionszeichen "", "–" und "" bestehen.
- ❑ Entity-Referenzen wie in SGML: &*Entity-Name*; [WT:III [SGML\]](http://www.uni-weimar.de/medien/webis/teaching/lecturenotes/web-technology/unit-de-doclang-introduction.pdf#sgml-entity-reference) ✿✿✿✿✿✿✿
- ❑ Kommentare: <!-- Dies ist ein Kommentar -->

Weitere Regeln zur Syntax

- ❑ XML-Namen dürfen aus beliebigen alphanumerischen, ideographischen sowie den drei Interpunktionszeichen "", "–" und "" bestehen.
- ❑ Entity-Referenzen wie in SGML: &*Entity-Name*; [WT:III [SGML\]](http://www.uni-weimar.de/medien/webis/teaching/lecturenotes/web-technology/unit-de-doclang-introduction.pdf#sgml-entity-reference) ✿✿✿✿✿✿✿
- ❑ Kommentare: <!-- Dies ist ein Kommentar -->
- ❑ Die CDATA-Deklaration ermöglicht die literale Verwendung aller Zeichen:

```
\langle! [CDATA [
 <svg xmlns="http://www.w3.org./2000/svg"
   width="12cm" height="10cm">
 <ellipse rx="110" ry="130" />
  ...
]]>
```
❑ Verarbeitungsanweisungen werden mit <? und ?> eingeschlossen:

```
<?php
 mysql_connect("database.unc.edu", "clerk", "password");
  ...
?>
```
Bemerkungen:

- ❑ Ideographische Zeichen, auch Bildzeichen genannt, sind Zeichen, die eine unmittelbare Interpretation besitzen. Sie können sprachunabhängig als auch sprachspezifisch sein. Beispiele sind mathematische Zeichen, chinesische Schriftzeichen oder Logogramme.
- ❑ Kommentare und Verarbeitungsanweisungen sind Markup, aber keine Elementinstanzen. Sie dürfen überall im Dokument – jedoch nicht *in* einem Tag stehen.
- ❑ Das Schlüsselwort #CDATA bezeichnet den Datentyp *Character Data*. Abschnitte diesen Datentyps werden durch den Parser nicht analysiert. Innerhalb eines CDATA-Abschnitts wird nur die Zeichenkette "11>" als Markup interpretiert; sie markiert das CDATA-Ende-Tag. [\[w3schools\]](http://www.w3schools.com/xml/xml_dtd_building.asp#CDATA)
- ❑ Das Schlüsselwort #PCDATA bezeichnet den Datentyp *Parsed Character Data*. Abschnitte diesen Datentyps werden durch den Parser analysiert. Innerhalb eines PCDATA-Abschnitts müssen deshalb Zeichen, die Bestandteil der HTML-Markup-Syntax sind (<, >, etc.) maskiert werden, wenn sie nicht als Markup interpretiert werden sollen. Es sind alle Arten von Zeichen, Entity-Referenzen, CDATA-Abschnitte, Kommentare und Verarbeitungsanweisungen zugelassen, jedoch keine Elementinstanzen. Bei PCDATA handelt es sich üblicherweise um Text, der zwischen dem Anfang- und dem Ende-Tag einer Elementinstanz notiert wird. [\[w3schools\]](http://www.w3schools.com/xml/xml_dtd_building.asp#PCDATA)

Wohlgeformtheit und Validität

XML-Dokumente müssen wohlgeformt sein:

- 1. balancierte und geschachtelte (unverschränkte) Tags
- 2. genau ein Wurzelelement
- 3. Attributnamen eindeutig pro Element, Wertzuweisungen müssen in Anführungszeichen stehen
- 4. keine Kommentare und Verarbeitungsanweisungen in Tags

(es gibt noch mehr)

Wohlgeformtheit und Validität

XML-Dokumente müssen wohlgeformt sein:

- 1. balancierte und geschachtelte (unverschränkte) Tags
- 2. genau ein Wurzelelement
- 3. Attributnamen eindeutig pro Element, Wertzuweisungen müssen in Anführungszeichen stehen
- 4. keine Kommentare und Verarbeitungsanweisungen in Tags

(es gibt noch mehr)

XML-Dokumente können valide (gültig) sein. Das heißt,

- 1. das Dokument ist wohlgeformt,
- 2. das Dokument enthält eine DTD oder eine Referenz darauf, und
- 3. der gesamte Dokumenteninhalt ist konform mit der DTD.

XML Document Type Definition

### XML-Dokument:

```
<?xml version="1.0" standalone="no"?>
<!DOCTYPE person SYSTEM "person.dtd">
<person>
 <name><vorname>Alan</vorname>
   <nachname>Turing</nachname>
 \langle/name>
 <geburtstag>23. Juni 1912</geburtstag>
 <beruf>Mathematiker</beruf>
 <beruf>Informatiker</beruf>
</person>
```
### Zugehörige XML Document Type Definition [\[BNF\]](#page-147-0):

<!ELEMENT person (name, geburtstag, beruf+)> <!ELEMENT name (vorname, nachname)> <!ELEMENT vorname (#PCDATA)> <!ELEMENT nachname (#PCDATA)> <!ELEMENT geburtstag (#PCDATA)> <!ELEMENT beruf (#PCDATA)>

XML Document Type Definition

### XML-Dokument:

```
<?xml version="1.0" standalone="no"?>
<!DOCTYPE person SYSTEM "person.dtd">
<person>
 <name><vorname>Alan</vorname>
   <nachname>Turing</nachname>
 \langle/name>
 <geburtstag>23. Juni 1912</geburtstag>
 <beruf>Mathematiker</beruf>
 <beruf>Informatiker</beruf>
</person>
```
### Zugehörige XML Document Type Definition [\[BNF\]](#page-147-0):

<!ELEMENT person (name, geburtstag, beruf+)> <!ELEMENT name (vorname, nachname)> <!ELEMENT vorname (#PCDATA)> <!ELEMENT nachname (#PCDATA)> <!ELEMENT geburtstag (#PCDATA)> <!ELEMENT beruf (#PCDATA)>
XML Document Type Definition

# XML-Dokument:

```
<?xml version="1.0" standalone="no"?>
<!DOCTYPE person SYSTEM "person.dtd">
<person>
 <name><vorname>Alan</vorname>
   <nachname>Turing</nachname>
 \langle/name\rangle<geburtstag>23. Juni 1912</geburtstag>
 <beruf>Mathematiker</beruf>
 <beruf>Informatiker</beruf>
</person>
```
## Zugehörige XML Document Type Definition [\[BNF\]](#page-147-0):

<!ELEMENT person (name, geburtstag, beruf+)> <!ELEMENT name (vorname, nachname)> <!ELEMENT vorname (#PCDATA)> <!ELEMENT nachname (#PCDATA)> <!ELEMENT geburtstag (#PCDATA)> <!ELEMENT beruf (#PCDATA)>

<span id="page-145-0"></span>XML Document Type Definition

## XML-Dokument:

```
<?xml version="1.0" standalone="no"?>
<!DOCTYPE person SYSTEM "person.dtd">
<person>
 <name><vorname>Alan</vorname>
   <nachname>Turing</nachname>
 \langle/name\rangle<geburtstag>23. Juni 1912</geburtstag>
 <beruf>Mathematiker</beruf>
 <beruf>Informatiker</beruf>
</person>
```
### Zugehörige XML Document Type Definition [\[BNF\]](#page-147-0):

```
<!ELEMENT person (name, geburtstag, beruf+)>
<!ELEMENT name (vorname, nachname)>
<!ELEMENT vorname (#PCDATA)>
<!ELEMENT nachname (#PCDATA)>
<!ELEMENT geburtstag (#PCDATA)>
<!ELEMENT beruf (#PCDATA)>
```
XML Document Type Definition (Fortsetzung) [WT:III [SGML\]](http://www.uni-weimar.de/medien/webis/teaching/lecturenotes/web-technology/unit-de-doclang-introduction.pdf#sgml-dtd) ✿✿✿✿✿✿✿

Die DTD definiert:

- 1. Art und Aufbau von Elementtypen für eine Klasse von Dokumenten
	- = die Inhaltsmodelle der Elementtypen
- 2. die in Elementinstanzen verwendbaren Attribute und ihre Datentypen
- 3. verschiedene Arten von Textkonstanten, sogenannte *Entities*

Closed-World-Semantik: Was in der DTD nicht deklariert ist, ist verboten.

XML Document Type Definition (Fortsetzung) [WT:III [SGML\]](http://www.uni-weimar.de/medien/webis/teaching/lecturenotes/web-technology/unit-de-doclang-introduction.pdf#sgml-dtd) ✿✿✿✿✿✿✿

Die DTD definiert:

- 1. Art und Aufbau von Elementtypen für eine Klasse von Dokumenten = die Inhaltsmodelle der Elementtypen
- 2. die in Elementinstanzen verwendbaren Attribute und ihre Datentypen
- 3. verschiedene Arten von Textkonstanten, sogenannte *Entities*

<span id="page-147-0"></span>Closed-World-Semantik: Was in der DTD nicht deklariert ist, ist verboten.

### Syntax der Sätze in der DTD (Ausschnitt) [\[Beispiel\]](#page-145-0) :

- 1. <!ELEMENT *Elementname Inhaltsmodell* >
- 2. <!ATTLIST *Elementname* {*Attributname Attributtyp Default-Wert* } <sup>∗</sup> >
- 3. <!ENTITY *Entity-Name Zeichenkette* >

XML Document Type Definition (Fortsetzung)

### Beispiel einer Elementtypdefinition:

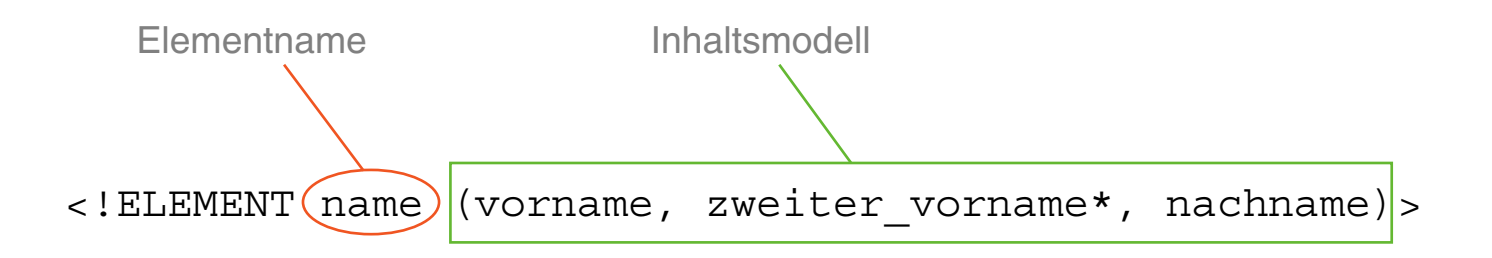

XML Document Type Definition (Fortsetzung)

Beispiel einer Elementtypdefinition:

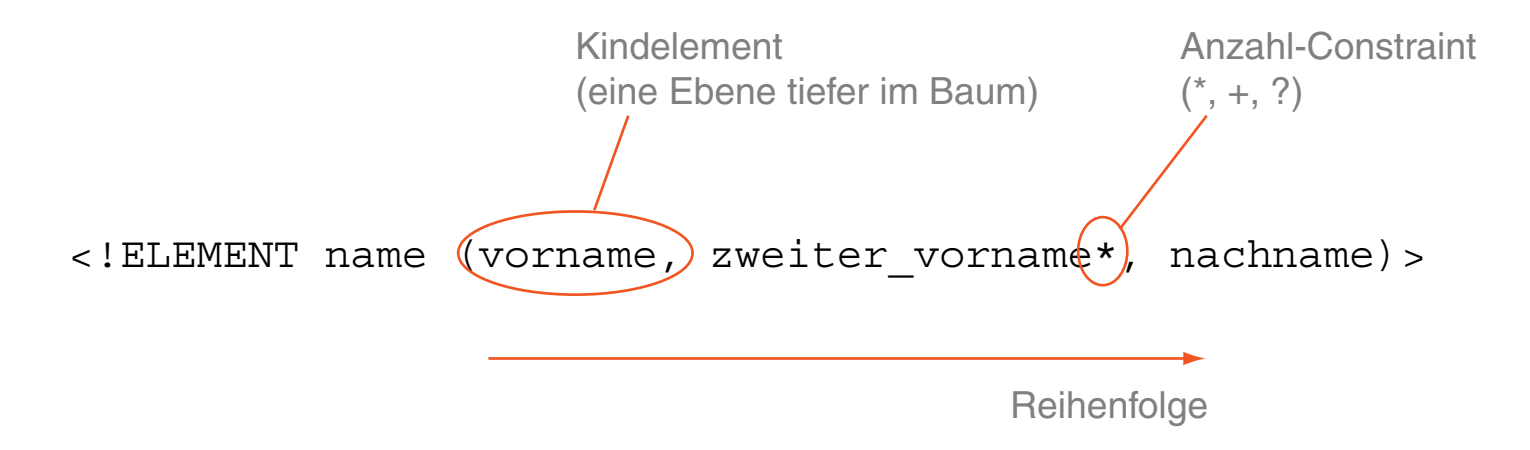

XML Document Type Definition (Fortsetzung)

### Beispiel einer Elementtypdefinition:

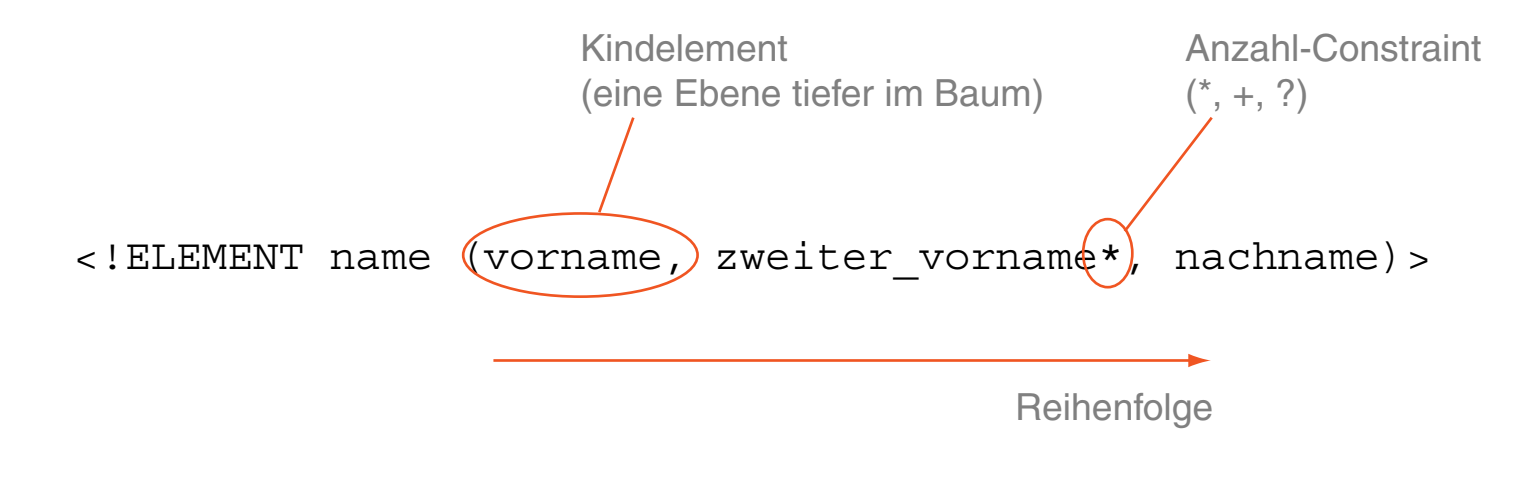

#### gültige Elementinstanz:

```
<name>
```
<vorname>Alan</vorname> <nachname>Turing</nachname>  $\langle$ /name $\rangle$ 

#### ungültige Elementinstanzen:

```
<name>
```
<nachname>Turing</nachname> <vorname>Alan</vorname>  $\langle$ /name $\rangle$ 

 $<$ name $>$ <nachname>Turing</nachname>  $\langle$ /name $\rangle$ 

XML Document Type Definition (Fortsetzung)

### Beispiel einer Elementtypdefinition:

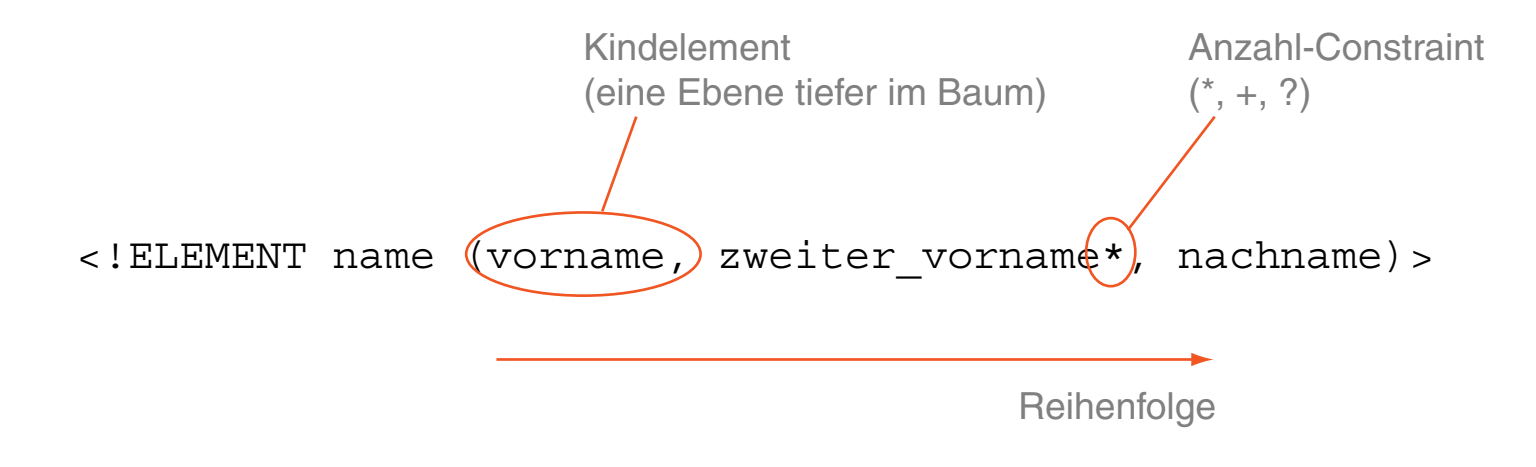

#### gültige Elementinstanz:

```
<name>
```
<vorname>Alan</vorname> <nachname>Turing</nachname>  $\langle$ /name $\rangle$ 

#### ungültige Elementinstanzen:

```
<name>
```
<nachname>Turing</nachname> <vorname>Alan</vorname>  $\langle$ /name $\rangle$ 

 $<$ name $>$ 

<nachname>Turing</nachname>  $\langle$ /name $\rangle$ 

### Deklaration von Alternativen in einer Elementtypdefinition:

<!ELEMENT ziffer (null | eins | zwei | drei | vier | fünf)>

#### Klammerung und Kombination der syntaktischen Einheiten:

<!ELEMENT kreis (zentrum, (radius | durchmesser))>

### Deklaration von Alternativen in einer Elementtypdefinition:

<!ELEMENT ziffer (null | eins | zwei | drei | vier | fünf)>

#### Klammerung und Kombination der syntaktischen Einheiten:

<!ELEMENT kreis (zentrum, (radius | durchmesser))>

#### Wichtige Inhaltsmodelle für Elementtypen:

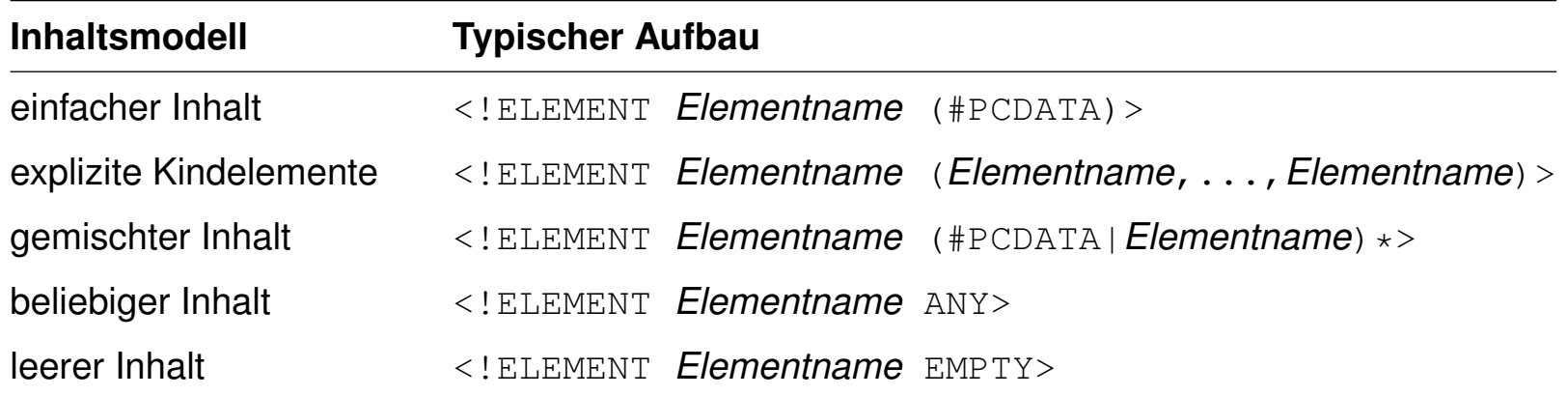

Deklaration der erlaubten Attribute für einen Elementtyp:

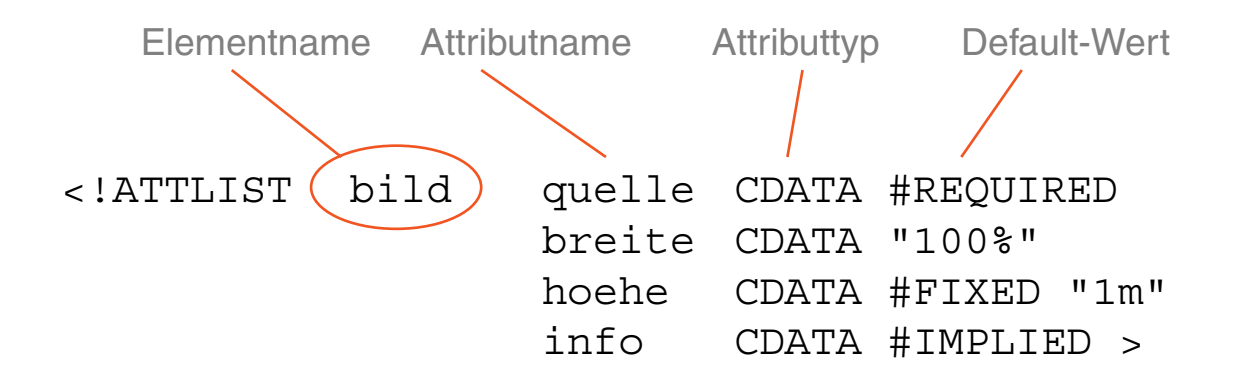

#### Deklaration der erlaubten Attribute für einen Elementtyp:

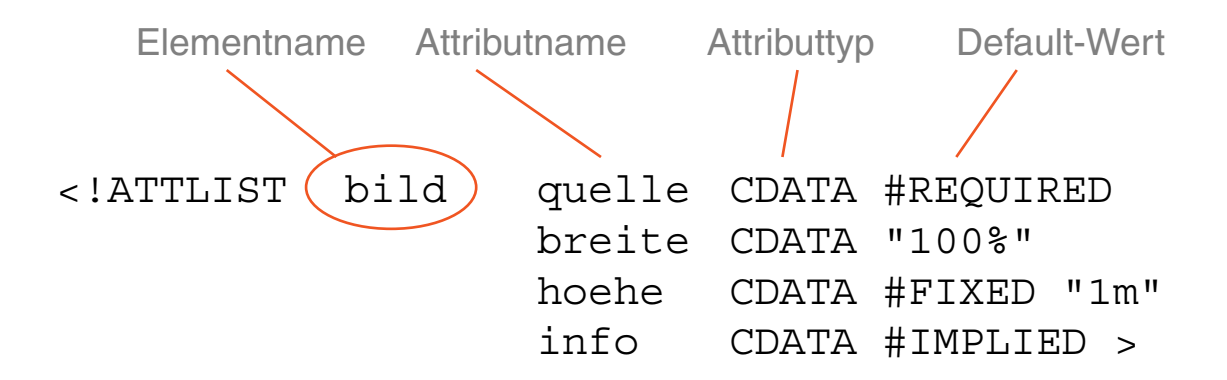

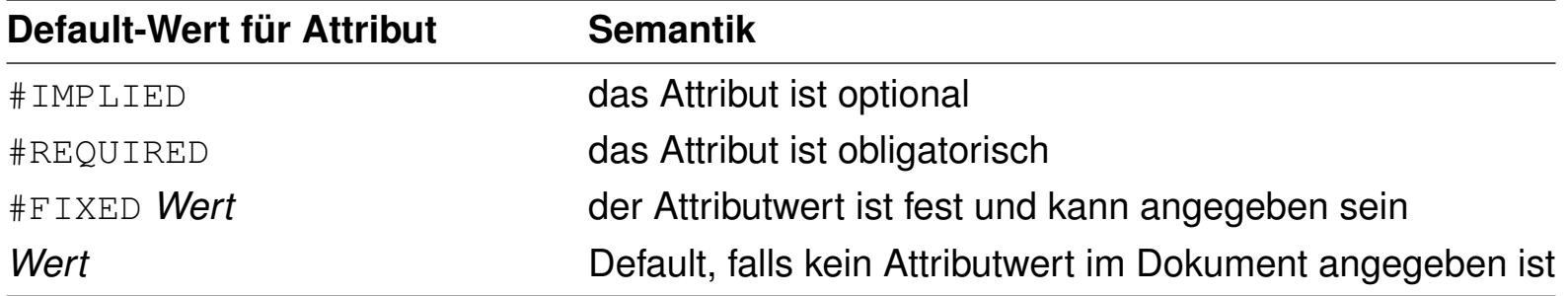

Bemerkungen:

- ❑ Attributwerte dürfen keine Elemente sein oder enthalten.
- ❑ In XML gibt es 10 Attributtypen, u.a.:
	- **–** CDATA (Zeichenkette)
	- **–** ID (eindeutiger Name)
	- **–** IDREF (Verweis auf ein ID-Attribut)
	- **–** NMTOKEN (Symbol)
	- **–** ENTITY

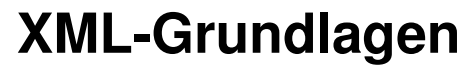

Quiz [\[w3schools\]](http://www.w3schools.com/quiztest/quiztest.asp?qtest=XML)

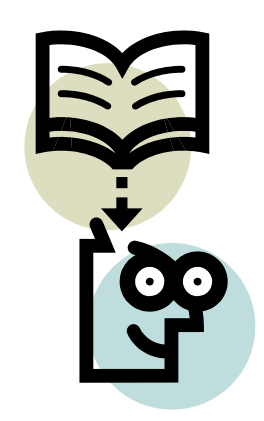

Internationalisierung

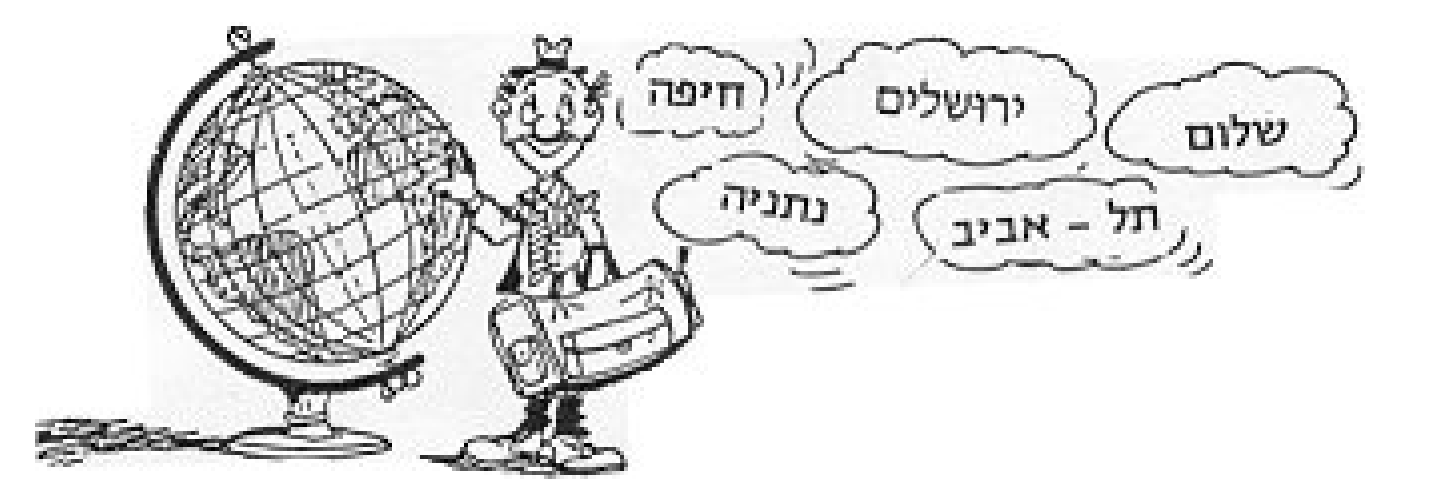

Internationalisierung (Fortsetzung)

Unterscheidung folgender Konzepte [\[W3C\]](https://www.w3.org/International/articles/definitions-characters/#charsets):

- 1. abstraktes Zeichen *(Abstract character, Character)* [\[unicode\]](http://www.unicode.org/glossary/#abstract_character) Element zur Konstruktion oder Repräsentation textueller Daten.
- 2. Zeichendarstellung *(Glyph, Glyph image, Character shape)* [unicode [1,](http://www.unicode.org/glossary/#glyph) [2\]](http://www.unicode.org/standard/where/#Variant_Shapes)
- 3. Zeichenvorrat, Zeichensatz *(Character repertoire, Character set)* [unicode [1,](http://www.unicode.org/glossary/#character_repertoire) [2\]](http://www.unicode.org/glossary/#character_set) Menge von abstrakten Zeichen (1) zur Repräsentation von Text.

<span id="page-160-0"></span>Internationalisierung (Fortsetzung)

Unterscheidung folgender Konzepte [\[W3C\]](https://www.w3.org/International/articles/definitions-characters/#charsets):

- 1. abstraktes Zeichen *(Abstract character, Character)* [\[unicode\]](http://www.unicode.org/glossary/#abstract_character) Element zur Konstruktion oder Repräsentation textueller Daten.
- 2. Zeichendarstellung *(Glyph, Glyph image, Character shape)* [unicode [1,](http://www.unicode.org/glossary/#glyph) [2\]](http://www.unicode.org/standard/where/#Variant_Shapes)
- 3. Zeichenvorrat, Zeichensatz *(Character repertoire, Character set)* [unicode [1,](http://www.unicode.org/glossary/#character_repertoire) [2\]](http://www.unicode.org/glossary/#character_set) Menge von abstrakten Zeichen (1) zur Repräsentation von Text.
- 4. Code-Raum *(Codespace)* [\[unicode\]](http://www.unicode.org/glossary/#codespace)

Menge von Zahlen, die abstrakten Zeichen zugeordnet werden können. Zahlen des Code-Raums heißen Zeichen-Codes *(Code points, Character codes, Character numbers)*.

- 5. Code-Tabelle, codierter Zeichensatz *(Coded character set, Charset)* [\[unicode\]](http://www.unicode.org/glossary/#coded_character_set) Abbildung eines Zeichenvorrats bzw. Zeichensatzes (3) auf Code-Points (4).
- 6. Codierungsformat *(Encoding form, Encoding scheme, Encoding)* [unicode [1,](http://www.unicode.org/glossary/#encoding_form) [2\]](http://www.unicode.org/glossary/#code_unit) Format der Byte-Repräsentation eines Code-Points (4).

Bemerkungen:

- ❑ Die Namen der meisten Zeichen, die irgendwo auf der Welt benutzt werden, findet man unter [unicode.](http://www.unicode.org/charts/charindex.html)
- ❑ Unterschied zwischen abstrakten Zeichen und Zeichendarstellung:

"The difference between identifying a code point and rendering it on screen or paper is crucial to understanding. The character identified by a code point is an abstract entity, such as «LATIN CHARACTER CAPITAL A» or «BENGALI DIGIT 5». The mark made on screen or paper – called a glyph – is a visual representation of the character.

The Unicode Standard does not define glyph images. The standard defines how characters are interpreted, not how glyphs are rendered. The software or hardware-rendering engine of a computer is responsible for the appearance of the characters on the screen. The Unicode Standard does not specify the size, shape, nor style of on-screen characters." [\[unicode\]](http://www.unicode.org/standard/principles.html#Interpreting_Characters)

"In Unicode, the letter A is a platonic ideal. It's just floating in heaven."

[\[www.joelonsoftware.com\]](http://www.joelonsoftware.com/articles/Unicode.html)

❑ Das Konzept des Zeichenvorrats [\(3\)](#page-160-0) ist an das Konzept einer Sprache geknüpft und folglich unabhängig von einem Computer. Ein Beispiel für einen Zeichenvorrat [\(3\)](#page-160-0) ist Latein 1 *(Latin 1)*: es ist die Menge der Zeichen, die in ISO/IEC 8859-1 aufgeführt sind und die zum Schreiben der Sprachen Westeuropas benötigt werden.

Internationalisierung (Fortsetzung)

Ein Zeichenvorrat [\(3\)](#page-160-0) für eine bestimmte Sprache heißt Alphabet oder Schrift. Beispiele: lateinische Schrift, chinesische Schrift.

Anspruch von Unicode:

*"The Unicode Standard provides the capacity to encode all of the characters used for the written languages of the world. To keep character coding simple and efficient, the Unicode Standard assigns each character a unique numeric value and name.***"** [\[unicode\]](http://www.unicode.org/standard/principles.html)

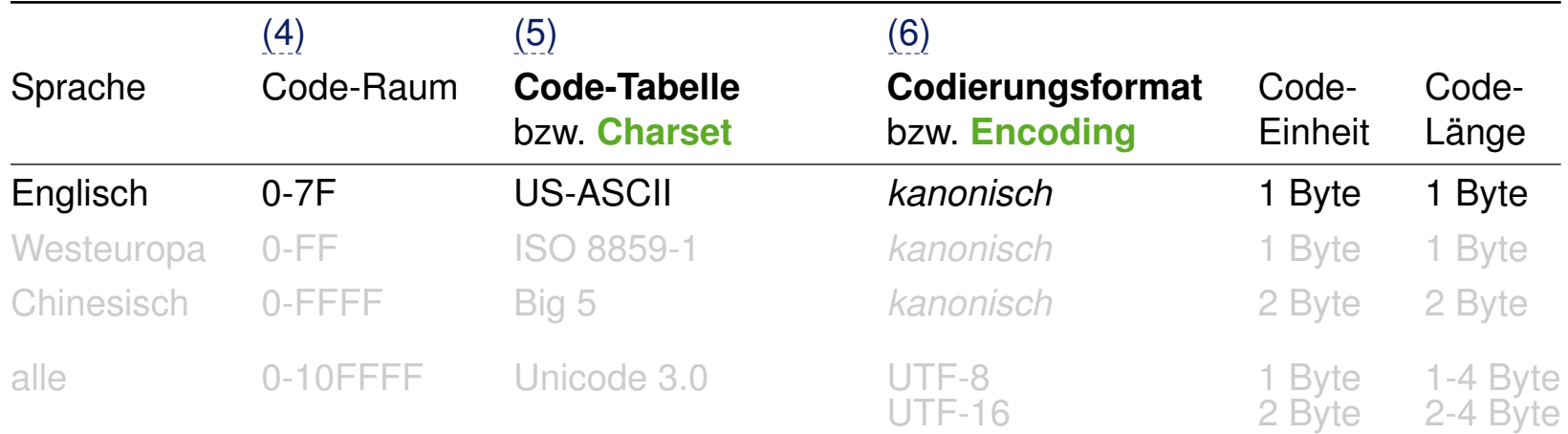

Internationalisierung (Fortsetzung)

Ein Zeichenvorrat [\(3\)](#page-160-0) für eine bestimmte Sprache heißt Alphabet oder Schrift. Beispiele: lateinische Schrift, chinesische Schrift.

Anspruch von Unicode:

*"The Unicode Standard provides the capacity to encode all of the characters used for the written languages of the world. To keep character coding simple and efficient, the Unicode Standard assigns each character a unique numeric value and name.***"** [\[unicode\]](http://www.unicode.org/standard/principles.html)

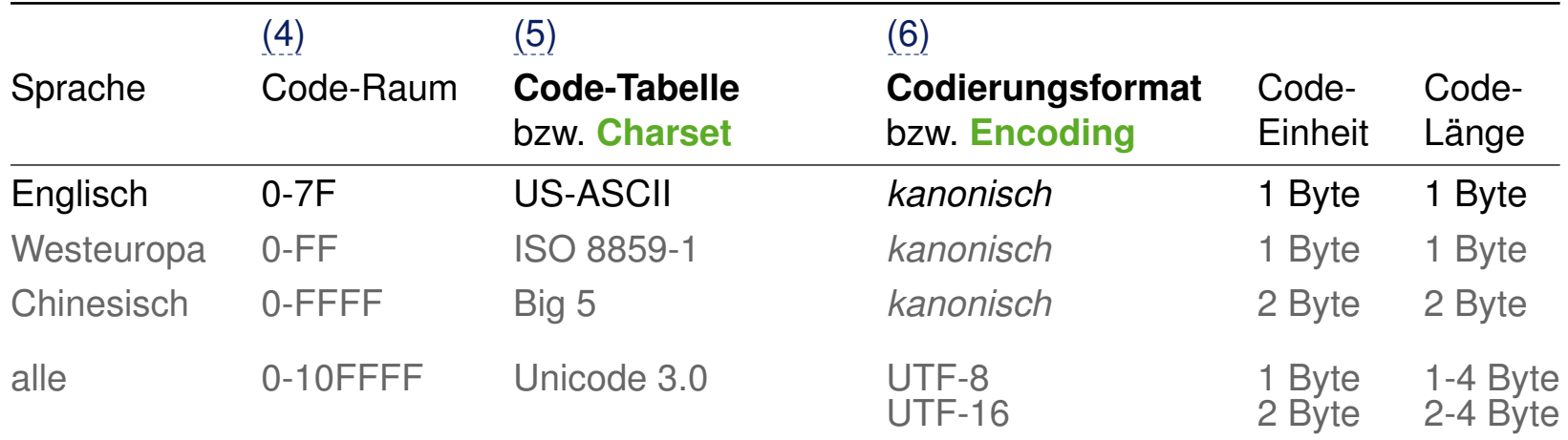

Bemerkungen:

- ❑ Viele Code-Tabellen liegen in nur *einem* Codierungsformat / Encoding [\(6\)](#page-160-0) vor, das in der Tabelle hier als "kanonisch" bezeichnet ist. In der Praxis wird oft – aber fälschlicherweise – der Name der Code-Tabelle / Charset [\(5\)](#page-160-0) für das Codierungsformat / Encoding [\(6\)](#page-160-0) verwendet.
- ❑ Um die Verwirrung komplett zu machen:
	- **–** In der Meta-Information von HTML-Dokumenten spezifiziert man das Attribut charset, deklariert dort aber meist das Codierungsformat / Encoding  $(6)$  (UTF-8, UTF-16, etc.) und nicht die Code-Tabelle / Charset [\(5\)](#page-160-0) (ISO 8859-1, US-ASCII, etc.) [\[W3C\]](https://www.w3.org/International/questions/qa-html-encoding-declarations.en#quickanswer)
	- **–** In der Meta-Information von XML-Dokumenten spezifiziert man das Attribut encoding. [\[W3C\]](https://www.w3.org/International/questions/qa-html-encoding-declarations.en#xml)
- ❑ UTF-8 und UTF-16 verwenden variable Code-Längen. UTF steht für Unicode Transformation Format. [\[unicode\]](http://www.unicode.org/faq/utf_bom.html)
- ❑ Damit ein XML-Parser ein Dokument lesen kann, muss er die verwendete Code-Tabelle / Charset [\(5\)](#page-160-0) und dessen Codierungsformat / Encoding [\(6\)](#page-160-0) kennen.

Internationalisierung (Fortsetzung)

Die Code-Tabellen US-ASCII und GER-ASCII: druckbare Zeichen erhalten die Zeichen-Codes von 32 bis 126, Steuerzeichen von 0 bis 31.

US-ASCII.

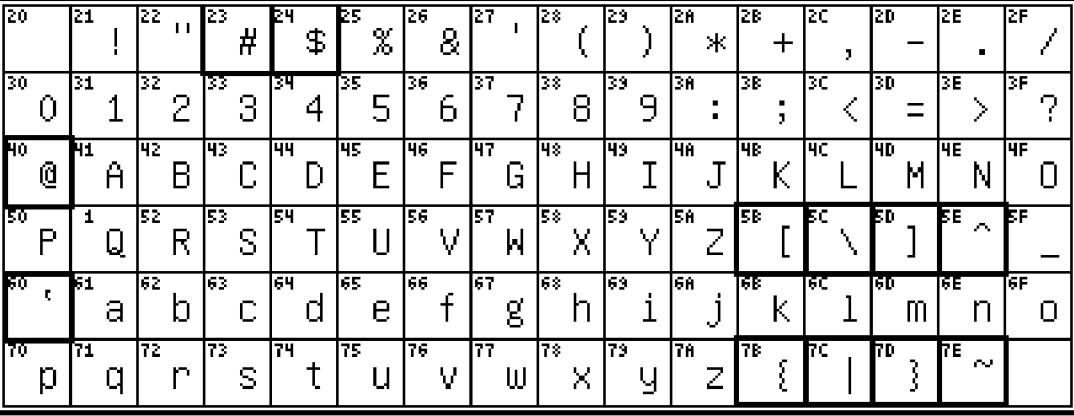

GER-ASCII.

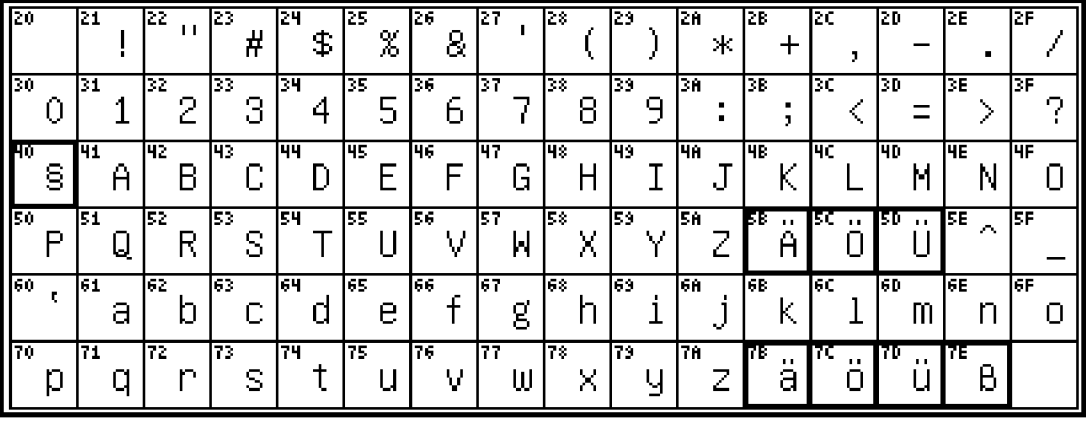

# lnternationalisierung: HTTP-Kommunikation mit Java [wT:II StteLoader]

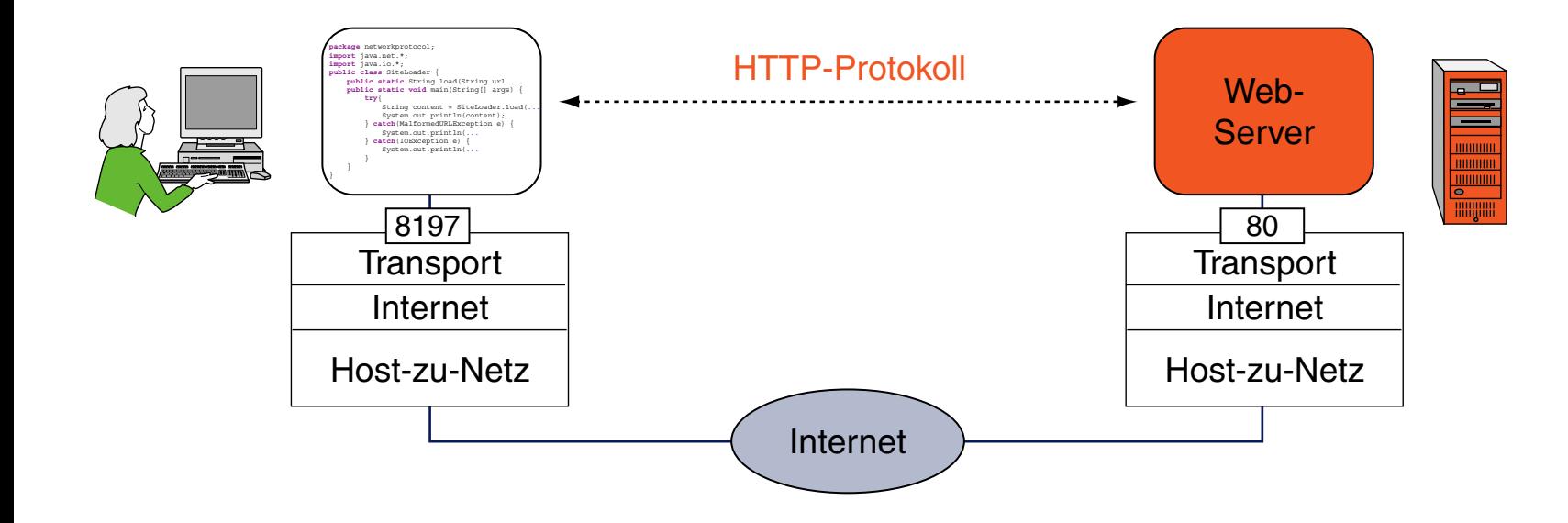

#### Internationalisierung: HTTP-Kommunikation mit Java [WT:II [SiteLoader\]](http://www.uni-weimar.de/medien/webis/teaching/lecturenotes/web-technology/unit-de-network-protocol3.pdf#java-http-basics1) ✿✿✿✿✿✿✿✿✿✿✿

```
public static String load(String urlString) throws IOException {
    URL url = new URL(urlString);
    HttpURLConnection con = (HttpURLConnection) url.openConnection();
```

```
String contentType = con.getContentType();
System.out.println("Content-Type: " + contentType);
String encoding = extractCharset(contentType, "utf-8");
System.out.println("Charset encoding: " + encoding);
```

```
InputStream in = con.getInputStream();
BufferedReader br =new BufferedReader(new InputStreamReader(in, encoding));
String curline;
StringBuilder content = new StringBuilder();
```

```
while ((curline = br.readLine()) != null) {
    content.append(curline + \ln);
}
```

```
br.close();
con.disconnect();
return content.toString();
```
}

#### Internationalisierung: HTTP-Kommunikation mit Java [WT:II [SiteLoader\]](http://www.uni-weimar.de/medien/webis/teaching/lecturenotes/web-technology/unit-de-network-protocol3.pdf#java-http-basics1) ✿✿✿✿✿✿✿✿✿✿✿

```
public static String load(String urlString) throws IOException {
    URL url = new URL(urlString);
    HttpURLConnection con = (HttpURLConnection) url.openConnection();
```

```
String contentType = con.getContentType();
System.out.println("Content-Type: " + contentType);
String encoding = extractCharset(contentType, "utf-8");
System.out.println("Charset encoding: " + encoding);
```

```
InputStream in = con.getInputStream();
BufferedReader br =new BufferedReader(new InputStreamReader(in, encoding));
String curline;
StringBuilder content = new StringBuilder();
while ((curline = \text{br} \cdot \text{readLine}()) != \text{null} \cdotcontent.append(curline + '\n\ln');
}
br.close();
con.disconnect();
return content.toString();
```
}

#### Internationalisierung: HTTP-Kommunikation mit Java [WT:II [SiteLoader\]](http://www.uni-weimar.de/medien/webis/teaching/lecturenotes/web-technology/unit-de-network-protocol3.pdf#java-http-basics1) ✿✿✿✿✿✿✿✿✿✿✿

```
public static String extractCharset
    (String contentType, String defaultCharset) {
    // Extracts the charset value from the Content-Type header.
    // If no charset value is specified, the given default is returned.
    // Example. Content-Type: "text/html; charset=UTF-8"
    // Background: The *charset* value corresponds to the *encoding* if
    // for the charset only a single (canonical) encoding exists.
    String charset = defaultCharacter;
    for (String param : contentType.replace(" ","").split(";")) {
        if (param.toLowerCase().startsWith("charset=")) {
            charset = param.split("=')[1];break;
        }
    }
    return charset;
```
}

#### Internationalisierung: HTTP-Kommunikation mit Java [WT:II [SiteLoader\]](http://www.uni-weimar.de/medien/webis/teaching/lecturenotes/web-technology/unit-de-network-protocol3.pdf#java-http-basics2) ✿✿✿✿✿✿✿✿✿✿✿

```
package documentlanguages.webcrawler;
import java.net.*;
import java.io.*;
public class SiteLoader2 {
    public static String load(String urlString) ...
    public static String extractCharset(String contentType, ...
    public static void main(String[] args){
        try{
            String content = SiteLoader2.load("http://www.heise.de");
            System.out.println(content);
        }
        catch(MalformedURLException e) {
            System.out.println("MalformedURLException:" + e.getMessage());
        }
        catch(IOException e) {
            System.out.println("IOException:" + e.getMessage());
        }
    }
}
```
#### Internationalisierung: HTTP-Kommunikation mit Java [WT:II [Response-Message\]](http://www.uni-weimar.de/medien/webis/teaching/lecturenotes/web-technology/unit-de-network-protocol3.pdf#http-response-example) ✿✿✿✿✿✿✿✿✿✿✿✿✿✿✿✿✿✿✿✿✿

#### [stein@webis bin]\$ **java documentlanguages.webcrawler.SiteLoader2 | less**

```
Content-Type: text/html; charset=utf-8
Charset encoding: utf-8
```
<!DOCTYPE html>

```
<html lang="de">
<head>
<title>heise online - IT-News, Nachrichten und Hintergründe</title>
<meta name="description" content="News und Foren zu Computer, IT, Wissenschaft, ...
<meta name="keywords" content="heise online, c't, iX, Technology Review, ...
<meta name="publisher" content="Heise Zeitschriften Verlag" />
<meta name="viewport" content="width=1175" />
<link rel="home" type="text/html" title="Startseite" href="/" />
<link rel="copyright" title="Copyright" href="/impressum.html" />
<meta http-equiv="PICS-Label" content="(PICS-1.1 &quot;http://www.rsac.org/...
<meta name="generator" content="InterRed V14.0, http://www.interred.de/, ...
<script type="text/javascript" src="/js/jquery/jquery-1.7.1.min.js"></script>
<script type="text/javascript" src="/js/ho/link_inline_images.min.js"></script>
<script type="text/javascript" src="/js/ho/bilderstrecke-1.1.min.js"></script>
...
</head>
```
<body>

...

Bemerkungen:

- ❑ Zur Bezeichnung des Encodings ist der Entity-Header "Content-Encoding" vorgesehen, aber dieser wird vom Web-Server meist nicht gesetzt: die Information zum Encoding ist oft hinter dem Mime-Type im Entity-Header "Content-Type" angegeben. Deshalb wird in dem Java-Beispiel auch der Entity-Header "Content-Type" abgefragt, der eigentlich den Mime-Type spezifiziert.
- ❑ Beachte weiter, dass in dem Beispiel auch nicht das Encoding-Attribut, sondern das Charset-Attribut abgefragt wird. Das macht dann keinen Unterschied, wenn das Encoding kanonisch, also eindeutig ist, wie z.B. für den Charset "ISO 8859-1".

## **XML-Grundlagen** Namensräume

Namensräume *(Namespaces)* in XML haben folgende Aufgaben:

- ❑ Unterscheidung von Elementen und Attributen, die den gleichen Namen haben, aber in verschiedenen Zusammenhängen verwendet werden. Stichwort: Vermeidung von Namenskonflikten
- ❑ Logische Gruppierung aller Elemente und Attribute einer Anwendung.

## **XML-Grundlagen** Namensräume

Namensräume *(Namespaces)* in XML haben folgende Aufgaben:

- ❑ Unterscheidung von Elementen und Attributen, die den gleichen Namen haben, aber in verschiedenen Zusammenhängen verwendet werden. Stichwort: Vermeidung von Namenskonflikten
- ❑ Logische Gruppierung aller Elemente und Attribute einer Anwendung.

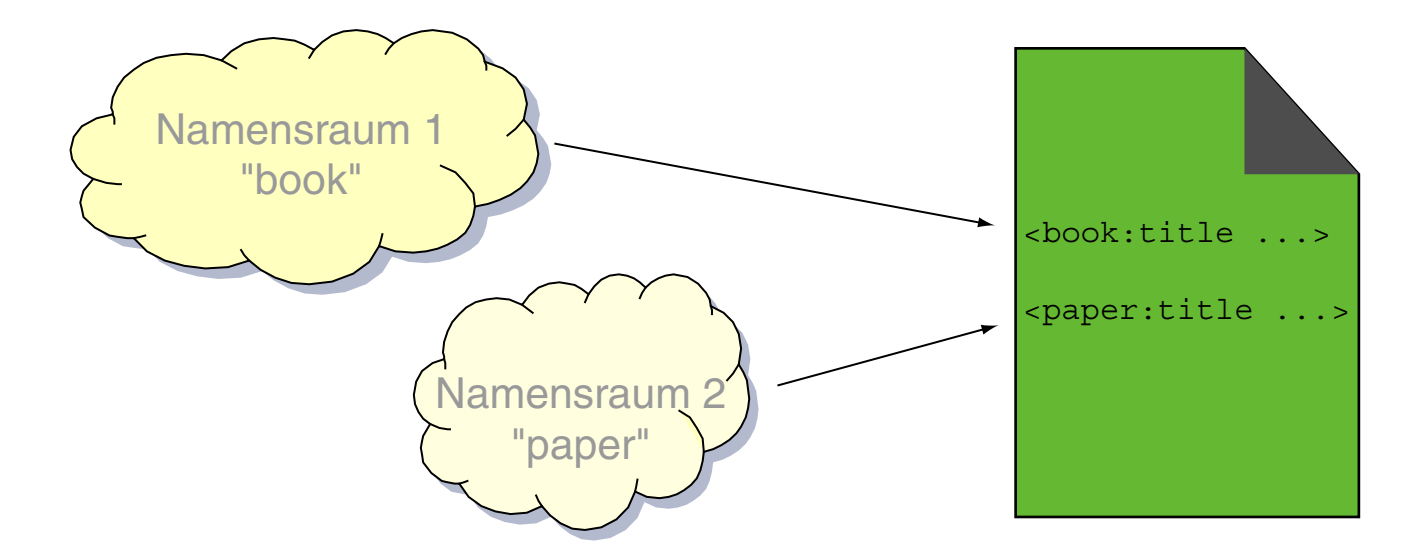

#### Namensräume sind Bezeichner – sie definieren keine Umgebung *(Scope)*.

# **XML-Grundlagen** Namensräume (Fortsetzung)

Namensräume *(Namespaces)* in XML haben folgende Aufgaben:

- ❑ Unterscheidung von Elementen und Attributen, die den gleichen Namen haben, aber in verschiedenen Zusammenhängen verwendet werden. Stichwort: Vermeidung von Namenskonflikten
- ❑ Logische Gruppierung aller Elemente und Attribute einer Anwendung.

#### Verwendung von Namensräumen in zwei Schritten:

1. Deklaration des Namensraums durch Bindung einer URI an einen Präfix mit xmlns. xmlns:**book**="https://www.books.com"

#### 2. Qualifizierung des Vokabulars

**book:**title qualifizierender Name **book:** Präfix title lokaler Teil

### Jede URI ist als Namensraum verwendbar.

## **XML-Grundlagen** Namensräume (Fortsetzung)

#### Gültigkeit der Namensraumdeklaration:

❑ Innerhalb des Elements (einschließlich), in dem die URI gebunden wird.

```
<book:Buch xmlns:book="https://www.books.com">
 <book:Titel>Heuristics</book:Titel>
 <Autor>Judea Pearl</Autor>
</book:Buch>
```
❑ Überschreiben der Deklaration innerhalb der Elementhierarchie möglich.

## **XML-Grundlagen** Namensräume (Fortsetzung)

### Gültigkeit der Namensraumdeklaration:

❑ Innerhalb des Elements (einschließlich), in dem die URI gebunden wird.

```
<book:Buch xmlns:book="https://www.books.com">
 <book:Titel>Heuristics</book:Titel>
 <Autor>Judea Pearl</Autor>
</book:Buch>
```
❑ Überschreiben der Deklaration innerhalb der Elementhierarchie möglich.

Einrichtung eines Default-Namensraums:

❑ Bindung einer URI an den leeren Präfix.

```
<Buch xmlns="https://www.books.com">
 <Titel>Heuristics</Titel>
 <Autor>Judea Pearl</Autor>
</Buch>
```
Bemerkungen:

- ❑ Man bezeichnet Elementnamen, Attributnamen etc. die zu einem Namensraum gehören, als "qualifiziert". Diese Qualifizierung kann explizit über ein Präfix, oder implizit über die Deklaration eines Default-Namensraums geschehen.
- ❑ Nicht qualifizierte Namen gehören zu dem anonymen bzw. universellen Namensraum. Im ersten Beispiel gehört <Autor> zum anonymen Namensraum.
- ❑ Die Konzepte Default-Namensraum (= implizite Qualifizierung ohne Präfix) und anonymer Namensraum (= keine Qualifizierung) sind sorgfältig zu unterscheiden.
- ❑ *Attribute* ohne Präfix gehören nicht zum Default-Namensraum. D.h., auch wenn ein Element zu einem bestimmten (Default-)Namensraum gehört, so gehören seine *Attribute* ohne Präfix zu dem anonymen Namensraum.
- ❑ Eine Namensraumdeklaration mit Präfix besitzt Präferenz gegenüber dem Default-Namensraum.
- ❑ Durch Bindung einer leeren URI an einen Präfix wird eine bestehende Namensraumdeklaration aufgehoben. So entsteht eine Situation identisch zu einem Dokument ohne Namensraum; d.h., die Elemente gehören zum anonymen Namensraum.
- ❑ Eine Elementinstanz kann mehrere Namensraumdeklarationen aufnehmen. In der Praxis hat es sich aus Übersichtlichkeitsgründen durchgesetzt, alle in einem XML-Dokument verwendeten Namensräume zu Beginn des Dokuments im Wurzelelement zu deklarieren.

XML Information Set [\[W3C\]](https://www.w3.org/TR/xml-infoset/) [\[Jeckle](http://www.jeckle.de/images/xml/languageFamily.gif) 2004]

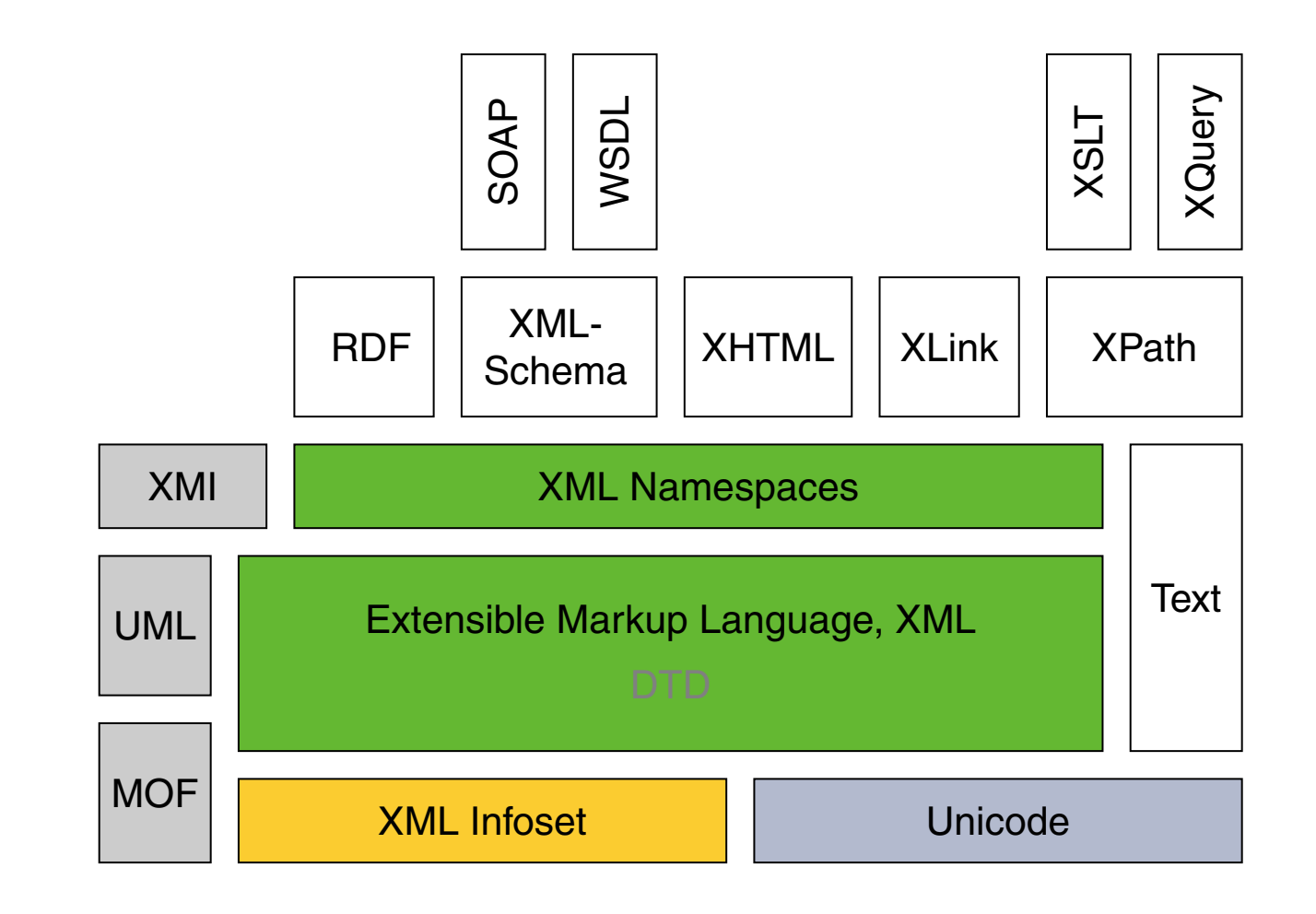
XML Information Set (Fortsetzung)

Das XML Information Set (Infoset) definiert das XML-Dokumenten unterliegende [Datenmodell.](https://en.wikipedia.org/wiki/Data_model) Es dient zur Beantwortung der Frage:

Welche Informationen sind in einem XML-Dokument codiert?

Ein Parser, der ein XML-Dokument analysiert, orientiert sich an der Definition des XML Information Set und stellt die entsprechenden aus dem XML-Dokument ableitbaren Informationen in einer Datenstruktur bereit.

XML Information Set (Fortsetzung)

Das XML Information Set (Infoset) definiert das XML-Dokumenten unterliegende [Datenmodell.](https://en.wikipedia.org/wiki/Data_model) Es dient zur Beantwortung der Frage:

Welche Informationen sind in einem XML-Dokument codiert?

Ein Parser, der ein XML-Dokument analysiert, orientiert sich an der Definition des XML Information Set und stellt die entsprechenden aus dem XML-Dokument ableitbaren Informationen in einer Datenstruktur bereit. Beispiele:

- ❑ wie ein Element heißt
- ❑ zu welchem Namensraum ein Element gehört
- ❑ Reihenfolge der Elementinstanzen
- ❑ Code-Tabelle

Beispiele für nicht ableitbare Information:

- ❑ Größe des Leerraums zwischen Attributen
- ❑ Reihenfolge der Attribute eines Elementtyps

#### Bemerkungen:

- ❑ Das XML Information Set ist keine Sprache wie andere W3C-Spezifikationen, sondern ein [Datenmodell.](https://en.wikipedia.org/wiki/Data_model) Die XML-Syntax ist eine [Serialisierung](https://en.wikipedia.org/wiki/Serialization) dieses Datenmodells.
- ❑ Das W3C hat mittlerweile drei Datenmodelle für XML-Dokumente definiert: XML Information Set, XPath, Document Object Model (DOM). Das XPath-Datenmodell basiert auf einer Baumstruktur, die bei der Abfrage eines XML-Dokuments durchlaufen wird und ist dem XML Information Set ähnlich; DOM ist der Vorläufer beider Datenmodelle. DOM und das XPath-Datenmodell können als Interpretationen des XML Information Sets betrachtet werden. [\[MSDN\]](https://msdn.microsoft.com/de-de/library/ms950779.aspx)

XML Information Set (Fortsetzung)

Das XML Information Set eines XML-Dokuments wird als Baum repräsentiert.

Die Elemente des Baums heißen Informationseinheiten *(Information Items)* und sind von einem der folgenden Typen [\[W3C\]](https://www.w3.org/TR/xml-infoset/#infoitem):

- 1. Document Information Item  $\equiv$  [Wurzelknoten](http://www.uni-weimar.de/medien/webis/teaching/lecturenotes/web-technology/unit-de-doclang-xml-xsl.pdf#xml-node-types-xpath) des Dokuments
- 2. Element Information Item
- 3. Attribute Information Item
- 4. Processing Instruction Information Item
- 5. Unexpanded Entity Reference Information Item
- 6. Character Information Item
- 7. Comment Information Item
- 8. Document Type Declaration Information Item
- 9. Unparsed Entity Information Item
- 10. Notation Information Item
- 11. Namespace Information Item

XML Information Set: Beispiel

<?xml version="1.0" encoding="ISO-8859-1" standalone="yes">

<person> <name geburtstag="23-06-1912"> <vorname>Alan</vorname> <nachname>Turing</nachname> </name> </person>

XML Information Set: Beispiel (Fortsetzung)

Document Information Item

version="1.0" Encoding Scheme="ISO-8859-1" standalone="yes"

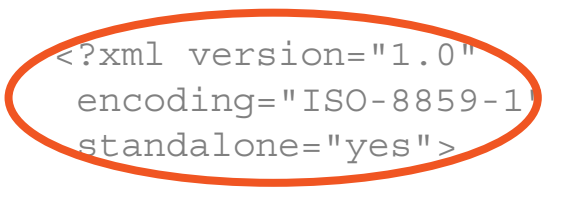

<person>

<name geburtstag="23-06-1912"> <vorname>Alan</vorname> <nachname>Turing</nachname> </name> </person>

XML Information Set: Beispiel (Fortsetzung)

### Document Information Item version="1.0" Encoding Scheme="ISO-8859-1" standalone="yes" Element Information Item local name="person"

<?xml version="1.0" encoding="ISO-8859-1" standalone="yes">

<person> <name geburtstag="23-06-1912"> <vorname>Alan</vorname> <nachname>Turing</nachname> </name> </person>

XML Information Set: Beispiel (Fortsetzung)

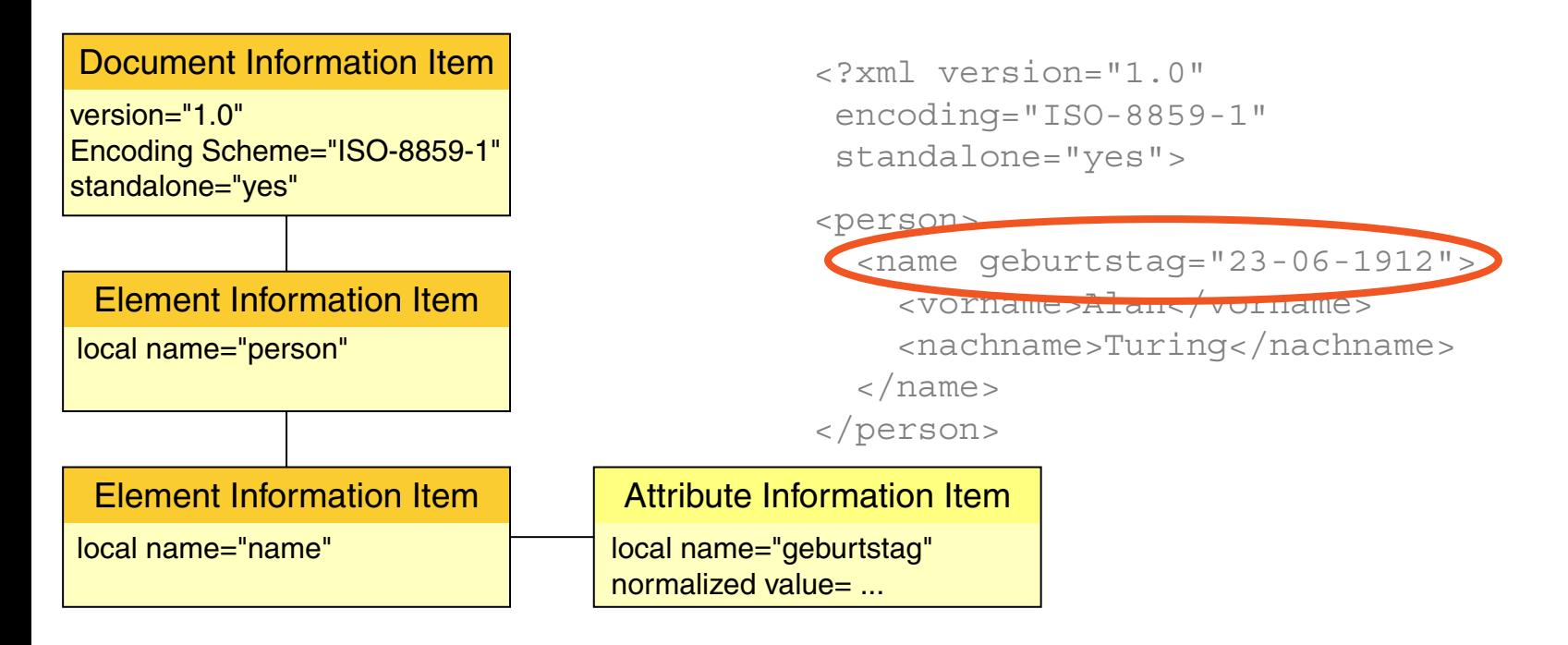

XML Information Set: Beispiel (Fortsetzung)

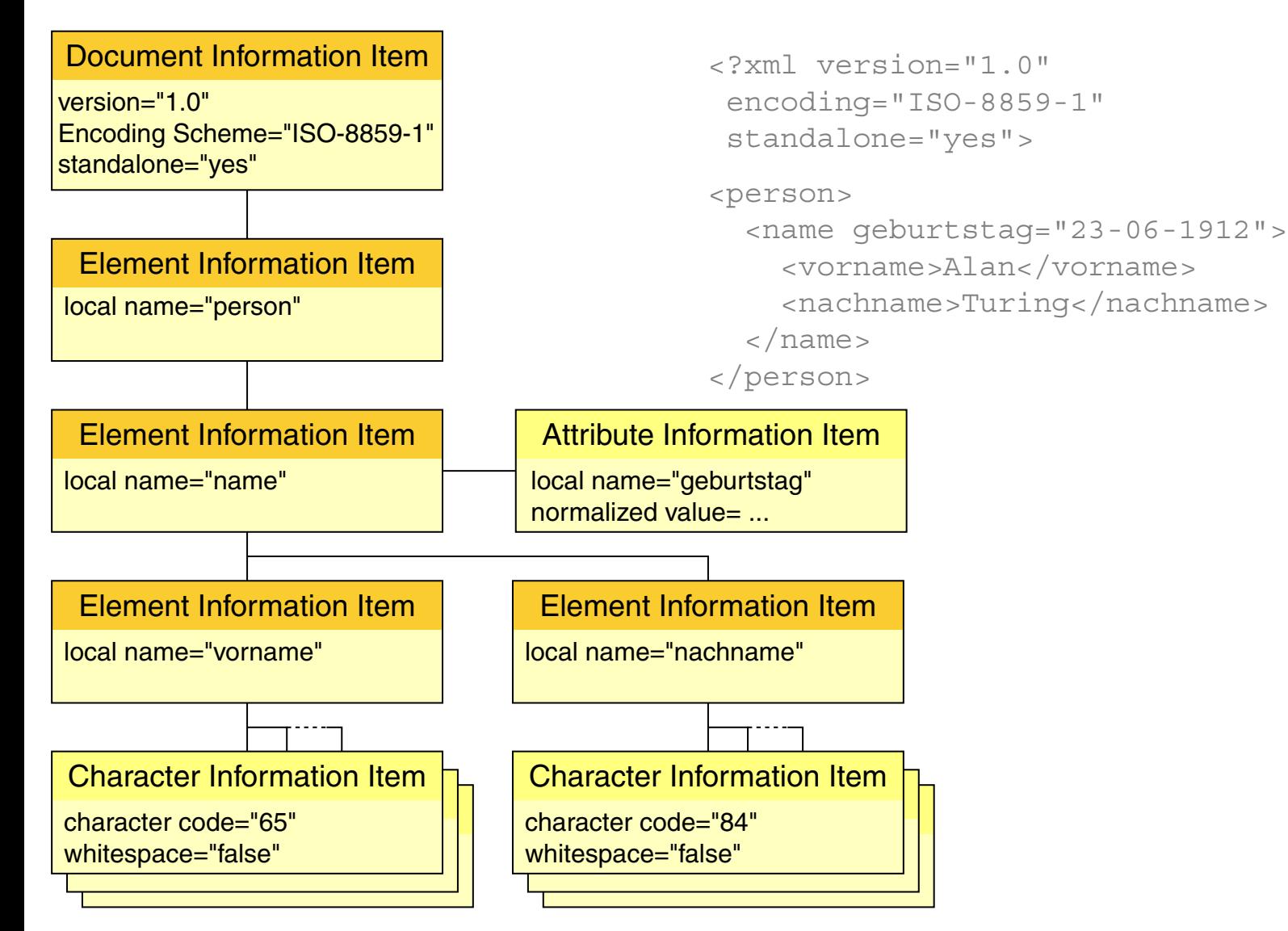

Quellen zum Nachlernen und Nachschlagen im Web: XML

- ❑ Jeckle. *XML Vorlesung.* [www.jeckle.de](http://www.jeckle.de#xml)
- ❑ W3C. *Namespaces in XML 1.1.* [www.w3.org/TR/xml-names11](https://www.w3.org/TR/xml-names11)
- ❑ W3C. *XML Information Set, Second Edition.* [www.w3.org/TR/xml-infoset](https://www.w3.org/TR/xml-infoset/) (deutsche [Übersetzung\)](https://www.schumacher-netz.de/TR/2001/REC-xml-infoset-20011024-de.html)
- ❑ W3 Schools. *XML Tutorial.* [www.w3schools.com/xml](http://www.w3schools.com/xml)

#### Quellen zum Nachlernen und Nachschlagen im Web: Internationalisierung

- ❑ Joel on Software. *Unicode Essay.* [www.joelonsoftware.com/articles/Unicode.htm](https://www.joelonsoftware.com/articles/Unicode.html)
- ❑ Unicode.*Glossary.* [www.unicode.org/glossary](http://www.unicode.org/glossary)
- ❑ W3C. *Character Encodings for Beginners.* [www.w3.org/International/questions/qa-what-is-encoding](https://www.w3.org/International/questions/qa-what-is-encoding)
- ❑ W3C. *Handling character encodings in HTML and CSS (tutorial).* [www.w3.org/International/tutorials/tutorial-char-enc](https://www.w3.org/International/tutorials/tutorial-char-enc/)

# Kapitel WT:III (Fortsetzung)

#### III. Dokumentsprachen

- ❑ Auszeichnungssprachen
- ❑ HTML
- ❑ Cascading Stylesheets CSS
- ❑ XML-Grundlagen
- ❑ XML-Schema
- ❑ Die XSL-Familie
- ❑ APIs für XML-Dokumente

#### **XML-Schema** Einordnung [\[Jeckle](http://www.jeckle.de/images/xml/languageFamily.gif) 2004]

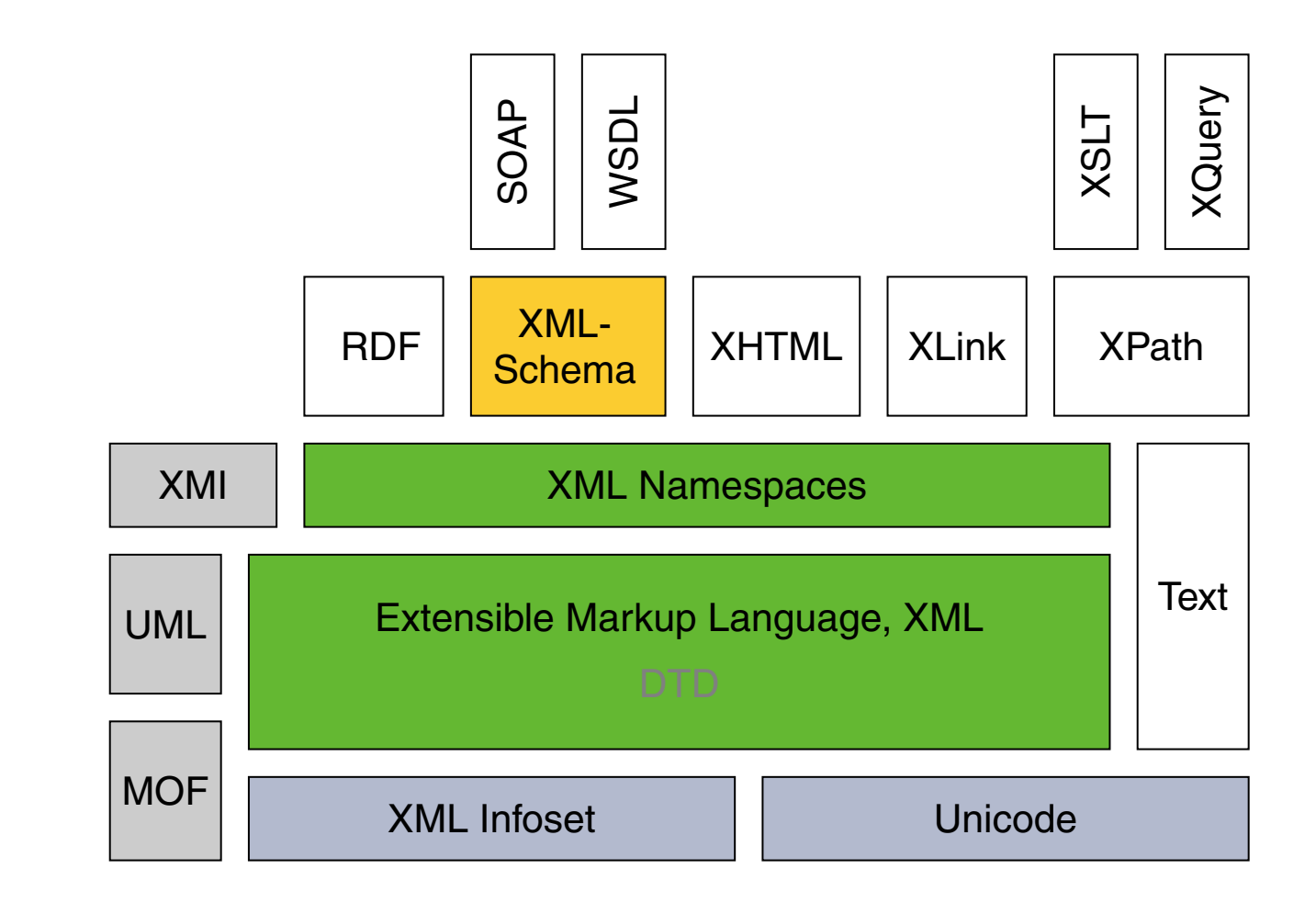

Historie: zentrale XML-Spezifikationen

2006 Extensible Markup Language (XML) 1.1. Recommendation. [W3C [REC,](https://www.w3.org/TR/xml11/) [status\]](https://www.w3.org/standards/techs/xml#w3c_all)

- 2004 XML-Schema Part 0: Primer. Recommendation. [W3C [REC\]](https://www.w3.org/TR/xmlschema-0/)
- 2012 XML-Schema (XSD) 1.1 Part 1: Structures. [W3C [REC\]](https://www.w3.org/TR/xmlschema11-1/)
- 2012 XML-Schema (XSD) 1.1 Part 2: Datatypes. [W3C [REC,](https://www.w3.org/TR/xmlschema11-2/) [status\]](https://www.w3.org/standards/techs/xmlschema#w3c_all)
- 2015 XSL Transformations (XSLT) 3.0. Cand. Recommendation. [W3C [CD,](https://www.w3.org/TR/xslt-30/) [status\]](https://www.w3.org/standards/techs/xslt#w3c_all)
- 2014 XML Path Language (XPath) 3.0. Recommendation. [W3C [REC,](https://www.w3.org/TR/xpath-30/) [status\]](https://www.w3.org/standards/techs/xpath#w3c_all)
- 2014 XML Query Language (XQuery) 3.0. Recommendation. [W3C [REC,](https://www.w3.org/TR/xquery-30/) [status\]](https://www.w3.org/standards/techs/xquery#w3c_all)
- 2012 XSL Formatting Objects (XSL-FO) 2.0. Working Draft. [W3C [WD,](https://www.w3.org/TR/xslfo20/) [status\]](https://www.w3.org/standards/techs/xsl#w3c_all)

Bemerkungen:

- ❑ XML-Schema ≡ XML Schema Definition Language, XSD.
- ❑ XML-Schema bildet zusammen mit XML 1.1 und den Namensräumen die Basis aller weiteren W3C-XML-Sprachstandards. Die Grammatiken neu entwickelter XML-Sprachen werden nicht mehr in der DTD-Syntax formuliert.
- ❑ Der XSD-Sprachvorschlag gliedert sich in zwei Teile:
	- 1. XSD-Part 1 "Structures" [www.w3.org/TR/xmlschema11-1.](https://www.w3.org/TR/xmlschema11-1/) Beschreibung von Inhaltsmodellen für Elemente, Attributstrukturen und wiederverwendbaren Strukturen. Bildet die Konzepte von DTDs nach.
	- 2. XSD-Part 2 "Datatypes" [www.w3.org/TR/xmlschema11-2.](https://www.w3.org/TR/xmlschema11-2/) Beschreibung von Datentypen für XML-Schemas sowie andere XML-Spezifikationen. Es handelt sich um ein eigenständiges Typsystem, das in mehreren W3C-Arbeitsgruppen Verwendung findet.

Der XML-Schema Part 0 "Primer" [www.w3.org/TR/xmlschema-0](https://www.w3.org/TR/xmlschema-0) gibt eine gute Einführung in die Konzepte und Ziele zu XML-Schema.

❑ Wiederholung: Der Standardisierungsprozess der W3C ist formalisiert und spiegelt sich in den verschiedenen Leveln der veröffentlichten Reports wider. [\[W3C\]](https://www.w3.org/Consortium/Process#Reports)

#### DTD versus XML-Schema [[Instanz](http://www.uni-weimar.de/medien/webis/teaching/lecturenotes/web-technology/unit-de-doclang-xml-basics.pdf#xml-instance-with-dtd) mit DTD]

<!ELEMENT person (vorname, nachname, beruf+)> <!ATTLIST person geburtsjahr NMTOKEN #IMPLIED> <!ELEMENT vorname (#PCDATA)> <!ELEMENT nachname (#PCDATA)> <!ELEMENT beruf (#PCDATA)>

```
<!ELEMENT person (vorname, nachname, beruf+)>
<!ATTLIST person geburtsjahr NMTOKEN #IMPLIED>
<!ELEMENT vorname (#PCDATA)>
<!ELEMENT nachname (#PCDATA)>
<!ELEMENT beruf (#PCDATA)>
<?xml version="1.0"?>
<xs:schema ...>
 <xs:element name="person">
   <xs:complexType>
     <xs:sequence>
      <xs:element name="vorname" type="xs:string"/>
      <xs:element name="nachname" type="xs:string"/>
      <xs:element name="beruf" type="xs:string"
          minOccurs="0" maxOccurs="3"/>
     </xs:sequence>
     <xs:attribute name="geburtsjahr" type="xs:gYear" use="optional"/>
   </xs:complexType>
 </xs:element>
```

```
</xs:schema>
```

```
<!ELEMENT person (vorname, nachname, beruf+)>
<!ATTLIST person geburtsjahr NMTOKEN #IMPLIED>
<!ELEMENT vorname (#PCDATA)>
<!ELEMENT nachname (#PCDATA)>
<!ELEMENT beruf (#PCDATA)>
<?xml version="1.0"?>
<xs:schema ...>
 <xs:element name="person">
   <xs:complexType>
     <xs:sequence>
      <xs:element name="vorname" type="xs:string"/>
      <xs:element name="nachname" type="xs:string"/>
      <xs:element name="beruf" type="xs:string"
          minOccurs="0" maxOccurs="3"/>
     </xs:sequence>
     <xs:attribute name="geburtsjahr" type="xs:gYear" use="optional"/>
```

```
</xs:complexType>
```

```
</xs:element>
```

```
</xs:schema>
```

```
<!ELEMENT person (vorname, nachname, beruf+)>
<!ATTLIST person geburtsjahr NMTOKEN #IMPLIED>
<!ELEMENT vorname (#PCDATA)>
<!ELEMENT nachname (#PCDATA)>
<!ELEMENT beruf (#PCDATA)>
<?xml version="1.0"?>
<xs:schema ...>
 <xs:element name="person">
   <xs:complexType>
     <xs:sequence>
      <xs:element name="vorname" type="xs:string"/>
      <xs:element name="nachname" type="xs:string"/>
      <xs:element name="beruf" type="xs:string"
          minOccurs="0" maxOccurs="3"/>
     </xs:sequence>
     <xs:attribute name="geburtsjahr" type="xs:gYear" use="optional"/>
   </xs:complexType>
 </xs:element>
</xs:schema>
```

```
<!ELEMENT person (vorname, nachname, beruf+)>
<!ATTLIST person geburtsjahr NMTOKEN #IMPLIED>
<!ELEMENT vorname (#PCDATA)>
<!ELEMENT nachname (#PCDATA)>
<!ELEMENT beruf (#PCDATA)>
<?xml version="1.0"?>
<xs:schema ...>
 <xs:element name="person">
   <xs:complexType>
     <xs:sequence>
      <xs:element name="vorname" type="xs:string"/>
      <xs:element name="nachname" type="xs:string"/>
      <xs:element name="beruf" type="xs:string"
          minOccurs="0" maxOccurs="3"/>
     </xs:sequence>
     <xs:attribute name="geburtsjahr" type="xs:gYear" use="optional"/>
   </xs:complexType>
 </xs:element>
</xs:schema>
```
Bemerkungen:

- <span id="page-200-0"></span>❑ Ein XML-Schema beinhaltet [\[W3C\]](https://www.w3.org/TR/xmlschema-0#DefnDeclars) :
	- 1. *Definitionen* von einfachen und komplexen *Datentypen*.
	- 2. *Deklarationen* von *Elementtypen*, die in Instanzdokumenten erlaubt sind; ein Elementtyp ist von einem bestimmten Datentyp.
- ❑ Zur Deklaration der erlaubten Elementtypen dient das <xs:element>-Element. Beachte, dass Instanzen des <xs:element>-Elements sowohl eine Typdefinition zwischen öffnendem und schließendem Tag aufnehmen können. . .

```
<xs:element name="person">
 <xs:complexType>
   ...
 </xs:complexType>
</xs:element>
```
. . . als auch leer Verwendung finden:

```
<xs:element name="vorname" type="xs:string"/>
```
Die Syntax im ersten Fall folgt dem [Entwurfsmuster](#page-228-0) zur Deklaration von Elementtypen einschließlich der Definition eines neuen (hier: anonymen, komplexen) Datentyps. Die Syntax im zweiten Fall folgt dem [Entwurfsmuster](#page-228-0) zur Deklaration von Elementtypen unter Rückgriff auf einen bereits definierten Datentyp über das type-Attribut.

Bemerkungen (Fortsetzung) :

- ❑ Gewöhnungsbedürftig bei XML-Schema ist, dass die (kontextfreie) Grammatik zur Beschreibung einer Dokumentenstruktur nicht mehr in der Form von Regeln, sondern "objektorientiert", mittels XSD-Elementinstanzen und deren Schachtelung geschieht.
- ❑ Gewöhnungsbedürftig bei XML-Schema ist auch, dass die Syntax der Metasprache (hier: Grammatik im XML-Schemadokument) gleich der Syntax der Objektsprache (hier: Elemente im XML-Instanzdokument) ist.

DTD versus XML-Schema (Fortsetzung)

Grenzen von DTDs:

- ❑ nur wenige Datentypen, Typsystem nicht erweiterbar
- ❑ Syntax nicht XML-konform
- ❑ keine Unterstützung von Namensräumen

#### ❑ keine Möglichkeit zur DTD-Ergänzung

Die Definition einer DTD muss vollständig sein und sämtliche Regeln für ihre Anwendung definieren.

#### ❑ keine Möglichkeit zur DTD-Modularisierung

Elementtypen sind nur innerhalb der definierenden DTD wiederverwendbar, Attribute sind an das umgebende Element gebunden.

DTD versus XML-Schema (Fortsetzung)

Das Typsystem von XML-Schema ermöglicht:

- ❑ Definition von Constraints für zugelassenen Inhalt
- ❑ Überprüfung der Korrektheit von Daten
- ❑ Verarbeitung von Daten aus Datenbanken
- ❑ Spezialisierung von Datentypen
- ❑ Definition komplexer Datentypen
- ❑ Konvertierung zwischen Daten verschiedenen Typs

Weitere Errungenschaften [\[w3schools\]](http://www.w3schools.com/schema/schema_why.asp) :

- ❑ XML-Schemata verwenden XML-Syntax
- ❑ XML-Schemata verwenden das XML-Namensraumkonzept
- ❑ XML-Schemata sind modularisierbar

#### **XML-Schema** DTD versus XML-Schema (Fortsetzung)

Unterscheidung von Dokumenten hinsichtlich ihres Aufbaus:

1. Erzählende *(narrative)* Dokumente.

Dokumente, die aus Abschnitten und Unterabschnitten bestehen; die gesamte Struktur ist weitgehend linear: Bücher, Artikel, etc.

2. Datensatzartige Dokumente.

Stark typisierte Dokumente; zielen auf Datenaustausch ab.

DTDs sind gut für erzählende Dokumente geeignet, XML-Schema eignet sich gut für datensatzartige Dokumente.

<span id="page-205-0"></span>Aufbau eines XML-Schemas

XML-Schemata sind XML-Dokumente:

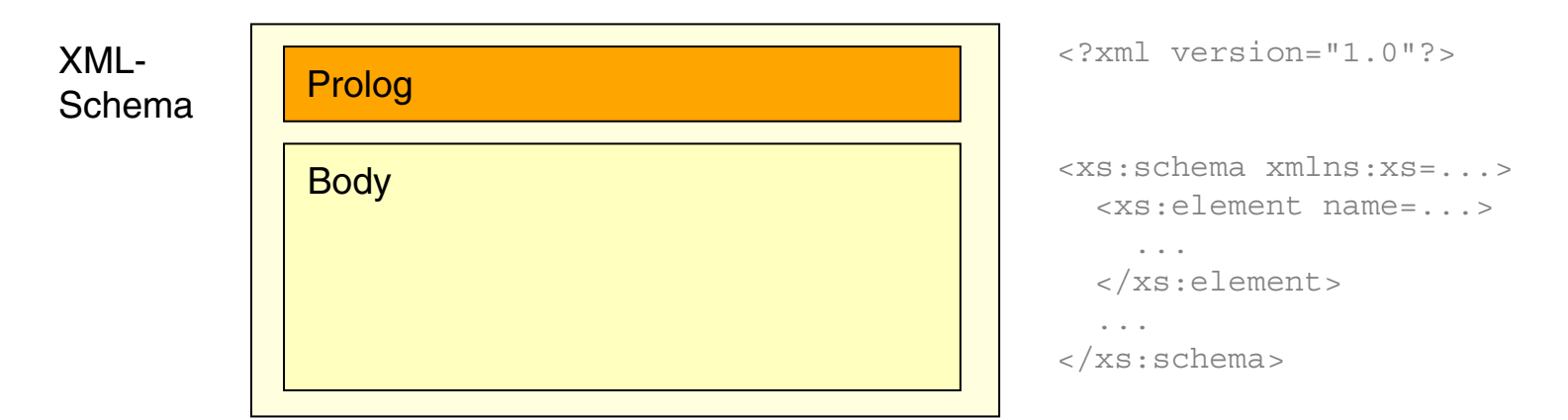

- ❑ Wurzelelement jedes XML-Schemas ist das Element <xs:schema>.
- ❑ Die als direkte (= nicht tiefer verschachtelt liegende) Kindelemente von <xs:schema> notierten Elemente und Attribute sind *global*.
- ❑ Die Attribute von <xs:schema> definieren Eigenschaften, die für alle Elemente und Attribute des Schemas gelten.
- ❑ Vergleiche hierzu die [XML-Dokumentstruktur](http://www.uni-weimar.de/medien/webis/teaching/lecturenotes/web-technology/unit-de-doclang-xml-basics.pdf#document-structure-xml) . ✿✿✿✿✿✿✿✿✿✿✿✿✿✿✿✿✿✿✿✿✿✿✿✿✿✿✿✿✿✿✿✿✿✿✿✿

Bemerkungen:

- ❑ Globale Elemente können als Wurzelelement eines Instanzdokuments (= als Dokumentelement) verwendet werden.
- ❑ Die Dateiendung einer XML-Schemadatei ist .xsd.

#### Aufbau eines XML-Schemas (Fortsetzung) [DTD vs [Schema\]](#page-197-0) [\[Instanz\]](#page-220-0)

```
<?xml version="1.0"?>
```

```
<xs:schema xmlns:xs="http://www.w3.org/2001/XMLSchema"
```

```
elementFormDefault="qualified">
<xs:element name="person">
  <xs:complexType>
          ...
  </xs:complexType>
</xs:element>
```
Aufbau eines XML-Schemas (Fortsetzung) [DTD vs [Schema\]](#page-197-0) [\[Instanz\]](#page-220-0)

```
<?xml version="1.0"?>
```
<xs:**schema** xmlns:xs="http://www.w3.org/2001/XMLSchema"

```
elementFormDefault="qualified">
<xs: element name="person">
  <xs:complexType>
          ...
  </xs:complexType>
```

```
</xs:element>
```
Aufbau eines XML-Schemas (Fortsetzung) [DTD vs [Schema\]](#page-197-0) [\[Instanz\]](#page-220-0)

```
<?xml version="1.0"?>
```
<xs:**schema** xmlns:xs="http://www.w3.org/2001/XMLSchema"

```
elementFormDefault="qualified">
\langle xs:\text{element name="person" \rangle
```
<xs:**complexType**>

... </xs:**complexType**>

```
</xs:element>
```
Aufbau eines XML-Schemas (Fortsetzung) [DTD vs [Schema\]](#page-197-0) [\[Instanz\]](#page-220-0)

```
<?xml version="1.0"?>
```
<xs:schema xmlns:xs="http://www.w3.org/2001/XMLSchema"

```
elementFormDefault="qualified">
<xs:element name="person">
  <xs:complexType>
          ...
  </xs:complexType>
</xs:element>
```
Aufbau eines XML-Schemas (Fortsetzung) [DTD vs [Schema\]](#page-197-0) [\[Instanz\]](#page-220-0)

```
<?xml version="1.0"?>
<xs:schema xmlns:xs="http://www.w3.org/2001/XMLSchema"
   targetNamespace="https://www.buw.de/webtec"
   elementFormDefault="qualified">
```

```
<xs:element name="person">
```
<xs:complexType>

... </xs:complexType>

```
</xs:element>
```
Aufbau eines XML-Schemas (Fortsetzung) [DTD vs [Schema\]](#page-197-0) [\[Instanz\]](#page-220-0)

```
<?xml version="1.0"?>
<xs:schema xmlns:xs="http://www.w3.org/2001/XMLSchema"
   targetNamespace="https://www.buw.de/webtec"
   elementFormDefault="qualified">
   <xs:element name="person">
     <xs:complexType>
             ...
     </xs:complexType>
   </xs:element>
</xs:schema>
```
Zwei Arten von Namensräumen, die deklariert werden können [w3C]:

- 1. Einen oder mehrere Namensräume, zu denen die *im Schema verwendeten* Elemente und Datentypen (= das XSD-Vokabular) gehören.
- 2. Einen Zielnamensraum *(Target Namespace)* für die [global](#page-205-0) deklarierten Elemente und Attribute des Schemas (= das Autorenvokabular). Dieser muss bei schemakonformen Instanzdokumenten beachtet werden.

Aufbau eines XML-Schemas (Fortsetzung) [DTD vs [Schema\]](#page-197-0) [\[Instanz\]](#page-220-0)

```
<?xml version="1.0"?>
<xs:schema xmlns:xs="http://www.w3.org/2001/XMLSchema"
   targetNamespace="https://www.buw.de/webtec"
   elementFormDefault="qualified">
   <xs:element name="person"> Deklaration des Elementyps person für Instanzen.
      <xs:complexType>
              ...
      </xs:complexType>
   </xs:element>
</xs:schema>
```
Zwei Arten von Namensräumen, die deklariert werden können [w3C]:

- 1. Einen oder mehrere Namensräume, zu denen die *im Schema verwendeten* Elemente und Datentypen (= das XSD-Vokabular) gehören.
- 2. Einen Zielnamensraum *(Target Namespace)* für die [global](#page-205-0) deklarierten Elemente und Attribute des Schemas (= das Autorenvokabular). Dieser muss bei schemakonformen Instanzdokumenten beachtet werden.

Aufbau eines XML-Schemas (Fortsetzung) [DTD vs [Schema\]](#page-197-0) [\[Instanz\]](#page-220-0)

```
<?xml version="1.0"?>
<xs:schema xmlns:xs="http://www.w3.org/2001/XMLSchema"
   targetNamespace="https://www.buw.de/webtec"
   elementFormDefault="qualified">
   <xs:element name="person">
      <xs:complexType>
              ...
      </xs:complexType>
                         Definition eines anonymen, komplexen Datentyps für person.
```

```
</xs:element>
```

```
\langle x s: \text{scheme}\rangle
```
Zwei Arten von Namensräumen, die deklariert werden können [w3C]:

- 1. Einen oder mehrere Namensräume, zu denen die *im Schema verwendeten* Elemente und Datentypen (= das XSD-Vokabular) gehören.
- 2. Einen Zielnamensraum *(Target Namespace)* für die [global](#page-205-0) deklarierten Elemente und Attribute des Schemas (= das Autorenvokabular). Dieser muss bei schemakonformen Instanzdokumenten beachtet werden.

Bemerkungen:

- ❑ Syntax und Semantik des XSD-Vokabulars sind durch die normativen Referenzen XML-Schema Part 0, Part 1 und Part 2 des W3C standardisiert. Das XSD-Vokabular umfasst Namen für [Elemente](https://www.w3.org/TR/xmlschema-0#indexEl) und [Attribute,](https://www.w3.org/TR/xmlschema-0#indexAttr) die zur Erstellung von XML-Schemadokumenten zur Verfügung stehen. Der zugehörige Namensraum heißt [http://www.w3.org/2001/XMLSchema.](http://www.w3.org/2001/XMLSchema) Das [übliche](https://www.w3.org/TR/xmlschema11-1/#ns-bindings) Präfix bei der Namensraumdeklaration ist xs:, es kann aber beliebig gewählt werden.
- ❑ Alle im Schema [global](#page-205-0) notierten Elemente und Attribute sind dem Zielnamensraum zugeordnet. Bei ihrer Instanziierung in einem schemakonformen Instanzdokument müssen sie zu dem entsprechenden Namensraum gehören, also entsprechend qualifiziert sein. Auch bei Referenzen innerhalb des Schemas muss diese Namensraumzugehörigkeit berücksichtigt werden.
- ❑ Das targetNamespace-Attribut, also die Deklaration eines Zielnamensraums, ist optional.
- ❑ Jedes XML-Schema ist eine eigenständige Datei; die Einbettung in ein Instanzdokument, also die Bildung von Internal Subsets, ist nicht möglich.
Bemerkungen (Fortsetzung):

- ❑ Durch Angabe der Attribute elementFormDefault und attributeFormDefault lässt sich die Zuordnung der *lokal definierten* Elemente und Attribute zum Zielnamensraum steuern. Standardmäßig sind diese Attribute auf unqualified gesetzt, und dann bezieht sich ein deklarierter Zielnamensraum nur auf die globalen Elemente und Attribute. Wird der Wert der beiden Attribute auf qualified gesetzt, so sind auch die lokalen Elemente und Attribute als qualified deklariert und müssen im Instanzdokument entsprechend qualifiziert verwendet werden.
- ❑ Um die Wartbarkeit und Lesbarkeit großer Schemata zu verbessern, kann ein Schema auf mehrere Schemadateien (mit dem gleichen Zielnamensraum) aufgeteilt werden. Die einzelnen Dateien werden dann mittels des Elements include aus dem XSD-Vokabular in einem Master-Dokument zusammengefasst.
- ❑ Mit dem Element import aus dem XSD-Vokabular lassen sich unter Angabe eines neuen Zielnamensraums – Elemente aus "fremden" Schemata importieren.

### Verknüpfung von XML-Schema und Instanzdokument [\[Schema\]](#page-212-0)

```
<?xml version="1.0"?>
```
#### <person

```
xmlns:xsi="http://www.w3.org/2001/XMLSchema-instance"
xsi:schemaLocation="https://www.buw.de/webtec person.xsd"
xmlns="https://www.buw.de/webtec">
```

```
<vorname>Alan</vorname>
 <nachname>Turing</nachname>
 <beruf>Mathematiker</beruf>
 <beruf>Informatiker</beruf>
</person>
```
### Verknüpfung von XML-Schema und Instanzdokument [\[Schema\]](#page-212-0)

```
<?xml version="1.0"?>
```
#### <person

xmlns:xsi="http://www.w3.org/2001/XMLSchema-instance" xsi:**schemaLocation**="https://www.buw.de/webtec person.xsd" xmlns="https://www.buw.de/webtec">

```
<vorname>Alan</vorname>
 <nachname>Turing</nachname>
 <beruf>Mathematiker</beruf>
 <beruf>Informatiker</beruf>
</person>
```
### Verknüpfung von XML-Schema und Instanzdokument [\[Schema\]](#page-212-0)

```
<?xml version="1.0"?>
```
#### <person

```
xmlns:xsi="http://www.w3.org/2001/XMLSchema-instance"
xsi:schemaLocation="https://www.buw.de/webtec person.xsd"
xmlns="https://www.buw.de/webtec">
```

```
<vorname>Alan</vorname>
 <nachname>Turing</nachname>
 <beruf>Mathematiker</beruf>
 <beruf>Informatiker</beruf>
</person>
```
### Verknüpfung von XML-Schema und Instanzdokument [\[Schema\]](#page-212-0)

```
<?xml version="1.0"?>
```
#### <person

```
xmlns:xsi="http://www.w3.org/2001/XMLSchema-instance"
xsi:schemaLocation="https://www.buw.de/webtec person.xsd"
xmlns="https://www.buw.de/webtec">
```

```
<vorname>Alan</vorname>
 <nachname>Turing</nachname>
 <beruf>Mathematiker</beruf>
 <beruf>Informatiker</beruf>
</person>
```
- ❑ Die Attribute schemaLocation und noNamespaceSchemaLocation dienen zur Referenz auf das Schema. Genau eines muss angegeben sein – abhängig davon, ob das Schema einen Zielnamensraum festlegt oder nicht.
- ❑ Der erste Parameter von schemaLocation ist eine URI für den Zielnamensraum. Der zweite Parameter ist eine relative oder absolute URL, die angibt, wo das Schema liegt.
- ❑ noNamespaceSchemaLocation hat nur den URL-Parameter für das Schema.

- ❑ XSD-Part 1 "Structures" definiert auch Vokabular für XML-Instanzdokumente; es handelt sich um insgesamt vier [Attribute.](https://www.w3.org/TR/xmlschema11-1#Instance_Document_Constructions) Der zugehörige Namensraum heißt [http://www.w3.org/2001/XMLSchema-instance.](http://www.w3.org/2001/XMLSchema-instance) Das [übliche](https://www.w3.org/TR/xmlschema11-1/#ns-bindings) Präfix bei der Namensraumdeklaration ist xsi:, es kann aber beliebig gewählt werden.
- □ Im Beispiel wird der Namensraum für Instanzdokumente deklariert und an  $x$ si: gebunden, um das Attribut schemaLocation zu qualifizieren – das Attribut also vollständig zu benennen und so dem Parser bekannt zu machen.
- ❑ Um schemakonform zu sein, muss der erste Parameter des Attributes schemaLocation im XML-Instanzdokument mit dem Wert des Attributes targetNamespace im XML-Schema übereinstimmen. Legt das XML-Schema *keinen* Zielnamensraum fest, so wird eine Referenz auf dieses Schema mittels noNamespaceSchemaLocation spezifiziert. [\[W3C\]](https://www.w3.org/TR/xmlschema-0/#conformance)
- **□ Im Beispiel wird mit** xmlns="https://www.buw.de/webtec" **ein <u>Default-[Namensraum](http://www.uni-weimar.de/medien/webis/teaching/lecturenotes/web-technology/unit-de-doclang-xml-basics.pdf#default-namespace)</u>** ✿ ✿✿✿✿✿✿✿✿✿✿✿✿✿✿✿✿✿ eingeführt, der dem Zielnamensraum https://www.buw.de/webtec entspricht. Somit gehört das <person>-Element im XML-Instanzdokument auch ohne Präfix zum Zielnamensraum und ist schemakonform instanziiert.

### Verknüpfung von XML-Schema und Instanzdokument (Fortsetzung)

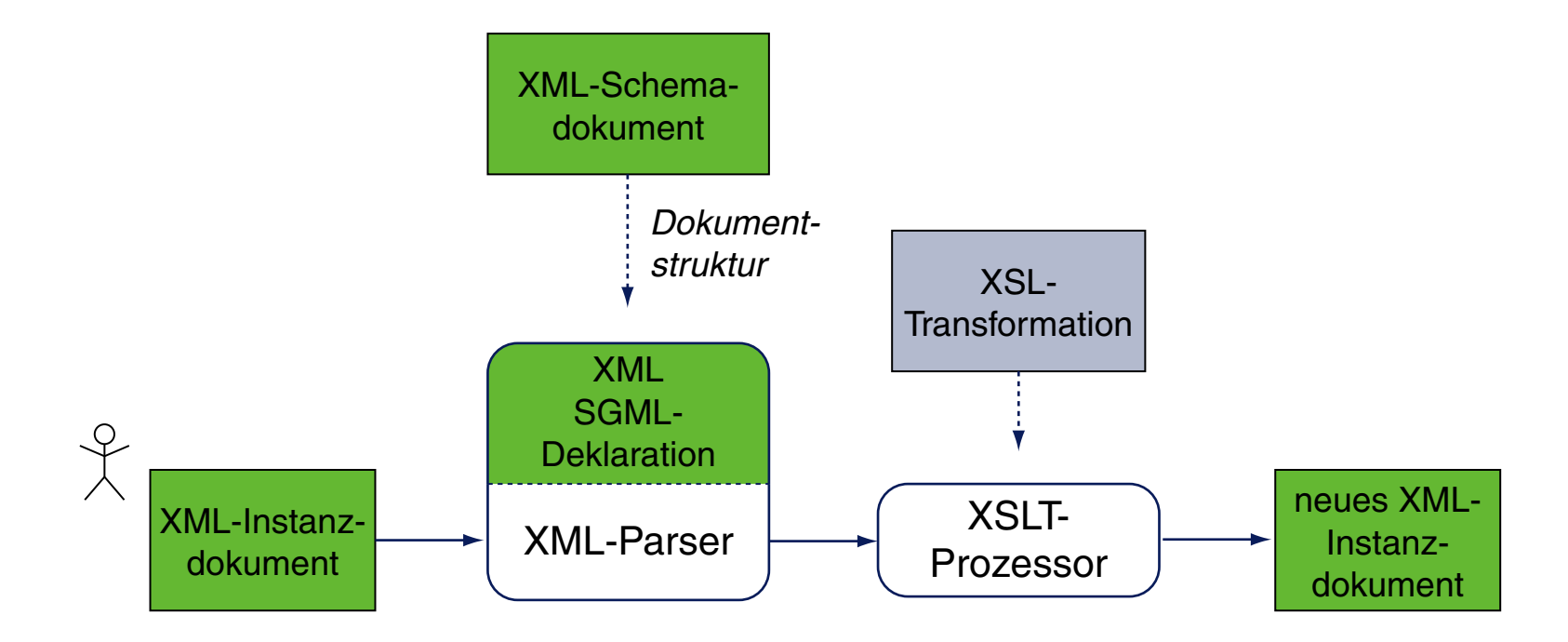

### Vergleiche hierzu

- ❑ die SGML ✿✿✿✿✿✿✿✿✿✿✿✿✿✿✿✿✿✿✿✿✿✿✿✿✿✿✿✿✿✿✿✿✿✿✿✿✿✿✿✿✿✿✿✿✿✿✿✿✿ [Dokumentenverarbeitung,](http://www.uni-weimar.de/medien/webis/teaching/lecturenotes/web-technology/unit-de-doclang-introduction.pdf#sgml-document-processing)
- □ die HTML [Dokumentenverarbeitung,](http://www.uni-weimar.de/medien/webis/teaching/lecturenotes/web-technology/unit-de-doclang-html-css.pdf#html-document-processing)
- **□** und die XML [Dokumentenverarbeitung](http://www.uni-weimar.de/medien/webis/teaching/lecturenotes/web-technology/unit-de-doclang-xml-basics.pdf#xml-document-processing1) mit DTDs.

Verknüpfung von XML-Schema und Instanzdokument (Fortsetzung)

#### **Definition 11 (gültig hinsichtlich Schema, Instanzdokument)**

Ein XML-Dokument heißt gültig hinsichtlich eines Schemas *(schema valid)*, wenn es über ein Schema verfügt, und konform zu diesem aufgebaut ist.

Das zu validierende Dokument wird als Instanzdokument bezeichnet.

- ❑ Der angegebene Gültigkeitsbegriff lässt die Konformität hinsichtlich einer eventuell existierenden DTD außer Acht. So sind Dokumente denkbar, die zwar hinsichtlich einer gegebenen DTD als valide eingestuft werden, jedoch ein zugehöriges Schema verletzen – und umgekehrt.
- ❑ Aufgrund der Realisierung der Schemasprache als XML-Sprache ist jedes Schema auch ein XML-Dokument. Dadurch wird es möglich, alle erlaubten Schemata selbst durch ein Schema – ein sogenanntes *Metaschema* – zu beschreiben und zu validieren. [\[W3C\]](https://www.w3.org/TR/xmlschema11-1#normative-schemaSchema) Somit können Schemata mit denselben Werkzeugen analysiert, verarbeitet und geprüft werden, die auch für Instanzdokumente Verwendung finden.
- ❑ Für ein Metaschema könnte wiederum ein Schema angegeben werden. Um eine unendliche Reihung zur Validierung notwendiger Schemata zu vermeiden, hat man bei der XML-Standardisierung darauf geachtet, dass die Sprache zur Beschreibung von XML-Schemata ausdrucksstark genug ist, um als Metasprache zur Beschreibung aller erlaubten Schemata zu fungieren.
- ❑ Online-Services und Werkzeuge:
	- **–** [www.freeformatter.com/xml-validator-xsd.html](https://www.freeformatter.com/xml-validator-xsd.html) (Schemavalidierung)
	- **–** [www.utilities-online.info/xsdvalidation](http://www.utilities-online.info/xsdvalidation) (Schemavalidierung)
	- **–** [www.altova.com/download-trial.html](http://www.altova.com/download-trial.html) (allgemein)

Beispiel: [personen.xml](http://www.uni-weimar.de/medien/webis/teaching/lecturenotes/web-technology/personen.xml), [personen.xsd](http://www.uni-weimar.de/medien/webis/teaching/lecturenotes/web-technology/personen.xsd)

❑ Java [Xerces](https://xerces.apache.org/) Library: [user@pc]\$ java dom.Writer -v -s *Instanzdokument*

Wie man ein XML-Schema entwickelt

Voraussetzungen, um ein neues XML-Schema zu entwickeln:

- ❑ Verständnis für den Zusammenhang zwischen
	- **–** Inhaltsmodell: charakterisiert die Struktur von Elementinstanzen
	- **–** Elementtyp: implementiert ein Inhaltsmodell, ist von einem Datentyp
	- **–** Datentyp eines Elementtyps: deklariert erlaubte Daten
- ❑ Sicherer Umgang mit (Ziel-, Default-) Namensräumen

Wie man ein XML-Schema entwickelt

Voraussetzungen, um ein neues XML-Schema zu entwickeln:

- ❑ Verständnis für den Zusammenhang zwischen
	- **–** Inhaltsmodell: charakterisiert die Struktur von Elementinstanzen
	- **–** Elementtyp: implementiert ein Inhaltsmodell, ist von einem Datentyp
	- **–** Datentyp eines Elementtyps: deklariert erlaubte Daten
- ❑ Sicherer Umgang mit (Ziel-, Default-) Namensräumen

Aufgaben bei der Entwicklung eines XML-Schemas:

- 1. [Definition](#page-200-0) neuer Datentypen sowie die [Deklaration](#page-200-0) der in Instanzdokumenten erlaubten Elementtypen.
- 2. Anwendung eines [Entwurfsmusters:](#page-228-0) anonyme versus benannte Datentypen
- 3. Optimierung durch Anwendung leistungsfähiger Konzepte (Vererbung, Ableitung, etc.) bei der Definition neuer Datentypen.

- ❑ W3C-Definitionen von Inhaltsmodell:
	- **–** "A *content model* is a simple grammar governing the allowed types of the child elements and the order in which they are allowed to appear." [W3C XML [REC\]](https://www.w3.org/TR/xml11#sec-element-content)
	- **–** "A particle can be used in a complex type definition to constrain the validation of the (children) of an element information item; such a particle is called a *content model*." "A particle is a term in the grammar for element content, consisting of either an element declaration, a wildcard or a model group, together with occurrence constraints." [W3C [XSD](https://www.w3.org/TR/xmlschema11-1/#Particle) Part 1]
	- **–** Siehe auch: "Building Content Models" [W3C XSD [Primer\]](https://www.w3.org/TR/xmlschema-0#groups)

<span id="page-228-0"></span>Wie man ein XML-Schema entwickelt (Fortsetzung) [DTD vs [Schema\]](#page-197-0) [\[Vergleich\]](#page-280-0)

### Zwei Entwurfsmuster zur Deklaration von Elementtypen:

- 1. <xs:element name="*Elementname*"> *Typedefinition* </xs:element> Deklaration des Elementtyps *Elementname* einschließlich der Definition eines Datentyps.
- 2. <xs:element name="*Elementname*" type="*Typename*"/> Deklaration des Elementtyps *Elementname* unter Verwendung eines gegebenen Datentyps.

Wie man ein XML-Schema entwickelt (Fortsetzung) [DTD vs [Schema\]](#page-197-0) [\[Vergleich\]](#page-280-0)

### Zwei Entwurfsmuster zur Deklaration von Elementtypen:

- 1. <xs:element name="*Elementname*"> *Typedefinition* </xs:element> Deklaration des Elementtyps *Elementname* einschließlich der Definition eines Datentyps.
- 2. <xs:element name="*Elementname*" type="*Typename*"/> Deklaration des Elementtyps *Elementname* unter Verwendung eines gegebenen Datentyps.

#### Datentypdefinitionen:

❑ <xs:complexType> *. . .* </xs:complexType>

Definition eines anonymen, komplexen Datentyps für Instanzen von *Elementname*.

(innerhalb eines <xs:element name="*Elementname*">-Elementes)

<span id="page-230-0"></span>Wie man ein XML-Schema entwickelt (Fortsetzung) [DTD vs [Schema\]](#page-197-0) [\[Vergleich\]](#page-280-0)

### Zwei Entwurfsmuster zur Deklaration von Elementtypen:

- 1. <xs:element name="*Elementname*"> *Typedefinition* </xs:element> Deklaration des Elementtyps *Elementname* einschließlich der Definition eines Datentyps.
- 2. <xs:element name="*Elementname*" type="*Typename*"/> Deklaration des Elementtyps *Elementname* unter Verwendung eines gegebenen Datentyps.

#### Datentypdefinitionen:

❑ <xs:complexType> *. . .* </xs:complexType>

Definition eines anonymen, komplexen Datentyps für Instanzen von *Elementname*. (innerhalb eines <xs:element name="*Elementname*">-Elementes)

- ❑ <xs:complexType name="*Typename*"> *. . .* </xs:complexType> Definition eines benannten, komplexen Datentyps mit dem Namen *Typename*. (global, auf oberster Ebene unter <xs:schema>)
- ❑ <xs:simpleType name="*Typename*"> *. . .* </xs:simpleType> Definition eines benannten, einfachen Datentyps mit dem Namen *Typename*. (global, auf oberster Ebene unter  $\langle x \rangle$ : schema>)

❑ Entwurfsmuster 1 zur Deklaration von Elementtypen kommt zur Anwendung, wenn kein passender Datentyp vorhanden ist und dieser *inline (ad-hoc)* und folglich *anonym* definiert wird.

Entwurfsmuster 2 zur Deklaration von Elementtypen kommt zur Anwendung, wenn ein passender Datentyp vordefiniert *(built-in)* ist oder bereits an anderer Stelle von einem Autor definiert wurde.

- ❑ Die Definition anonymer Datentypen ist sinnvoll, wenn ein Datentyp nur einmal benutzt und sich der Overhead der Benennung gespart werden soll. [\[W3C\]](https://www.w3.org/TR/xmlschema-0/#InlineTypDefn) Die Definition benannter Datentypen ist sinnvoll, wenn diese mehrfach (mittels des type-Attributs) Verwendung finden sollen.
- ❑ Zwischen der Definition von [Datentypen](#page-200-0) und der Deklaration von [Elementtypen](#page-200-0) ist sorgfältig zu unterscheiden. Das Erstgenannte deklariert einen Wertebereich für einen neu geschaffenen (= definierten) Datentyp; das Zweitgenannte deklariert die erlaubten Elementinstanzen in Instanzdokumenten. [\[W3C\]](https://www.w3.org/TR/xmlschema-0#DefnDeclars)

XML-Schema Teil 2: Datentypen [\[W3C\]](https://www.w3.org/TR/xmlschema11-2)

Einteilung der Datentypen:

- ❑ Primitive Datentypen lassen sich nicht auf Basis anderer Datentypen ableiten. Gegensatz: abgeleitete Datentypen
- ❑ Vordefinierte Datentypen *(Built-in Datatypes)* sind Teil der Schema Definition Language XSD [\[W3C\]](https://www.w3.org/TR/xmlschema11-2#built-in-datatypes). Gegensatz: anwenderspezifische Datentypen

XML-Schema Teil 2: Datentypen [\[W3C\]](https://www.w3.org/TR/xmlschema11-2)

### Einteilung der Datentypen:

- ❑ Primitive Datentypen lassen sich nicht auf Basis anderer Datentypen ableiten. Gegensatz: abgeleitete Datentypen
- ❑ Vordefinierte Datentypen *(Built-in Datatypes)* sind Teil der Schema Definition Language XSD [w3C]. Gegensatz: anwenderspezifische Datentypen

Schemaelemente zur Definition anwenderspezifischer Datentypen:

1. <xs:simpleType> [\[W3C\]](https://www.w3.org/TR/xmlschema11-2/#rf-defn)

Definiert einen neuen einfachen Datentyp für Elemente und Attribute, der ausschließlich aus Text besteht und weder Attribute noch Kindelemente deklarieren darf.

2. <xs:complexType> [\[W3C\]](https://www.w3.org/TR/xmlschema11-1/#Complex_Type_Definitions)

Definiert einen neuen komplexen Datentyp für Elemente. Kann weitere Elemente (= Kindelemente) deklarieren und Attribute haben.

XML-Schema Teil 2: Datentypen (Fortsetzung)

Wichtige Schemaelemente, um Constraints für Kindelemente in komplexen Datentypen zu spezifizieren:

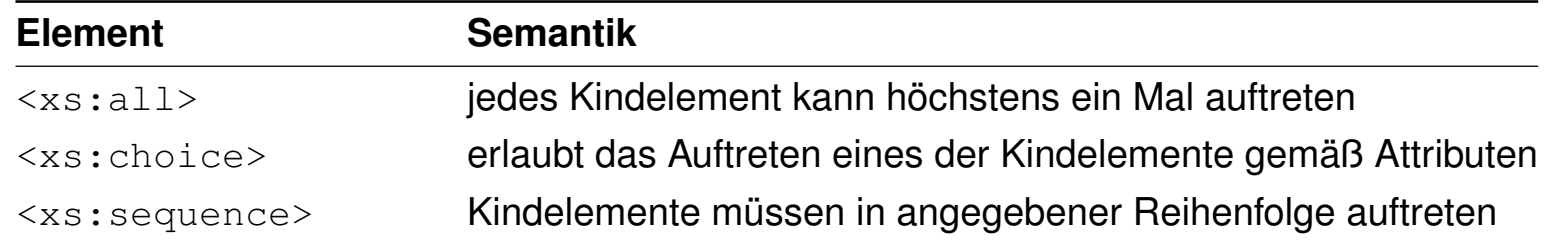

Weitere Konzepte zur Definition neuer Datentypen:

- ❑ Vererbung
- ❑ Ableiten durch Einschränkung
- ❑ Ableiten durch Erweiterung
- ❑ Formulierung von Wertebereichs-Constraints z.B. durch reguläre Ausdrücke

- ❑ Ein Beispiel für einen primitiven Datentyp ist xs:float. Dagegen ist xs:integer kein primitiver Datentyp, weil er durch Spezialisierung von xs:decimal abgeleitet ist. [\[W3C\]](https://www.w3.org/TR/xmlschema11-2#built-in-datatypes)
- ❑ Alle vier Datentypkombinationen sind möglich: primitive wie auch abgeleitete Datentypen können vordefiniert *(built-in)* oder anwenderspezifisch sein.
- ❑ Die Definition anwenderspezifischer Datentypen kann anonym oder [benannt](#page-230-0) geschehen. Die Benennung erfolgt durch das name-Attribut im <xs:complexType> bzw. <xs:simpleType>-Element.

Anonyme Datentypen beziehen sich nur auf die Deklaration der Elementtypen, in der sie eingeführt wurden. Benannte Datentypen sind für alle tieferliegenden Ebenen sichtbar und lassen sich mittels des type-Attributes zur Datentypdeklaration verwenden.

❑ Bei der Erzeugung anwenderspezifischer Datentypen können innerhalb einer <xs:complexType>-Definition noch die Schemaelemente <xs:simpleContent> und <xs:complexContent> zum Einsatz kommen. Sie dienen zur Deklaration des Inhalts im Zusammenhang mit restriction (falls der Inhalt auf bestimmte Datentypen eingeschränkt sein soll) oder mit extension (falls der Inhalt hinsichtlich bestimmter Datentypen erweitert werden soll).

### **XML-Schema** XML-Schema Teil 1: Inhaltsmodelle [\[W3C\]](https://www.w3.org/TR/xmlschema11-1)

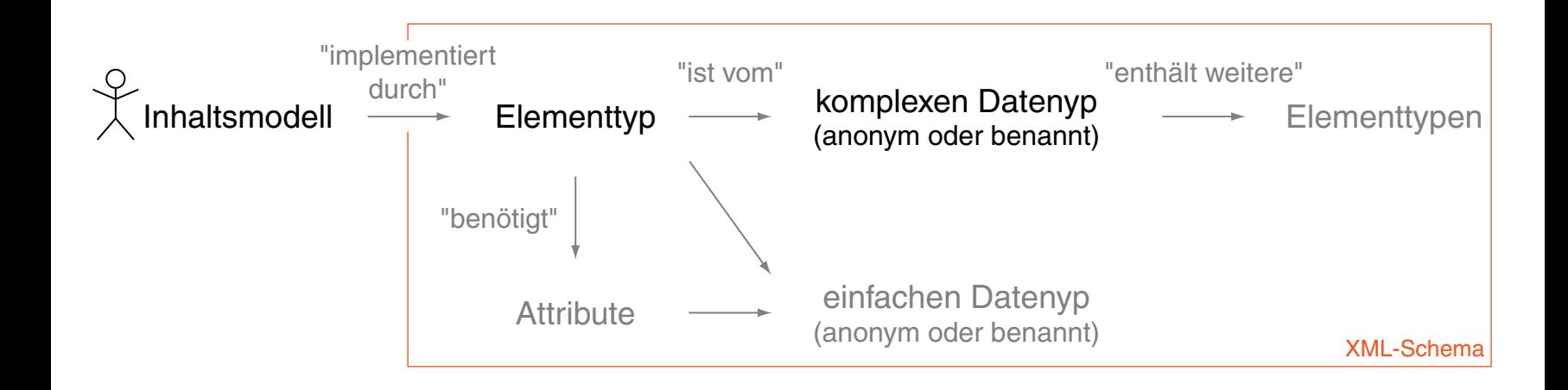

### **XML-Schema** XML-Schema Teil 1: Inhaltsmodelle [\[W3C\]](https://www.w3.org/TR/xmlschema11-1)

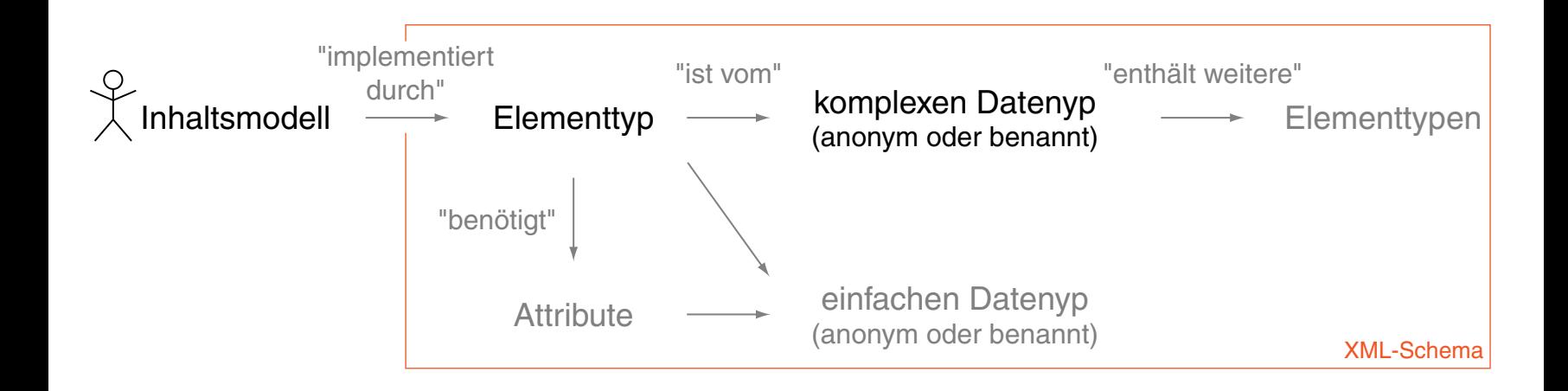

Wichtige Inhaltsmodelle [wT:III [DTD\]](http://www.uni-weimar.de/medien/webis/teaching/lecturenotes/web-technology/unit-de-doclang-xml-basics.pdf#dtd-content-models) : ✿✿✿✿✿

- (a) einfacher Inhalt: unstrukturierter, typisierter Text
- (b) explizite Kindelemente: feste Schachtelungsstruktur vorgeschrieben
- (c) gemischter Inhalt: Kombination von Elementen mit unstrukturiertem Text
- (d) beliebiger Inhalt: keine Constraints für Schachtelungsstrukturen
- (e) leerer Inhalt

XML-Schema Teil 1: Inhaltsmodelle (Fortsetzung)

#### (a) einfacher Inhalt  $[W3C]$ :

```
<xs:element
 name="vorname"
 type="xs:string"
 minOccurs="1"
 maxOccurs="3"/>
```

```
<xs:element
 name="Elementname"
 type="Typename"/>
```
Vergleichbare DTD-Definition, ohne Typ-Deklaration: <!ELEMENT *Elementname* (#PCDATA)>

#### Beispiel einer Elementinstanz:

<vorname>Tim</vorname>

XML-Schema Teil 1: Inhaltsmodelle (Fortsetzung)

#### (a) einfacher Inhalt [\[W3C\]](https://www.w3.org/TR/xmlschema-0#CreatDt) :

```
<xs:element
 name="vorname"
 type="xs:string"
 minOccurs="1"
 maxOccurs="3"/>
```

```
<xs:element
 name="Elementname"
 type="Typename"/>
```
### Vergleichbare DTD-Definition, ohne Typ-Deklaration:

```
<!ELEMENT Elementname (#PCDATA)>
```
### Beispiel einer Elementinstanz:

<vorname>Tim</vorname>

XML-Schema Teil 1: Inhaltsmodelle (Fortsetzung)

Wichtige Attribute in der Deklaration eines Elementtyps:

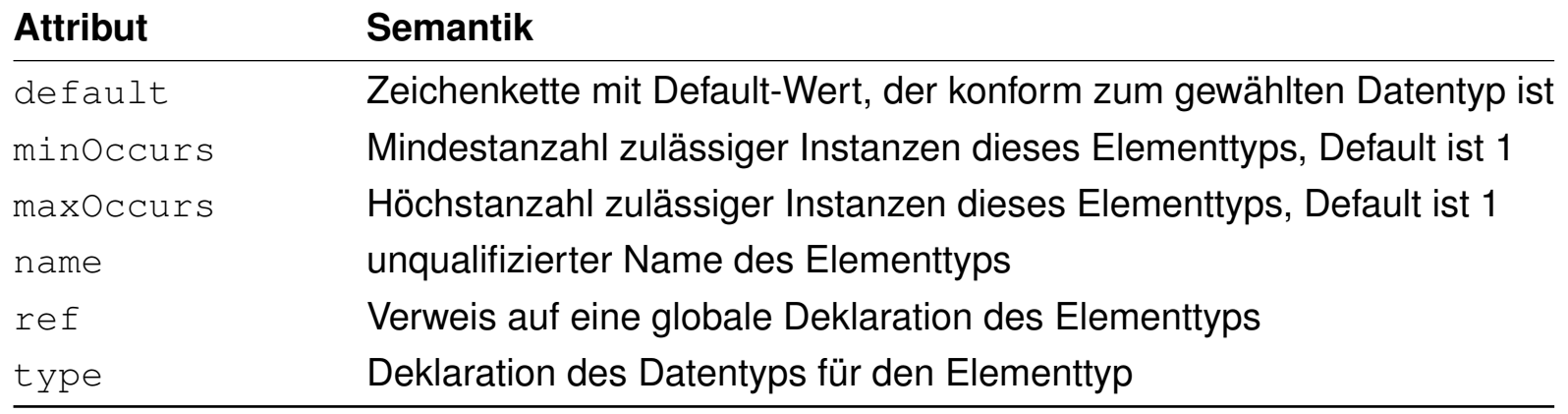

- ❑ In DTDs ist für einfache Inhaltsmodelle mit unstrukturiertem Text nur der Datentyp #PCDATA vorgesehen. [XML-Schema](https://www.w3.org/TR/xmlschema11-2#built-in-datatypes) Part 2 hingegen definiert 44 primitive Datentypen.
- ❑ Mit der Spezifikation maxOccurs="unbounded" wird eine beliebige Anzahl an Instanzen zugelassen.

XML-Schema Teil 1: Inhaltsmodelle (Fortsetzung)

#### (b) explizite Kindelemente [\[W3C\]](https://www.w3.org/TR/xmlschema-0#DefnDeclars) [DTD vs [Schema\]](#page-197-0) :

```
<xs:element name="person">
 <xs:complexType>
   <xs:sequence>
     <xs:element name="vorname" type="xs:string" maxOccurs="3"/>
     <xs:element name="nachname" type="xs:string"/>
   </xs:sequence>
 </xs:complexType>
</xs:element>
```
Vergleichbare DTD-Definition, ohne Anzahl-Constraint:

<!ELEMENT person (vorname+, nachname)>

#### Beispiel einer Elementinstanz:

```
<person>
 <vorname>Tim</vorname>
 <nachname>Berners-Lee</nachname>
</person>
```
XML-Schema Teil 1: Inhaltsmodelle (Fortsetzung)

#### (b) explizite Kindelemente [\[W3C\]](https://www.w3.org/TR/xmlschema-0#DefnDeclars) [DTD vs [Schema\]](#page-197-0) :

```
<xs:element name="person">
 <xs:complexType>
   <xs:sequence>
     <xs:element name="vorname" type="xs:string" maxOccurs="3"/>
     <xs:element name="nachname" type="xs:string"/>
   </xs:sequence>
 </xs:complexType>
</xs:element>
```
### Vergleichbare DTD-Definition, ohne Anzahl-Constraint:

<!ELEMENT person (vorname+, nachname)>

#### Beispiel einer Elementinstanz:

```
<person>
 <vorname>Tim</vorname>
 <nachname>Berners-Lee</nachname>
</person>
```
- ❑ Das Beispiel folgt [Entwurfsmuster](#page-228-0) 1: Deklaration eines Elementtyps einschließlich der Definition eines neuen (anonymen, komplexen) Datentyps.
- ❑ Das Inhaltsmodell mit explizit angegebenen Kindelementen stellt das wichtigste Inhaltsmodell für die Modellierungspraxis dar.
- ❑ Alternativ zu <xs:sequence> zur Angabe der Reihenfolge von Kindelementen kann die Angabe <xs:choice> für eine exklusive Auswahl oder <xs:all> für eine Liste von Kindelementen in beliebiger Reihenfolge (jedes höchstens einmal) erfolgen.
- ❑ Die angegebene Deklaration des Elementtyps ist eine Abkürzung der folgenden Deklaration, bei der ein komplexes Inhaltsmodell (<xs:complexContent>) mittels  $\langle x \rangle$  : restriction  $>$  eines allgemeineren Typs  $\langle x \rangle$  : any Type  $>$  notiert ist:

```
<xs:element name="person">
 <xs:complexType>
   <xs:complexContent>
     <xs:restriction base="xs:anyType">
      <xs:sequence>
        <xs:element name="vorname" type="xs:string" maxOccurs="3"/>
        <xs:element name="nachname" type="xs:string"/>
      </xs:sequence>
     </xs:restriction>
   </xs:complexContent>
 </xs:complexType>
</xs:element>
```
XML-Schema Teil 1: Inhaltsmodelle (Fortsetzung)

### (c) gemischter Inhalt [\[W3C\]](https://www.w3.org/TR/xmlschema-0#mixedContent) :

```
<xs:element name="Brief">
 <xs:complexType mixed="true">
   <xs:sequence>
     <xs:element name="Anrede" type="xs:string"/>
     <xs:element name="PS" type="xs:string"/>
   </xs:sequence>
 </xs:complexType>
</xs:element>
```
#### Vergleichbare DTD-Definition:

<!ELEMENT Brief (#PCDATA | Anrede | PS)\*>

#### Beispiel einer Elementinstanz:

<Brief>

<Anrede>Sehr geehrter Herr Berners-Lee</Anrede> Die W3C-Empfehlung für XSD bringt nicht nur Verbesserungen gegenüber DTDs. <PS>Viele Grüße</PS> </Brief>

XML-Schema Teil 1: Inhaltsmodelle (Fortsetzung)

### (c) gemischter Inhalt [\[W3C\]](https://www.w3.org/TR/xmlschema-0#mixedContent) :

```
<xs:element name="Brief">
 <xs:complexType mixed="true">
   <xs:sequence>
     <xs:element name="Anrede" type="xs:string"/>
     <xs:element name="PS" type="xs:string"/>
   </xs:sequence>
 </xs:complexType>
</xs:element>
```
#### Vergleichbare DTD-Definition:

```
<!ELEMENT Brief (#PCDATA | Anrede | PS)*>
```
#### Beispiel einer Elementinstanz:

<Brief>

<Anrede>Sehr geehrter Herr Berners-Lee</Anrede> Die W3C-Empfehlung für XSD bringt nicht nur Verbesserungen gegenüber DTDs. <PS>Viele Grüße</PS> </Brief>

- ❑ Das Beispiel folgt [Entwurfsmuster](#page-228-0) 1: Deklaration eines Elementtyps einschließlich der Definition eines neuen (anonymen, komplexen) Datentyps.
- ❑ Ein gemischtes Inhaltsmodell *(Mixed Content Model)* liegt vor, wenn die Instanz eines Elementtyps sowohl einfachen Inhalt (unstrukturierten Text) als auch Kindelemente aufnehmen kann. Vergleiche die W3C-Definition von Mixed Content: "An element type has mixed content when elements of that type may contain character data, optionally interspersed with child elements. In this case, the types of the child elements may be constrained, but not their order or their number of occurrences." [\[W3C\]](https://www.w3.org/TR/xml11#sec-mixed-content)
- ❑ Während gemischte Inhalte aus Auszeichnungssymbolen und freiem Text durch DTD-validierende Parser nur rudimentär geprüft werden können, ermöglicht XSD eine vollständige Validierung gemischter Inhalte. Die Strukturvalidierung der DTD erlaubt zwar die Spezifikation von innerhalb unstrukturierter Textpassagen auftretenden Elementen, nicht jedoch die Überwachung deren Auftrittshäufigkeit oder Reihenfolge. [\[Jeckle](http://www.jeckle.de/vorlesung/xml/script.html#XMLSchema) 2004]

XML-Schema Teil 1: Inhaltsmodelle (Fortsetzung)

#### (d) beliebiger Inhalt [\[W3C\]](https://www.w3.org/TR/xmlschema-0#anyType) :

<xs:element name="*Elementname*" type="xs:anyType"> </xs:element>

#### bzw.

<xs:element name="*Elementname*"> </xs:element>

#### oder

<xs:element name="*Elementname*"/>

Vergleichbare DTD-Definition: <!ELEMENT *Elementname* ANY>

XML-Schema Teil 1: Inhaltsmodelle (Fortsetzung)

#### (d) beliebiger Inhalt [\[W3C\]](https://www.w3.org/TR/xmlschema-0#anyType) :

<xs:element name="*Elementname*" type="xs:anyType"> </xs:element>

#### bzw.

<xs:element name="*Elementname*"> </xs:element>

#### oder

```
<xs:element name="Elementname"/>
```
#### Vergleichbare DTD-Definition:

<!ELEMENT *Elementname* ANY>

❑ Wird das type-Attribut nicht spezifiziert oder – alternativ – explizit der Wert xs:anyType zugewiesen, so können Instanzen dieses Elementtyps beliebige, XML-wohlgeformte Inhalte aufnehmen.

XML-Schema Teil 1: Inhaltsmodelle (Fortsetzung)

### (e) leerer Inhalt [\[W3C\]](https://www.w3.org/TR/xmlschema-0#emptyContent) :

```
<xs:element name="internationalPrice">
 <xs:complexType>
   <xs:attribute name="currency" type="xs:string"/>
   <xs:attribute name="value" type="xs:decimal"/>
 </xs:complexType>
</xs:element>
```

```
<xs:element
 name="Elementname">
 <xs:complexType/>
</xs:element>
```
Vergleichbare DTD-Definition: <!ELEMENT *Elementname* EMPTY>

### Beispiel einer Elementinstanz:

<internationalPrice currency="EUR" value="423.46"/>
XML-Schema Teil 1: Inhaltsmodelle (Fortsetzung)

#### (e) leerer Inhalt [\[W3C\]](https://www.w3.org/TR/xmlschema-0#emptyContent) :

```
<xs:element name="internationalPrice">
 <xs:complexType>
   <xs:attribute name="currency" type="xs:string"/>
   <xs:attribute name="value" type="xs:decimal"/>
 </xs:complexType>
</xs:element>
```

```
<xs:element
 name="Elementname">
 <xs:complexType/>
</xs:element>
```
#### Vergleichbare DTD-Definition:

<!ELEMENT *Elementname* EMPTY>

### Beispiel einer Elementinstanz:

<internationalPrice currency="EUR" value="423.46"/>

Bemerkungen:

- ❑ Leere Inhaltsmodelle vermitteln ihre Information auschließlich über Attribute oder über ihre Position innerhalb anderer Elemente.
- ❑ Ein XML-Schema-validierender Parser verhält sich hierbei identisch zu einem DTD-validierenden Parser für das Inhaltsmodell EMPTY. D.h., es werden nur die beiden folgenden Darstellungen zur Angabe eines leeren Elements akzeptiert: <elementName/> <elementName></elementName>
- ❑ Die angegebene Deklaration des Elementtyps ist eine Abkürzung der folgenden Deklaration, bei der ein komplexes Inhaltsmodell (<xs:complexContent>) mittels  $\langle x \rangle$  : restriction  $>$  eines allgemeineren Typs  $\langle x \rangle$  : any Type  $>$  notiert ist:

```
<xs:element name="internationalPrice">
 <xs:complexType>
   <xs:complexContent>
     <xs:restriction base="xs:anyType">
      <xs:attribute name="currency" type="xs:string"/>
      <xs:attribute name="value" type="xs:decimal"/>
     </xs:restriction>
   </xs:complexContent>
 </xs:complexType>
</xs:element>
```
XML-Schema Teil 1: Attribute

Beispiel:

```
<xs:attribute name="myDecimal" type="xs:decimal"/>
```
Innerhalb des <xs:attribute>-Elements lassen sich (durch Attribute) spezifische Eigenschaften festlegen, unter anderem:

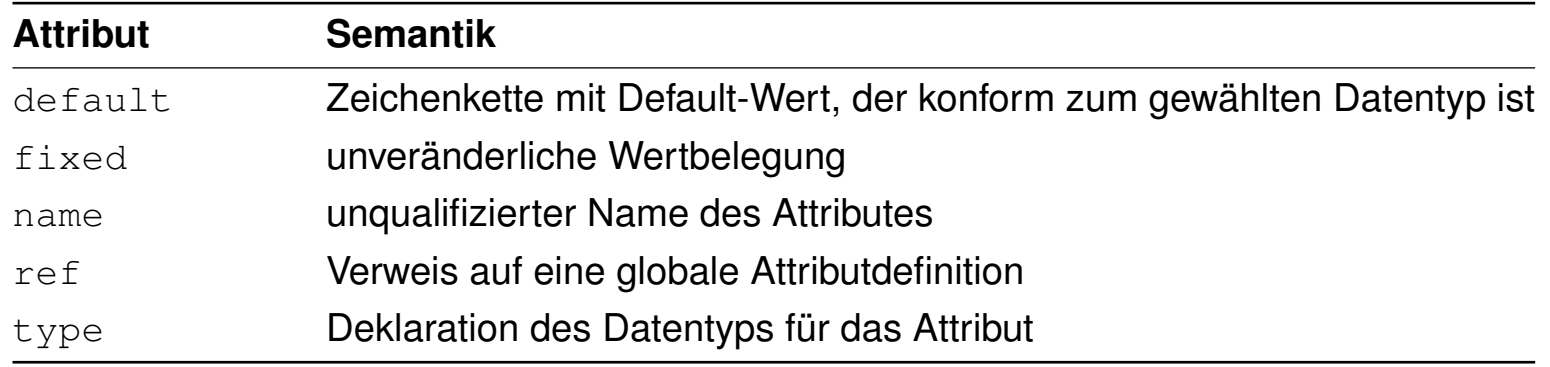

Vergleiche hierzu die [DTD-Attribut-Deklaration](http://www.uni-weimar.de/medien/webis/teaching/lecturenotes/web-technology/unit-de-doclang-xml-basics.pdf#dtd-attribute-declaration).

XML-Schema Teil 1: Attribute

### Beispiel 1:

```
<xs:element name="book">
 <xs:complexType>
   <xs:sequence>
     <xs:element name="title" type="xs:string"/>
     <xs:element name="author" type="xs:string"/>
   </xs:sequence>
   <xs:attribute name="isbn" type="isbnType" use="required"/>
 </xs:complexType>
</xs:element>
```
### **XML-Schema** XML-Schema Teil 1: Attribute

```
Beispiel 1:
<xs:element name="book">
 <xs:complexType>
   <xs:sequence>
     <xs:element name="title" type="xs:string"/>
     <xs:element name="author" type="xs:string"/>
   </xs:sequence>
   <xs:attribute name="isbn" type="isbnType" use="required"/>
 </xs:complexType>
</xs:element>
```
#### Beispiel 2:

```
<xs:element name="description">
 <xs:complexType>
   <xs:simpleContent>
     <xs:extension base="xs:string">
      <xs:attribute name="source" type="xs:NMTOKEN"/>
     </xs:extension>
   </xs:simpleContent>
 </xs:complexType>
</xs:element>
```
Bemerkungen:

- ❑ Attribute dürfen nur von einfachem Typ sein.
- ❑ Attribute werden immer am Ende einer Deklaration angegeben, also vor </xs:extension>, </xs:restriction> oder </xs:complexType>.
- ❑ Beispiel 2 illustriert, dass auch bei der Deklaration eines Elementtyps ohne Kindelemente eine Attributdeklaration immer dazu führt, dass mittels  $\langle x \rangle$ s: complexType> ein komplexer Datentyp definiert werden muss.
- ❑ In der folgenden, nicht abgekürzten Deklaration für das Beispiel 1 zeigt sich die kanonische Herangehensweise bei der Deklaration von Elementtypen:

```
<xs:element name="book">
 <xs:complexType>
   <xs:complexContent>
     <xs:restriction base="xs:anyType">
      <xs:sequence>
        <xs:element name="title" type="xs:string"/>
        <xs:element name="author" type="xs:string"/>
      </xs:sequence>
      <xs:attribute name="isbn" type="isbnType" use="required"/>
     </xs:restriction>
   </xs:complexContent>
 </xs:complexType>
</xs:element>
```
Schemaentwurf [Vlist [2001\]](http://www.xml.com/lpt/a/2000/11/29/schemas/part1.html)

# Instanzdokument: **Being a Dog Is a Full-Time Job**

von Charles M. Schulz

#### **Darsteller 1:**

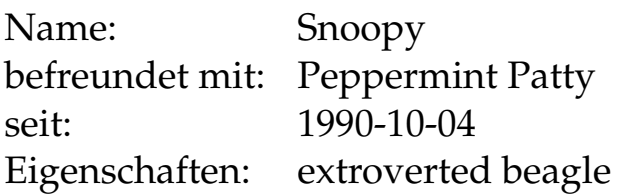

#### **Darsteller 2:**

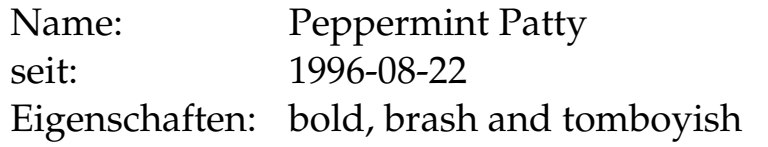

Schemaentwurf [Vlist [2001\]](http://www.xml.com/lpt/a/2000/11/29/schemas/part1.html)

# Instanzdokument: **Being a Dog Is a Full-Time Job**

von Charles M. Schulz

#### **Darsteller 1:**

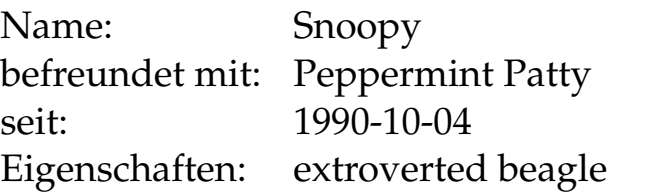

#### **Darsteller 2:**

...

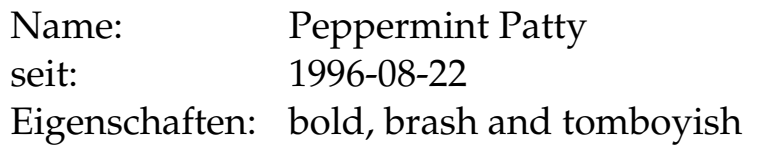

Mögliche DTD: <! ELEMENT book (title, author, character+)> <!ELEMENT title (#PCDATA)> <!ELEMENT author (#PCDATA)> <!ELEMENT character (name, since?, qualification\*)>

WT:III-260 Document Languages © STEIN 2005-2016

Schemaentwurf

#### XML-Source des Instanzdokuments:

```
<?xml version="1.0" encoding="UTF-8"?>
<book isbn="0836217462">
 <title><author>
 <character>
   <name><friend-of>
   <since><qualification></character>
 <character>
   <sub>name</sub></sub>
   <since>
```
 $<$ qualification>

</character>

</book>

Schemaentwurf

#### XML-Source des Instanzdokuments:

```
<?xml version="1.0" encoding="UTF-8"?>
\langlebook isbn="0836217462">
```

```
<title>Being a Dog Is a Full-Time Job</title>
<author>Charles M. Schulz</author>
```

```
<character>
```

```
<name>Snoopy</name>
```

```
<friend-of>Peppermint Patty</friend-of>
```

```
<since>1950-10-04</since>
```

```
<qualification>extroverted beagle</qualification>
```
</character>

```
<character>
 <name>Peppermint Patty</name>
 <since>1966-08-22</since>
 <qualification>bold, brash and tomboyish</qualification>
</character>
```
</book>

Entwurfsmuster 1a: "Russian Doll Design"

### Deklarationen von Elementtypen isoliert betrachtet:

<xs:element name="book"> <xs:complexType> <xs:sequence> ... </xs:sequence>

</xs:complexType>

</xs:element>

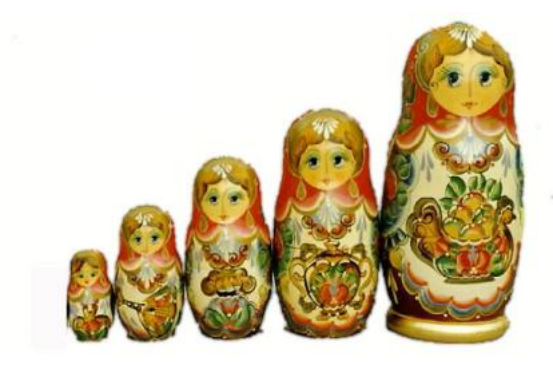

Entwurfsmuster 1a: "Russian Doll Design"

#### Deklarationen von Elementtypen isoliert betrachtet:

```
<xs:element name="book">
 <xs:complexType>
   <xs:sequence>
     ...
   </xs:sequence>
 </xs:complexType>
```

```
</xs:element>
```

```
<xs:attribute name="isbn" type="xs:string"/>
<xs:element name="title" type="xs:string"/>
<xs:element name="author" type="xs:string"/>
<xs:element name="character" minOccurs="0" maxOccurs="unbounded">
 <xs:complexType>
   <xs:sequence>
     <xs:element name="name" type="xs:string"/>
     ...
     <xs:element name="qualification" type="xs:string"/>
   \langle xs:sequence \rangle</xs:complexType>
</xs:element>
```
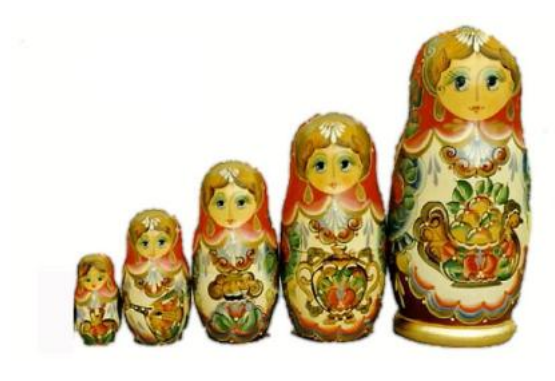

Entwurfsmuster 1a: "Russian Doll Design" (Fortsetzung)

#### Ineinander geschachtelte Deklarationen von Elementtypen:

```
<?xml version="1.0" encoding="utf-8"?>
<xs:schema xmlns:xs="http://www.w3.org/2001/XMLSchem
 <xs:element name="book">
   <xs:complexType>
     <xs:sequence>
```
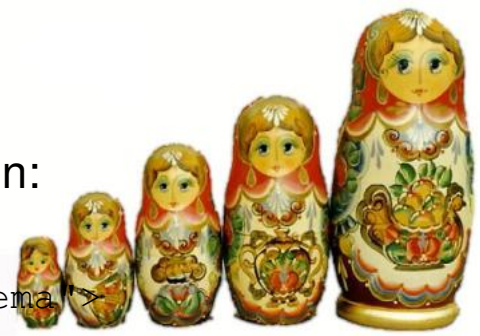

</xs:sequence>

</xs:complexType> </xs:element> </xs:schema>

Entwurfsmuster 1a: "Russian Doll Design" (Fortsetzung)

#### Ineinander geschachtelte Deklarationen von Elementtypen:

```
<?xml version="1.0" encoding="utf-8"?>
<xs:schema xmlns:xs="http://www.w3.org/2001/XMLSchem
 <xs:element name="book">
   <xs:complexType>
     <xs:sequence>
      <xs:element name="title" type="xs:string"/>
      <xs:element name="author" type="xs:string"/>
```

```
</xs:sequence>
     <xs:attribute name="isbn" type="xs:string"/>
   </xs:complexType>
 </xs:element>
</xs:schema>
```
Entwurfsmuster 1a: "Russian Doll Design" (Fortsetzung)

### Ineinander geschachtelte Deklarationen von Elementtypen:

```
<?xml version="1.0" encoding="utf-8"?>
<xs:schema xmlns:xs="http://www.w3.org/2001/XMLSchem
 <xs:element name="book">
   <xs:complexType>
     <xs:sequence>
      <xs:element name="title" type="xs:string"/>
      <xs:element name="author" type="xs:string"/>
      <xs:element name="character" minOccurs="0" maxOccurs="unbounded">
        <xs:complexType>
          <xs:sequence>
           <xs:element name="name" type="xs:string"/>
            ...
           <xs:element name="qualification" type="xs:string"/>
          </xs:sequence>
        </xs:complexType>
      </xs:element>
     </xs:sequence>
     <xs:attribute name="isbn" type="xs:string"/>
   </xs:complexType>
 </xs:element>
</xs:schema>
```
Bemerkungen:

- ❑ Bei dem Entwurfsmuster "Russian Doll Design" ist das entstehende XML-Schema eng an das Instanzdokument angelehnt; die Elementtypen werden entsprechend ihrer Verwendung im Instanzdokument deklariert.
- ❑ Nachteil: Es können tiefgeschachtelte Schemata entstehen, die schwer zu verstehen und zu pflegen sind. Solche Schemata unterscheiden sich in ihrem Aufbau deutlich von den entsprechenden DTDs.

#### Entwurfsmuster 1b: Verweise auf globale Deklarationen

```
<?xml version="1.0" encoding="UTF-8"?>
<xs:schema xmlns:xs="http://www.w3.org/2001/XMLSchema">
 <!-- definition of simple type elements -->
 <xs:element name="title" type="xs:string"/>
 <xs:element name="author" type="xs:string"/>
 <xs:element name="name" type="xs:string"/>
  ...
 <xs:element name="qualification" type="xs:string"/>
 <!-- definition of attributes -->
 <xs:attribute name="isbn" type="xs:string"/>
```
#### Entwurfsmuster 1b: Verweise auf globale Deklarationen

```
<?xml version="1.0" encoding="UTF-8"?>
<xs:schema xmlns:xs="http://www.w3.org/2001/XMLSchema">
 <!-- definition of simple type elements -->
 <xs:element name="title" type="xs:string"/>
 <xs:element name="author" type="xs:string"/>
 <xs:element name="name" type="xs:string"/>
  ...
 <xs:element name="qualification" type="xs:string"/>
 <!-- definition of attributes -->
 <xs:attribute name="isbn" type="xs:string"/>
 <!-- definition of complex type elements -->
 <xs:element name="character">
   <xs:complexType>
     <xs:sequence>
      <!-- simple type elements are referenced with "ref" attribute -->
      <xs:element ref="name"/>
       ...
      <xs:element ref="qualification"/>
     \langle xs:sequence \rangle</xs:complexType>
 </xs:element>
```
Entwurfsmuster 1b: Verweise auf globale Deklarationen (Fortsetzung)

```
<xs:element name="book">
 <xs:complexType>
   <xs:sequence>
     <xs:element ref="title"/>
     <xs:element ref="author"/>
     <!-- definition of cardinality when elements are referenced -->
     <xs:element ref="character" minOccurs="0" maxOccurs="unbounded"/>
   </xs:sequence>
   <xs:attribute ref="isbn"/>
 </xs:complexType>
</xs:element>
```
</xs:schema>

Bemerkungen:

❑ Wie bei dem "Russian Doll Design" werden auch hier die Elementtypen entsprechend ihrer Verwendung im Instanzdokument deklariert. Eine Auffaltung der Schachtelung wird dadurch vermieden, dass – ausgehend von den Blättern (also bottom-up) – für jede Ebene des Dokumentbaums eine Liste der in dieser Ebene neu hinzukommenden Elementtypen erstellt wird.

Die Deklaration von Elementtypen mit Kindelementen geschieht mittels Verweisen auf Elementtypen aus dieser Liste. Vergleiche hierzu das "Russian Doll Design", bei dem statt der Verweise die gesamte Deklaration eingebettet wird.

- ❑ Man kann die Entwurfsmuster (1a) und (1b) als "Entwurf auf Basis anonymer Datentypen" bezeichnen: die Deklarationen der Elementtypen für character und book basieren auf einem direkt *(inline, ad-hoc)* definierten, anonymen Datentyp. Sind mehrere Elementtypen gleich aufgebaut, so besitzen sie bis auf ihren Namen die gleiche Deklaration, was zu Redundanz führt. Die Alternative besteht in der Definition eines benannten Datentyps.
- ❑ Durch das Referenzierungskonzept existiert eine erste Möglichkeit zur Wiederverwendung bereits im Schema definierter Elementtypen. Bei dieser einfachen Form der Textersetzung werden die Elementtypen literal, also mit ihrem Namen eingebunden. Im Grunde genommen ist diese Art der Wiederverwendung bereits mit den Mitteln von DTDs möglich. [\[Jeckle](http://www.jeckle.de/vorlesung/xml/script.html#XMLSchema) 2004]
- ❑ "Another authoring style, applicable when all element names are unique within a namespace, is to create schemas in which all elements are global. This is similar in effect to the use of  $\leq$ ! ELEMENT> in a DTD." [\[W3C\]](https://www.w3.org/TR/xmlschema-0#GlobalvsLocal)

#### Entwurfsmuster 2: Definition benannter Datentypen

```
<?xml version="1.0" encoding="UTF-8"?>
<xs:schema xmlns:xs="http://www.w3.org/2001/XMLSchema">
```

```
<!-- definition of named simple types -->
<xs:simpleType name="nameType">
 <xs:restriction base="xs:string">
   <xs:maxLength value="32"/>
 </xs:restriction>
</xs:simpleType>
```
#### Entwurfsmuster 2: Definition benannter Datentypen

```
<?xml version="1.0" encoding="UTF-8"?>
<xs:schema xmlns:xs="http://www.w3.org/2001/XMLSchema">
```

```
<!-- definition of named simple types -->
<xs:simpleType name="nameType">
 <xs:restriction base="xs:string">
   <xs:maxLength value="32"/>
 </xs:restriction>
</xs:simpleType>
```
#### Entwurfsmuster 2: Definition benannter Datentypen

```
<?xml version="1.0" encoding="UTF-8"?>
<xs:schema xmlns:xs="http://www.w3.org/2001/XMLSchema">
```
<!-- definition of named simple types --> <**xs:simpleType name="nameType**"> <xs:restriction base="xs:string"> <xs:maxLength value="32"/> </xs:restriction> <**/xs:simpleType**>

#### Entwurfsmuster 2: Definition benannter Datentypen

```
<?xml version="1.0" encoding="UTF-8"?>
<xs:schema xmlns:xs="http://www.w3.org/2001/XMLSchema">
```

```
<!-- definition of named simple types -->
<xs:simpleType name="nameType">
 <xs:restriction base="xs:string">
   <xs:maxLength value="32"/>
 </xs:restriction>
</xs:simpleType>
```

```
<xs:simpleType name="sinceType">
 <xs:restriction base="xs:date"/>
</xs:simpleType>
```

```
<xs:simpleType name="qualificationType">
 <xs:restriction base="xs:string"/>
</xs:simpleType>
```

```
<xs:simpleType name="isbnType">
 <xs:restriction base="xs:string">
   <xs:pattern value="[0-9]10"/>
 </xs:restriction>
</xs:simpleType>
```
#### Entwurfsmuster 2: Definition benannter Datentypen (Fortsetzung)

```
<!-- definition of named complex types -->
<xs:complexType name="characterType">
 <xs:sequence>
   <xs:element name="name" type="nameType"/>
   ...
   <xs:element name="qualification" type="qualificationType"/>
 </xs:sequence>
```
</xs:complexType>

#### Entwurfsmuster 2: Definition benannter Datentypen (Fortsetzung)

```
<!-- definition of named complex types -->
<xs:complexType name="characterType">
 <xs:sequence>
   <xs:element name="name" type="nameType"/>
   ...
   <xs:element name="qualification" type="qualificationType"/>
 </xs:sequence>
</xs:complexType>
```
#### Entwurfsmuster 2: Definition benannter Datentypen (Fortsetzung)

```
<!-- definition of named complex types -->
<xs:complexType name="characterType">
 <xs:sequence>
   <xs:element name="name" type="nameType"/>
   ...
   <xs:element name="qualification" type="qualificationType"/>
 </xs:sequence>
</xs:complexType>
<xs:complexType name="bookType">
 <xs:sequence>
   <xs:element name="title" type="nameType"/>
   <xs:element name="author" type="nameType"/>
```

```
<xs:element name="character" type="characterType" minOccurs="0"/>
```

```
</xs:sequence>
```

```
<xs:attribute name="isbn" type="isbnType" use="required"/>
```

```
</xs:complexType>
```
#### </xs:schema>

#### Entwurfsmuster 2: Definition benannter Datentypen (Fortsetzung)

```
<!-- definition of named complex types -->
<xs:complexType name="characterType">
 <xs:sequence>
   <xs:element name="name" type="nameType"/>
   ...
   <xs:element name="qualification" type="qualificationType"/>
 </xs:sequence>
</xs:complexType>
<xs:complexType name="bookType">
 <xs:sequence>
   <xs:element name="title" type="nameType"/>
   <xs:element name="author" type="nameType"/>
   <xs:element name="character" type="characterType" minOccurs="0"/>
 </xs:sequence>
 <xs:attribute name="isbn" type="isbnType" use="required"/>
```

```
</xs:complexType>
```

```
\langle!-- The "book" element is of the data type "bookType" -->
<xs:element name="book" type="bookType"/>
```

```
</xs:schema>
```
Gegenüberstellung der Entwurfsmuster [\[Vergleich\]](#page-228-0)

1. Deklaration eines Elementtyps mit anonymem Datentyp:

```
<xs:element name="bondCar">
 <xs:complexType>
   <xs:sequence>
     <xs:element name="color" type="xs:string"/>
     <xs:element name="enginepower" type="xs:integer"/>
   </xs:sequence>
 </xs:complexType>
</xs:element>
```
2. Deklaration eines Elementtyps mit benanntem Datentyp:

```
<xs:complexType name="automobile">
 <xs:sequence>
   <xs:element name="color" type="xs:string"/>
   <xs:element name="enginepower" type="xs:integer"/>
 </xs:sequence>
</xs:complexType>
<xs:element name="bondCar" type="automobile"/>
```
Quellen zum Nachlernen und Nachschlagen im Web: Referenz

- ❑ MSDN. *Referenz zu XML-Schemata (XSD).* [msdn.microsoft.com/en-us/library/aa153011](https://msdn.microsoft.com/en-us/library/aa153011.aspx)
- ❑ W3C. *XML Schema Part 0: Primer.* [www.w3.org/TR/xmlschema-0](https://www.w3.org/TR/xmlschema-0)
- ❑ W3C. *XML Schema Definition Language (XSD) 1.1 Part 1: Structures.* [www.w3.org/TR/xmlschema11-1/](https://www.w3.org/TR/xmlschema11-1/)
- ❑ W3C. *XML Schema Definition Language (XSD) 1.1 Part 2: Datatypes.* [www.w3.org/TR/xmlschema11-2/](https://www.w3.org/TR/xmlschema11-2/)

#### Quellen zum Nachlernen und Nachschlagen im Web: Usage

- ❑ Liquid Technologies. *XML Schema Tutorial 1/5: Defining Elements and Attributes.* [www.liquid-technologies.com/xml-schema-tutorial](https://www.liquid-technologies.com/xml-schema-tutorial/xsd-elements-attributes)
- ❑ Liquid Technologies. *XML Schema Tutorial 2/5: Best Practices* [www.liquid-technologies.com/xml-schema-tutorial](https://www.liquid-technologies.com/xml-schema-tutorial/xsd-conventions)
- ❑ Vlist. *Using W3C XML Schema.* [www.xml.com/lpt/a/2000/11/29/schemas/part1.html](http://www.xml.com/lpt/a/2000/11/29/schemas/part1.html)
- ❑ W3 Schools. *XML Schema.* [www.w3schools.com/schema](http://www.w3schools.com/schema)

# Kapitel WT:III (Fortsetzung)

#### III. Dokumentsprachen

- ❑ Auszeichnungssprachen
- ❑ HTML
- ❑ Cascading Stylesheets CSS
- ❑ XML-Grundlagen
- ❑ XML-Schema
- ❑ Die XSL-Familie
- ❑ APIs für XML-Dokumente

### **Die XSL-Familie** Einordnung [\[Jeckle](http://www.jeckle.de/images/xml/languageFamily.gif) 2004]

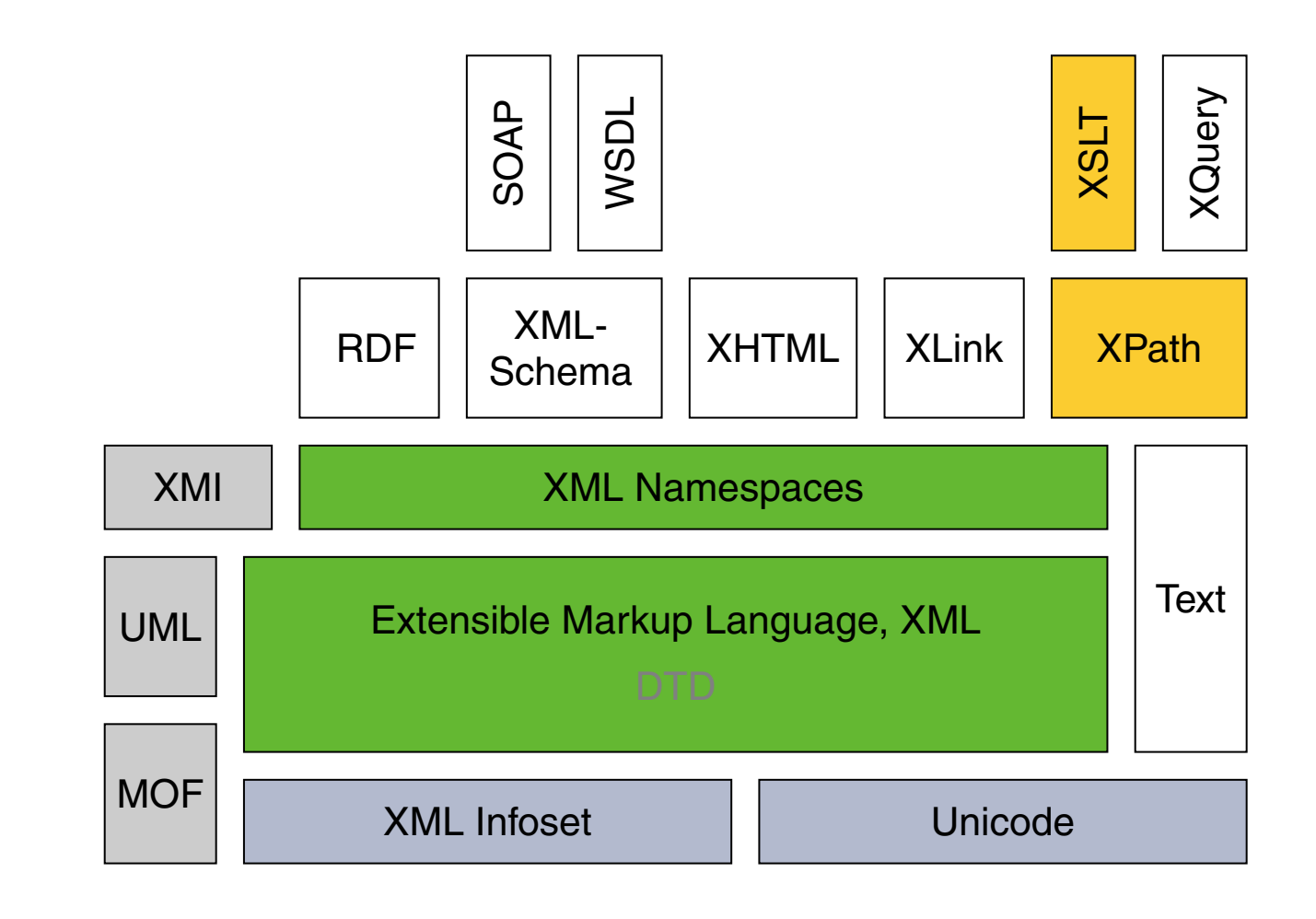

### **Die XSL-Familie**

Historie: zentrale XML-Spezifikationen

2006 Extensible Markup Language (XML) 1.1. Recommendation. [W3C [REC,](https://www.w3.org/TR/xml11/) [status\]](https://www.w3.org/standards/techs/xml#w3c_all)

2004 XML-Schema Part 0: Primer. Recommendation. [W3C [REC,](https://www.w3.org/TR/xmlschema-0/) [status\]](https://www.w3.org/standards/techs/xmlschema#w3c_all)

2012 XML-Schema (XSD) 1.1 Part 1: Structures. [W3C [REC,](https://www.w3.org/TR/xmlschema11-1/) [status\]](https://www.w3.org/standards/techs/xmlschema#w3c_all)

2012 XML-Schema (XSD) 1.1 Part 2: Datatypes. [W3C [REC,](https://www.w3.org/TR/xmlschema11-2/) [status\]](https://www.w3.org/standards/techs/xmlschema#w3c_all)

2015 XSL Transformations (XSLT) 3.0. Cand. Recommendation. [W3C [CD,](https://www.w3.org/TR/xslt-30/) [status\]](https://www.w3.org/standards/techs/xslt#w3c_all)

2014 XML Path Language (XPath) 3.0. Recommendation. [W3C [REC,](https://www.w3.org/TR/xpath-30/) [status\]](https://www.w3.org/standards/techs/xpath#w3c_all)

2014 XML Query Language (XQuery) 3.0. Recommendation. [W3C [REC,](https://www.w3.org/TR/xquery-30/) [status\]](https://www.w3.org/standards/techs/xquery#w3c_all)

2012 XSL Formatting Objects (XSL-FO) 2.0. Working Draft. [W3C [WD,](https://www.w3.org/TR/xslfo20/) [status\]](https://www.w3.org/standards/techs/xsl#w3c_all)

Bemerkungen:

- ❑ "[ The extensible stylesheet language [ family ] ] XSL is a family of recommendations for defining XML document transformation and presentation. It consists of three parts:" XSLT, XPath, XSL-FO. [\[W3C\]](https://www.w3.org/Style/XSL/)
- ❑ Illustration der Schritte eines XSL-Verarbeitungsprozesses [\[W3C\]](https://www.w3.org/TR/xslfo20/#d2e136) : XML tree $_1 \to$  XML tree $_2 \to$  XSL-FO properties tree  $\to$  XSL-FO traits tree  $\to$  XSL area tree ↑ **CSS**
- ❑ CSS versus XML. Why two Style Sheet languages? [\[W3C\]](https://www.w3.org/Style/Overview.html#why)
- ❑ Wiederholung: Der Standardisierungsprozess der W3C ist formalisiert und spiegelt sich in den verschiedenen Leveln der veröffentlichten Reports wider. [W3C [level\]](https://www.w3.org/Consortium/Process#Reports)

# **Die XSL-Familie**

#### Verwendung von XPath

XSLT Finden und Auswählen von Elementen im Eingabedokument, die in das Ausgabedokument kopiert/transformiert werden.

#### XQuery Finden und Auswählen von Elementen.

- XPointer Identifikation einer Stelle im XML-Dokument, auf die ein XLink verweist.
- XML-Schema Formulierung von Constraints hinsichtlich der Eindeutigkeit oder der Identität von Elementen.
- XForm Bindung von Formularsteuerungen an Instanzdaten; Formulierung von Werte-Constraints und Berechnungen.
XML-Knotentypen unter dem XPath-Modell

- <span id="page-288-0"></span>1. Wurzelknoten
- 2. Elementknoten
- 3. Textknoten
- 4. Attributknoten
- 5. Kommentarknoten
- 6. Verarbeitungsanweisungsknoten
- 7. Namensraumknoten

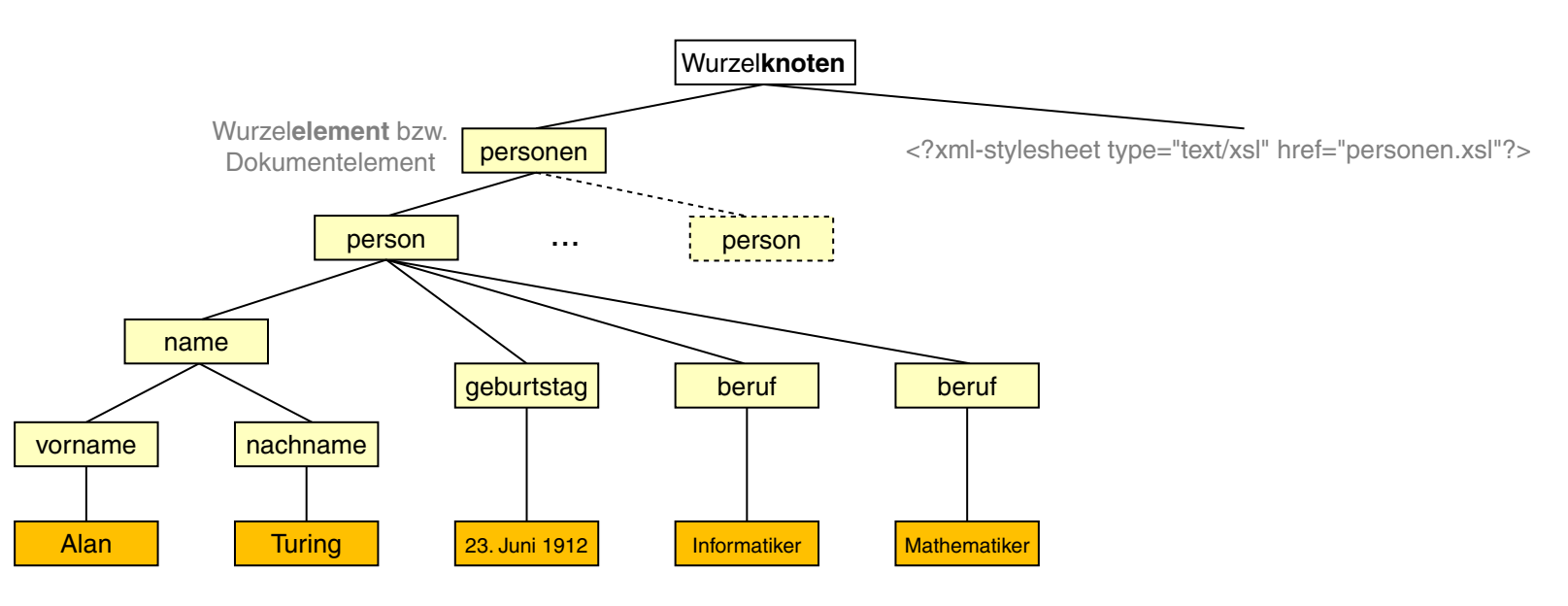

Bemerkungen:

- ❑ Der Wurzel*knoten* eines XML-Dokuments ist nicht identisch mit dem Wurzel*element*: Der Wurzelknoten entspricht dem *Document [Information](http://www.uni-weimar.de/medien/webis/teaching/lecturenotes/web-technology/unit-de-doclang-xml-basics.pdf#xml-family-infoset) Item* des <u>XML Information Sets</u>. Das Wurzelelement hingegen ist das erste benannte Element des Dokuments und wird durch ein *Element Information Item* dargestellt.
- ❑ XPath dient der Navigation in Dokumenten und der Auswahl von Dokumentbestandteilen; XPath ist keine Datenmanipulationssprache.
- ❑ XPath-Ausdrücke können zu einzelnen Knoten (XML-Element, XML-Attribut), zu Knotenmengen, zu Zeichenketten, zu Zahlen und zu Bool'schen Werten evaluieren. Deshalb stellt XPath Funktionen zum Zugriff auf Knotenmengen und zur Manipulation verschiedener Datentypen zur Verfügung.
- ❑ Wiederholung. Das W3C hat mittlerweile drei Datenmodelle für XML-Dokumente definiert: XML Information Set, XPath, Document Object Model (DOM). Das XPath-Datenmodell basiert auf einer Baumstruktur, die bei der Abfrage eines XML-Dokuments durchlaufen wird und ist dem XML [Information](http://www.uni-weimar.de/medien/webis/teaching/lecturenotes/web-technology/unit-de-doclang-xml-basics.pdf#xml-family-infoset) Set ähnlich; DOM ist der Vorläufer beider Datenmodelle. DOM und das XPath-Datenmodell können als Interpretationen des XML Information Sets betrachtet werden. [\[MSDN\]](https://msdn.microsoft.com/de-de/library/ms950779.aspx)

XPath-Lokalisierungspfade

- ❑ Ein Lokalisierungspfad spezifiziert eine eventuell leere Menge von Knoten in einem XML-Dokument.
- ❑ Ein Lokalisierungspfad setzt sich aus aufeinander folgenden Lokalisierungsschritten *(Location steps)* zusammen.
- ❑ Jeder Lokalisierungsschritt wird relativ zu einem bestimmten Knoten des XML-Dokuments ausgewertet, der dann als aktueller Knoten *(Current node)* oder Kontextknoten bezeichnet wird.

XPath-Lokalisierungspfade

- ❑ Ein Lokalisierungspfad spezifiziert eine eventuell leere Menge von Knoten in einem XML-Dokument.
- ❑ Ein Lokalisierungspfad setzt sich aus aufeinander folgenden Lokalisierungsschritten *(Location steps)* zusammen.
- ❑ Jeder Lokalisierungsschritt wird relativ zu einem bestimmten Knoten des XML-Dokuments ausgewertet, der dann als aktueller Knoten *(Current node)* oder Kontextknoten bezeichnet wird.
- ❑ Lokalisierungsschritte werden durch Schrägstriche *(Slashes)* getrennt:

. . . /*Schritt\_i* /*Schritt\_i+1* / . . .

❑ Beginnt ein Lokalisierungspfad mit einem Schrägstrich, bezeichnet dieser den [Wurzelknoten.](#page-288-0) Der Wurzelknoten ist dann aktueller Knoten zum ersten Lokalisierungsschritt: /*Schritt\_1*

#### XPath-Lokalisierungspfade (Fortsetzung)

```
<?xml version="1.0" standalone="no" ?>
<?xml-stylesheet type="text/xsl" ...?>
<personen>
 <person>
   <name><vorname>Alan</vorname>
     <nachname>Turing</nachname>
   \langle/name\rangle<geburtstag>23. Juni 1912</geburtstag>
   <beruf>Mathematiker</beruf>
   <beruf>Informatiker</beruf>
 </person>
 <person>
   <name><vorname>Judea</vorname>
     <nachname>Pearl</nachname>
   \langle/name\rangle<geburtstag>unknown</geburtstag>
   <beruf>Informatiker</beruf>
 </person>
</personen>
```
### Beispiele für Lokalisierungspfade:

(a) /personen/person

#### XPath-Lokalisierungspfade (Fortsetzung)

```
<?xml version="1.0" standalone="no" ?>
<?xml-stylesheet type="text/xsl" ...?>
<personen>
 <person>
   <name><vorname>Alan</vorname>
     <nachname>Turing</nachname>
   \langle/name\rangle<geburtstag>23. Juni 1912</geburtstag>
   <beruf>Mathematiker</beruf>
   <beruf>Informatiker</beruf>
 </person>
 <person>
   <name><vorname>Judea</vorname>
     <nachname>Pearl</nachname>
   \langle/name\rangle<geburtstag>unknown</geburtstag>
   <beruf>Informatiker</beruf>
 </person>
</personen>
```
### Beispiele für Lokalisierungspfade:

(a) /personen/person

#### XPath-Lokalisierungspfade (Fortsetzung)

```
<?xml version="1.0" standalone="no" ?>
<?xml-stylesheet type="text/xsl" ...?>
<personen>
 <person>
   <name><vorname>Alan</vorname>
     <nachname>Turing</nachname>
   \langle/name\rangle<geburtstag>23. Juni 1912</geburtstag>
   <beruf>Mathematiker</beruf>
   <beruf>Informatiker</beruf>
 </person>
 <person>
   <name><vorname>Judea</vorname>
     <nachname>Pearl</nachname>
   \langle/name\rangle<geburtstag>unknown</geburtstag>
   <beruf>Informatiker</beruf>
 </person>
</personen>
```
- (a) /personen/person
- (b) /personen/person[1]/name/vorname

#### XPath-Lokalisierungspfade (Fortsetzung)

```
<?xml version="1.0" standalone="no" ?>
<?xml-stylesheet type="text/xsl" ...?>
<personen>
 <person>
   <name>
     <vorname>Alan</vorname>
     <nachname>Turing</nachname>
   \langle/name\rangle<geburtstag>23. Juni 1912</geburtstag>
   <beruf>Mathematiker</beruf>
   <beruf>Informatiker</beruf>
 </person>
 <person>
   <name>
     <vorname>Judea</vorname>
     <nachname>Pearl</nachname>
   \langle/name\rangle<geburtstag>unknown</geburtstag>
   <beruf>Informatiker</beruf>
 </person>
</personen>
```
- (a) /personen/person
- (b) /personen/person[1]/name/vorname

#### XPath-Lokalisierungspfade (Fortsetzung)

```
<?xml version="1.0" standalone="no" ?>
<?xml-stylesheet type="text/xsl" ...?>
<personen>
 <person>
   <name><vorname>Alan</vorname>
     <nachname>Turing</nachname>
   \langle/name\rangle<geburtstag>23. Juni 1912</geburtstag>
   <beruf>Mathematiker</beruf>
   <beruf>Informatiker</beruf>
 </person>
 <person>
   <name><vorname>Judea</vorname>
     <nachname>Pearl</nachname>
   \langle/name\rangle<geburtstag>unknown</geburtstag>
   <beruf>Informatiker</beruf>
 </person>
</personen>
```
- (a) /personen/person
- (b) /personen/person[1]/name/vorname
- (c) /personen/person[1]/beruf

#### XPath-Lokalisierungspfade (Fortsetzung)

```
<?xml version="1.0" standalone="no" ?>
<?xml-stylesheet type="text/xsl" ...?>
<personen>
 <person>
   <name>
     <vorname>Alan</vorname>
     <nachname>Turing</nachname>
   \langle/name\rangle<geburtstag>23. Juni 1912</geburtstag>
   <beruf>Mathematiker</beruf>
   <beruf>Informatiker</beruf>
 </person>
 <person>
   <name>
     <vorname>Judea</vorname>
     <nachname>Pearl</nachname>
   \langle/name\rangle<geburtstag>unknown</geburtstag>
   <beruf>Informatiker</beruf>
 </person>
</personen>
```
- (a) /personen/person
- (b) /personen/person[1]/name/vorname
- (c) /personen/person[1]/beruf

XPath-Lokalisierungspfade (Fortsetzung)

<span id="page-298-0"></span>Allgemeine Form eines Lokalisierungsschritts:

.../*Achse*::*Knotentest*[*Prädikat*]/...  $Default = child:$  optional

XPath-Lokalisierungspfade (Fortsetzung)

Allgemeine Form eines Lokalisierungsschritts:

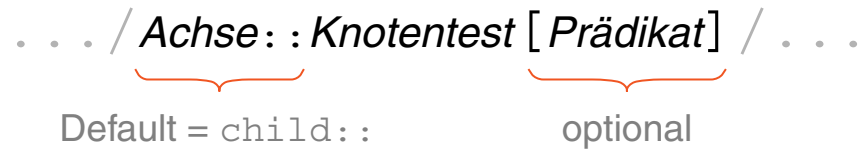

- 1. Achsen. Spezifizieren Knotenmengen relativ zum aktuellen Knoten. Es werden 13 Achsen unterschieden.
- 2. Knotentests. Filtern die durch eine Achse (1.) spezifizierte Knotenmenge weiter. Hierzu gibt es für jeden [Knotentyp](#page-288-0) ein Testschema.

Beispiele:

- ❑ ein qualifizierender Name (wie "Person") ∼ Test auf Knoten mit diesem Namen
- ❑ die Funktion text() ∼ Test auf Textknoten
- 3. Prädikate. Filtern die durch Achse (1.) und Knotentest (2.) spezifizierte Knotenmenge weiter. Jeder gültige XPath-Ausdruck kann Prädikat sein.

Beispiele: Test auf Kindknoten, Position bzw. Index

XPath-Lokalisierungspfade (Fortsetzung)

#### **Illustration wichtiger Achsen [\[Jeckle](http://www.jeckle.de/vorlesung/xml/examples/xpathEx.xml) 2004] :**

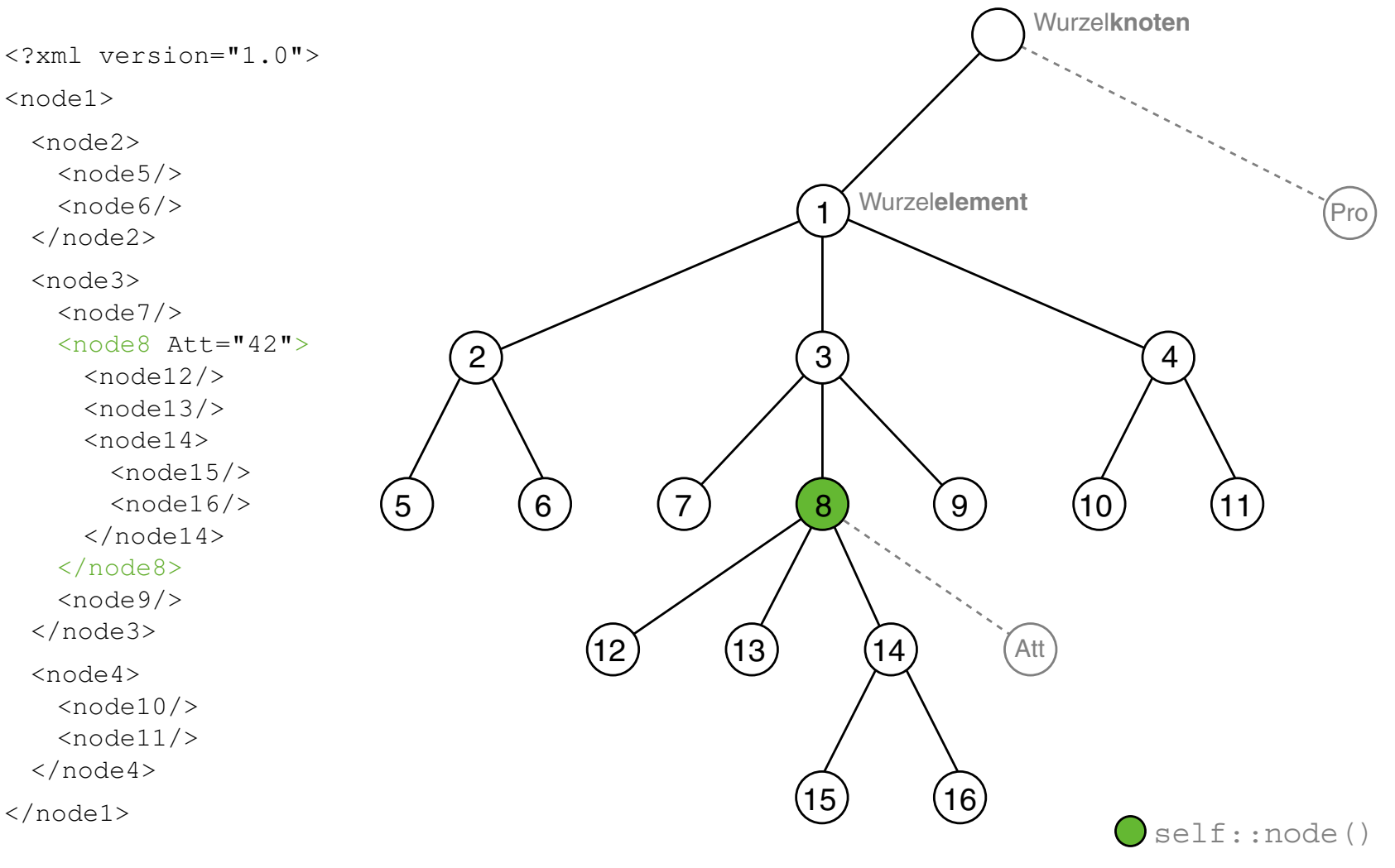

XPath-Lokalisierungspfade (Fortsetzung)

#### **Illustration wichtiger Achsen [\[Jeckle](http://www.jeckle.de/vorlesung/xml/examples/xpathEx.xml) 2004] :**

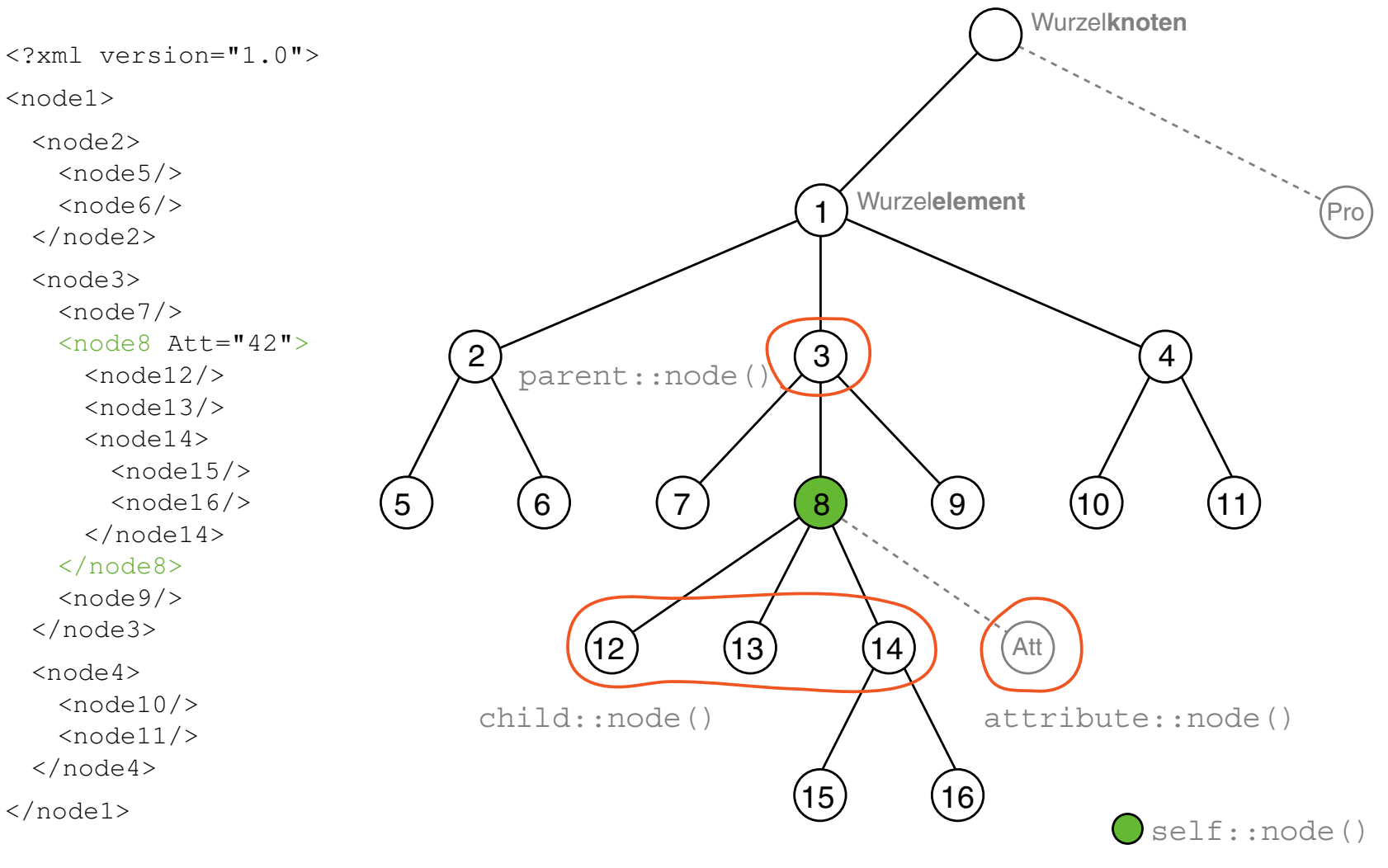

XPath-Lokalisierungspfade (Fortsetzung)

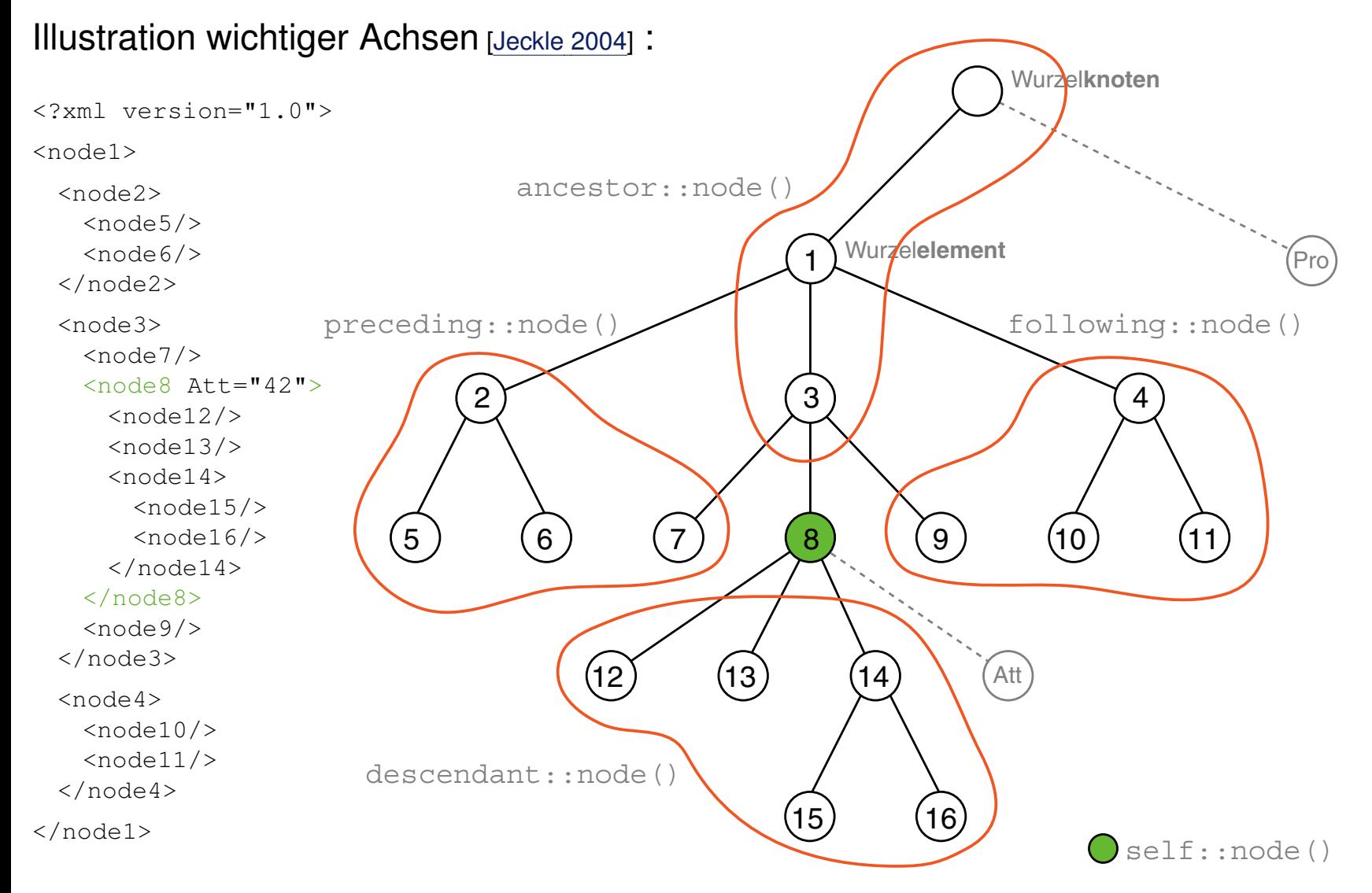

XPath-Lokalisierungspfade (Fortsetzung)

❑ Schreibweisen häufig verwendeter Lokalisierungsschritte:

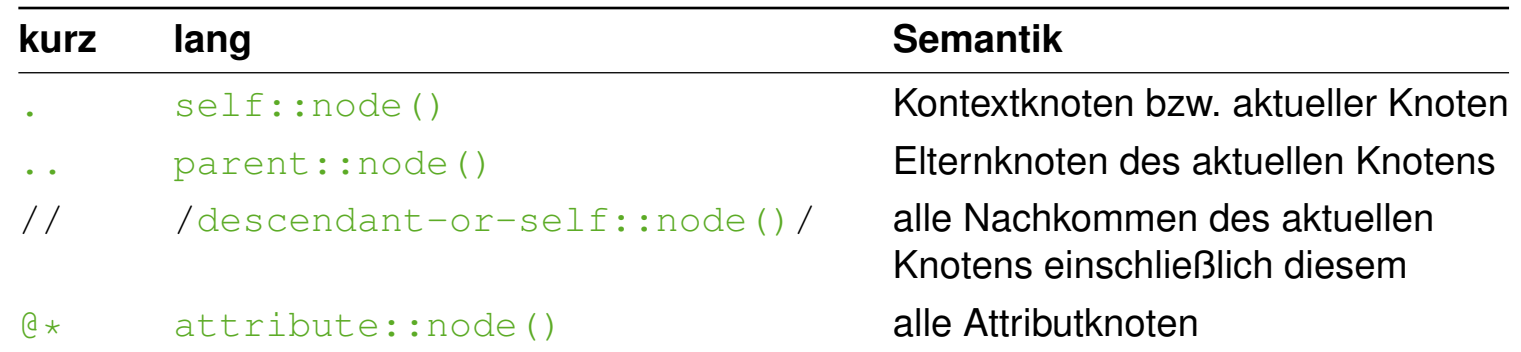

❑ Knotentypen und Wildcards für Namen in Knotentests:

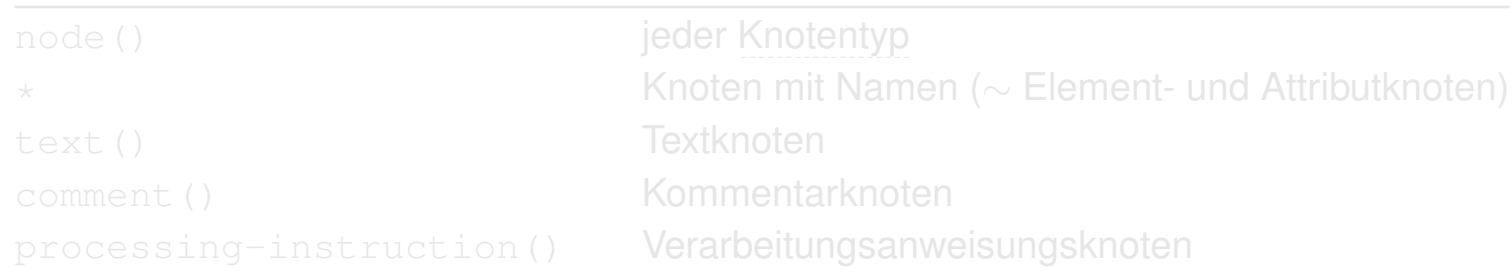

❑ Spezifikation von alternativen Lokalisierungspfaden:

*Pfad\_1* | *Pfad\_2* | . . . | *Pfad\_n*

XPath-Lokalisierungspfade (Fortsetzung)

❑ Schreibweisen häufig verwendeter Lokalisierungsschritte:

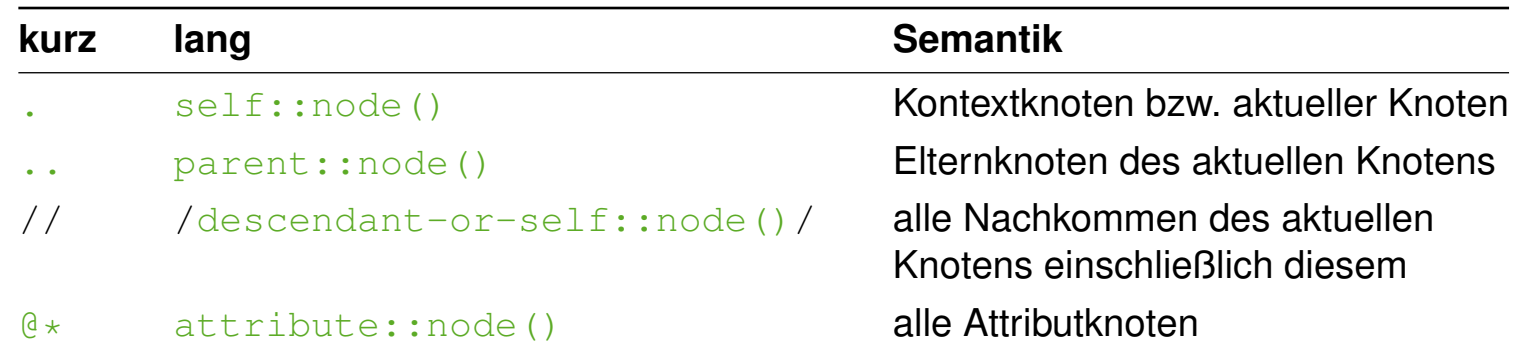

❑ Knotentypen und Wildcards für Namen in Knotentests:

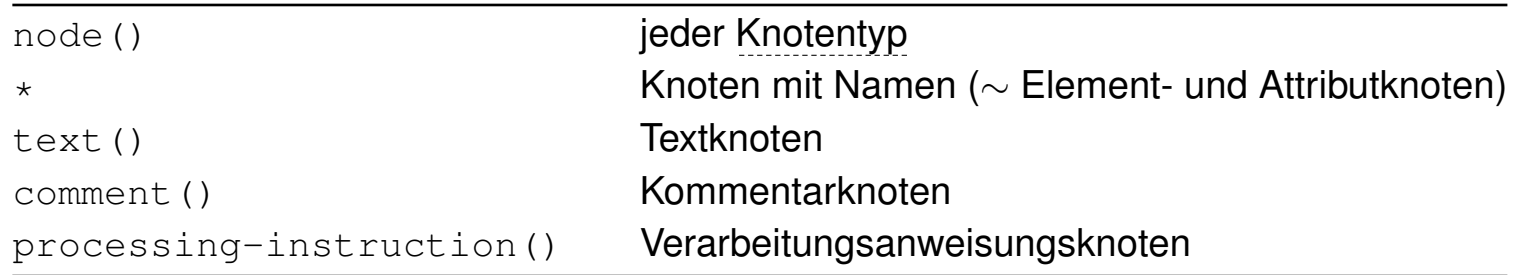

❑ Spezifikation von alternativen Lokalisierungspfaden:

*Pfad\_1* | *Pfad\_2* | . . . | *Pfad\_n*

XPath-Lokalisierungspfade (Fortsetzung)

❑ Schreibweisen häufig verwendeter Lokalisierungsschritte:

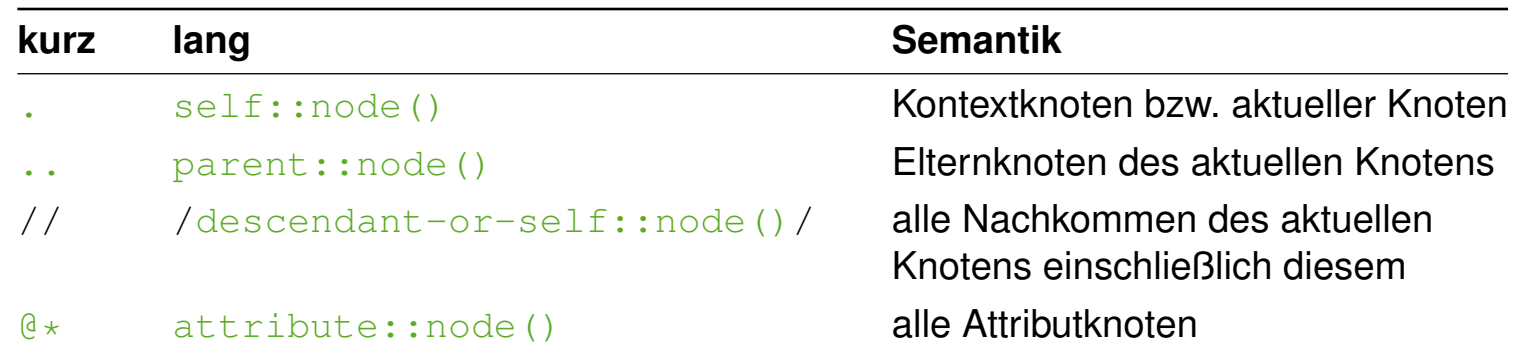

❑ Knotentypen und Wildcards für Namen in Knotentests:

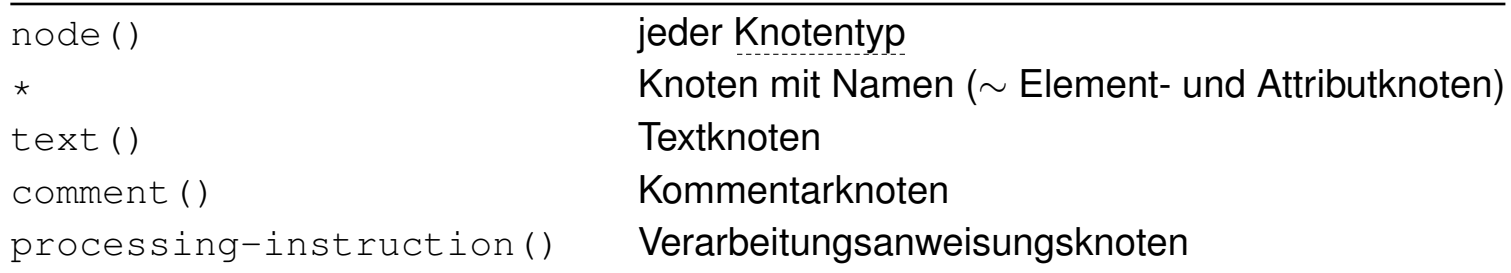

❑ Spezifikation von alternativen Lokalisierungspfaden:

*Pfad\_1* | *Pfad\_2* | . . . | *Pfad\_n*

#### XPath-Lokalisierungspfade (Fortsetzung)

```
<?xml version="1.0" standalone="no" ?>
<?xml-stylesheet type="text/xsl" ...?>
<personen>
 <person>
   <name><vorname>Alan</vorname>
     <nachname>Turing</nachname>
   \langle/name\rangle<geburtstag>23. Juni 1912</geburtstag>
   <beruf>Mathematiker</beruf>
   <beruf>Informatiker</beruf>
 </person>
 <person>
   <name><vorname>Judea</vorname>
     <nachname>Pearl</nachname>
   \langle/name\rangle<geburtstag>unknown</geburtstag>
   <beruf>Informatiker</beruf>
 </person>
</personen>
```
### Beispiele für Lokalisierungspfade:

(a)  $//person / name / descent::*$ 

#### XPath-Lokalisierungspfade (Fortsetzung)

```
<?xml version="1.0" standalone="no" ?>
<?xml-stylesheet type="text/xsl" ...?>
<personen>
 <person>
   <name>
     <vorname>Alan</vorname>
     <nachname>Turing</nachname>
   \langle/name\rangle<geburtstag>23. Juni 1912</geburtstag>
   <beruf>Mathematiker</beruf>
   <beruf>Informatiker</beruf>
 </person>
 <person>
   <name>
     <vorname>Judea</vorname>
     <nachname>Pearl</nachname>
   \langle/name\rangle<geburtstag>unknown</geburtstag>
   <beruf>Informatiker</beruf>
 </person>
</personen>
```
### Beispiele für Lokalisierungspfade:

(a)  $//person / name / descent::*$ 

#### XPath-Lokalisierungspfade (Fortsetzung)

```
<?xml version="1.0" standalone="no" ?>
<?xml-stylesheet type="text/xsl" ...?>
<personen>
 <person>
   <name><vorname>Alan</vorname>
     <nachname>Turing</nachname>
   \langle/name\rangle<geburtstag>23. Juni 1912</geburtstag>
   <beruf>Mathematiker</beruf>
   <beruf>Informatiker</beruf>
 </person>
 <person>
   <name><vorname>Judea</vorname>
     <nachname>Pearl</nachname>
   \langle/name\rangle<geburtstag>unknown</geburtstag>
   <beruf>Informatiker</beruf>
 </person>
</personen>
```
### Beispiele für Lokalisierungspfade:

(a)  $//person / name / descent::*$ 

 $(b)$  //qeburtstag/parent:: \*/name[1]

#### XPath-Lokalisierungspfade (Fortsetzung)

<?xml version="1.0" standalone="no" ?> <?xml-stylesheet type="text/xsl" ...?>

<personen>

<person>

#### $<$ name $>$

#### <vorname>Alan</vorname> <nachname>Turing</nachname>

#### $\langle$ /name $\rangle$

```
<geburtstag>23. Juni 1912</geburtstag>
 <beruf>Mathematiker</beruf>
 <beruf>Informatiker</beruf>
</person>
```
#### <person>

#### $<$ name $>$

<vorname>Judea</vorname> <nachname>Pearl</nachname>

#### $\langle$ /name $\rangle$

```
<geburtstag>unknown</geburtstag>
   <beruf>Informatiker</beruf>
 </person>
</personen>
```
### Beispiele für Lokalisierungspfade:

(a)  $//person / name / descent::*$ 

 $(b)$  //qeburtstag/parent:: \*/name[1]

#### XPath-Lokalisierungspfade (Fortsetzung)

```
<?xml version="1.0" standalone="no" ?>
<?xml-stylesheet type="text/xsl" ...?>
<personen>
 <person>
   <name><vorname>Alan</vorname>
     <nachname>Turing</nachname>
   \langle/name\rangle<geburtstag>23. Juni 1912</geburtstag>
   <beruf>Mathematiker</beruf>
   <beruf>Informatiker</beruf>
 </person>
 <person>
   <name><vorname>Judea</vorname>
     <nachname>Pearl</nachname>
   \langle/name\rangle<geburtstag>unknown</geburtstag>
   <beruf>Informatiker</beruf>
 </person>
</personen>
```
### Beispiele für Lokalisierungspfade:

(a)  $//person / name / descent::*$ 

- $(b)$  //qeburtstag/parent:: \*/name[1]
- (c) /personen/child::name

### XPath-Lokalisierungspfade (Fortsetzung)

```
<?xml version="1.0" standalone="no" ?>
<?xml-stylesheet type="text/xsl" ...?>
<personen>
 <person>
   <name>
     <vorname>Alan</vorname>
     <nachname>Turing</nachname>
   \langle/name\rangle<geburtstag>23. Juni 1912</geburtstag>
   <beruf>Mathematiker</beruf>
   <beruf>Informatiker</beruf>
 </person>
 <person>
   <name>
     <vorname>Judea</vorname>
     <nachname>Pearl</nachname>
   \langle/name\rangle<geburtstag>unknown</geburtstag>
   <beruf>Informatiker</beruf>
 </person>
</personen>
```
### Beispiele für Lokalisierungspfade:

(a)  $//person / name / descent::*$ 

 $(b)$  //qeburtstag/parent:: \*/name[1]

(c) /personen/child::name

#### XPath-Lokalisierungspfade (Fortsetzung)

```
<?xml version="1.0" standalone="no" ?>
<?xml-stylesheet type="text/xsl" ...?>
<personen>
 <person>
   <name><vorname>Alan</vorname>
     <nachname>Turing</nachname>
   \langle/name\rangle<geburtstag>23. Juni 1912</geburtstag>
   <beruf>Mathematiker</beruf>
   <beruf>Informatiker</beruf>
 </person>
 <person>
   <name><vorname>Judea</vorname>
     <nachname>Pearl</nachname>
   \langle/name\rangle<geburtstag>unknown</geburtstag>
```

```
<beruf>Informatiker</beruf>
```
</person>

```
</personen>
```
- (a)  $//person / name / descent::*$
- $(b)$  //qeburtstag/parent:: \*/name[1]
- (c) /personen/child::name
- (d) /personen/descendant::name

#### XPath-Lokalisierungspfade (Fortsetzung)

<?xml version="1.0" standalone="no" ?> <?xml-stylesheet type="text/xsl" ...?>

#### <personen>

<person>

#### $<$ name $>$

#### <vorname>Alan</vorname> <nachname>Turing</nachname>

#### $\langle$ /name $\rangle$

```
<geburtstag>23. Juni 1912</geburtstag>
 <beruf>Mathematiker</beruf>
 <beruf>Informatiker</beruf>
</person>
```
#### <person>

#### $<$ name $>$

<vorname>Judea</vorname> <nachname>Pearl</nachname>

#### $\langle$ /name $\rangle$

<geburtstag>unknown</geburtstag> <beruf>Informatiker</beruf> </person> </personen>

- (a)  $//person / name / descent::*$
- $(b)$  //qeburtstag/parent:: \*/name[1]
- (c) /personen/child::name
- (d) /personen/descendant::name

#### XPath-Lokalisierungspfade (Fortsetzung)

```
<?xml version="1.0" standalone="no" ?>
<?xml-stylesheet type="text/xsl" ...?>
<personen>
 <person>
   <name><vorname>Alan</vorname>
     <nachname>Turing</nachname>
   \langle/name\rangle<geburtstag>23. Juni 1912</geburtstag>
   <beruf>Mathematiker</beruf>
   <beruf>Informatiker</beruf>
 </person>
 <person>
   <name>
```
<vorname>Judea</vorname> <nachname>Pearl</nachname>

<beruf>Informatiker</beruf>

<geburtstag>unknown</geburtstag>

### Beispiele für Lokalisierungspfade:

- (a)  $//person / name / descent::*$
- $(b)$  //qeburtstag/parent:: \*/name[1]
- (c) /personen/child::name
- (d) /personen/descendant::name
- $(e)$  //person[qeburtstag!='unknown']

 $\langle$ /name $\rangle$ 

</person> </personen>

### XPath-Lokalisierungspfade (Fortsetzung)

```
<?xml version="1.0" standalone="no" ?>
<?xml-stylesheet type="text/xsl" ...?>
```
#### <personen>

#### <person>

#### $<$ name $>$

<vorname>Alan</vorname>

<nachname>Turing</nachname>

 $\langle$ /name $\rangle$ 

<geburtstag>23. Juni 1912</geburtstag> <beruf>Mathematiker</beruf> <beruf>Informatiker</beruf>

#### </person>

```
<person>
   <name>
     <vorname>Judea</vorname>
     <nachname>Pearl</nachname>
   \langle/name\rangle<geburtstag>unknown</geburtstag>
   <beruf>Informatiker</beruf>
 </person>
</personen>
```
- (a)  $//person / name / descent::*$
- $(b)$  //qeburtstag/parent:: \*/name[1]
- (c) /personen/child::name
- (d) /personen/descendant::name
- $(e)$  //person[qeburtstag!='unknown']

XPath-Lokalisierungspfade (Fortsetzung)

Algorithmus zur Auswertung eines Lokalisierungspfades:

... / *Schritt i / Schritt i+1* / ...

- 1. Die Auswertung der Lokalisierungsschritte geschieht von links nach rechts.
- 2. Jeder [Lokalisierungsschritt](#page-298-0) spezifiziert eine Knotenmenge M.

XPath-Lokalisierungspfade (Fortsetzung)

Algorithmus zur Auswertung eines Lokalisierungspfades:

... / *Schritt i / Schritt i+1* / ...

- 1. Die Auswertung der Lokalisierungsschritte geschieht von links nach rechts.
- 2. Jeder [Lokalisierungsschritt](#page-298-0) spezifiziert eine Knotenmenge M.
- 3. Jeder Knoten n der Knotenmenge  $M_i$  des Lokalisierungsschritts i wird als Kontextknoten hinsichtlich des Lokalisierungsschritts  $i + 1$  interpretiert und spezifiziert im Lokalisierungsschritt  $i+1$  die Knotenmenge  $M_{i_n}.$
- 4. Die Vereinigung der Mengen  $M_{i_n},\,n\in M_i,$  bildet die Knotenmenge  $M_{i+1}$  des Lokalisierungsschritts  $i + 1$ .

Bemerkungen:

- ❑ Jeder der in irgendeinem Schritt spezifizierten Knoten kommt im Laufe der Auswertung in die Rolle des Kontextknotens.
- ❑ Beispiel: //beruf[3] bzw. /descendant-or-self::node()/beruf[3] selektiert von jedem Elementknoten das jeweils dritte <beruf>-Kindelement, und nicht etwa, wie man vermuten könnte, das dritte <beruf>-Element in dem gesamten Dokument. Letzteres erreicht man mit /descendant-or-self::beruf[3], das zunächst alle <beruf>-Elemente spezifiziert und darunter das dritte spezifiziert.

Lokalisierungspfade (Fortsetzung)

#### Knoten

```
1
  2 <?xml version="1.0" standalone="no" ?>
  3 <?xml-stylesheet type="text/xsl" ...?>
 4 <personen>
 5 <person>
 6 \qquad \text{name>}7 <vorname>Alan</vorname>
8 <nachname>Turing</nachname>
6 \leq /name>
9 <geburtstag>23. Juni 1912</geburtstag>
10 <beruf>Mathematiker</beruf>
11 <beruf>Informatiker</beruf>
```
- 5 </person>
- 12 <person>

13 <name>

- 14 <vorname>Judea</vorname>
- 15 <nachname>Pearl</nachname>
- $13 \times /name$
- 16 <geburtstag>unknown</geburtstag>
- 17 <beruf>Informatiker</beruf>
- 12 </person>
- 4 </personen>

## Illustration des Algorithmus:

//person/name/descendant::\* //person/name/descendant::\*

Lokalisierungspfade (Fortsetzung)

#### Knoten

```
1
  2 <?xml version="1.0" standalone="no" ?>
  3 <?xml-stylesheet type="text/xsl" ...?>
 4 <personen>
 5 <person>
 6 \qquad \text{name>}7 <vorname>Alan</vorname>
8 <nachname>Turing</nachname>
6 \leq /name>
9 <geburtstag>23. Juni 1912</geburtstag>
10 <beruf>Mathematiker</beruf>
```
- 11 <beruf>Informatiker</beruf>
- 5 </person>
- 12 <person>

13 <name>

- 14 <vorname>Judea</vorname>
- 15 <nachname>Pearl</nachname>
- $13 \times /name$
- 16 <geburtstag>unknown</geburtstag>
- 17 <beruf>Informatiker</beruf>
- 12 </person>
- 4 </personen>

## Illustration des Algorithmus:

//person/name/descendant::\* //person/name/descendant::\*

Lokalisierungspfade (Fortsetzung)

#### Knoten

```
1
2 <?xml version="1.0" standalone="no" ?>
3 <?xml-stylesheet type="text/xsl" ...?>
```
- 4 <personen>
- 5 <person>
- 6 <name>
- 7 <vorname>Alan</vorname>
- 8 <nachname>Turing</nachname>
- $6 \leq$ /name>
- 9 <geburtstag>23. Juni 1912</geburtstag>
- 10 <beruf>Mathematiker</beruf>
- 11 <beruf>Informatiker</beruf>
- 5 </person>
- 12 <person>
- 13 <name>
- 14 <vorname>Judea</vorname>
- 15 <nachname>Pearl</nachname>
- $13 \times /name$
- 16 <geburtstag>unknown</geburtstag>
- 17 <beruf>Informatiker</beruf>
- 12 </person>
- 4 </personen>

### Illustration des Algorithmus:

//person/name/descendant::\* //person/name/descendant::\*

Lokalisierungspfade (Fortsetzung)

#### Knoten

```
1
 2 <?xml version="1.0" standalone="no" ?>
 3 <?xml-stylesheet type="text/xsl" ...?>
```
- 4 <personen>
- 5 <person>
- $6 \qquad \text{name>}$
- 7 <vorname>Alan</vorname>
- 8 <nachname>Turing</nachname>
- $6 \leq$  /name>
- 9 <geburtstag>23. Juni 1912</geburtstag>
- 10 <beruf>Mathematiker</beruf>
- 11 <beruf>Informatiker</beruf>
- 5 </person>
- 12 <person>
- 13 <name>
- 14 <vorname>Judea</vorname>
- 15 <nachname>Pearl</nachname>
- $13 \times /name$
- 16 <geburtstag>unknown</geburtstag>
- 17 <beruf>Informatiker</beruf>
- 12 </person>
- 4 </personen>

## Illustration des Algorithmus:

//person/name/descendant::\* //person/name/descendant::\*

Lokalisierungspfade (Fortsetzung)

#### Knoten

```
1
  2 <?xml version="1.0" standalone="no" ?>
  3 <?xml-stylesheet type="text/xsl" ...?>
 4 <personen>
 5 <person>
 6 <name>
       7 <vorname>Alan</vorname>
 8 <nachname>Turing</nachname>
 6 \leq /name>
9 <geburtstag>23. Juni 1912</geburtstag>
10 <beruf>Mathematiker</beruf>
11 <beruf>Informatiker</beruf>
5 </person>
```
12 <person>

13 <name>

- 14 <vorname>Judea</vorname>
- 15 <nachname>Pearl</nachname>
- $13 \times /name$
- 16 <geburtstag>unknown</geburtstag>
- 17 <beruf>Informatiker</beruf>
- 12 </person>
- 4 </personen>

## Illustration des Algorithmus:

//person/name/descendant::\* //person/name/descendant::\*
Lokalisierungspfade (Fortsetzung)

#### Knoten

```
1
 2 <?xml version="1.0" standalone="no" ?>
 3 <?xml-stylesheet type="text/xsl" ...?>
```
- 4 <personen>
- 5 <person>
- $6 \qquad \text{name>}$
- 7 <vorname>Alan</vorname>
- 8 <nachname>Turing</nachname>
- $6 \leq$ /name>
- 9 <geburtstag>23. Juni 1912</geburtstag>
- 10 <beruf>Mathematiker</beruf>
- 11 <beruf>Informatiker</beruf>
- 5 </person>
- 12 <person>
- 13 <name>
- 14 <vorname>Judea</vorname>
- 15 <nachname>Pearl</nachname>
- $13 \times /name$
- 16 <geburtstag>unknown</geburtstag>
- 17 <beruf>Informatiker</beruf>
- 12 </person>
- 4 </personen>

### Illustration des Algorithmus:

//person/name/descendant::\* //person/name/descendant::\*

 $M_1 = \{1\}$  $M_2 = \{1, \ldots, 17\}$  $M_3 = \{5, 12\}$  $M_4 = \{6, 13\}$  $M_5 = \{7, 8, 14, 15\}$ 

### **Die XSL-Familie** XSL Transformation

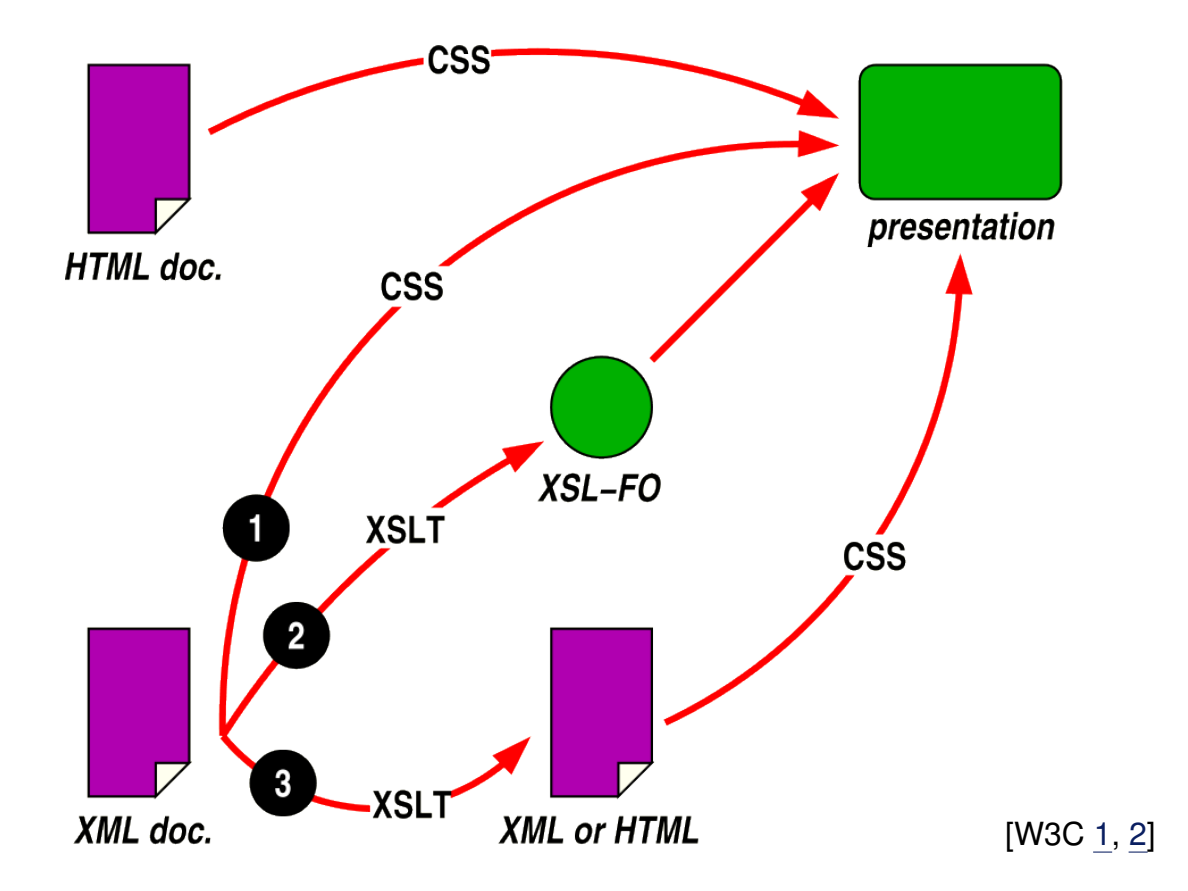

# **Die XSL-Familie** XSL Transformation

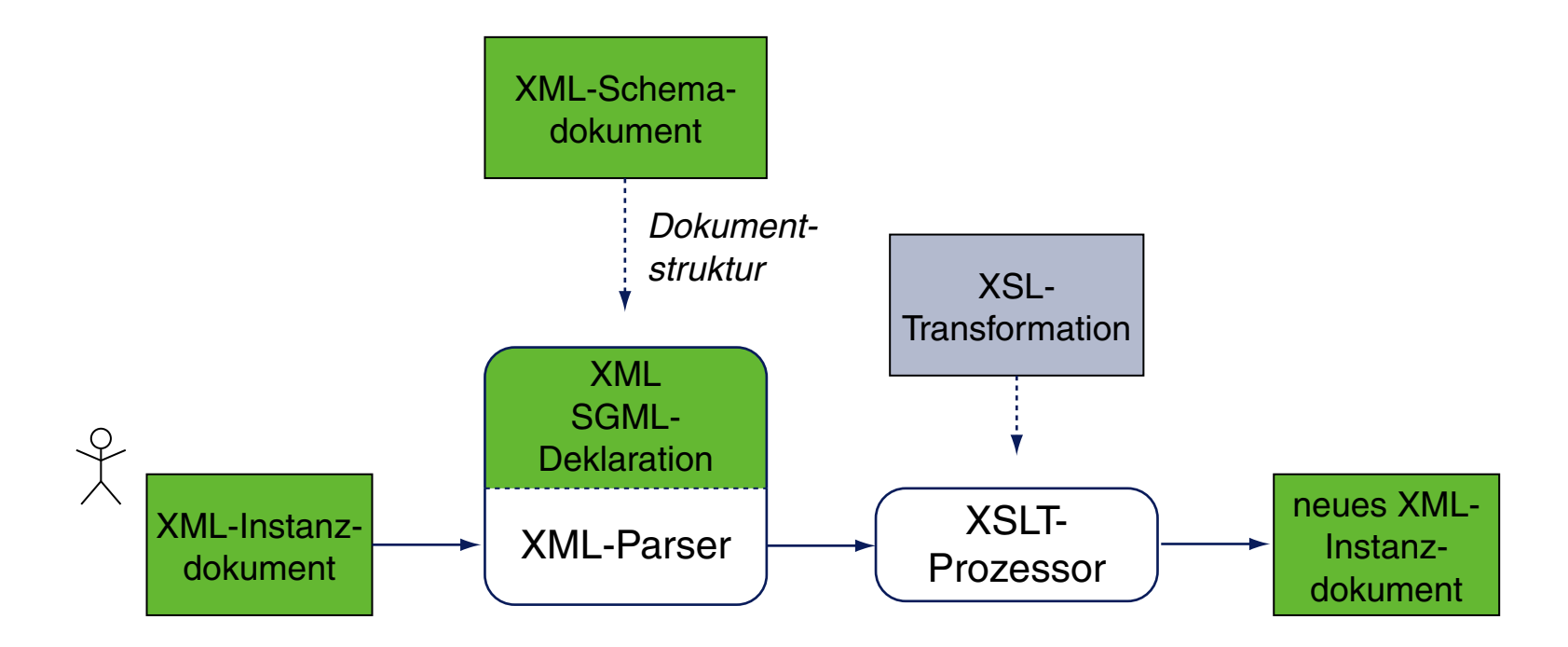

XSLT ist eine [Turing-vollständige](https://de.wikipedia.org/wiki/Turing-Vollst�ndigkeit) Programmiersprache zur Transformation wohlgeformter XML-Dokumente in andere XML-Dokumente. Ein XSLT-Programm liegt üblicherweise als XSL-Stylesheet vor.

Die Transformation umfasst die Selektion von Teilen des Eingabedokuments, deren Umordnung sowie die Generierung neuer Inhalte aus den bestehenden.

Aufbau eines XSL-Stylesheets

XSL-Stylesheets sind XML-Dokumente:

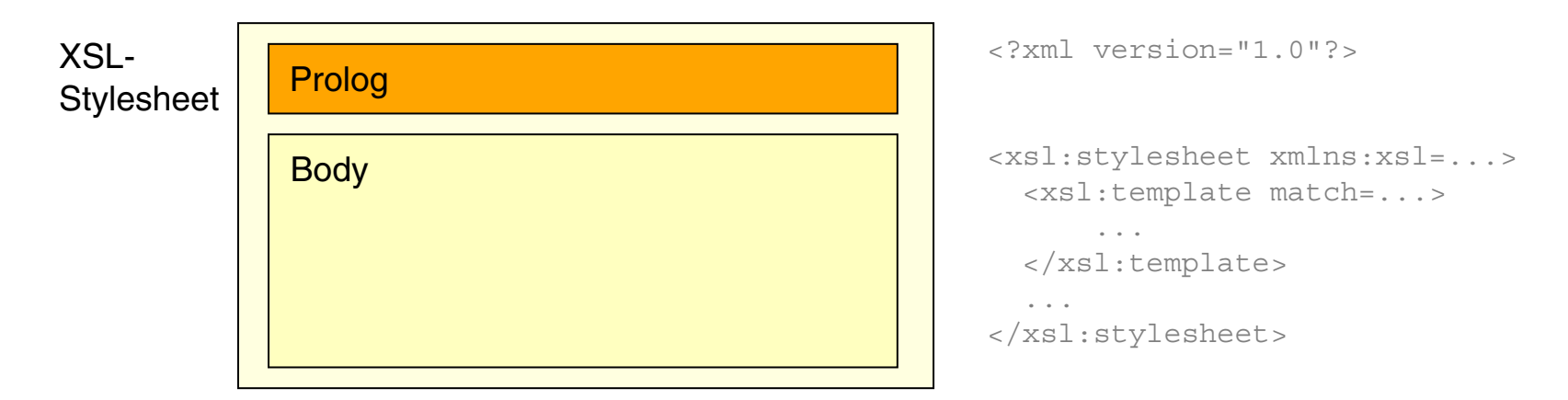

- ❑ Wurzelelement jedes XSL-Schemas ist das Element <xsl:stylesheet> oder synonym <xsl:transform>.
- ❑ Die Kindelemente von <xsl:stylesheet> bzw. <xsl:transform> definieren Transformationsvorschriften in Form von Template-Regeln.
- ❑ Vergleiche hierzu die [XML-Dokumentstruktur](http://www.uni-weimar.de/medien/webis/teaching/lecturenotes/web-technology/unit-de-doclang-xml-basics.pdf#document-structure-xml) und die ✿✿✿✿✿✿✿✿✿✿✿✿✿✿✿✿✿✿✿✿✿✿✿✿✿✿✿✿✿✿✿✿✿✿✿✿ ✿✿✿✿✿✿✿✿✿✿✿✿✿✿✿✿✿✿✿✿✿✿✿✿✿✿✿✿✿✿✿✿✿✿✿✿✿✿✿✿✿✿✿✿✿✿✿✿✿ [XML-Schema-Dokumentstruktur.](http://www.uni-weimar.de/medien/webis/teaching/lecturenotes/web-technology/unit-de-doclang-xml-schema.pdf#document-structure-xml-schema)

#### Bemerkungen:

- ❑ Das [Vokabular](https://www.w3.org/TR/xslt-30/#element-syntax-summary) zur Definition von XSL-Stylesheets gehört zum Namensraum [http://www.w3.org/1999/XSL/Transform.](http://www.w3.org/1999/XSL/Transform) Das [übliche](https://www.w3.org/TR/xmlschema11-1/#ns-bindings) Präfix bei der Namensraumdeklaration ist xsl:, es kann aber beliebig gewählt werden. Wird der offizielle Namensraum gebunden, ist auch das Attribut version="1.0" anzugeben.
- ❑ Die Dateiendung einer XSL-Stylesheet-Datei ist .xsl.
- ❑ Aufbau einer realen [Turingmaschine.](http://aturingmachine.com/)

### **Die XSL-Familie** XML-Beispieldokument

```
<?xml version="1.0" standalone="no" ?>
<?xml-stylesheet type="text/xsl" href="personen2html.xsl"?>
<personen>
 <person>
   <name><vorname>Alan</vorname>
     <nachname>Turing</nachname>
   \langle/name\rangle<geburtstag>23. Juni 1912</geburtstag>
   <beruf>Mathematiker</beruf>
   <beruf>Informatiker</beruf>
 </person>
 <person>
   <name><vorname>Judea</vorname>
     <nachname>Pearl</nachname>
   \langle/name\rangle<geburtstag>unknown</geburtstag>
   <beruf>Informatiker</beruf>
 </person>
</personen>
```
Bemerkungen:

❑ Die Verknüpfung von XML-Dokument und XSL-Stylesheet kann explizit, in Form von Parametern für den XSLT-Prozessor, aber auch implizit geschehen:

Die Zeile <?xml-stylesheet type="text/xsl" href="..."?> im Prolog eines XML-Dokuments deklariert ein Stylesheet. Vergleiche hierzu die <u>Stylesheet-[Deklaration](http://www.uni-weimar.de/medien/webis/teaching/lecturenotes/web-technology/unit-de-doclang-xml-basics.pdf#xml-stylesheet-deklaration)</u> in ✿ ✿✿✿✿✿✿✿✿✿✿✿✿✿✿ HTML-Dokumenten.

- ❑ Beispiel: Verknüpfung von [personen.xml](http://www.uni-weimar.de/medien/webis/teaching/lecturenotes/web-technology/personen1.xml) mit einem [Stylesheet](http://www.uni-weimar.de/medien/webis/teaching/lecturenotes/web-technology/personen2html4a.xsl.txt) zu einem [HTML-Dokument.](http://www.uni-weimar.de/medien/webis/teaching/lecturenotes/web-technology/personen2.xml)
- ❑ Aufruf des XSLT-Prozessors Xalanjava über die Kommandozeile:

java org.apache.xalan.xslt.Process -in personen.xml -xsl tiny.xsl

Hierfür muss der Ort der Xalan-Bibliothek xalan. jar im Classpath spezifiziert sein. Alternativ der Aufruf mit expliziter Angabe der Xalan-Bibliothek:

java -cp /usr/share/java/xalan.jar ...

Elemente eines XSL-Stylesheets

#### Das einfachste (leere) Stylesheet:

```
<?xml version="1.0" encoding="UTF-8"?>
<xsl:stylesheet version="1.0"
   xmlns:xsl="http://www.w3.org/1999/XSL/Transform">
</xsl:stylesheet>
```
Elemente eines XSL-Stylesheets

#### Das einfachste (leere) Stylesheet:

<?xml version="1.0" encoding="UTF-8"?> <xsl:stylesheet version="1.0" xmlns:xsl="http://www.w3.org/1999/XSL/Transform"> </xsl:stylesheet>

Elemente eines XSL-Stylesheets

#### Das einfachste (leere) Stylesheet:

```
<?xml version="1.0" encoding="UTF-8"?>
<xsl:stylesheet version="1.0"
   xmlns:xsl="http://www.w3.org/1999/XSL/Transform">
</xsl:stylesheet>
```
### Angewandt auf das [Beispieldokument:](#page-329-0)

```
<?xml version="1.0" encoding="UTF-8"?>
```
Alan Turing

23. Juni 1912 Mathematiker Informatiker

> Judea Pearl

unknown Informatiker Bemerkungen:

- ❑ In diesem Beispiel enthält das Stylesheet keine matchende Template-Regel. Die Ausgabe entsteht, weil in einer solchen Situation vom XSLT-Prozessor das Built-in-Template zur Ausgabe von Text- und Attributknoten angewandt wird.
- ❑ Diejenigen Konstrukte eines XML-Dokuments, die nicht zu einem der sieben [Knotentypen](#page-288-0) des XPath-Modells gehören, werden unverändert übernommen. Hierzu zählt u.a. die <?xml ...?>-Deklaration.

Elemente eines XSL-Stylesheets (Fortsetzung)

Wichtigstes Stylesheet-Element ist die Template-Regel *(Template)*:

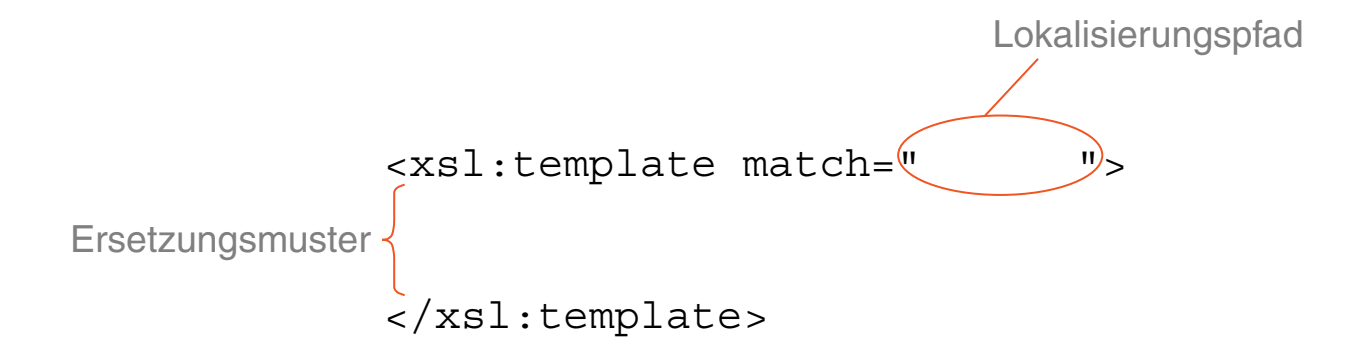

- ❑ Der Lokalisierungspfad des match-Attributs spezifiziert ausgehend von dem Kontextknoten – eine Knotenmenge M.
- □ Eine Template-Regel matched einen Knoten n genau dann, falls zu irgend einem Zeitpunkt der Verarbeitung  $n$  ein Element der Menge  $M$  wird.

Elemente eines XSL-Stylesheets (Fortsetzung)

Wichtigstes Stylesheet-Element ist die Template-Regel *(Template)*:

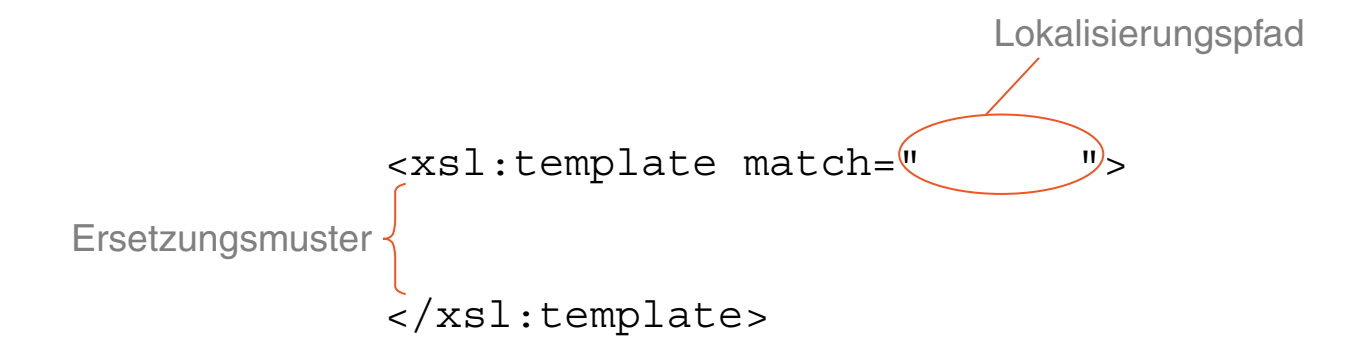

- ❑ Der Lokalisierungspfad des match-Attributs spezifiziert ausgehend von dem Kontextknoten – eine Knotenmenge M.
- □ Eine Template-Regel matched einen Knoten n genau dann, falls zu irgend einem Zeitpunkt der Verarbeitung  $n$  ein Element der Menge  $M$  wird.
- □ Wird ein Template auf einen Knoten n angewandt, behandelt das Ersetzungsmuster den gesamten Teilbaum des XML-Dokuments, der Knoten  $n$  als Wurzel hat. Dieser Teilbaum gilt als abgearbeitet.

Bemerkungen:

- ❑ Der Wert des match-Attributes im <xsl:template>-Element ist ein Lokalisierungspfad in eingeschränkter XPath-Syntax.
- $□$  Um die Knotenmenge M zu spezifizieren für deren Elemente eine Template-Regel matched, sind alternative Pfadangaben möglich. Beispielsweise spezifizieren die Ausdrücke match="//*Elementname*" und match="*Elementname*" dieselbe Knotenmenge. D.h., ein relativer Lokalisierungspfad des <xsl:template>-Elements kann wie der entsprechende absolute, durch "//" eingeleitete Lokalisierungspfad aufgefasst werden – und umgekehrt.

Elemente eines XSL-Stylesheets (Fortsetzung)

#### Stylesheet mit literaler Ausgabe:

```
<?xml version="1.0" encoding="UTF-8"?>
<xsl:stylesheet version="1.0" xmlns:xsl="http://www.w3.org/...">
```

```
<xsl:template match="person">
 <xsl:text>Person found!</xsl:text>
</xsl:template>
```

```
</xsl:stylesheet>
```
Elemente eines XSL-Stylesheets (Fortsetzung)

#### Stylesheet mit literaler Ausgabe:

```
<?xml version="1.0" encoding="UTF-8"?>
<xsl:stylesheet version="1.0" xmlns:xsl="http://www.w3.org/...">
```

```
<xsl:template match="person">
 <xsl:text>Person found!</xsl:text>
</xsl:template>
```

```
</xsl:stylesheet>
```
#### Angewandt auf das [Beispieldokument:](#page-329-0)

Person found!

Person found!

Elemente eines XSL-Stylesheets (Fortsetzung)

#### Stylesheet zum Kopieren der Elemente:

```
<?xml version="1.0" encoding="UTF-8"?>
<xsl:stylesheet version="1.0" xmlns:xsl="http://www.w3.org/...">
```

```
<xsl:template match="person">
 <xsl:copy-of select="self::*"/>
</xsl:template>
```

```
</xsl:stylesheet>
```
Elemente eines XSL-Stylesheets (Fortsetzung)

#### Stylesheet zum Kopieren der Elemente:

```
<?xml version="1.0" encoding="UTF-8"?>
<xsl:stylesheet version="1.0" xmlns:xsl="http://www.w3.org/...">
```

```
<xsl:template match="person">
 <xsl:copy-of select="self::*"/>
</xsl:template>
```

```
</xsl:stylesheet>
```

```
<person>
 <name><vorname>Alan</vorname>
   <nachname>Turing</nachname>
 \langle/name\rangle<geburtstag>23. Juni 1912</geburtstag>
 <beruf>Mathematiker</beruf>
 <beruf>Informatiker</beruf>
</person>
```

```
...
```
Elemente eines XSL-Stylesheets (Fortsetzung)

#### Stylesheet zum Kopieren der Elementinhalte:

```
<?xml version="1.0" encoding="UTF-8"?>
<xsl:stylesheet version="1.0" xmlns:xsl="http://www.w3.org/...">
```

```
<xsl:template match="person">
 <xsl:value-of select="self::*"/>
</xsl:template>
```

```
</xsl:stylesheet>
```
Elemente eines XSL-Stylesheets (Fortsetzung)

#### Stylesheet zum Kopieren der Elementinhalte:

```
<?xml version="1.0" encoding="UTF-8"?>
<xsl:stylesheet version="1.0" xmlns:xsl="http://www.w3.org/...">
```

```
<xsl:template match="person">
 <xsl:value-of select="self::*"/>
</xsl:template>
```

```
</xsl:stylesheet>
```
### Angewandt auf das [Beispieldokument:](#page-329-0)

Alan Turing

23. Juni 1912 Mathematiker Informatiker

...

#### Elemente eines XSL-Stylesheets (Fortsetzung)

#### Stylesheet zur Elementselektion mittels leerer Template-Regeln:

```
<?xml version="1.0" encoding="UTF-8"?>
<xsl:stylesheet version="1.0" xmlns:xsl="http://www.w3.org/...">
```

```
<xsl:template match="name">
 <xsl:value-of select="nachname"/>
 <xsl:text>, </xsl:text>
 <xsl:value-of select="vorname"/>
</xsl:template>
```

```
<xsl:template match="geburtstag"/>
<xsl:template match="beruf"/>
```

```
</xsl:stylesheet>
```
#### <span id="page-345-0"></span>Elemente eines XSL-Stylesheets (Fortsetzung)

#### Stylesheet zur Elementselektion mittels leerer Template-Regeln:

```
<?xml version="1.0" encoding="UTF-8"?>
<xsl:stylesheet version="1.0" xmlns:xsl="http://www.w3.org/...">
```

```
<xsl:template match="name">
 <xsl:value-of select="nachname"/>
 <xsl:text>, </xsl:text>
 <xsl:value-of select="vorname"/>
</xsl:template>
```

```
<xsl:template match="geburtstag"/>
<xsl:template match="beruf"/>
```

```
</xsl:stylesheet>
```
### Angewandt auf das [Beispieldokument:](#page-329-0)

Turing, Alan Pearl, Judea

### Vergleiche die Elementselektion durch explizite [Verarbeitungssteuerung.](#page-354-0)

Bemerkungen (Wiederholung):

- ❑ Matched eine Template-Regel einen Knoten im XML-Dokument, so gilt der Knoten einschließlich des zugehörigen Teilbaums als abgearbeitet. Mit leeren Template-Regeln kann man Knoten und Teilbäume filtern, die nicht in der Ausgabe erscheinen sollen.
- ❑ Matched keine Template-Regel des Stylesheets einen Knoten im XML-Dokument, wird vom XSLT-Prozessor das Built-in-Template zur Ausgabe von Text- und Attributknoten angewandt.

XSLT-Prozessor: Verarbeitungsstrategie

Standardmäßig durchläuft der XSLT-Prozessor den aus dem Eingabedokument erzeugten Baum ausgehend vom Wurzelknoten in [Preorder-Reihenfolge.](https://de.wikipedia.org/wiki/Bin�rbaum#Traversierung)

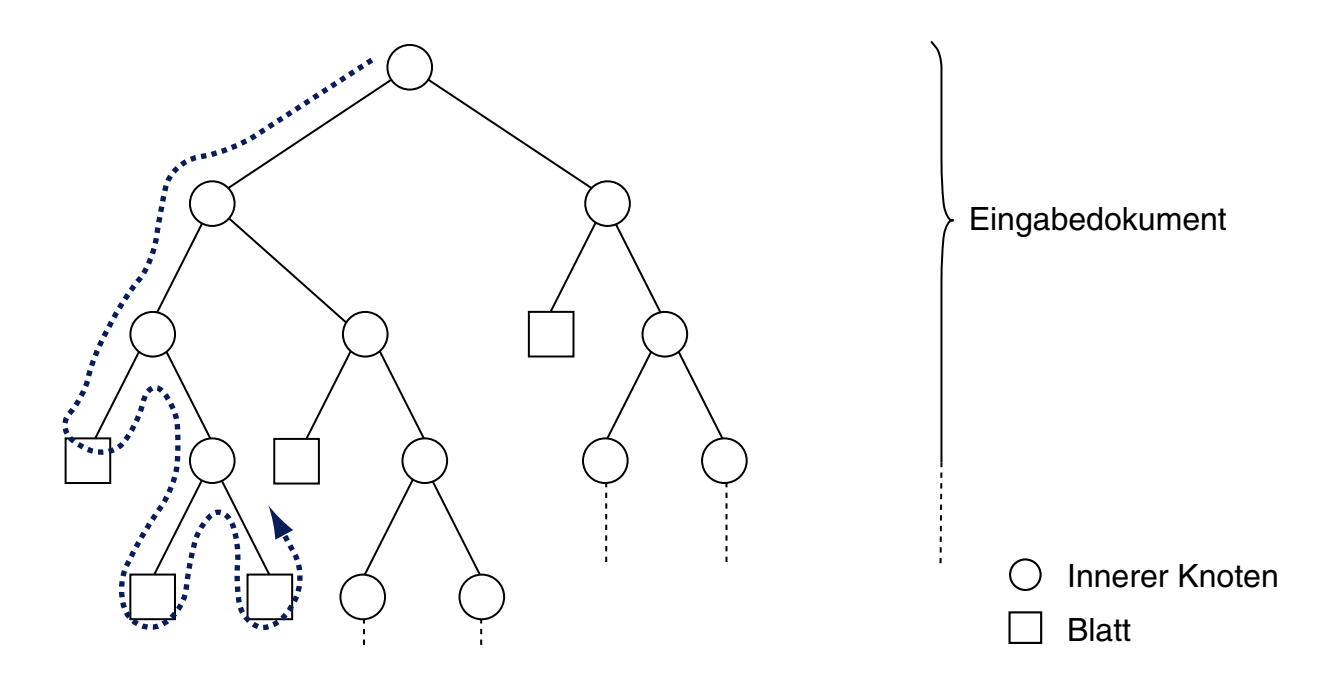

Während des Traversierungsvorgangs wird für jeden besuchten Knoten das speziellste, matchende Template gesucht und angewandt. So transformiert der XSLT-Prozessor einen XML-Quellbaum in einen XML-Zielbaum.

XSLT-Prozessor: Verarbeitungsstrategie (Fortsetzung)

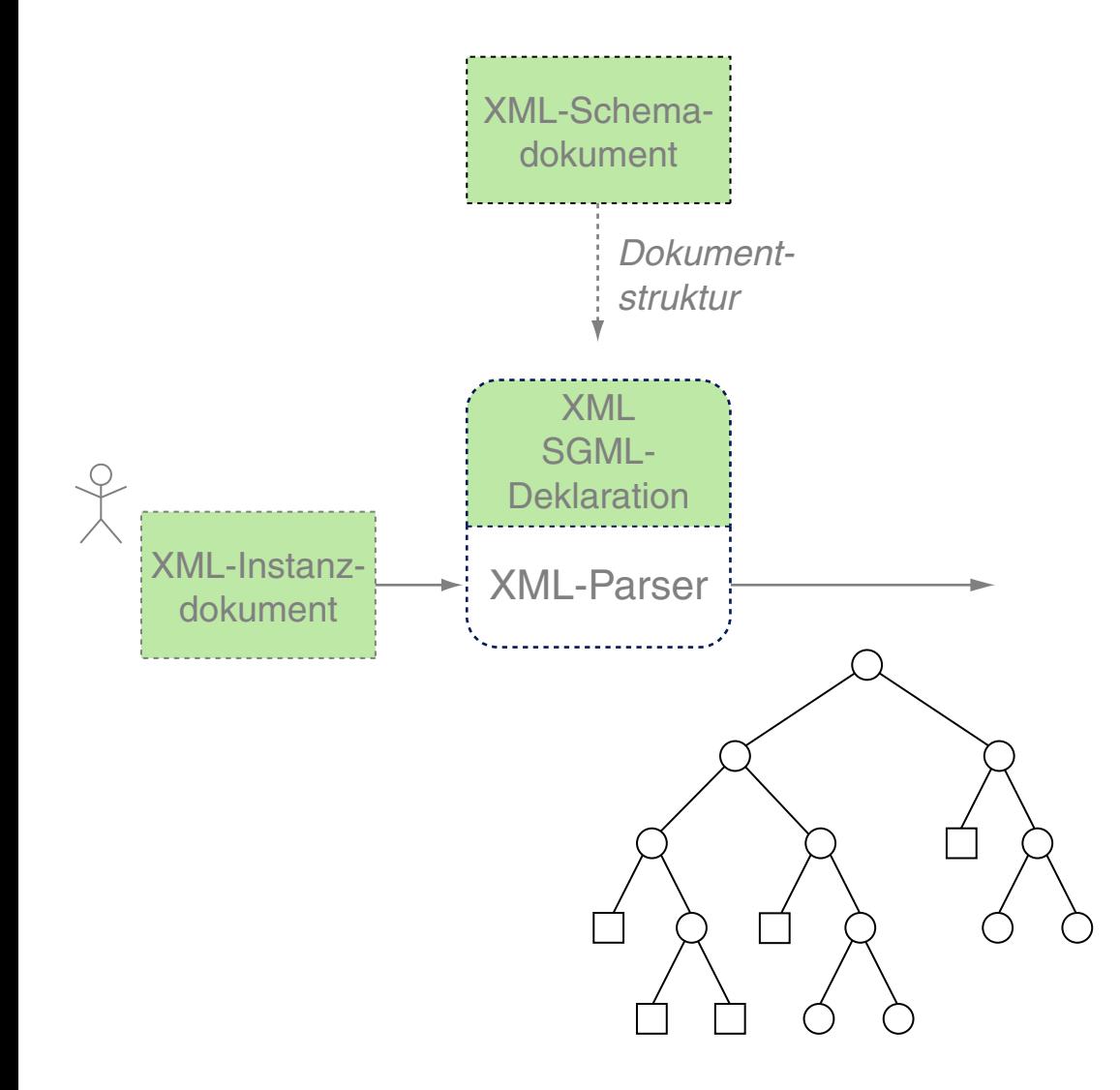

#### XSLT-Prozessor: Verarbeitungsstrategie (Fortsetzung)

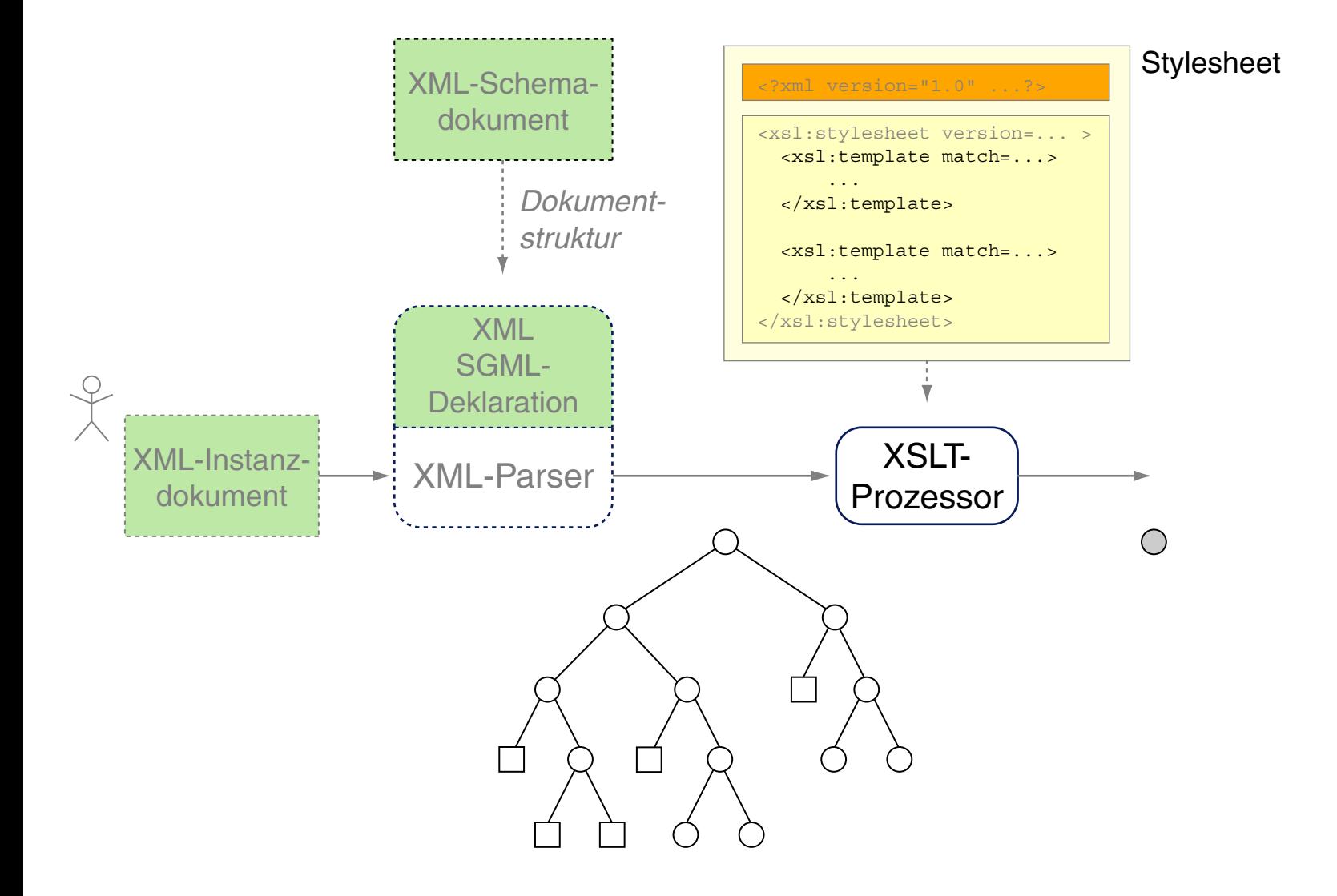

#### XSLT-Prozessor: Verarbeitungsstrategie (Fortsetzung)

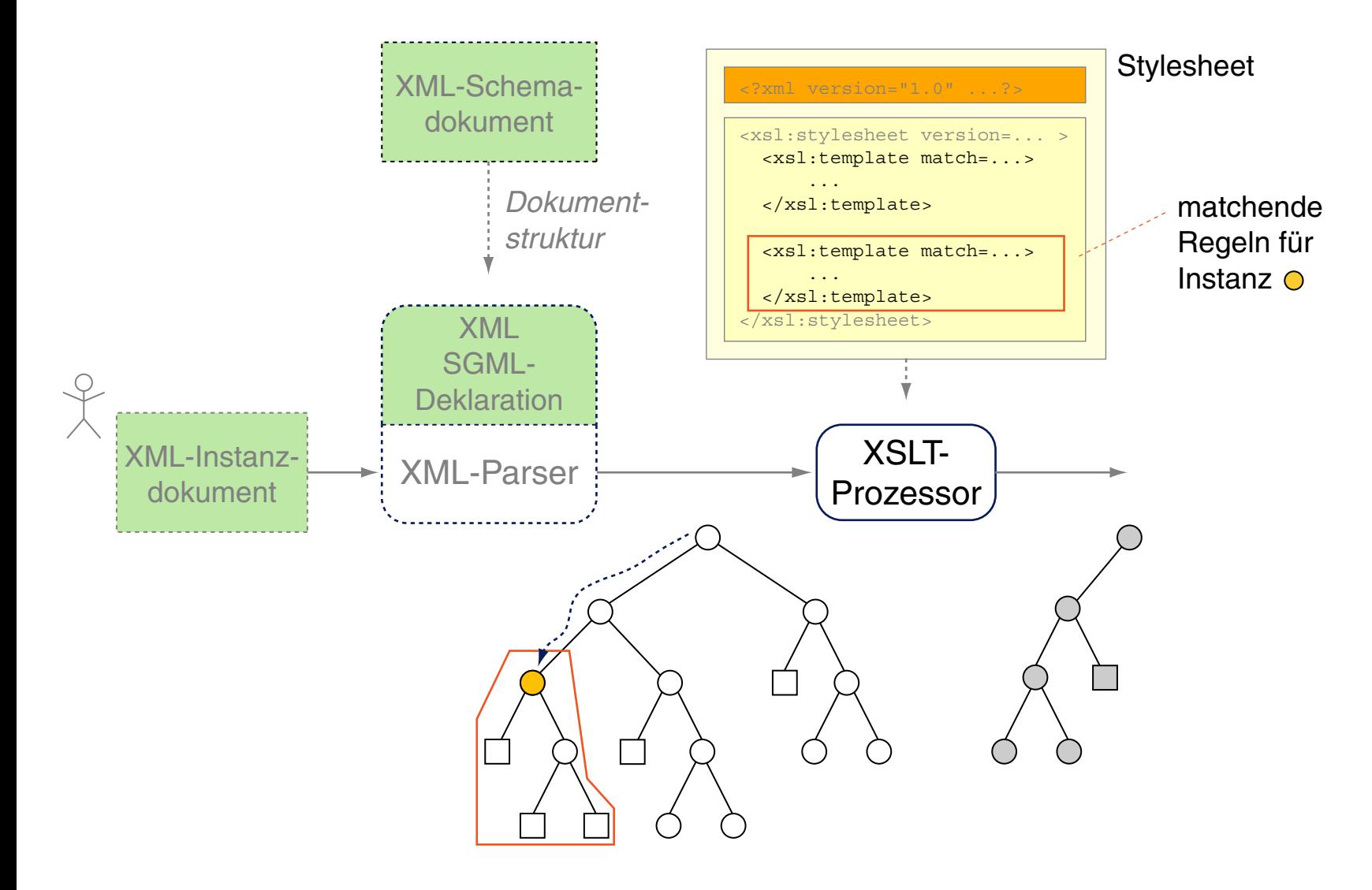

### XSLT-Prozessor: Verarbeitungsstrategie (Fortsetzung) [WT:III [CSS-Verarbeitung\]](http://www.uni-weimar.de/medien/webis/teaching/lecturenotes/web-technology/unit-de-doclang-html-css.pdf#css-processing1)

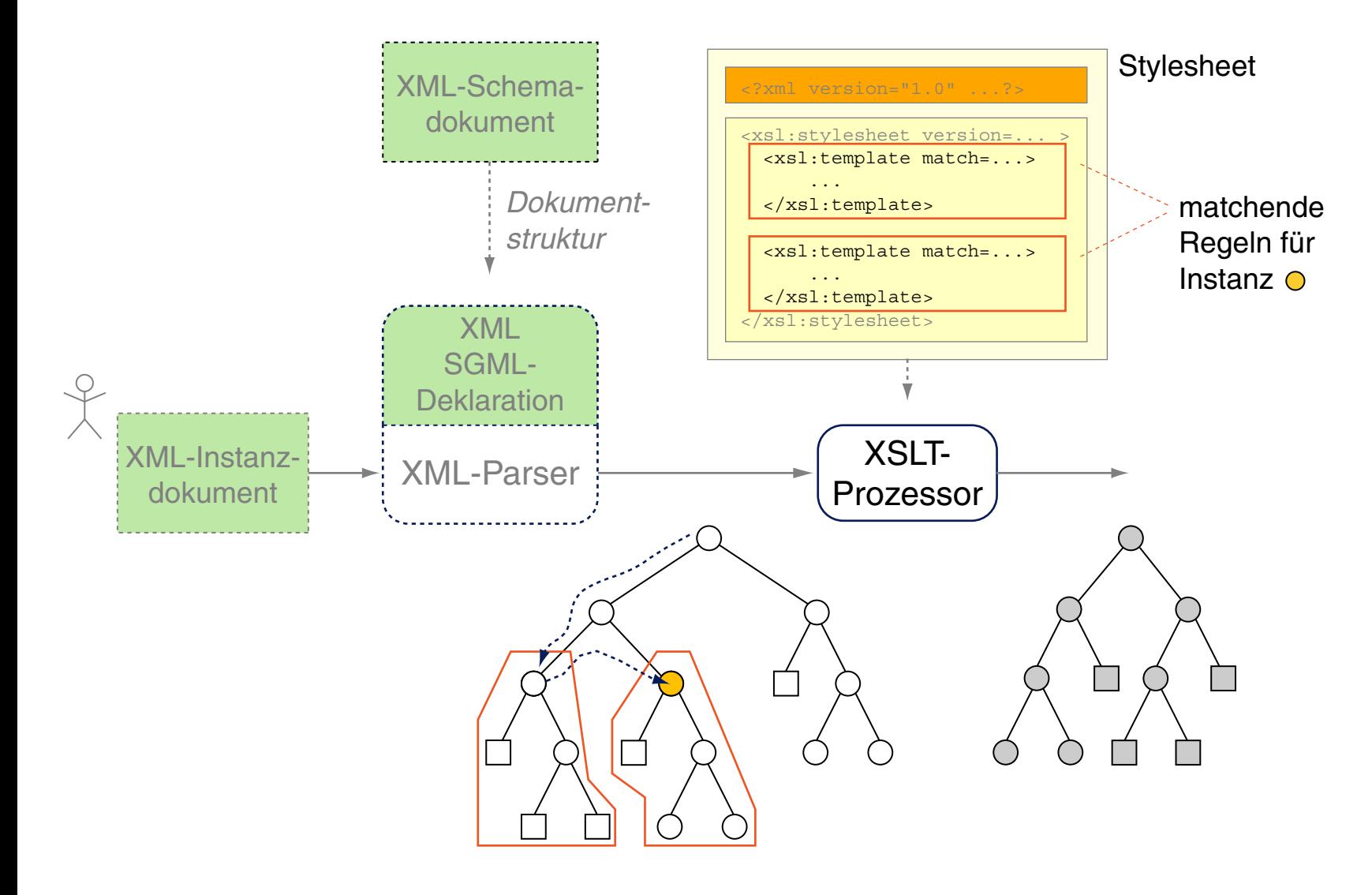

Bemerkungen:

- ❑ Aus Verarbeitungssicht spielt somit die Reihenfolge der Template-Regeln in einem XSL-Stylesheet keine Rolle: die Verarbeitung wird ausschließlich durch die *Reihenfolge der Elemente im Eingabedokument* bestimmt.
- ❑ Ein Anwendungskonflikt liegt vor, wenn Lokalisierungspfade von verschiedenen Template-Regeln  $t_1,\,t_2$  einen Knoten  $n$  in ihrer spezifizierten Knotenmengen  $M_{t_1},\,M_{t_2}$  enthalten. In diesem Fall kommt das Template  $t_x, x \in \{1,2\}$ , mit dem speziellsten Pfad im match-Attribut zur Anwendung:  $|M_{t_x}| \leq \mathsf{min}\{|M_{t_1}|, |M_{t_2}|\}$

#### XSLT-Prozessor: Verarbeitungsstrategie (Fortsetzung)

#### Stylesheet zur Elementselektion mit expliziter Verarbeitungssteuerung:

```
<?xml version="1.0" encoding="UTF-8"?>
<xsl:stylesheet version="1.0" xmlns:xsl="http://www.w3.org/...">
```

```
<xsl:template match="person">
 <xsl:apply-templates select="name"/>
</xsl:template>
```

```
<xsl:template match="name">
 <xsl:value-of select="nachname"/>
 <xsl:text>, </xsl:text>
 <xsl:value-of select="vorname"/>
</xsl:template>
```

```
</xsl:stylesheet>
```
#### <span id="page-354-0"></span>XSLT-Prozessor: Verarbeitungsstrategie (Fortsetzung)

#### Stylesheet zur Elementselektion mit expliziter Verarbeitungssteuerung:

```
<?xml version="1.0" encoding="UTF-8"?>
<xsl:stylesheet version="1.0" xmlns:xsl="http://www.w3.org/...">
```

```
<xsl:template match="person">
 <xsl:apply-templates select="name"/>
</xsl:template>
```

```
<xsl:template match="name">
 <xsl:value-of select="nachname"/>
 <xsl:text>, </xsl:text>
 <xsl:value-of select="vorname"/>
</xsl:template>
```

```
</xsl:stylesheet>
```
#### Angewandt auf das [Beispieldokument:](#page-329-0)

Turing, Alan Pearl, Judea

Vergleiche die Elementselektion mittels leerer [Template-Regeln.](#page-345-0)

Bemerkungen:

- ❑ Das <xsl:apply-templates>-Element startet für die mit dem select-Attribut spezifizierte Knotenmenge erneut einen Preorder-Durchlauf zur Anwendung der Template-Regeln des Stylesheets.
- ❑ Der Wert des select-Attributes im <xsl:apply-templates>-Element ist ein Lokalisierungspfad in eingeschränkter XPath-Syntax. Weil sich so beliebige Knoten im Dokument spezifizieren lassen, ermöglicht das <xsl:apply-templates>-Element die mehrmalige Verarbeitung von Knoten, also auch die Erzeugung von Endlosschleifen.
- ❑ Falls keine andere Achse angegeben ist, setzt der Lokalisierungspfad des <xsl:apply-templates>-Elements den Pfad des matchenden Knoten fort. Das heißt, die Ausdrücke select="./*Elementname*" und select="*Elementname*" spezifizieren dieselbe Knotenmenge.
- ❑ Enthält das <xsl:apply-templates>-Element kein select-Attribut, so gelten per Default die Kindknoten (child::-Achse) des matchenden Knoten als spezifiziert.

#### XSLT-Prozessor: Verarbeitungsstrategie (Fortsetzung)

Algorithm: xsl:apply-templates Input: select. XPath expression or empty string.  $n_c$ . Context node. T. XSL stylesheet with templates.

Output:

 $\texttt{xsl:apply-templates}(\texttt{select},\textit{n}_c, T)$ 

- 1. nodes =  $evalXpath$ (select,  $n_c$ )
- 2. LOOP
- 3. IF nodes  $=$  0 THEN RETURN
- 4.  $n = pop(nodes)$
- 5.  $t = \text{mostSpecificTemplate}(T, n)$
- 6. IF  $t \neq$  Null
	- THEN  $\mathbf{executeTemplate}(t, n)$
	- ELSE *executeBuiltInTemplate*(n)
- 7. ENDLOOP

Bemerkungen:

- ❑ Die Funktionen *executeTemplate*(t, n) und *executeBuiltInTemplate*(n) wenden das Ersetzungsmuster eines  $\langle x s1 : t \in m$  plate > -Elements auf den Knoten  $n$  an.
- ❑ Der Preorder-Durchlauf entsteht durch den rekursiven Aufruf von xsl:apply-templates() in Schritt 6 – entweder durch benutzerdefinierte  $\langle x_{\rm s1}:$  apply-templates>-Elemente in t oder durch Anwendung eines [Built-in-Templates.](#page-365-0)
- ❑ Der XSLT-Prozessor verwaltet intern das XML Information Set des zu verarbeitenden XML-Dokuments und stellt der Funktion  $x s l : apply-templates()$  den Kontextknoten  $n_c$ und das Stylesheet  $T$  zur Verfügung.

#### XSLT-Prozessor: Beispiele zur Verarbeitungsstrategie

#### Stylesheet mit zweifacher Verarbeitung der <name>-Kindelemente:

```
<?xml version="1.0" encoding="UTF-8"?>
<xsl:stylesheet version="1.0" xmlns:xsl="http://www.w3.org/...">
```

```
<xsl:template match="person">
 <xsl:apply-templates select="name"/>
 <xsl:apply-templates select="name"/>
</xsl:template>
```

```
<xsl:template match="name">
 <xsl:value-of select="nachname"/>
 <xsl:text>, </xsl:text>
 <xsl:value-of select="vorname"/>
</xsl:template>
```
</xsl:stylesheet>

#### XSLT-Prozessor: Beispiele zur Verarbeitungsstrategie

#### Stylesheet mit zweifacher Verarbeitung der <name>-Kindelemente:

```
<?xml version="1.0" encoding="UTF-8"?>
<xsl:stylesheet version="1.0" xmlns:xsl="http://www.w3.org/...">
```

```
<xsl:template match="person">
 <xsl:apply-templates select="name"/>
 <xsl:apply-templates select="name"/>
</xsl:template>
```

```
<xsl:template match="name">
 <xsl:value-of select="nachname"/>
 <xsl:text>, </xsl:text>
 <xsl:value-of select="vorname"/>
</xsl:template>
```

```
</xsl:stylesheet>
```
#### Angewandt auf das [Beispieldokument:](#page-329-0)

Turing, AlanTuring, Alan

```
Pearl, JudeaPearl, Judea
```
XSLT-Prozessor: Beispiele zur Verarbeitungsstrategie (Fortsetzung)

#### Stylesheet zur wiederholten Verarbeitung aller <name>-Elemente:

```
<?xml version="1.0" encoding="UTF-8"?>
<xsl:stylesheet version="1.0" xmlns:xsl="http://www.w3.org/...">
```

```
<xsl:template match="person">
 <xsl:apply-templates select="//name"/>
</xsl:template>
```

```
<xsl:template match="name">
 <xsl:value-of select="nachname"/>
 <xsl:text>, </xsl:text>
 <xsl:value-of select="vorname"/>
</xsl:template>
```

```
</xsl:stylesheet>
```
#### Angewandt auf das [Beispieldokument:](#page-329-0)

XSLT-Prozessor: Beispiele zur Verarbeitungsstrategie (Fortsetzung)

#### Stylesheet zur wiederholten Verarbeitung aller <name>-Elemente:

```
<?xml version="1.0" encoding="UTF-8"?>
<xsl:stylesheet version="1.0" xmlns:xsl="http://www.w3.org/...">
```

```
<xsl:template match="person">
 <xsl:apply-templates select="//name"/>
</xsl:template>
```

```
<xsl:template match="name">
 <xsl:value-of select="nachname"/>
 <xsl:text>, </xsl:text>
 <xsl:value-of select="vorname"/>
</xsl:template>
```

```
</xsl:stylesheet>
```
#### Angewandt auf das [Beispieldokument:](#page-329-0)

Turing, AlanPearl, Judea

```
Turing, AlanPearl, Judea
```
XSLT-Prozessor: Beispiele zur Verarbeitungsstrategie (Fortsetzung)

#### Stylesheet, dessen matchende Template-Regel die leere Knotenmenge liefert:

```
<?xml version="1.0" encoding="UTF-8"?>
<xsl:stylesheet version="1.0" xmlns:xsl="http://www.w3.org/...">
```

```
<xsl:template match="person">
 <xsl:apply-templates select="nachname"/>
</xsl:template>
```

```
<xsl:template match="name">
 <xsl:value-of select="nachname"/>
 <xsl:text>, </xsl:text>
 <xsl:value-of select="vorname"/>
</xsl:template>
```

```
</xsl:stylesheet>
```
#### Angewandt auf das [Beispieldokument:](#page-329-0)

#### XSLT-Prozessor: Beispiele zur Verarbeitungsstrategie (Fortsetzung)

#### Stylesheet, dessen Verarbeitung in eine Endlosschleife führt:

```
<?xml version="1.0" encoding="UTF-8"?>
<xsl:stylesheet version="1.0" xmlns:xsl="http://www.w3.org/...">
```

```
<xsl:template match="person">
 <xsl:apply-templates select="/personen/person"/>
</xsl:template>
```

```
<xsl:template match="name">
 <xsl:value-of select="nachname"/>
 <xsl:text>, </xsl:text>
 <xsl:value-of select="vorname"/>
</xsl:template>
```

```
</xsl:stylesheet>
```
#### Angewandt auf das [Beispieldokument:](#page-329-0)

#### XSLT-Prozessor: Beispiele zur Verarbeitungsstrategie (Fortsetzung)

#### Stylesheet, dessen Verarbeitung in eine Endlosschleife führt:

```
<?xml version="1.0" encoding="UTF-8"?>
<xsl:stylesheet version="1.0" xmlns:xsl="http://www.w3.org/...">
 <xsl:template match="person">
```

```
<xsl:apply-templates select="/personen/person"/>
```

```
</xsl:template>
```

```
<xsl:template match="name">
 <xsl:value-of select="nachname"/>
 <xsl:text>, </xsl:text>
 <xsl:value-of select="vorname"/>
</xsl:template>
```

```
</xsl:stylesheet>
```
#### Angewandt auf das [Beispieldokument:](#page-329-0)

(Location of error unknown)XSLT Error (java.lang.StackOverflowError): null

XSLT-Prozessor: Built-in-Templates

1. Built-in-Template, das die rekursive Verarbeitung garantiert, falls kein matchendes Template im Stylesheet existiert:

```
<xsl:template match="*|/">
 <xsl:apply-templates/>
</xsl:template>
```
2. Built-in-Template zur Ausgabe von Text- und Attributknoten:

```
<xsl:template match="text()|@*">
 <xsl:value-of select="."/>
</xsl:template>
```
3. Built-in-Template, das die Kommentare matched und ignoriert:

<xsl:template match="processing-instruction()|comment()"/>

Vergleiche die Elementselektion mittels leerer [Template-Regeln.](#page-345-0)

## **Die XSL-Familie** Weitere XSLT-Konzepte

- ❑ Template-Modi zur Charakterisierung von Verarbeitungsphasen
- ❑ benannte Templates zur Realisierung direkter Aufrufe
- ❑ Nummerierung und Sortierung von Ausgabeelementen
- ❑ bedingte Verarbeitung und Schleifen
- ❑ Import anderer Stylesheets

<span id="page-367-0"></span>XML-Dokumentenverarbeitung: Erzeugung von HTML-Dokumenten

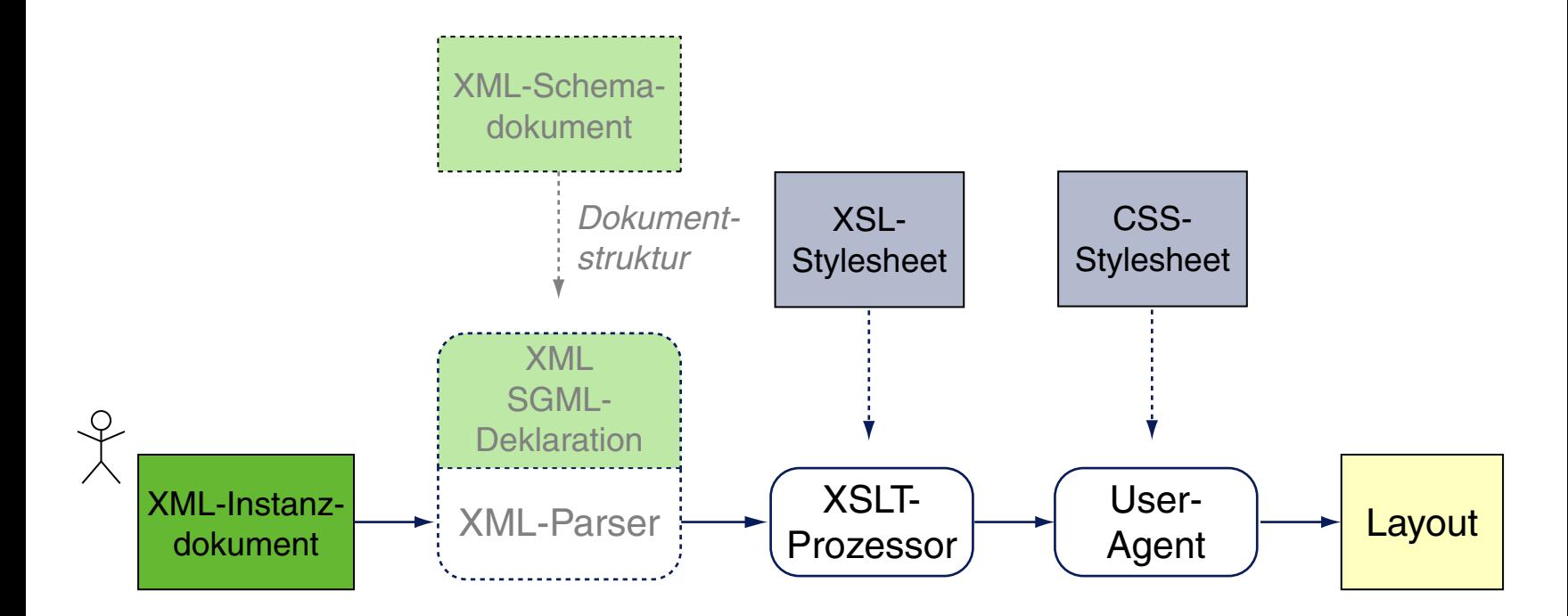

Vergleiche hierzu den Standardprozess der XSL [Transformation.](#page-326-0)

#### Erzeugung von HTML-Dokumenten: Zusammenspiel mit CSS

```
<?xml version="1.0" standalone="no" ?>
<?xml-stylesheet type="text/xsl" href="personen2html.xsl"?>
<personen>
 <person>
   <name><vorname>Alan</vorname>
     <nachname>Turing</nachname>
   \langle/name\rangle<geburtstag>23. Juni 1912</geburtstag>
   <beruf>Mathematiker</beruf>
   <beruf>Informatiker</beruf>
 </person>
 <person>
   <name><vorname>Judea</vorname>
     <nachname>Pearl</nachname>
   \langle/name\rangle<geburtstag>unknown</geburtstag>
   <beruf>Informatiker</beruf>
 </person>
</personen>
```
#### Erzeugung von HTML-Dokumenten: Zusammenspiel mit CSS (Fortsetzung)

```
<xsl:template match="personen">
 <html><head>
     <title><xsl:text>Personen</xsl:text>
     \langletitle>
   </head>
   <body>
     <xsl:apply-templates/>
   </body>
 \langle/html>
```

```
</xsl:template>
```
#### Erzeugung von HTML-Dokumenten: Zusammenspiel mit CSS (Fortsetzung)

<xsl:template match="personen">  $<$ html $>$ <head>  $<$ title $>$ <xsl:text>Personen</xsl:text>  $\langle$ title> </head> <body> <xsl:apply-templates/> </body> </html> </xsl:template>

#### Erzeugung von HTML-Dokumenten: Zusammenspiel mit CSS (Fortsetzung)

```
<xsl:template match="personen">
 <html><head>
     <title><xsl:text>Personen</xsl:text>
     \langletitle>
   </head>
   <body>
     <xsl:apply-templates/>
   </body>
 </html>
</xsl:template>
```
#### Erzeugung von HTML-Dokumenten: Zusammenspiel mit CSS (Fortsetzung)

```
<xsl:template match="personen">
 <html><head>
     <title><xsl:text>Personen</xsl:text>
     \langletitle>
   </head>
   <body>
     <xsl:apply-templates/>
   </body>
 \langle/html>
</xsl:template>
<xsl:template match="name">
 < p / ><div>
   <xsl:text>Name: </xsl:text>
   <span style="font-weight:bold">
     <xsl:value-of select="self::*"/>
   \langle/span\rangle\langle div>
</xsl:template>
```
...

#### Erzeugung von HTML-Dokumenten: Zusammenspiel mit CSS (Fortsetzung)

```
<xsl:template match="personen">
 \left\langle \text{h+m}\right\rangle<head>
     <title><xsl:text>Personen</xsl:text>
     \langle/title>
   </head>
   <body>
     <xsl:apply-templates/>
   </body>
 \langle/html>
</xsl:template>
<xsl:template match="name">
 < p / ><div>
   <xsl:text>Name: </xsl:text>
   <span style="font-weight:bold">
     <xsl:value-of select="self::*"/>
   \langle/span\rangle\langle div>
</xsl:template>
[ohnemitStylesheet]
```
 $x - n$  Personen - Mozilla Firefox Name: Alan Turing Beruf: Mathematiker Beruf: Informatiker Name: Judea Pearl Beruf: Informatiker

#### Erzeugung von HTML-Dokumenten: Zusammenspiel mit CSS (Fortsetzung)

```
<xsl:template match="personen">
 <html><head>
     <title><xsl:text>Personen</xsl:text>
     \langletitle>
     <link rel="stylesheet" type="text/css" href="personen.css"/>
   </head>
   <body>
     <xsl:apply-templates/>
   </body>
 \langle/html>
</xsl:template>
<xsl:template match="name">
 < p / ><div>
   <xsl:text>Name: </xsl:text>
     <xsl:value-of select="self::*"/>
 \langlediv></xsl:template>
```
...

Bemerkungen:

❑ Eine Anwendung nach diesem Prinzip sind die FAQs des W3C: Aus der XML-Source [faq.xml](https://www.w3.org/DOM/faq.xml) gemäß der DTD [faq.dtd](https://www.w3.org/DOM/faq.dtd) wird mittels des Stylesheets [faqxsl.xsl](https://www.w3.org/DOM/faqxsl.xsl) das HTML-Dokument [faq.html](https://www.w3.org/DOM/faq.html) erzeugt.

Weil in [faq.xml](https://www.w3.org/DOM/faq.xml) das Stylesheet [faq.css](https://www.w3.org/DOM/faq.css) verlinkt ist, zeigt der Browser nicht den XML-Dokumentenbaum an:

```
<?xml version="1.0"?>
<!DOCTYPE faq SYSTEM "faq.dtd">
<?xml-stylesheet href="faq.css" type="text/css"?>
<faq><head>
   <title>Document Object Model FAQ</title>
   ...
```
#### Erzeugung von HTML-Dokumenten: Datenaufbereitung

#### CD-Datenbank als XML-Beispieldokument [\[w3schools\]](http://www.w3schools.com/xsl) :

```
<?xml version="1.0" encoding="UTF-8"?>
<?xml-stylesheet type="text/xsl" href="cdcatalog.xsl"?>
<catalog>
 <cd>
   <title>Empire Burlesque</title>
   <artist>Bob Dylan</artist>
   <company>Columbia</company>
   <price>10.90</price>
   <year>1985</year>
 \langle/cd>
  ...
 <<cd>
   <title>Unchain my heart</title>
   <artist>Joe Cocker</artist>
   <company>EMI</company>
   <price>8.20</price>
   <year>1987</year>
 \langle / cd</catalog>
```
#### Erzeugung von HTML-Dokumenten: Datenaufbereitung (Fortsetzung)

```
<?xml version="1.0" encoding="UTF-8"?>
<xsl:stylesheet version="1.0" xmlns:xsl="http://www.w3.org/...">
<xsl:template match="/">
 <h+ml><body>
   <h2>My CD Collection</h2>
   <table border="1">
     <tr bgcolor="#9acd32">
       <th>Title</th>
       <th>Artist</th>
     \langle/tr>
     <xsl:for-each select="catalog/cd">
     <tr>
       <td><xsl:value-of select="title"/></td>
       <td><xsl:value-of select="artist"/></td>
     \langle/tr>
     </xsl:for-each>
   </table>
 </body>
 \langle/html>
</xsl:template>
</xsl:stylesheet>
```
#### Erzeugung von HTML-Dokumenten: Datenaufbereitung (Fortsetzung)

```
<?xml version="1.0" encoding="UTF-8"?>
<xsl:stylesheet version="1.0" xmlns:xsl="http://www.w3.org/...">
```

```
<xsl:template match="/">
 <h+ml><body>
   <h2>My CD Collection</h2>
   <table border="1">
     <tr bgcolor="#9acd32">
       <th>Title</th>
       <th>Artist</th>
     \langle/tr>
     <xsl:for-each select="catalog/
     <tr>
       <td><xsl:value-of select="ti
       <td><xsl:value-of select="ar
     \langle/tr>
     </xsl:for-each>
   </table>
 </body>
 \langle/html>
</xsl:template>
</xsl:stylesheet> [w3schools xml, xsl]
```
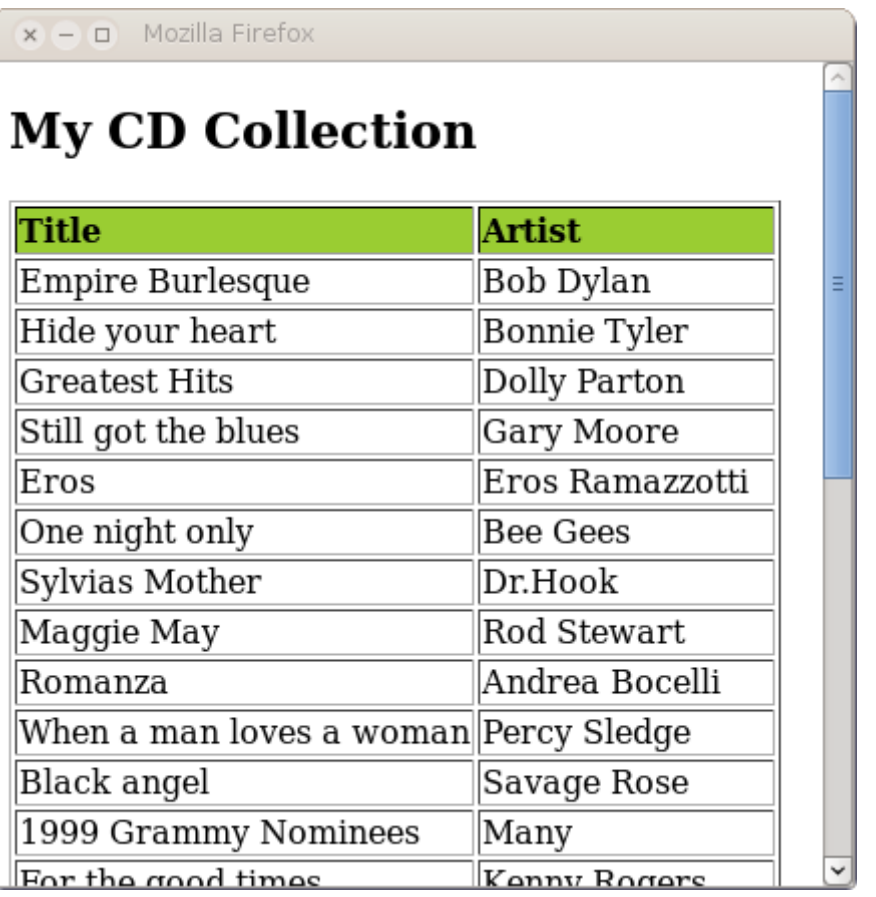

#### Erzeugung von HTML-Dokumenten: Datenaufbereitung (Fortsetzung)

#### Filtern mit XPath:

```
<xsl:template match="/">
 <html><body>
   <h2>My CD Collection</h2>
   <table border="1">
     <tr bgcolor="#9acd32">
       <th>Title</th>
       <th>Artist</th>
     \langle/tr>
     <xsl:for-each select="catalog/cd[artist='Bob Dylan']">
     <tr>
       <td><xsl:value-of select="title"/></td>
       <td><xsl:value-of select="artist"/></td>
     \langle/tr>
     </xsl:for-each>
   </table>
 </body>
 </html>
</xsl:template>
```
#### Erzeugung von HTML-Dokumenten: Datenaufbereitung (Fortsetzung)

#### Filtern mit XPath:

```
<xsl:template match="/">
 <html><body>
   <h2>My CD Collection</h2>
   <table border="1">
     <tr bgcolor="#9acd32">
       <th>Title</th>
       <th>Artist</th>
     \langle/tr>
     <xsl:for-each select="catalog/cd[artist='Bob Dylan']">
     <tr>
       <td><xsl:value-of select="title"/></td>
       <td><xsl:value-of select="arv_{\text{tr}} My CD Collection
     \langle/tr>
     </xsl:for-each>
                                        Title
                                                       Artist
   </table>
 </body>
                                        Empire Burlesque Bob Dylan
 </html>
</xsl:template>
                        [w3schools xml, xsl]
```
#### Erzeugung von HTML-Dokumenten: Datenaufbereitung (Fortsetzung)

#### Sortieren:

```
<xsl:template match="/">
 <html><body>
   <h2>My CD Collection</h2>
   <table border="1">
     <tr bgcolor="#9acd32">
       <th>Title</th>
       <th>Artist</th>
     \langle/tr>
     <xsl:for-each select="catalog/cd">
     <xsl:sort select="artist"/>
     <tr>
       <td><xsl:value-of select="title"/></td>
       <td><xsl:value-of select="artist"/></td>
     \langle/tr>
     </xsl:for-each>
   </table>
 </body>
 </html>
</xsl:template>
```
### Erzeugung von HTML-Dokumenten: Datenaufbereitung (Fortsetzung)

#### Sortieren:

```
<xsl:template match="/">
 <html>
 <body>
   <h2>My CD Collection</h2>
   <table border="1">
     <tr bgcolor="#9acd32">
       <th>Title</th>
       <th>Artist</th>
     \langle/tr>
     \langle xsl:for-each select="catalog\rangle<xsl:sort select="artist"/>
     <tr>
       <td><xsl:value-of select="ti
       <td><xsl:value-of select="ar
     \langle/tr>
     </xsl:for-each>
   </table>
 </body>
 </html>
</xsl:template>
```
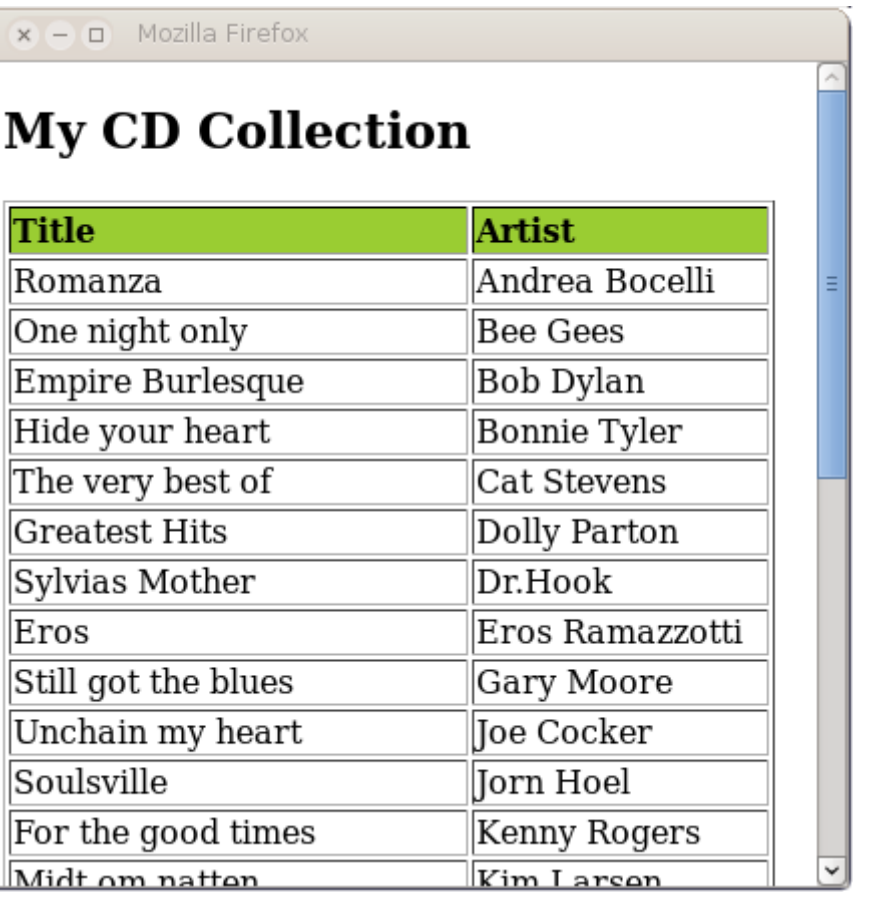

Erzeugung von HTML-Dokumenten: Datenaufbereitung (Fortsetzung)

#### Verwenden von Bedingungen:

```
<xsl:template match="/">
 <html><body>
   <h2>My CD Collection</h2>
   <table border="1">
     <tr bgcolor="#9acd32">
       <th>Title</th>
       <th>Artist</th>
     \langle/tr>
     <xsl:for-each select="catalog/cd">
     <xsl:if test="price &gt; 10">
       <tr>
         <td><xsl:value-of select="title"/></td>
         <td><xsl:value-of select="artist"/></td>
       \langle/tr>
     \langle xsl:if>
     </xsl:for-each>
   \langle/table>
 </body>
 \langle/html>
</xsl:template>
```
#### Erzeugung von HTML-Dokumenten: Datenaufbereitung (Fortsetzung)

#### Verwenden von Bedingungen:

```
<xsl:template match="/">
  <html><body>
     <h2>My CD Collection</h2>
     <table border="1">
        <tr bgcolor="#9acd32">
           <th>Title</th>
           <th>Artist</th>
                                                              x - a Mozilla Firefox
        \langle/tr>
        \frac{1}{2} \frac{1}{2} \frac{1}{2} \frac{1}{2} \frac{1}{2} \frac{1}{2} \frac{1}{2} \frac{1}{2} \frac{1}{2} \frac{1}{2} \frac{1}{2} \frac{1}{2} \frac{1}{2} \frac{1}{2} \frac{1}{2} \frac{1}{2} \frac{1}{2} \frac{1}{2} \frac{1}{2} \frac{1}{2} \frac{1}{2} \frac{1}{2} <xsl:if test="price &qt; 10">
           <tr>
              <td><xsl:value-of select="t
              <td><xsl:value-of select="a
           \langle/tr>
        \langle xsl:if>
        </xsl:for-each>
     </table>
  </body>
  \langle/html>
</xsl:template>
```
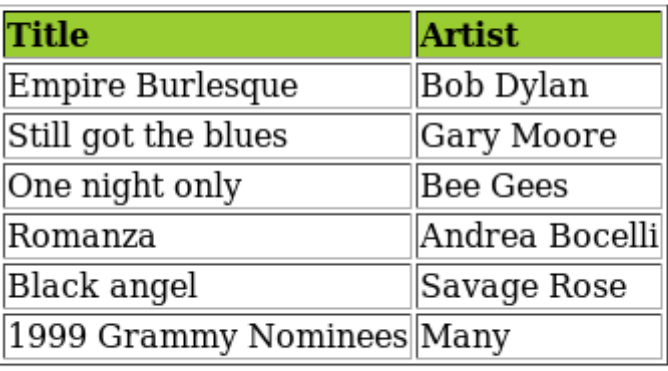

Erzeugung von HTML-Dokumenten: Datenaufbereitung (Fortsetzung)

#### Verwenden von Bedingungen:

```
<xsl:template match="/">
 <html><body>
   <h2>My CD Collection</h2>
   <table border="1">
     ...
     <xsl:for-each select="catalog/cd">
     <tr>
       <td><xsl:value-of select="title"/></td>
       <xsl:choose>
         <xsl:when test="price &qt; 10">
          <td bgcolor="#ff00ff"><xsl:value-of select="artist"/></td>
         \langle x s | : when \rangle<xsl:otherwise>
          <td><xsl:value-of select="artist"/></td>
         </xsl:otherwise>
       </xsl:choose>
     \langle/tr>
     </xsl:for-each>
   </table>
```
WT:III-386 Document Languages © STEIN 2005-2016

...

#### Erzeugung von HTML-Dokumenten: Datenaufbereitung (Fortsetzung)

#### Verwenden von Bedingungen:

```
<xsl:template match="/">
  <html><body>
                                                    \Box Mozilla Firefox
    <h2>My CD Collection</h2>
    <table border="1">
       ...
      \left| \langle x_{\text{S}} | \right|:for-each select="catalog/\sqrt{\text{raise}}<tr>
         \left\{\text{td} > \text{txs1:value-of} \right\} \left\{\text{Empire Burlesque} \right\}<xsl:choose>
           \langle x_{\text{S}}|: when test="price \delta q t; Greatest Hits
             <td bgcolor="#ff00ff"><xs Still got the blues
           \langle x s | : when \rangleEros
                                                 One night only
           <xsl:otherwise>
             <td><xsl:value-of select= Sylvias Mother
           </xsl:otherwise>
                                                 Maggie May
         </xsl:choose>
                                                 Romanza
      \langle/tr>
      </xsl:for-each>
                                                 Black angel
    </table>
  ...
```
**My CD Collection Artist Bob Dylan** Bonnie Tyler Dolly Parton Eros Ramazzotti **Bee Gees** Dr.Hook Rod Stewart Andrea Bocelli When a man loves a woman||Percy Sledge Savage Rose 1999 Grammy Nominees Many For the good times Konny Bogers

#### XML-Dokumentenverarbeitung: Elementinhalte anpassen [wт:III [DOM-API\]](http://www.uni-weimar.de/medien/webis/teaching/lecturenotes/web-technology/unit-de-doclang-xml-api.pdf#xml-document-tree) ✿✿✿✿✿✿✿✿✿✿✿

```
<?xml version="1.0" standalone="no" ?>
<?xml-stylesheet type="text/xsl" href="personen2html.xsl"?>
<personen>
 <person>
   <name><vorname>Alan</vorname>
     <nachname>Turing</nachname>
   \langle/name\rangle<geburtstag>23. Juni 1912</geburtstag>
   <beruf>Mathematiker</beruf>
   <beruf>Informatiker</beruf>
 </person>
 <person>
   <name><vorname>Judea</vorname>
     <nachname>Pearl</nachname>
   \langle/name\rangle<geburtstag>unknown</geburtstag>
   <beruf>Informatiker</beruf>
 </person>
</personen>
```
XML-Dokumentenverarbeitung: Elementinhalte anpassen (Fortsetzung)

Aufgabe:

- 1. Die Person "Judea Pearl" finden.
- 2. Seinen Geburtstag auf einen bestimmten Wert setzen.

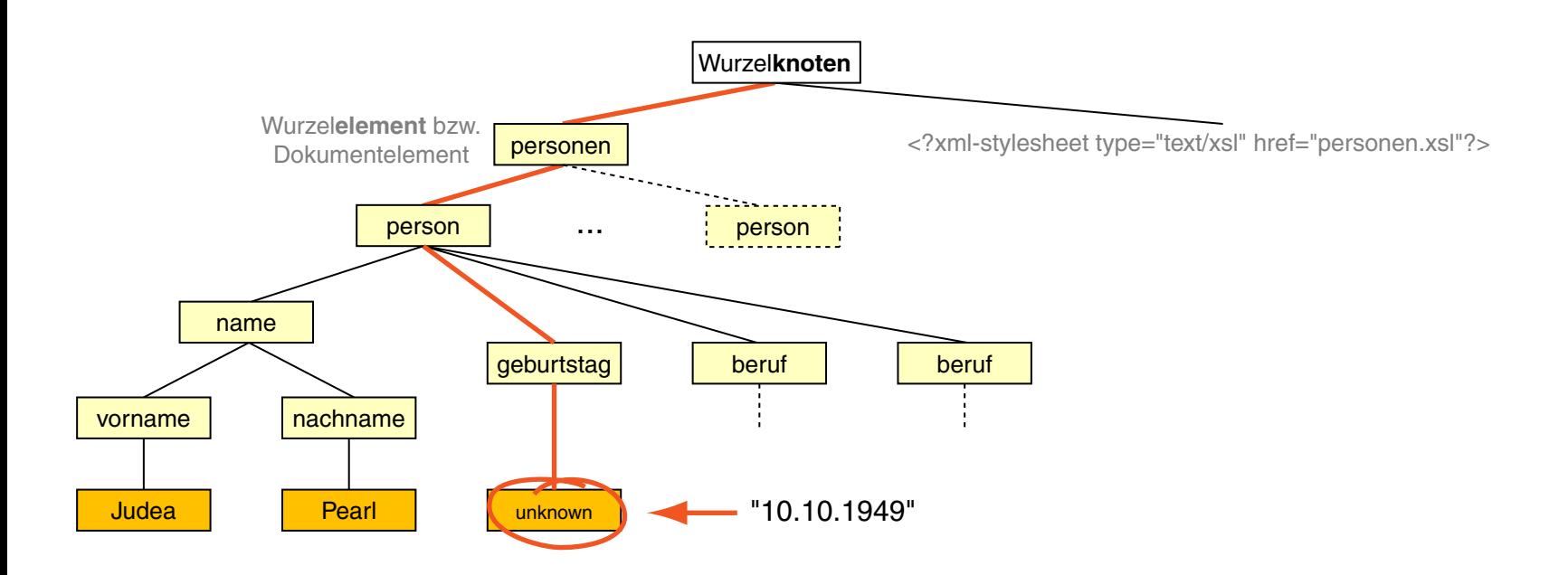

#### XML-Dokumentenverarbeitung: Elementinhalte anpassen (Fortsetzung)

#### Stylesheet:

```
<?xml version="1.0" encoding="UTF-8"?>
<xsl:stylesheet version="1.0" xmlns:xsl="http://www.w3.org/...">
```

```
<xsl:template match="@*|node()"> [W3C]
 <xsl:copy><xsl:apply-templates select="@*|node()|"/></xsl:copy>
</xsl:template>
```
</xsl:stylesheet>

#### XML-Dokumentenverarbeitung: Elementinhalte anpassen (Fortsetzung)

#### Stylesheet:

```
<?xml version="1.0" encoding="UTF-8"?>
<xsl:stylesheet version="1.0" xmlns:xsl="http://www.w3.org/...">
```

```
<xsl:template match="@*|node()"> [W3C]
 <xsl:copy><xsl:apply-templates select="@*|node()|"/></xsl:copy>
</xsl:template>
```

```
<xsl:template match= "person[name/nachname='Pearl' and
     name/vorname='Judea']/geburtstag/text()">
 <xsl:text>10.10.1949</xsl:text>
</xsl:template>
```
</xsl:stylesheet>

#### XML-Dokumentenverarbeitung: Elementinhalte anpassen (Fortsetzung)

#### Stylesheet:

```
<?xml version="1.0" encoding="UTF-8"?>
<xsl:stylesheet version="1.0" xmlns:xsl="http://www.w3.org/...">
```

```
<xsl:template match="@*|node()"> [W3C]
 <xsl:copy><xsl:apply-templates select="@*|node()|"/></xsl:copy>
</xsl:template>
```

```
<xsl:template match= "person[name/nachname='Pearl' and
     name/vorname='Judea']/geburtstag/text()">
 <xsl:text>10.10.1949</xsl:text>
</xsl:template>
```
</xsl:stylesheet>

### Angewandt auf das [Beispieldokument:](#page-329-0)

```
...
```
...

```
<name>
```
<vorname>Judea</vorname>

<nachname>Pearl</nachname>

```
\langle/name\rangle
```

```
<geburtstag>10.10.1949</geburtstag>
```
<span id="page-392-0"></span>XML-Dokumentenverarbeitung: Prozesskette für Printmedien

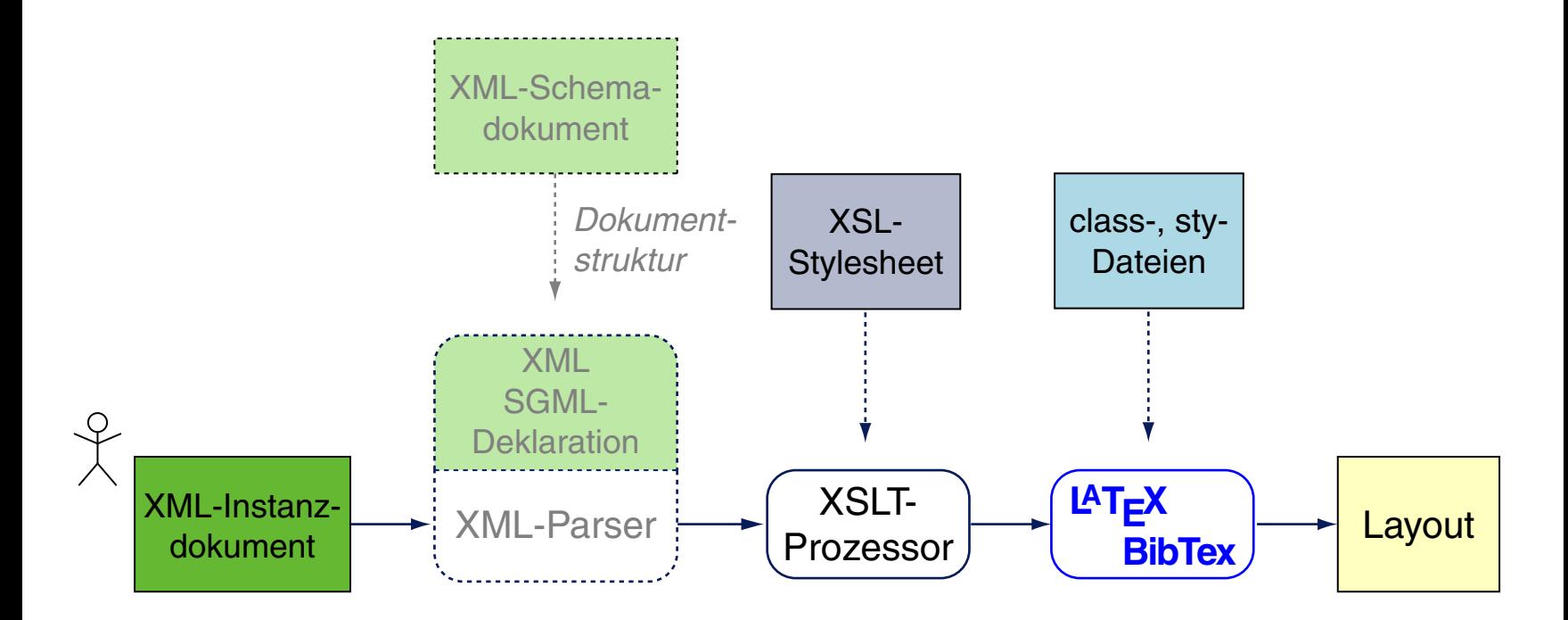

Vergleiche hierzu

❑ den Standardprozess der XSL [Transformation](#page-326-0)

❑ und die [HTML-Prozesskette.](#page-367-0)

#### Prozesskette für Printmedien: Erzeugung von Latex-Dokumenten

```
<?xml version="1.0" standalone="no" ?>
<?xml-stylesheet type="text/xsl" href="xml2latex.xsl"?>
```
 $<$ book $>$ 

<section> <title>Eine Überschrift</title>

```
Hier ist der Fließtext ...
</section>
```
</book>

#### Prozesskette für Printmedien: Erzeugung von Latex-Dokumenten (Fortsetzung)

```
<?xml version="1.0" encoding="UTF-8"?>
<xsl:stylesheet version="1.0" xmlns:xsl="http://www.w3.org/...">
<xsl:template match="/">
 \documentclass{article}
 \usepackage[T1]{fontenc}
 \usepackage[english,german]{babel}
 \begin{document}
 <xsl:apply-templates/>
 \end{document}
</xsl:template>
<xsl:template match="section">
 <xsl:apply-templates/>
</xsl:template>
<xsl:template match="title">
 \section{<xsl:value-of select="self::*"/>}
</xsl:template>
```

```
</xsl:stylesheet>
```
...

XML-Dokumentenverarbeitung: Erzeugung beliebiger Formate mit XSL-FO

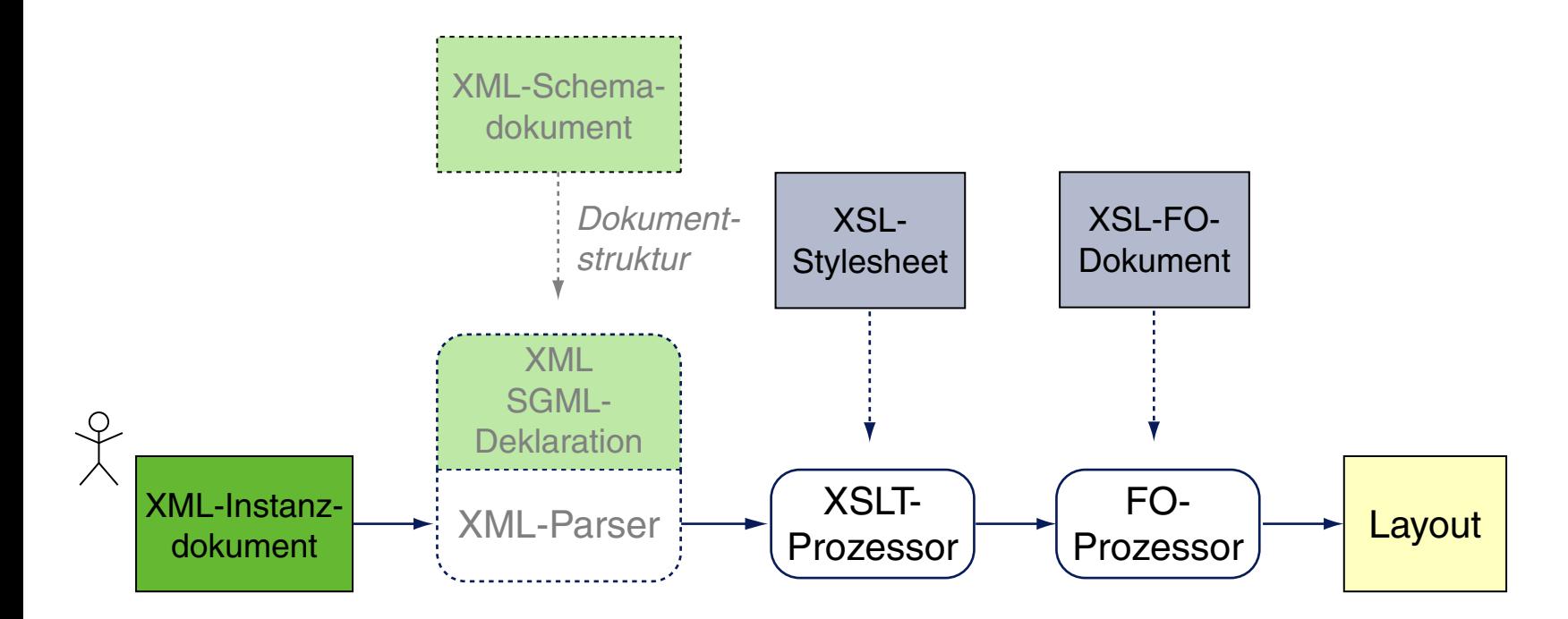

Vergleiche hierzu

- ❑ den Standardprozess der XSL [Transformation,](#page-326-0)
- ❑ die [HMTL-Prozesskette](#page-367-0)
- ❑ und die [Latex-Prozesskette.](#page-392-0)
### **Die XSL-Familie**

Quellen zum Nachlernen und Nachschlagen im Web: Referenz

- ❑ W3C. *XSL Transformations (XSLT) 3.0.* [www.w3.org/TR/xslt-30](https://www.w3.org/TR/xslt-30/)
- ❑ W3C *XML Path Language (XPath) 3.0.* [www.w3.org/TR/xpath-30](https://www.w3.org/TR/xpath-30/)
- ❑ W3C *XML Query Language (XQuery) 3.0.* [www.w3.org/TR/xquery-30](https://www.w3.org/TR/xquery-30/)
- ❑ W3C *XSL Formatting Objects (XSL-FO) 2.0.* [www.w3.org/standards/techs/xsl](https://www.w3.org/standards/techs/xsl/)

### **Die XSL-Familie**

#### Quellen zum Nachlernen und Nachschlagen im Web: Usage

- ❑ Nic/Jirat. *XPath Tutorial.* [www.zvon.org](https://zvon.org/comp/r/tut-XPath_1.html)
- ❑ Cover Pages. *Extensible Stylesheet Language.* [xml.coverpages.org/xsl.html](https://xml.coverpages.org/xsl.html)
- ❑ W3 Schools. *XSLT.* [www.w3schools.com/xsl](http://www.w3schools.com/xsl)
- ❑ Apache. *Xalan Project.* [xalan.apache.org](https://xalan.apache.org/)
- ❑ Saxonica.com. *XSLT and XQuery Processing.* [www.saxonica.com](https://www.saxonica.com/)

### Kapitel WT:III (Fortsetzung)

#### III. Dokumentsprachen

- ❑ Auszeichnungssprachen
- ❑ HTML
- ❑ Cascading Stylesheets CSS
- ❑ XML-Grundlagen
- ❑ XML-Schema
- ❑ Die XSL-Familie
- ❑ APIs für XML-Dokumente

#### **APIs für XML-Dokumente Einordnung**

XML-Dokumente sind uns bisher in serialisierter Form, z.B. als Inhalte von Dateien, begegnet. Ihre Manipulation durch Programme erfordert:

- 1. Geeignete Repräsentation im Hauptspeicher eines Rechners
- 2. Möglichkeit zum Zugriff und zur Manipulation: API

*"An application programming interface (API) is a set of routines, protocols, and tools for building software applications.* [. . . ] *An API defines functionalities that are independent of their respective implementations, which allows definitions and implementations to vary without compromising each other."* [\[Wikipedia\]](https://en.wikipedia.org/wiki/Application_programming_interface)

#### **APIs für XML-Dokumente Einordnung**

XML-Dokumente sind uns bisher in serialisierter Form, z.B. als Inhalte von Dateien, begegnet. Ihre Manipulation durch Programme erfordert:

- 1. Geeignete Repräsentation im Hauptspeicher eines Rechners
- 2. Möglichkeit zum Zugriff und zur Manipulation: API

*"An application programming interface (API) is a set of routines, protocols, and tools for building software applications.* [. . . ] *An API defines functionalities that are independent of their respective implementations, which allows definitions and implementations to vary without compromising each other."* [\[Wikipedia\]](https://en.wikipedia.org/wiki/Application_programming_interface)

API-Technologien zum Zugriff und zur Manipulation von XML-Dokumenten:

- ❑ DOM, Document Object Model
- ❑ SAX, Simple API for XML
- ❑ StAX, Streaming API for XML [\[XML.com\]](http://www.xml.com/pub/a/2003/09/17/stax.html)
- ❑ XPP, Common API for XML Pull Parsing
- ❑ XML Data Binding

DOM: Historie

- 1998 DOM Level 1, Recommendation. What is the DOM? [W3C [REC\]](https://www.w3.org/TR/REC-DOM-Level-1/introduction.html)
- 2004 DOM Level 3 Core, Recommendation. [W3C [REC\]](https://www.w3.org/TR/DOM-Level-3-Core/)
- 2014 DOM-Implementierung in Java 1.8 (JDK8). [\[Javadoc\]](https://docs.oracle.com/javase/8/docs/api/index.html?org/w3c/dom/package-summary.html)
- 2015 DOM4, Recommendation. [W3C [REC,](https://www.w3.org/TR/dom/) [status\]](https://www.w3.org/standards/techs/dom#w3c_all)
- 2016 DOM. Living Standard. [\[whatwg\]](https://dom.spec.whatwg.org/)
- 2016 Shadow DOM. [W3C [REC\]](https://www.w3.org/TR/shadow-dom/)

Bemerkungen:

- ❑ Das Document Object Model, DOM, entstand aus dem Wunsch, Java- und JavaScript-Programme zwischen Browsern austauschbar zu machen. Voran gegangen waren herstellerspezifische Ideen und Implementierungen für das sogenannte "Dynamic HTML".
- ❑ "It [the Document Object Model] is a platform- and language-neutral interface that will allow programs and scripts to dynamically access and update the content, structure, and style of documents, both HTML and XML." [W3C [faq\]](https://www.w3.org/DOM/faq.html#DHTML-DOM)
- ❑ Level 1 und Level 2 von DOM enthalten noch keine Spezifikation dafür, wie ein Dokument in eine DOM-Struktur geladen oder aus ihr heraus gespeichert werden kann: sie setzen das Vorhandensein der Dokumente in einer Browser-Umgebung voraus. Seit DOM Level 3 gehören auch Methoden zum Laden und Speichern zur Spezifikation.
- ❑ [www.quirksmode.org](http://www.quirksmode.org/compatibility.html) zeigt eine sehr gute Übersicht mit W3C DOM Compatibility Tables für die verbreiteten Browser.

#### **APIs für XML-Dokumente** DOM: Konzepte

- ❑ DOM modelliert ein Dokument gemäß seiner Struktur als eine Hierarchie von Knoten. [W3C DOM [Level](https://www.w3.org/TR/REC-DOM-Level-1/introduction.html#ID-E7C30821) 1, [DOM4\]](https://www.w3.org/TR/dom#nodes)
- ❑ Für die Knoten definiert DOM keine Datentypen, sondern Objekte. Die Spezifikation beschreibt Interfaces mit den für die Knotenobjekte erlaubten Operationen. [\[W3C\]](https://www.w3.org/TR/REC-DOM-Level-1/introduction.html#ID-E7C30822)
- □ Die Semantik der Knotenobjekte orientiert sich am <u>XML [Information](http://www.uni-weimar.de/medien/webis/teaching/lecturenotes/web-technology/unit-de-doclang-xml-basics.pdf#xml-information-set) Se</u>t.

#### **APIs für XML-Dokumente** DOM: Konzepte

- ❑ DOM modelliert ein Dokument gemäß seiner Struktur als eine Hierarchie von Knoten. [W3C DOM [Level](https://www.w3.org/TR/REC-DOM-Level-1/introduction.html#ID-E7C30821) 1, [DOM4\]](https://www.w3.org/TR/dom#nodes)
- ❑ Für die Knoten definiert DOM keine Datentypen, sondern Objekte. Die Spezifikation beschreibt Interfaces mit den für die Knotenobjekte erlaubten Operationen. [\[W3C\]](https://www.w3.org/TR/REC-DOM-Level-1/introduction.html#ID-E7C30822)
- □ Die Semantik der Knotenobjekte orientiert sich am <u>XML [Information](http://www.uni-weimar.de/medien/webis/teaching/lecturenotes/web-technology/unit-de-doclang-xml-basics.pdf#xml-information-set) Se</u>t.
- ❑ Die DOM-Spezifikation ist neutral in Bezug auf Betriebssysteme und Programmiersprachen: die Interfaces sind in der *Interface Definition Language* Web IDL verfasst. [W3C [CR,](https://www.w3.org/TR/WebIDL-1/#idl) [status\]](https://www.w3.org/standards/techs/webidl#w3c_all)
- ❑ Die sprachspezifische Umsetzung von DOM erfolgt durch sogenannte Language Bindings.

Bemerkungen:

❑ Oft wird mit dem Begriff "DOM" auch die Datenstruktur zur Repräsentation eines Dokuments bezeichnet – und nicht die Programmierschnittstelle (API) zum Zugriff auf die Datenstruktur. Diese Sicht motiviert sich aus dem Verständnis der objektorientierten Programmierung:

"The name *Document Object Model* was chosen because it is an *object model* in the traditional object oriented design sense: documents are modeled using objects, and the model encompasses not only the structure of a document, but also the behavior of a document and the objects of which it is composed." [\[W3C\]](https://www.w3.org/TR/REC-DOM-Level-1/introduction.html#ID-E7C30821)

❑ Wiederholung. Das W3C hat mittlerweile drei Datenmodelle für XML-Dokumente definiert: XML Information Set, XPath, Document Object Model (DOM). Das XPath-Datenmodell basiert auf einer Baumstruktur, die bei der Abfrage eines XML-Dokuments durchlaufen wird und ist dem XML [Information](http://www.uni-weimar.de/medien/webis/teaching/lecturenotes/web-technology/unit-de-doclang-xml-basics.pdf#xml-information-set) Set ähnlich; DOM ist der Vorläufer beider Datenmodelle. DOM und das XPath-Datenmodell können als Interpretationen des XML Information Sets betrachtet werden. [\[MSDN\]](https://msdn.microsoft.com/de-de/library/ms950779.aspx)

Bemerkungen (Fortsetzung) :

- ❑ Mit Hilfe einer Schnittstellenbeschreibungssprache *(Interface Definition Language, IDL)* lassen sich Objekte und die auf sie anwendbaren Methoden einschließlich Parametern und Datentypen beschreiben, ohne dabei die Eigenschaften einer bestimmten Programmiersprache zu verwenden. Ein Compiler kann diese Definitionen in eine bestimmte Programmiersprache und Rechnerarchitektur umsetzen, das so genannte *Language Binding*. [Wikipedia [IDL,](https://de.wikipedia.org/wiki/Schnittstellenbeschreibungssprache) [Language](https://en.wikipedia.org/wiki/Language_binding) Binding]
- ❑ Mit einem Language Binding für JavaScript, Java, C++, etc. stehen in diesen Programmiersprachen die mittels der IDL spezifizierten Methoden zur Verfügung, um auf ein HTML-Dokument – genauer: die unterliegenden DOM-Objekte – im Browser zuzugreifen.
- ❑ Die Interfaces der meisten DOM-Objekte sind von dem generischen [node](https://www.w3.org/TR/dom/#nodes)-Interface abgeleitet. Das [node](https://www.w3.org/TR/dom/#nodes)-Interface behandelt die gemeinsamen Anteile der verschiedenen Knoten eines XML-Baums.

DOM: Java Language Binding

#### org.w3c.dom-Package [\[Javadoc\]](https://docs.oracle.com/javase/8/docs/api/index.html?org/w3c/dom/package-summary.html) :

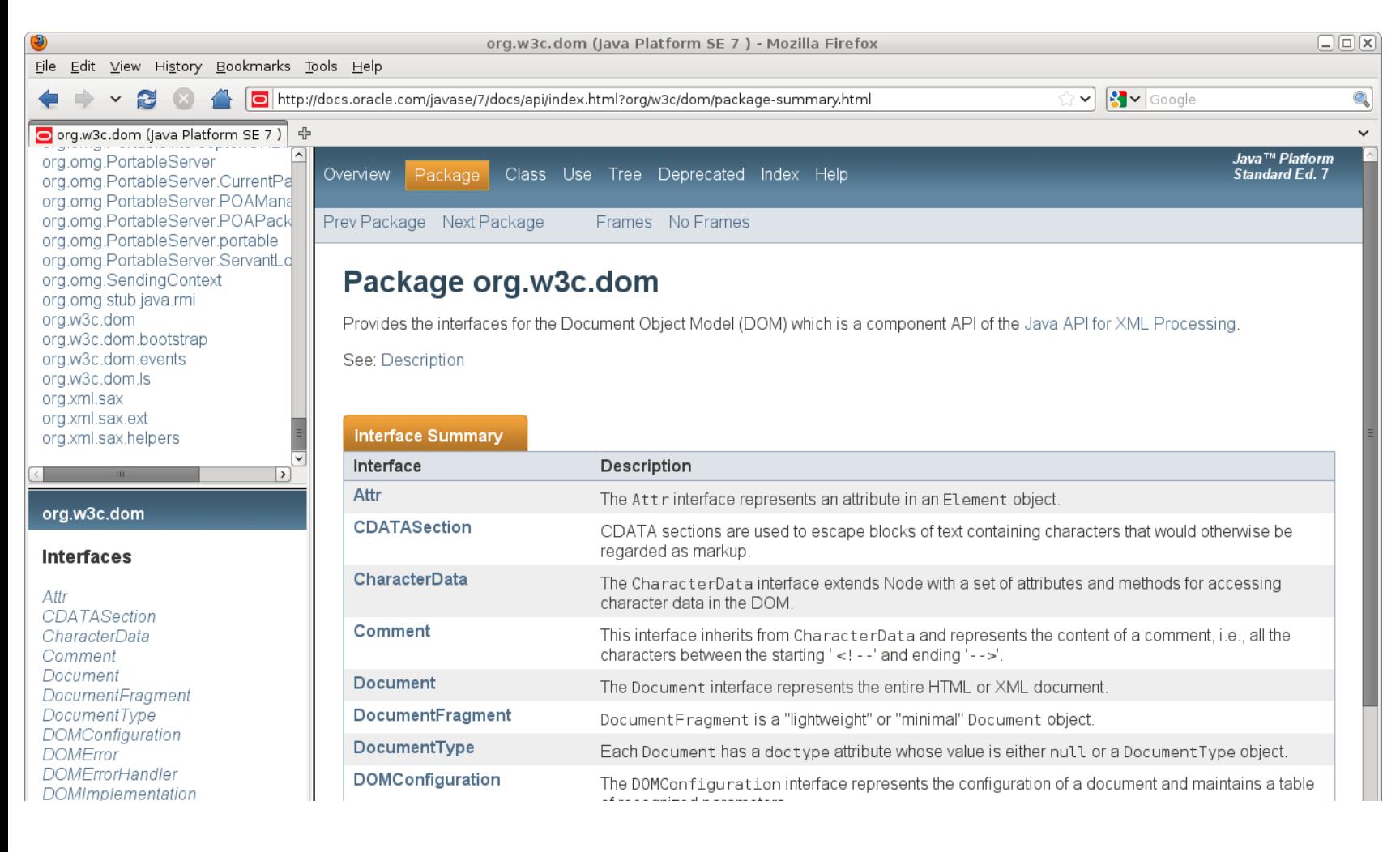

DOM: Java Language Binding (Fortsetzung)

#### Methoden des node-Interface [\[Javadoc\]](https://docs.oracle.com/javase/8/docs/api/org/w3c/dom/Node.html#method.summary) :

#### **Method Summary**

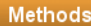

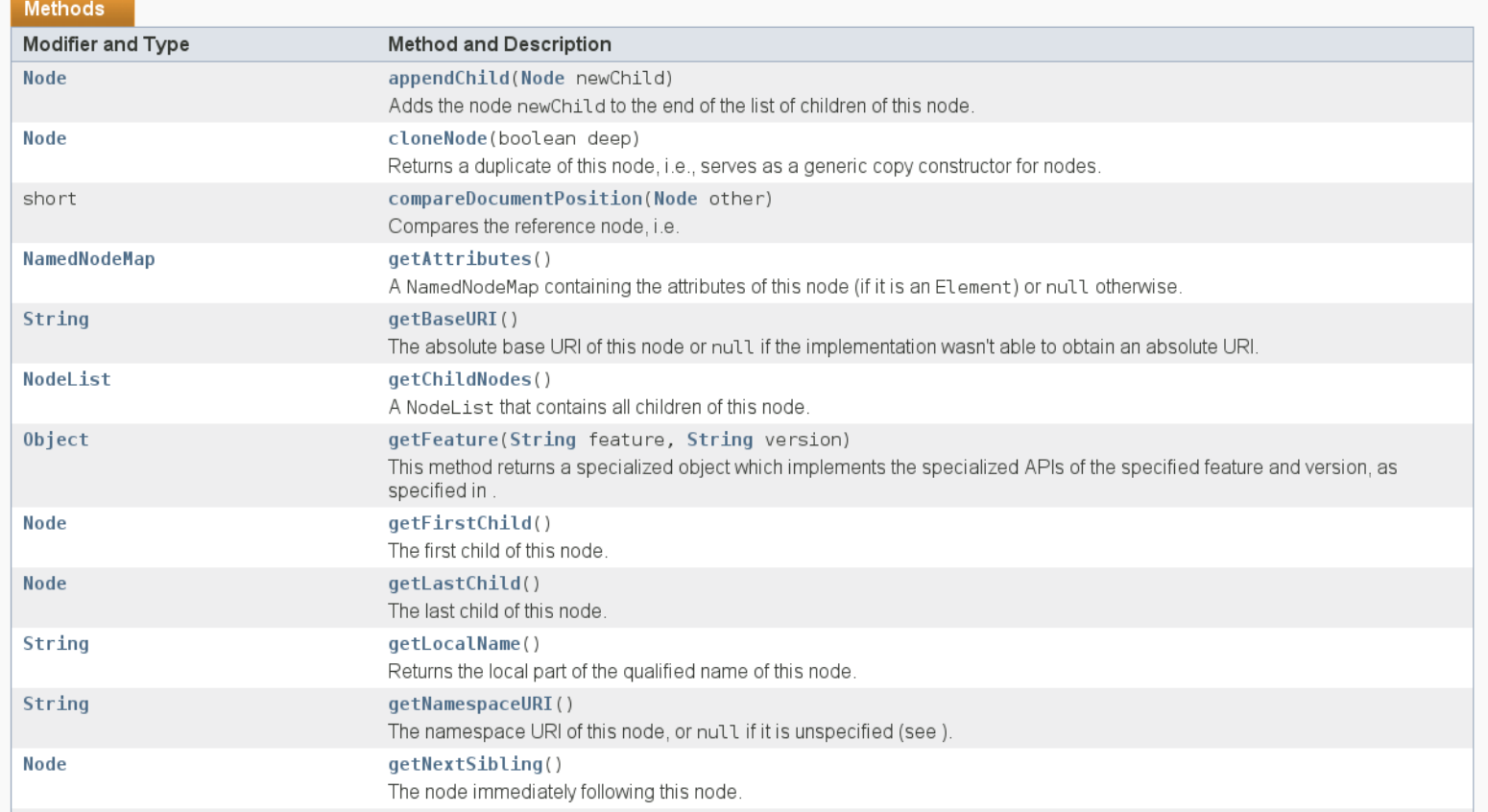

#### **APIs für XML-Dokumente** DOM: Anwendung

#### <?xml version="1.0" standalone="no" ?> <?xml-stylesheet type="text/xsl" ... ?> <personen> <person>  $<$ name $>$ <vorname>Alan</vorname> <nachname>Turing</nachname>  $\langle$ /name $\rangle$ <geburtstag>23. Juni 1912</geburtstag> <beruf>Mathematiker</beruf> <beruf>Informatiker</beruf> </person> <person>  $<$ name $>$ <vorname>Judea</vorname> <nachname>Pearl</nachname>

 $\langle$ /name $\rangle$ 

<geburtstag>unknown</geburtstag>

```
<beruf>Informatiker</beruf>
```
</person>

```
</personen>
```
DOM: Anwendung (Fortsetzung)

Aufgabe:

- <span id="page-410-0"></span>1. Die Person "Judea Pearl" finden.
- 2. Seinen Geburtstag auf einen bestimmten Wert setzen.

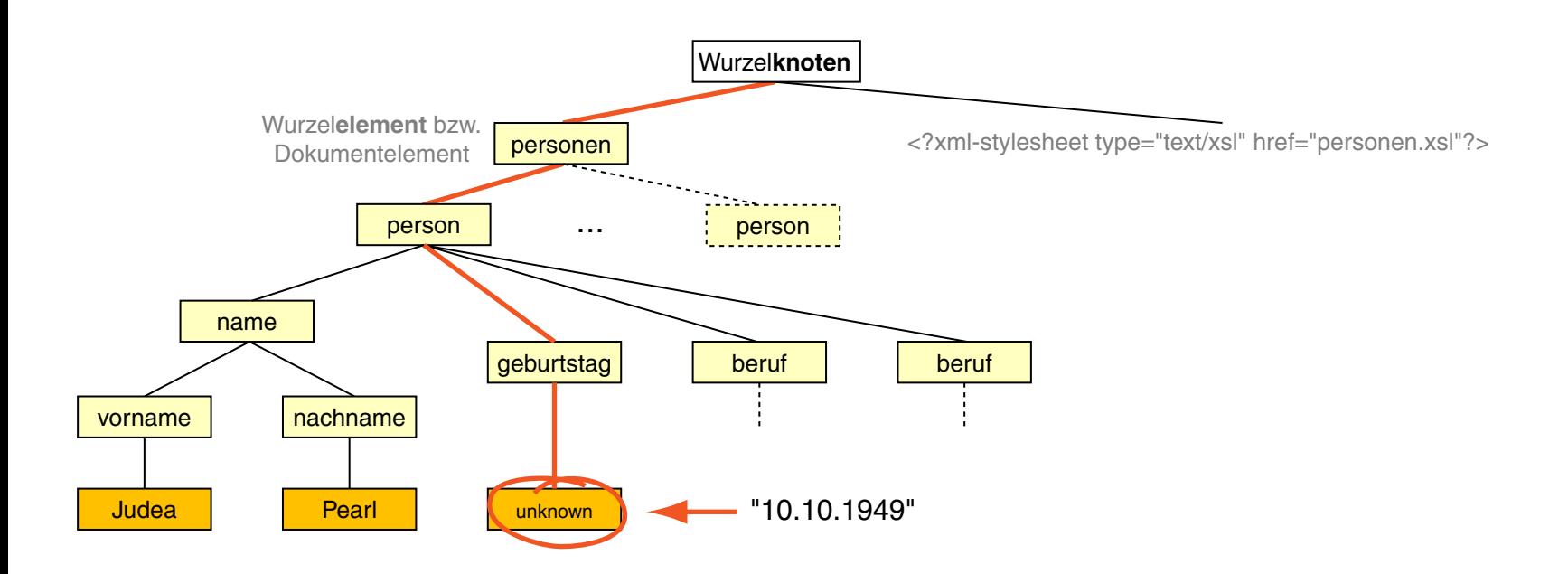

DOM: Anwendung (Fortsetzung)

Java-Klasse:

**package** documentlanguages.xmlparser.dom;

**import** java.io.\*; **import** org.w3c.dom.\*; **import** org.xml.sax.\*; **import** javax.xml.\*;

**public class** DomParserExample {

**public** Document load(String filename)...

**public** Node findPerson(Node node, String firstName, String lastName)... **private boolean** matchesPerson(Node n, String firstName, ...

**public void** setBirthday(Node personNode, String birthday) ...

**public void** save(Document docNode, String filename, String encoding)...

**public static void** main(String[] args) {...

DOM: Anwendung (Fortsetzung)

main-Methode:

}

```
public static void main(String[] args) throws Exception {
```

```
DomParserExample dpe = new DomParserExample();
Document docNode =
    dpe.load("./bin/documentlanguages/xmlparser/personen.xml");
```

```
Node personNode = dpe.findPerson(docNode, "Judea", "Pearl");
dpe.setBirthday(personNode, "10.10.1949");
```
dpe.save(docNode,

"./bin/documentlanguages/xmlparser/personen-neu.xml", "UTF-8");

DOM: Anwendung (Fortsetzung)

DOM-Parser instantiieren und Dokument in DOM-Objektmodell einlesen:

```
public Document load(String filename)
         throws ParserConfigurationException, IOException, SAXException {
    DocumentBuilderFactory dbf = DocumentBuilderFactory.newInstance();
    DocumentBuilder docBuilder = dbf.newDocumentBuilder();
    return docBuilder.parse(new File(filename));
```
<span id="page-414-0"></span>DOM: Anwendung (Fortsetzung)

Navigation im [Dokumentbaum.](#page-410-0) DFS mit generischem node-Interface [\[Javadoc\]](https://docs.oracle.com/javase/8/docs/api/org/w3c/dom/Node.html#method.summary) :

```
public Node findPerson(Node node, String firstName, String lastName)
\{if(matchesPerson(node, firstName, lastName))
     {
        return node;
     }
    // Perform Depth First Search (DFS).
    NodeList nodeList = node.getChildNodes();
    for(int i=0; i< nodeList.getLength(); ++i)
     {
        Node person = findPerson(nodeList.item(i), firstName, lastName);
        if (person != null) {return person}}
    return null;
}
```
Vergleiche [XPath-Variante.](#page-422-0)

DOM: Anwendung (Fortsetzung)

Navigation im [Dokumentbaum.](#page-410-0) DFS mit generischem node-Interface:

```
private boolean matchesPerson(Node n, String firstName, String lastName){
    if(!n.getNodeName().equals("person")) {return false;}
    NodeList personChildren = n.getChildNodes();
    for(int i=0; i< personChildren.getLength(); ++i){
        Node personChild = personChildren.item(i);
         if(personChild.getNodeName().equals("name")){
             boolean FIRSTNAME_OK = false, LASTNAME_OK = false;
             NodeList nameChildren = personChild.getChildNodes();

                 Node nameChild = nameChildren.item(j);
                 if(nameChild.getNodeName().equals("vorname") &&
                    nameChild.getTextContent().equals(firstName))
                  {FIRSTNAME OK = true; }else if(nameChild.getNodeName().equals("nachname") &&
                         nameChild.getTextContent().equals(lastName))
                  {LASTNAME OK = true; }if(FIRSTNAME_OK && LASTNAME_OK) {return true;}
    }}}
```

```
return false;
```
DOM: Anwendung (Fortsetzung)

#### Navigation im [Dokumentbaum.](#page-410-0) DFS mit generischem node-Interface:

```
private boolean matchesPerson(Node n, String firstName, String lastName){
    if(!n.getNodeName().equals("person")) {return false;}
    NodeList personChildren = n.getChildNodes();
    for(int i=0; i< personChildren.getLength(); ++i){
         Node personChild = personChildren.item(i);
         if(personChild.getNodeName().equals("name")){
              boolean FIRSTNAME_OK = false, LASTNAME_OK = false;
              NodeList nameChildren = personChild.getChildNodes();
              for(int j=0; j< nameChildren.getLength(); +i){
                  Node nameChild = nameChildren.item(j);
                  if(nameChild.getNodeName().equals("vorname") &&
                     nameChild.getTextContent().equals(firstName))
                   {FIRSTNAME_OK = true;}
                   else if(nameChild.getNodeName().equals("nachname") &&
                           nameChild.getTextContent().equals(lastName))
                   {LASTNAME OK = true; }if(FIRSTNAME_OK && LASTNAME_OK) {return true;}
    }}}
```

```
return false;
```
DOM: Anwendung (Fortsetzung)

#### Navigation im [Dokumentbaum.](#page-410-0) DFS mit generischem node-Interface:

```
private boolean matchesPerson(Node n, String firstName, String lastName){
    if(!n.getNodeName().equals("person")) {return false;}
    NodeList personChildren = n.getChildNodes();
    for(int i=0; i< personChildren.getLength(); ++i){
        Node personChild = personChildren.item(i);
         if(personChild.getNodeName().equals("name")){
             boolean FIRSTNAME_OK = false, LASTNAME_OK = false;
             NodeList nameChildren = personChild.getChildNodes();

                 Node nameChild = nameChildren.item(j);
                 if(nameChild.getNodeName().equals("vorname") &&
                    nameChild.getTextContent().equals(firstName))
                  {FIRSTNAME_OK = true;}
                  else if(nameChild.getNodeName().equals("nachname") &&
                         nameChild.getTextContent().equals(lastName))
                  {LASTNAME OK = true; }if(FIRSTNAME_OK && LASTNAME_OK) {return true;}
    }}}
    return false;
```
DOM: Anwendung (Fortsetzung)

<geburtstag>-Knoten unter <person>-Knoten im [Dokumentbaum](#page-410-0) ändern. Variante mit generischem node-Interface:

**public void** setBirthday(Node personNode, String birthday){

```
NodeList personChildren = personNode.getChildNodes();
for(int i=0; i<pre>personChildren.getLength(); ++i)Node personChild = personChildren.item(i);
    if(personChild.getNodeName().equals("geburtstag"))
    {
         System.out.println("[DOM] Updating geburtstag: " +
              personChild.getTextContent()+" -> "+birthday);
         personChild.setTextContent(birthday);
    }
```
}

DOM: Anwendung (Fortsetzung)

<geburtstag>-Knoten unter <person>-Knoten im [Dokumentbaum](#page-410-0) ändern. Variante mit Element-Interface [\[Javadoc\]](https://docs.oracle.com/javase/8/docs/api/org/w3c/dom/Element.html#method.summary) :

**public void** setBirthday(Node personNode, String birthday) {

```
Element person = (Element) personNode;
NodeList birthdayElements = person.getElementsByTagName("geburtstag");
if (birthdayElements.getLength()>0)
{
    System.out.println("[DOM] Updating geburtstag: " +
         birthdayElements.item(0).getTextContent()+" -> "+birthday);
    birthdayElements.item(0).setTextContent(birthday);
```
}

DOM: Anwendung (Fortsetzung)

Dokumentmodell serialisieren [\[Javadoc\]](https://docs.oracle.com/javase/8/docs/api/index.html?javax/xml/transform/Transformer.html) :

```
public void save(Document docNode, String filename, String encoding)
         throws IOException, TransformerException,
         UnsupportedEncodingException {
```

```
TransformerFactory tf = TransformerFactory.newInstance();
Transformer serializer = tf.newTransformer();
```

```
serializer.setOutputProperty(OutputKeys.ENCODING, encoding);
serializer.transform(new DOMSource(docNode),
   new StreamResult(new FileOutputStream(filename)));
```
DOM: Anwendung (Fortsetzung)

Aufruf in der Shell:

[user@pc *WORKINGDIR*]\$ java -cp *CLASSPATH* documentlanguages.xmlparser.dom.DomParserExample

**[DOM] Updating geburtstag: unknown -> 10.10.1949**

<span id="page-422-0"></span>DOM: Anwendung (Fortsetzung)

Navigation im [Dokumentbaum.](#page-410-0) Direkter Zugriff mit xpath-Interface [\[Javadoc\]](https://docs.oracle.com/javase/8/docs/api/index.html?javax/xml/xpath/package-summary.html) :

```
public Node findPerson(Node node, String firstName, String lastName)
        throws XPathExpressionException{
```

```
XPathFactory factory = XPathFactory.newInstance();
XPath xpath = factory.newXPath();
String path = \sqrt{p} / person [name/vorname= \sqrt{p} + firstName + \sqrt{p} and \sqrt{p} +
    "name/nachname='" + lastName + "']";
return (Node) xpath.evaluate(path, node, XPathConstants.NODE);
```
Vergleiche [DFS-Variante.](#page-414-0)

SAX: Historie

- 1997 Unter der Koordination von David [Megginson](http://www.megginson.com/) entwickeln Teilnehmer der XML-DEV Mailing List einen einfachen, effizienten Parser.
- 2004 SAX 2.0.2. [\[saxproject.org\]](http://www.saxproject.org/)
- 2014 SAX2-Implementierung in Java 1.8 (JDK8). [\[Javadoc\]](https://docs.oracle.com/javase/8/docs/api/index.html?javax/xml/transform/sax/package-summary.html)

Bemerkungen:

- ❑ Die Simple API for XML, SAX, entstand aus dem Wunsch, die Entwicklung von Programmen zur Verarbeitung von XML-Dokumenten (XML-Prozessoren) zu vereinfachen.
- ❑ SAX stellt einen "leichtgewichtigen" Ansatz für die ereignisbasierte Verarbeitung von XML-Dokumenten dar. SAX ist kein Parser sondern ein Gerüst in Form einer Schnittstellensammlung, um Parser zu implementieren.
- ❑ Ursprünglich entstand die SAX-API aus einer Sammlung generischer Java-Schnittstellen für XML-Parser. Inzwischen hat sie sich als eigenständige Möglichkeit zur Verarbeitung von XML-Dokumenten in verschiedenen Hochsprachen entwickelt. Neben den Umsetzungen für Java existieren auch Implementierungen für C++, Python, Perl und Eiffel.

SAX: Konzepte [\[Wikipedia\]](https://en.wikipedia.org/wiki/Simple_API_for_XML)

Verwendung eines SAX-Parsers in folgenden Schritten:

- 1. Instantiierung einer spezifischen Parser-Ausprägung. Stichwort: Factory-Pattern
- 2. Implementierung und Zuweisung eines Content-Handlers.
- 3. Aufruf des Parsers.

Konsequenzen:

- ❑ Das Dokument definiert die Ereignisse, auf die der Parser reagiert.
- ❑ Parse-Methoden werden nicht explizit vom Programmierer aufgerufen.
- ❑ Das Programm weist keinen erkennbaren Parse-Kontrollfluss auf.

Stichwort: Push-Prinzip

Bemerkungen:

- ❑ Die SAX-API impliziert keine spezielle Datenstruktur. Deshalb ist der Ansatz mit nur geringen Modifikationen auf viele Programmiersprachen übertragbar.
- ❑ Das Push-Prinzip stellt nur minimale Speicheranforderungen: nur die Tiefe des Dokumentbaums und die Übergabeparameter der Callback-Funktionen sind verantwortlich für den variablen Teil des "Memory Footprint".
- ❑ Aus dem Prinzip der SAX-Verarbeitung folgt, dass keine (in-Memory) Modifikationen am Eingabedokument möglich sind. Modifikationen werden durch eine veränderte Ausgabe des Eingabedokuments realisiert. Der Umfang dieser Transformationen hängt davon ab, wieviel von dem Eingabedokument während des Parse-Vorgangs zwischenspeichert wird.

SAX: Struktur der API

1. Parser-Factory.

Dient zur Erzeugung verschiedener Ausprägungen eines Parsers. Optionen sind u. a.: validierend, nicht-validierend, Namensraum-auswertend.

2. Parser.

Definiert abstrakte Schnittstellen und bedient die Callback-Funktionen in diesen Schnittstellen beim Eintreffen der entsprechenden Ereignisse.

#### 3. Schnittstellen.

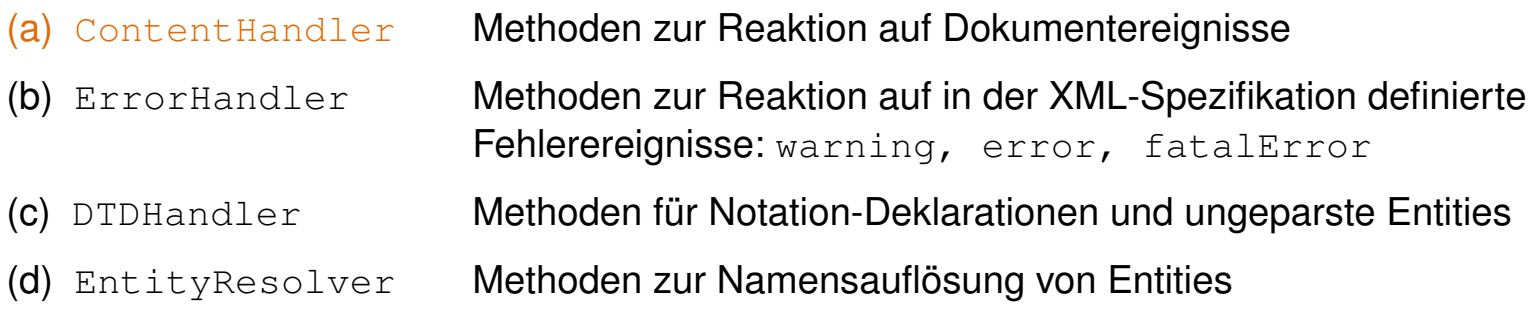

SAX: Struktur der API (Fortsetzung)

Wichtige Methoden (Callback-Funktionen) der ContentHandler-Schnittstelle:

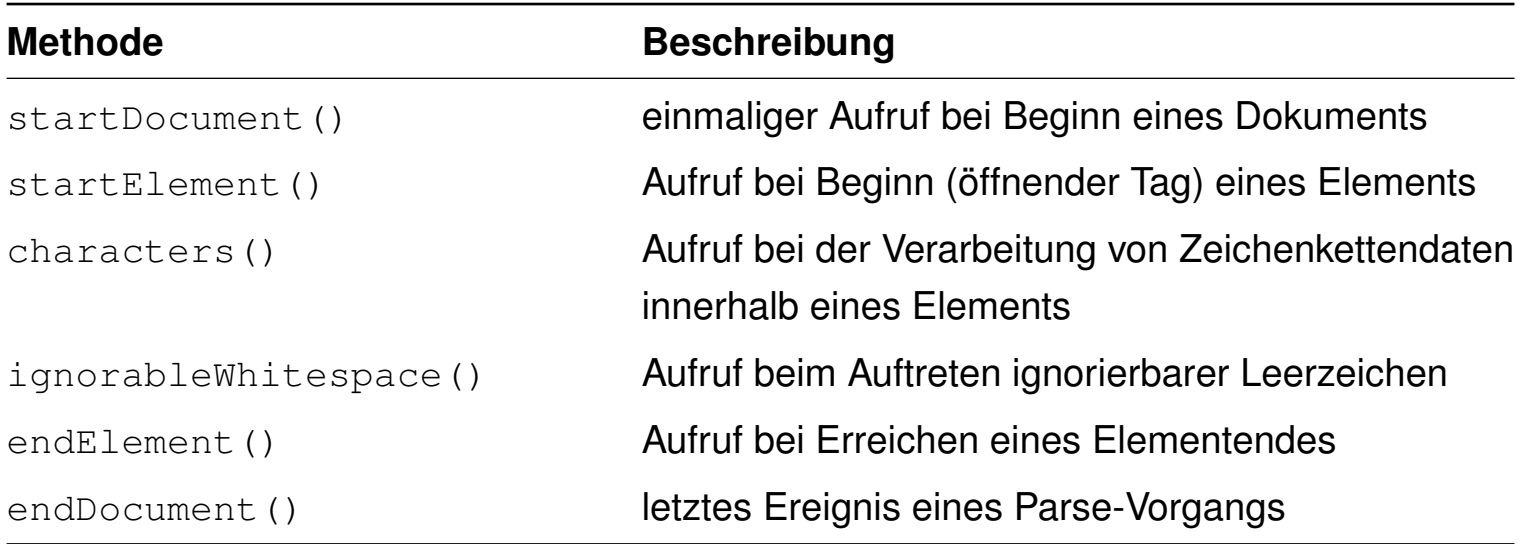

#### SAX: Anwendung

```
<?xml version="1.0" standalone="no" ?>
<?xml-stylesheet type="text/xsl" ... ?>
<personen>
 <person>
   <name><vorname>Alan</vorname>
     <nachname>Turing</nachname>
   \langle/name\rangle<geburtstag>23. Juni 1912</geburtstag>
   <beruf>Mathematiker</beruf>
   <beruf>Informatiker</beruf>
 </person>
 <person>
   <name><vorname>Judea</vorname>
     <nachname>Pearl</nachname>
   \langle/name\rangle<geburtstag>unknown</geburtstag>
   <beruf>Informatiker</beruf>
 </person>
</personen>
```
#### SAX: Anwendung

```
\leq?xml version="1.0" standalone="no" ?> \rightarrow startDocument()
<?xml-stylesheet type="text/xsl" ... ?>
<personen>
 <person>
   <name><vorname>Alan</vorname>
     <nachname>Turing</nachname>
   \langle/name\rangle<geburtstag>23. Juni 1912</geburtstag>
   <beruf>Mathematiker</beruf>
   <beruf>Informatiker</beruf>
 </person>
 <person>
   <name><vorname>Judea</vorname>
     <nachname>Pearl</nachname>
   \langle/name\rangle<geburtstag>unknown</geburtstag>
   <beruf>Informatiker</beruf>
 </person>
</personen>
```
#### SAX: Anwendung

```
\leq?xml version="1.0" standalone="no" ?> \rightarrow startDocument()
<?xml-stylesheet type="text/xsl" ... ?>
processingInstruction()
<personen>
 <person>
   <name><vorname>Alan</vorname>
     <nachname>Turing</nachname>
   \langle/name\rangle<geburtstag>23. Juni 1912</geburtstag>
   <beruf>Mathematiker</beruf>
   <beruf>Informatiker</beruf>
 </person>
 <person>
   <name><vorname>Judea</vorname>
     <nachname>Pearl</nachname>
   \langle/name\rangle<geburtstag>unknown</geburtstag>
   <beruf>Informatiker</beruf>
 </person>
</personen>
```
```
\leq?xml version="1.0" standalone="no" ?> \rightarrow startDocument()
<?xml-stylesheet type="text/xsl" ... ?>
<personen>
 <person>
   <name><vorname>Alan</vorname>
     <nachname>Turing</nachname>
   \langle/name\rangle<geburtstag>23. Juni 1912</geburtstag>
   <beruf>Mathematiker</beruf>
   <beruf>Informatiker</beruf>
 </person>
 <person>
   <name><vorname>Judea</vorname>
     <nachname>Pearl</nachname>
   \langle/name\rangle<geburtstag>unknown</geburtstag>
   <beruf>Informatiker</beruf>
 </person>
</personen>
                                              processingInstruction()
                                               startElement()
```
#### SAX: Anwendung

```
\leq?xml version="1.0" standalone="no" ?> \rightarrow startDocument()
<?xml-stylesheet type="text/xsl" ... ?>
<personen>
 <person>
   <name><vorname>Alan</vorname>
     <nachname>Turing</nachname>
   \langle/name\rangle<geburtstag>23. Juni 1912</geburtstag>
   <beruf>Mathematiker</beruf>
   <beruf>Informatiker</beruf>
 </person>
 <person>
   <name><vorname>Judea</vorname>
     <nachname>Pearl</nachname>
   \langle/name\rangle<geburtstag>unknown</geburtstag>
   <beruf>Informatiker</beruf>
 </person>
</personen>
                                              processingInstruction()
                                               startElement()
                                               startElement()
```
WT:III-434 Document Languages © STEIN 2005-2016

```
\leq?xml version="1.0" standalone="no" ?> \rightarrow startDocument()
<?xml-stylesheet type="text/xsl" ... ?>
<personen>
 <person>
   <name><vorname>Alan</vorname>
     <nachname>Turing</nachname>
   \langle/name\rangle<geburtstag>23. Juni 1912</geburtstag>
   <beruf>Mathematiker</beruf>
   <beruf>Informatiker</beruf>
 </person>
 <person>
   <name><vorname>Judea</vorname>
     <nachname>Pearl</nachname>
   \langle/name\rangle<geburtstag>unknown</geburtstag>
   <beruf>Informatiker</beruf>
 </person>
</personen>
                                               processingInstruction()
                                               startElement()
                                               startElement()
                                               startElement()
```

```
\leq?xml version="1.0" standalone="no" ?> \rightarrow startDocument()
<?xml-stylesheet type="text/xsl" ... ?>
<personen>
 <person>
   <name><vorname>Alan</vorname>
     <nachname>Turing</nachname>
   \langle/name\rangle<geburtstag>23. Juni 1912</geburtstag>
   <beruf>Mathematiker</beruf>
   <beruf>Informatiker</beruf>
 </person>
 <person>
   <name><vorname>Judea</vorname>
     <nachname>Pearl</nachname>
   \langle/name\rangle<geburtstag>unknown</geburtstag>
   <beruf>Informatiker</beruf>
 </person>
</personen>
                                               processingInstruction()
                                               startElement()
                                               startElement()
                                               startElement()
                                               startElement()
```

```
\leq?xml version="1.0" standalone="no" ?> \rightarrow startDocument()
<?xml-stylesheet type="text/xsl" ... ?>
<personen>
 <person>
   <name><vorname>Alan</vorname>
     <nachname>Turing</nachname>
   \langle/name\rangle<geburtstag>23. Juni 1912</geburtstag>
   <beruf>Mathematiker</beruf>
   <beruf>Informatiker</beruf>
 </person>
 <person>
   <name><vorname>Judea</vorname>
     <nachname>Pearl</nachname>
   \langle/name\rangle<geburtstag>unknown</geburtstag>
   <beruf>Informatiker</beruf>
 </person>
</personen>
                                              processingInstruction()
                                               startElement()
                                               startElement()
                                               startElement()
                                               startElement()characters()...
```
#### SAX: Anwendung

```
\leq?xml version="1.0" standalone="no" ?> \rightarrow startDocument()
<?xml-stylesheet type="text/xsl" ... ?>
<personen>
 <person>
   <name><vorname>Alan</vorname>
     <nachname>Turing</nachname>
   \langle/name\rangle<geburtstag>23. Juni 1912</geburtstag>
   <beruf>Mathematiker</beruf>
   <beruf>Informatiker</beruf>
 </person>
                                              processingInstruction()
                                              startElement()
                                              startElement()
                                              startElement()
                                              startElement()characters()...
                                              startElement()characters()...
                                              endElement()
                                              startElement()characters()...
                                              startElement()characters()...
                                              startElement()characters()...
                                              endElement()
```
...

<person>

```
<name><vorname>Judea</vorname>
     <nachname>Pearl</nachname>
   \langle/name\rangle<geburtstag>unknown</geburtstag>
   <beruf>Informatiker</beruf>
 </person>
</personen>
```
SAX: Anwendung (Fortsetzung)

Aufgabe:

- 1. Die Person "Judea Pearl" finden.
- 2. Seinen Geburtstag ausgeben. [vgl. [DOM-Aufgabe\]](#page-410-0)

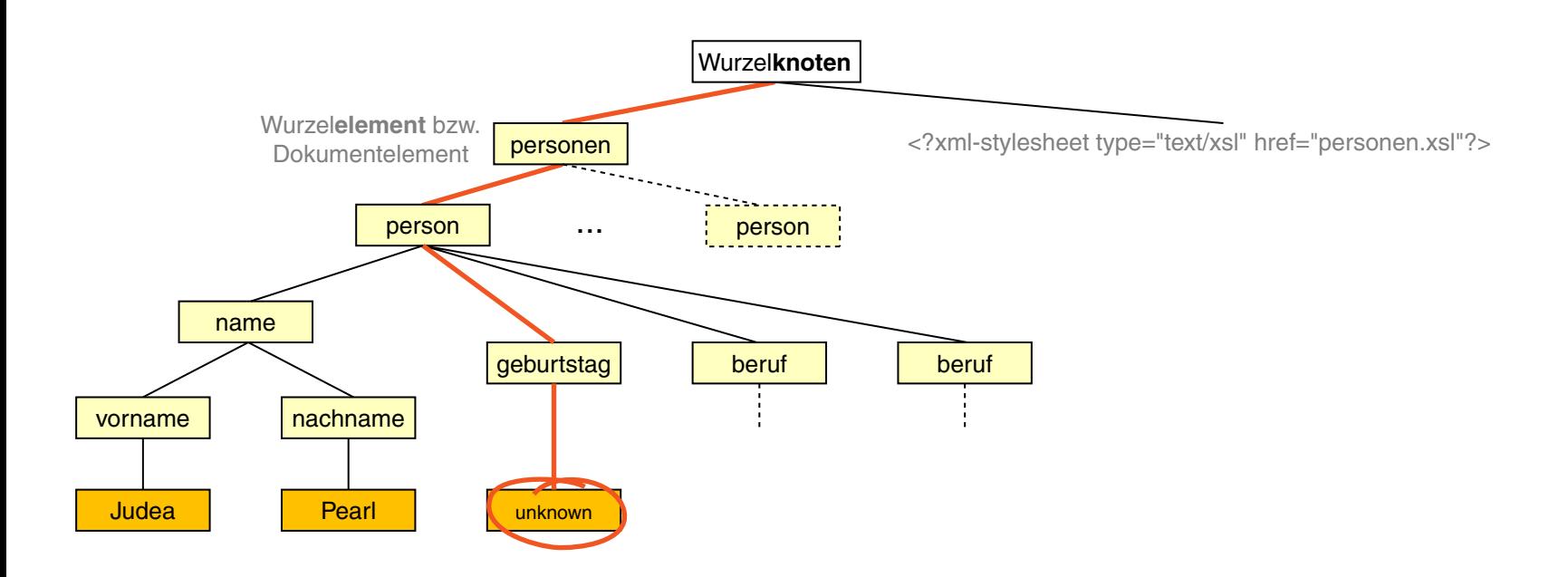

#### SAX: Anwendung (Fortsetzung)

SAX-Parser instantiieren und XML-Ereignisstrom öffnen:

```
package documentlanguages.xmlparser.sax;
import java.io.*;
import org.xml.sax.*;
import org.xml.sax.helpers.*;
public class SAXParserExample {
    public void load(String filename, DefaultHandler handler)
            throws SAXException, IOException {
        XMLReader xr = XMLReaderFactory.createXMLReader();
        xr.setContentHandler(handler);
        xr.parse(filename);
    }
    public static void main(String[] args) throws SAXException, IOException{
        SAXParserExample spe = new SAXParserExample();
        DefaultHandler handler = new SAXParserExampleHandler("Judea", "Pearl");
```
spe.load("./bin/documentlanguages/xmlparser/personen.xml", handler);

}

#### SAX: Anwendung (Fortsetzung)

Schnittstellenklasse mit eigenen Callback-Funktionen:

**package** documentlanguages.xmlparser.sax;

```
import org.xml.sax.*;
import org.xml.sax.helpers.*;
```
**public class** SAXParserExampleHandler **extends** DefaultHandler{

```
// Boolean state variables for modeling the states of the parser.
boolean parseVorname, parseNachname, parseGeburtstag;
String vorname, nachname, geburtstag;
String targetFirstName, targetLastName;
```

```
public SAXParserExampleHandler(String firstName, String lastName){
    targetFirstName = firstName;
    targetLastName = lastName;
}
```

```
public void startElement (String uri, String localName, String qName,...
public void characters(char[] ch, int start, int length){...
public void endElement(String uri, String localName, String qName){...
```
#### Bemerkungen:

❑ Die Klasse SAXParserExampleHandler ist von der Klasse DefaultHandler abgeleitet, die für jede Callback-Funktion eine Default-Implementierung enthält, die nichts tut. Somit müssen nur diejenigen Methoden überschrieben werden, die genau die Ereignisse verarbeiten, an denen man interessiert ist.

SAX: Anwendung (Fortsetzung)

```
Verarbeitung von Elementstart-Ereignissen (= Zustandsmarkierung):
```

```
public void startElement(String uri, String localName, String qName,
         Attributes attributes) {
```

```
// Encode parse situation with the respective Boolean state variable.
if(qName.equals("vorname")) {parseVorname = true;}
if(qName.equals("nachname")) {parseNachname = true;}
if(qName.equals("geburtstag")) {parseGeburtstag = true;}
```
SAX: Anwendung (Fortsetzung)

```
Verarbeitung von Character-Data-Ereignissen (= Einlesen):
```
**public void** characters(**char**[] ch, **int** start, **int** length){

```
if(parseVorname){
    vorname = new String(ch, start, length);
   parseVorname = false;
}
if(parseNachname){
    nachname = new String(ch, start, length);
    parseNachname = false;
}
if(parseGeburtstag){
    geburtstag = new String(ch, start, length);
    parseGeburtstag = false;
}
```
SAX: Anwendung (Fortsetzung)

Verarbeitung von Elementende-Ereignissen:

**public void** endElement(String uri, String localName, String qName){

```
if (qName.equals("person"))
// When leaving a <person>-element...
{
    // If the names are correct, print the birthday.
    if (vorname.equals(targetFirstName) &&
   nachname.equals(targetLastName))
    {
        System.out.println("[SAX] " + targetFirstName + " "
        + targetLastName + "'s Geburtstag: " + geburtstag);
    }
    // Reset person data.
   vorname = null; nachname = null; geburtstag = null;
```
}

SAX: Anwendung (Fortsetzung)

Aufruf in der Shell:

[user@pc *WORKINGDIR*]\$ java -cp *CLASSPATH* documentlanguages.xmlparser.sax.SAXParserExample

**[SAX] Judea Pearl's Geburtstag: unknown**

#### Bemerkungen:

- ❑ Um sinnvoll auf Ereignisse reagieren zu können, muss sich der Zustand gemerkt werden, in dem sich der Parser befindet. Im Beispiel: tritt ein Character-Data-Ereignis ein, so soll sich die Zeichenkette nur dann gemerkt werden, falls vorher der Start-Tag eines <vorname>-, <nachname>- oder <geburtstag>-Elements geparsed wurde. Stichwort: endlicher Automat
- ❑ Im Beispiel sind die Zustände des endlichen Automaten durch Variablen wie parseVorname, parseNachname oder parseGeburtstag codiert.

XML Data Binding: Historie

- 2006 JSR 222. Java Specification Request für JAXB 2.0, der Java Architecture for XML Binding. [\[jcp.org\]](https://jcp.org/en/jsr/detail?id=222)
- 2013 JAXB-Referenzimplementierung. [\[GlassFish\]](https://jaxb.java.net/)
- 2013 Castor. Open Source Data Binding Framework in Java. [\[codehaus.org\]](https://castor.codehaus.org/)
- 2013 EclipseLink MOXy. XML Binding with JAXB and [SDO.](https://de.wikipedia.org/wiki/Service_Data_Objects) [Eclipse [MOXy,](https://wiki.eclipse.org/EclipseLink/FAQ/MOXy) [SDO\]](https://wiki.eclipse.org/EclipseLink/FAQ/SDO)
- 2014 JAXB-Implementierung in Java 1.8 (JDK8). [\[Javadoc\]](https://docs.oracle.com/javase/8/docs/api/index.html?javax/xml/bind/package-summary.html)

Bemerkungen:

- ❑ Unter Data Binding versteht man die Abbildung einer gegebenen Datenstruktur (hier: XML-Schema) auf die Konzepte einer Zielsprache. Data Binding macht die Daten auf *Basis der Datenstrukturen der gewählten Zielsprache* verfügbar.
- ❑ Data Binding wird attraktiv, wenn Mechanismen für dessen Automatisierung existieren: die Konzepte der Zielsprache (Beschränkungen, Datenstruktur-Mapping, Setter / Getter-Methoden, etc.) werden aus Sicht des Programmierers transparent gehandelt.
- ❑ XML Data Binding: "A facility for compiling an XML schema into one or more Java classes which can parse, generate, and validate documents that follow the schema." [\[jcp.org\]](https://jcp.org/en/jsr/detail?id=31)
- ❑ DOM versus XML Data Binding:

"In the DOM approach, the parser creates a tree of objects that represents the content and organization of data in the document. The application can then navigate through the tree in memory to access the data it needs. DOM data, however, is contained in objects of a single type, linked according to the XML document's structure, with individual node objects containing an element, an attribute, a CDATA section, etc. Values are invariably provided as strings.

Unmarshalling an XML document with the appropriate JAXB method also results in a tree of objects, with the significant difference being that the nodes in this tree correspond to XML elements, which contain attributes and the content as instance variables and refer to child elements by object references." [\[GlassFish\]](https://jaxb.java.net/tutorial/section_1_1-Introduction.html#About JAXB)

XML Data Binding: Konzepte I [\[Konzepte](#page-465-0) II]

<span id="page-449-0"></span>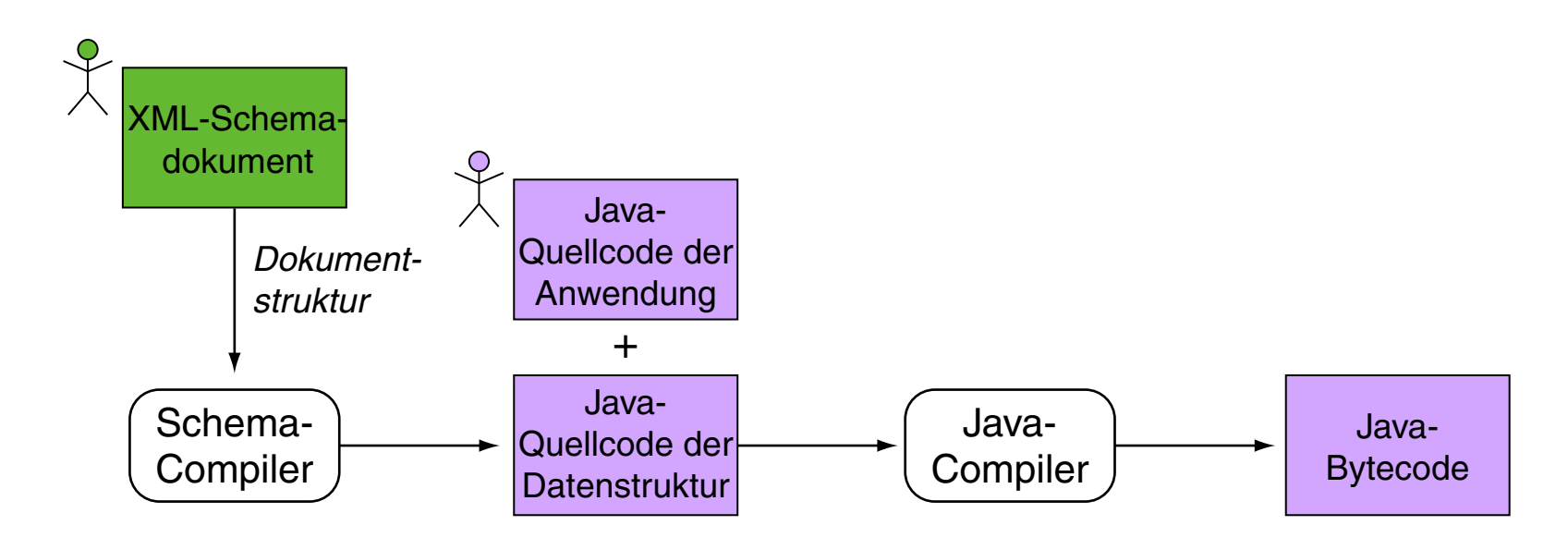

- ❑ Ein Schema-Compiler erzeugt für die komplexen Datentypen im XML-Schema entsprechende Java-Klassen, mit denen sich die Elemente von schemavaliden XML-Dokumenten in einem Java-Programm erzeugen und manipulieren lassen. [\[Oracle\]](https://www.oracle.com/technetwork/articles/javase/index-140168.html)
- ❑ Die eigene Anwendung setzt direkt auf den erzeugten Java-Klassen auf.

XML Data Binding: Konzepte I (Fortsetzung) [\[Konzepte](#page-468-0) II]

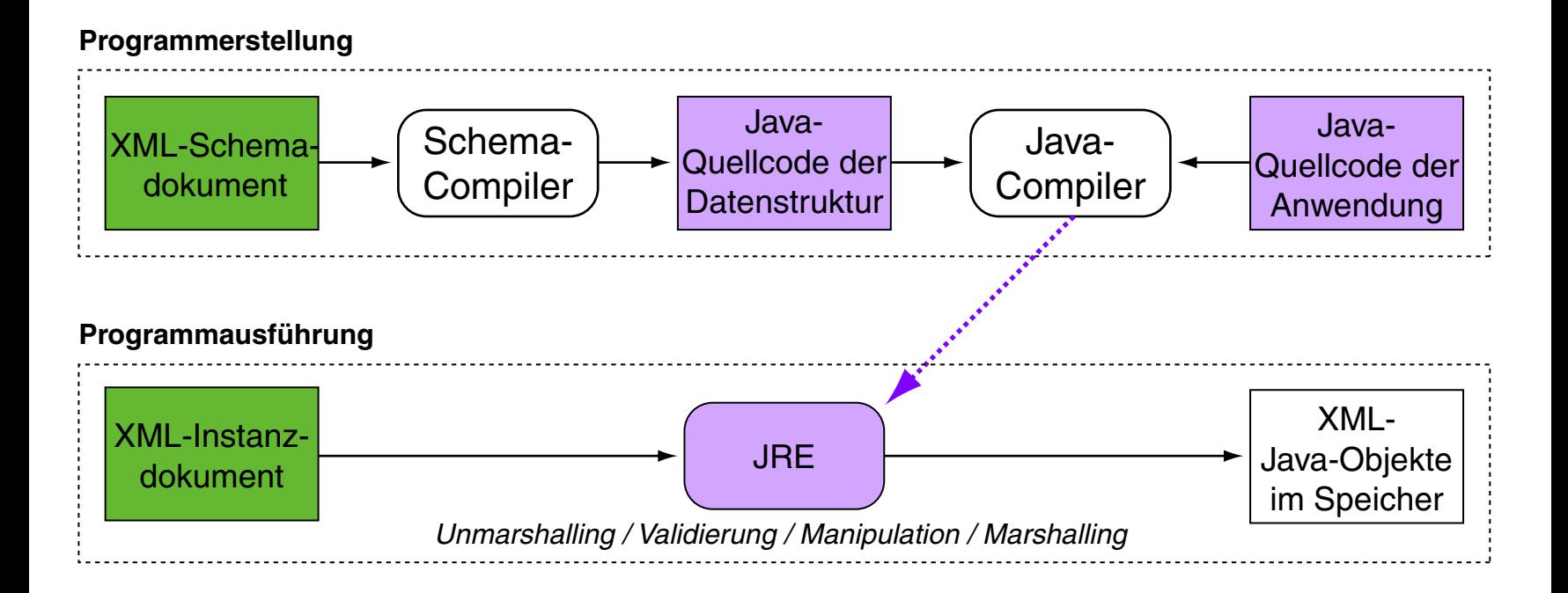

- ❑ XML-Schema für Programmerstellung, Instanzdokument für Programmausführung.
- ❑ Unmarshalling: Lese- und Validierungsvorgang, der eine XML-Datei aus einem Eingabestrom liest und die notwendigen Speicherobjekte erzeugt.
- ❑ Marshalling: Schreiben der Speicherobjekte als XML-Datei.

XML Data Binding: Konzepte I (Fortsetzung)

1. xjc.

XML-Schema-Compiler. Erzeugt für die komplexen Datentypen im XML-Schema entsprechende Java-Klassen.

2. JAXBContext.

Erzeugung einer Factory-Klasse für folgende Klassen:

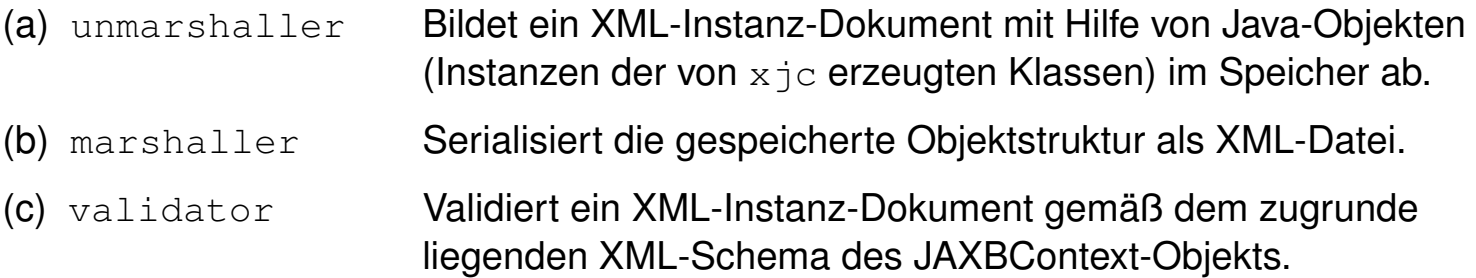

3. Getter- und Setter-Methoden. Manipulation von Element- und Attributwerten.

#### XML Data Binding: Anwendung

```
<?xml version="1.0" standalone="no" ?>
<?xml-stylesheet type="text/xsl" ... ?>
<personen>
 <person>
   <name><vorname>Alan</vorname>
     <nachname>Turing</nachname>
   \langle/name\rangle<geburtstag>23. Juni 1912</geburtstag>
   <beruf>Mathematiker</beruf>
   <beruf>Informatiker</beruf>
 </person>
 <person>
   <name><vorname>Judea</vorname>
     <nachname>Pearl</nachname>
   \langle/name\rangle<geburtstag>unknown</geburtstag>
   <beruf>Informatiker</beruf>
 </person>
</personen>
```
XML Data Binding: Anwendung (Fortsetzung)

Aufgabe:

- 1. Die Person "Judea Pearl" finden.
- 2. Seinen Geburtstag auf einen bestimmten Wert setzen.

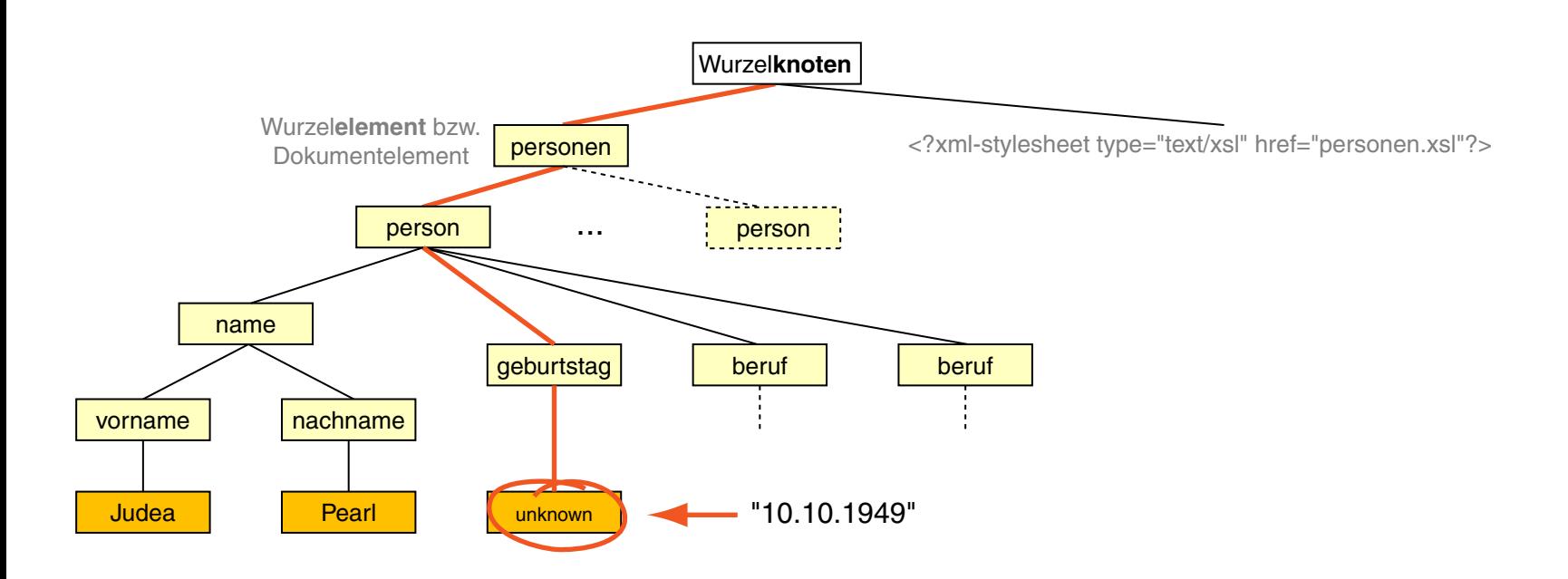

#### XML Data Binding: Anwendung (Fortsetzung)

```
<?xml version="1.0" encoding="UTF-8"?>
<xs:schema xmlns:xs="http://www.w3.org/2001/XMLSchema" ...>
```

```
<xs:complexType name="NameType">
 <xs:sequence>
   <xs:element name="vorname" type="xs:string"/>
   <xs:element name="nachname" type="xs:string"/>
 </xs:sequence>
</xs:complexType>
```

```
<xs:complexType name="PersonType">
 <xs:sequence>
   <xs:element name="name" type="NameType"/>
   <xs:element name="geburtstag" type="xs:string"/>
   <xs:element name="beruf" type="xs:string" minOccurs="0" .../>
 </xs:sequence>
```
</xs:complexType>

```
<xs:complexType name="PersonenType">
```

```
<xs:sequence>
   <xs:element name="person" type="PersonType" minOccurs="0" .../>
 </xs:sequence>
</xs:complexType>
```

```
<xs:element name="personen" type="PersonenType"/>
\langle x s: \text{scheme}\rangle
```
#### XML Data Binding: Anwendung (Fortsetzung)

Generierung der Klassen für die komplexen Datentypen inklusive von Getter- und Setter-Methoden (= Data Binding) mit dem Java-Schema-Compiler xjc [\[Konzepte](#page-449-0) I] :

1. Ort der Schema-Datei für [personen.xml](http://www.uni-weimar.de/medien/webis/teaching/lecturenotes/web-technology/personen.xml):

*SOURCEDIR*/documentlanguages/xmlparser[/personen.xsd](http://www.uni-weimar.de/medien/webis/teaching/lecturenotes/web-technology/personen.xsd)

#### XML Data Binding: Anwendung (Fortsetzung)

Generierung der Klassen für die komplexen Datentypen inklusive von Getter- und Setter-Methoden (= Data Binding) mit dem Java-Schema-Compiler  $x \in K$  [\[Konzepte](#page-449-0) I] :

1. Ort der Schema-Datei für [personen.xml](http://www.uni-weimar.de/medien/webis/teaching/lecturenotes/web-technology/personen.xml):

*SOURCEDIR*/documentlanguages/xmlparser[/personen.xsd](http://www.uni-weimar.de/medien/webis/teaching/lecturenotes/web-technology/personen.xsd)

2. Aufruf von xjc mit Target-Package-Option -p derart, dass die generierten Java-Klassen im gewünschten Package eingegliedert sind:

[user@pc *SOURCEDIR*]\$ xjc

-p documentlanguages.xmlparser.jaxb.generated.personen documentlanguages/xmlparser/personen.xsd

#### XML Data Binding: Anwendung (Fortsetzung)

Generierung der Klassen für die komplexen Datentypen inklusive von Getter- und Setter-Methoden (= Data Binding) mit dem Java-Schema-Compiler  $x \in K$  [\[Konzepte](#page-449-0) I] :

1. Ort der Schema-Datei für [personen.xml](http://www.uni-weimar.de/medien/webis/teaching/lecturenotes/web-technology/personen.xml):

<span id="page-457-0"></span>*SOURCEDIR*/documentlanguages/xmlparser[/personen.xsd](http://www.uni-weimar.de/medien/webis/teaching/lecturenotes/web-technology/personen.xsd)

2. Aufruf von xjc mit Target-Package-Option -p derart, dass die generierten Java-Klassen im gewünschten Package eingegliedert sind:

[user@pc *SOURCEDIR*]\$ xjc

-p documentlanguages.xmlparser.jaxb.generated.personen documentlanguages/xmlparser/personen.xsd

- 3. Entstandene Package-Struktur [\[NameType.java,](http://www.uni-weimar.de/medien/webis/teaching/lecturenotes/web-technology/NameType.java.txt) [PersonenType.java,](http://www.uni-weimar.de/medien/webis/teaching/lecturenotes/web-technology/PersonenType.java.txt) [PersonType.java\]](http://www.uni-weimar.de/medien/webis/teaching/lecturenotes/web-technology/PersonType.java.txt) :
	- ▽ Apart-document-languages
		- $\nabla$   $($   $\frac{1}{2}$  java
			- $\triangleright$   $\frac{1}{100}$  documentlanguages.xmlparser
			- $\triangleright$   $\blacksquare$  documentlanguages.xmlparser.jaxb
			- $\triangledown$   $\frac{1}{100}$  documentlanguages.xmlparser.jaxb.generated.personen
				- $\triangleright$   $\blacksquare$  NameType.java
				- $\triangleright$   $\Box$  ObjectFactory.java
				- ▶ <mark>D</mark> PersonenType.java
				- $\triangleright$   $\blacksquare$  PersonType.java

XML Data Binding: Anwendung (Fortsetzung)

Java-Klasse:

```
package documentlanguages.xmlparser.jaxb;
import java.io.*;
import java.util.*;
import javax.xml.bind.*;
import documentlanguages.xmlparser.jaxb.generated.personen.*;
public class JAXBParserExample1 {
    public PersonenType load(String filename){...
    public void setBirthday (PersonenType personen, ...
```

```
public void save (PersonenType personen, String filename){...
```

```
public static void main(String[] args) throws JAXBException,IOException {
     JAXBParserExample1 pe = new JAXBParserExample1();
     PersonenType personen =
          pe.load("./bin/documentlanguages/xmlparser/personen.xml");
     pe.setBirthday(personen, "Judea", "Pearl", "10.10.1949");
     pe.save(personen,
```
}

#### XML Data Binding: Anwendung (Fortsetzung)

<personen>-Parser instantiieren, Dokument parsen und <personen>-Element im Speicher als Java-Objekt anlegen [\[Javadoc\]](https://docs.oracle.com/javase/8/docs/api/index.html?javax/xml/bind/JAXBContext.html) :

```
public PersonenType load(String filename) throws FileNotFoundException,
                                                   JAXBException {
     // Create JAXBContext.
     JAXBContext jc = JAXBContext.newInstance(PersonenType.class);
     // Create unmarshaller.
     Unmarshaller u = jc.createUnmarshaller();
     // Unmarshal an instance document into a tree of Java content objects
     // composed of classes from the xmlparser.generated.personen package.
     PersonenType personen = u.unmarshal(new StreamSource(filename),
                                          PersonenType.class).getValue();
```
 **return** personen;

XML Data Binding: Anwendung (Fortsetzung)

```
<geburtstag>-Element suchen und neu setzen:
```

```
public void setBirthday(PersonenType personen, String targetFirstName,
          String targetLastName, String birthday) {
```

```
 List<PersonType> personenListe = personen.getPerson();
for (PersonType person : personenListe) {
    NameType name = person.getName();
     if (name.getNachname().equals(targetLastName) &&
         name.getVorname().equals(targetFirstName)) {
          System.out.println("[JAXB] Updating \"geburtstag\": "
                    + person.getGeburtstag() + " -> " + birthday);
          person.setGeburtstag(birthday);
          break;
```
}

}

XML Data Binding: Anwendung (Fortsetzung)

Geändertes <personen>-Element speichern:

**public void** save(PersonenType personen, String filename) **throws** IOException, JAXBException {

```
// Create JAXBContext.
 JAXBContext jc = JAXBContext.newInstance(PersonenType.class);
```
// Create marshaller. Marshaller  $m = jc.createMarshaller()$ ;

// Produce formatted output. m.setProperty(Marshaller.JAXB FORMATTED OUTPUT, Boolean.TRUE);

```
// Write to file.
 m.marshal(new ObjectFactory().createPersonen(personen),
           new File(filename));
```
XML Data Binding: Anwendung (Fortsetzung)

[Aufruf](#page-457-0) in der Shell:

```
[user@pc SOURCEDIR]$ xjc
-p documentlanguages.xmlparser.jaxb.generated.personen
documentlanguages/xmlparser/personen.xsd
```
**parsing a schema...**

**compiling a schema...**

**documentlanguages/xmlparser/jaxb/generated/personen/NameType.java documentlanguages/xmlparser/jaxb/generated/personen/ObjectFactory.java documentlanguages/xmlparser/jaxb/generated/personen/PersonenType.java documentlanguages/xmlparser/jaxb/generated/personen/PersonType.java**

XML Data Binding: Anwendung (Fortsetzung)

[Aufruf](#page-457-0) in der Shell:

```
[user@pc SOURCEDIR]$ xjc
-p documentlanguages.xmlparser.jaxb.generated.personen
documentlanguages/xmlparser/personen.xsd
```
**parsing a schema...**

**compiling a schema...**

**documentlanguages/xmlparser/jaxb/generated/personen/NameType.java documentlanguages/xmlparser/jaxb/generated/personen/ObjectFactory.java documentlanguages/xmlparser/jaxb/generated/personen/PersonenType.java documentlanguages/xmlparser/jaxb/generated/personen/PersonType.java**

[user@pc *SOURCEDIR*]\$ javac -d ../bin documentlanguages/xmlparser/jaxb/JAXBParserExample1.java

XML Data Binding: Anwendung (Fortsetzung)

[Aufruf](#page-457-0) in der Shell:

```
[user@pc SOURCEDIR]$ xjc
-p documentlanguages.xmlparser.jaxb.generated.personen
documentlanguages/xmlparser/personen.xsd
```
**parsing a schema...**

**compiling a schema...**

**documentlanguages/xmlparser/jaxb/generated/personen/NameType.java documentlanguages/xmlparser/jaxb/generated/personen/ObjectFactory.java documentlanguages/xmlparser/jaxb/generated/personen/PersonenType.java documentlanguages/xmlparser/jaxb/generated/personen/PersonType.java**

```
[user@pc SOURCEDIR]$ javac -d ../bin
documentlanguages/xmlparser/jaxb/JAXBParserExample1.java
```
[user@pc *WORKINGDIR*]\$ java -cp *CLASSPATH* documentlanguages.xmlparser.jaxb.JAXBParserExample1

**[JAXB] Updating "geburtstag": unknown -> 10.10.1949**

XML Data Binding: Konzepte II [\[Konzepte](#page-449-0) I]

<span id="page-465-0"></span>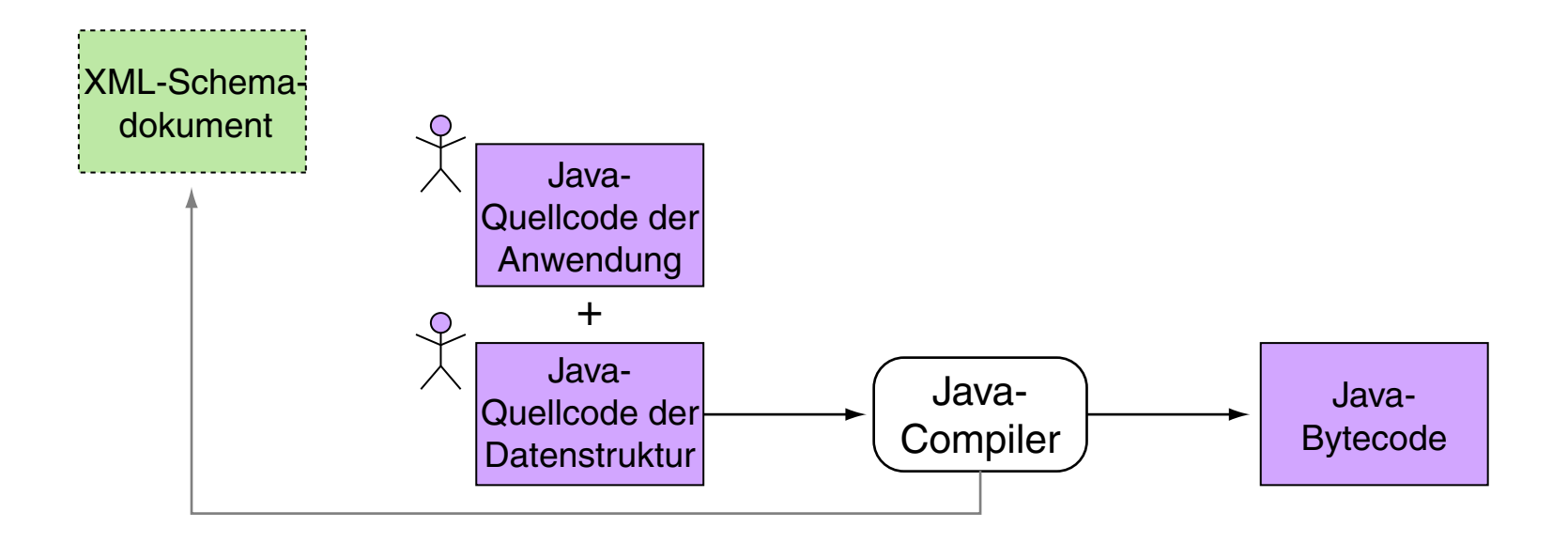

❑ Manuelle Erstellung von Elementtypklassen: An die Stelle des Schema-Compilers tritt der Anwender, der annotierten Java-Quellcode der Datenstrukturen spezifiziert.

XML Data Binding: Konzepte II (Fortsetzung)

Java-Klasse für das <personen>-Element [Konzepte I [xjc,](#page-457-0) Java [main\]](#page-458-0) :

<span id="page-466-0"></span>**package** documentlanguages.xmlparser.jaxb.manual.personen;

```
import java.util.ArrayList;
import java.util.List;
```
**import** javax.xml.bind.annotation.XmlElement; **import** javax.xml.bind.annotation.XmlRootElement;

```
@XmlRootElement(name="personen")
public class PersonenType {
```

```
 @XmlElement(name="person")
 private List<PersonType> personenListe;
```

```
 public List<PersonType> getPersonenListe() {
    if (personenListe==null) {personenListe = new ArrayList<PersonType>();}
     return this.personenListe;
```
}

Bemerkungen:

- ❑ Verwendung von Java Annotations: "Annotations, a form of metadata, provide data about a program that is not part of the program itself." [\[Oracle\]](https://docs.oracle.com/javase/tutorial/java/annotations/)
- ❑ Hier dienen die Annotationen dazu, dem Java-Compiler mitzuteilen, dass XML-Elemente vom Typ <person> auf den Java-Datentyp personenListe gemappt werden. Vergleiche die manuell erstellte [Personenklasse](#page-466-0) mit der via xjc [automatisch](http://www.uni-weimar.de/medien/webis/teaching/lecturenotes/web-technology/PersonenType.java.txt) generierten [Personenklasse.](http://www.uni-weimar.de/medien/webis/teaching/lecturenotes/web-technology/PersonenType.java.txt)
- ❑ Abstraktion über Datentypen mit Hilfe von Java Generics: "[. . . ] allows a type or method to operate on objects of various types while providing compile-time type safety." [\[Oracle\]](https://docs.oracle.com/javase/tutorial/extra/generics/)
XML Data Binding: Konzepte II (Fortsetzung) [\[Konzepte](#page-450-0) I]

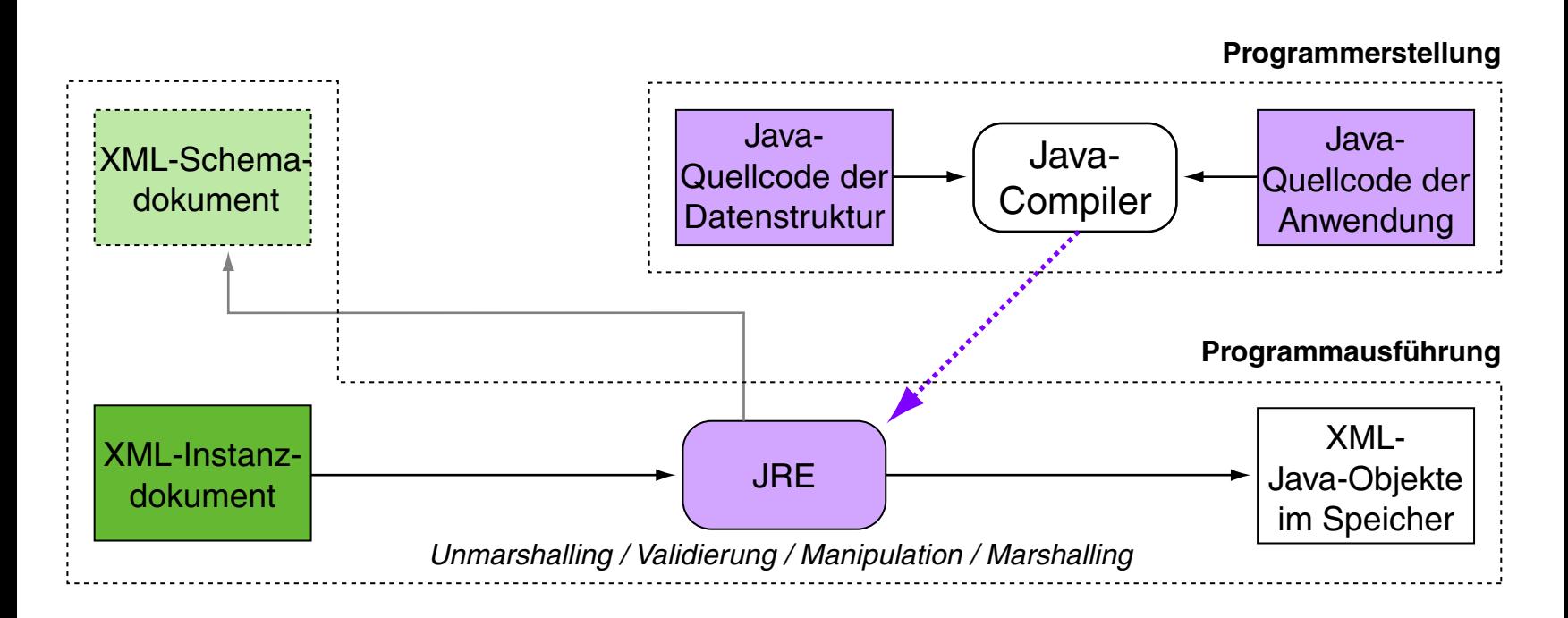

❑ Ein XML-Schema *kann* aus dem Java-Quellcode der Datenstruktur generiert werden.

Diskussion der API-Technologien

DOM repräsentiert ein XML-Dokument als einen Objektbaum im Hauptspeicher.

- Das gesamte Dokument befindet sich (scheinbar) im Speicher.
- + Random-Access und einfache Manipulation von Dokumentbestandteilen
- + Laden und Speichern ist in der API (Level 3) realisiert.
- DOM-Objekte eignen sich nur bedingt als Datenstrukturen einer Applikation

SAX repräsentiert ein XML-Dokument als einen Strom von Ereignissen.

- ❑ Jedes Dokument-Token begegnet einem genau einmal.
- Kein Random-Access auf die Bestandteile eines Dokuments.
- Programmierer ist selbst verantwortlich für die Speicherung
- + Es kann flexibel bei der Speicherung von Inhalten entschieden werden.

#### **APIs für XML-Dokumente** Diskussion der API-Technologien

DOM repräsentiert ein XML-Dokument als einen Objektbaum im Hauptspeicher.

- Das gesamte Dokument befindet sich (scheinbar) im Speicher.
- + Random-Access und einfache Manipulation von Dokumentbestandteilen
- + Laden und Speichern ist in der API (Level 3) realisiert.
- DOM-Objekte eignen sich nur bedingt als Datenstrukturen einer Applikation

SAX repräsentiert ein XML-Dokument als einen Strom von Ereignissen.

- ❑ Jedes Dokument-Token begegnet einem genau einmal.
- Kein Random-Access auf die Bestandteile eines Dokuments.
- Programmierer ist selbst verantwortlich für die Speicherung
- + Es kann flexibel bei der Speicherung von Inhalten entschieden werden.

Diskussion der API-Technologien (Fortsetzung)

XML Data Binding repräsentiert ein XML-Dokument als eine Menge von Klassen zum Dokument-Handling.

- ❑ Hinsichtlich der Speicherung ist es mit DOM vergleichbar, eher besser.
- + Generierung von Datentypen (Klassen) und Zugriffsmethoden für XML-Elemente; die Navigation durch die Baumstruktur entfällt.
- + Die generierten Klassen sind direkt in der Applikation verwendbar.
- + Hinsichtlich Speicherplatz und Laufzeit ist der Ansatz optimal.
- Änderung des XML-Schemas erfordert die Neugenerierung der Klassen.
- Als Teil des Java Community Process ist es kein offener Standard.

Bemerkungen:

- ❑ DOM ist vorzuziehen, falls viele Manipulationen zu machen sind und falls (fremder) Scripting-Code einfachen Zugriff haben soll. Stichwort: Browser
- ❑ SAX ist vorzuziehen, falls Effizienz eine Rolle spielt oder falls die Verarbeitung hauptsächlich datenstromorientiert ist.
- ❑ DOM und SAX lassen sich in *einer* Applikation kombinieren: ein SAX-Ereignisstrom kann als Eingabe für DOM genutzt werden.
- ❑ Die Java API for XML Processing, JAXP, stellt alle notwendigen Technologien für DOM, SAX und StAX bereit. [\[Oracle\]](https://docs.oracle.com/javase/tutorial/jaxp/intro/index.html)
- ❑ Die Java Architecture for XML Binding, JAXB, stellt die Data-Binding-Technologien bereit. [\[Oracle\]](https://docs.oracle.com/javase/tutorial/jaxb/intro/index.html)

Quellen zum Nachlernen und Nachschlagen im Web: Konzepte

- ❑ W3C. *What is the Document Object Model?* [www.w3.org/TR/REC-DOM-Level-1/introduction.html](https://www.w3.org/TR/REC-DOM-Level-1/introduction.html)
- ❑ W3C. *DOM FAQ.* [www.w3.org/DOM/faq.html](https://www.w3.org/DOM/faq.html)
- ❑ W3C. *DOM4 Candidate Recommendation.* [www.w3.org/TR/dom](https://www.w3.org/TR/dom/)
- ❑ W3 Schools. *XML DOM Tutorial* [www.w3schools.com/xml/dom\\_intro.asp](http://www.w3schools.com/xml/dom_intro.asp)

Quellen zum Nachlernen und Nachschlagen im Web: Anwendung

- ❑ Oracle. *Java API for XML Processing, JAXP.* [docs.oracle.com/javase/tutorial/jaxp](https://docs.oracle.com/javase/tutorial/jaxp/index.html)
- ❑ Oracle. *Java API für das Document Object Model, DOM.* [docs.oracle.com/javase/8/docs/api](https://docs.oracle.com/javase/8/docs/api/index.html?org/w3c/dom/package-summary.html)
- ❑ Oracle. *Java API für SAX2-Transformationen.* [docs.oracle.com/javase/8/docs/api](https://docs.oracle.com/javase/8/docs/api/index.html?javax/xml/transform/sax/package-summary.html)
- ❑ GlassFish. *Metro Web Service Stack.* [metro.java.net](https://metro.java.net/)
- ❑ GlassFish. *Java Architecture for XML Binding, JAXB.* [jaxb.java.net](https://jaxb.java.net/)
- ❑ GlassFish. *Java API for XML Web Services, JAX-WS.* [jax-ws.java.net](https://jax-ws.java.net/)